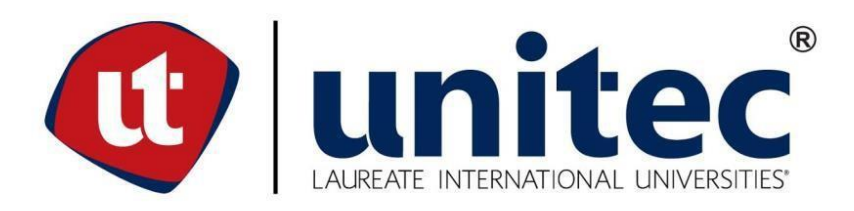

# **FACULTAD DE POSTGRADO TRABAJO FINAL DE GRADUACIÓN**

# **PROYECTO DE INVERSIÓN: PRE FACTIBILIDAD DE UN CENTRO DE NEGOCIOS DIGITALES EN HONDURAS**

# **SUSTENTADO POR: PATRICK BRIAN FLORES FERRERA RUBÉN DARÍO MEDINA RIVERA**

# **PREVIA INVESTIDURA AL TÍTULO DE MÁSTER EN ADMINISTRACIÓN DE PROYECTOS**

**SAN PEDRO SULA, CORTÉS, HONDURAS, C.A.**

**ENERO 2019**

# **UNIVERSIDAD TECNOLÓGICA CENTROAMERICANA UNITEC**

## **FACULTAD DE POSTGRADO**

## **AUTORIDADES UNIVERSITARIAS**

# **RECTOR MARLON BREVE REYES**

# **SECRETARIO GENERAL ROGER MARTÍNEZ MIRALDA**

# **VICERRECTORA ACADÉMICA DESIREE TEJADA CALVO**

# **VICEPRESIDENTE UNITEC, CAMPUS S.P.S CARLA MARÍA PANTOJA**

# **DECANA DE LA FACULTAD DE POSTGRADO CLAUDIA MARÍA CASTRO VALLE**

# **PROYECTO DE INVERSIÓN: PRE FACTIBILIDAD PARA UN CENTRO DE NEGOCIOS DIGITAL**

# **TRABAJO PRESENTADO EN CUMPLIMIENTO DE LOS REQUISITOS EXIGIDOS PARA OPTAR AL TÍTULO DE**

**MÁSTER EN ADMINISTRACIÓN DE PROYECTOS**

> **ASESOR METODOLÓGICO CARLOS TRIMINIO**

> > **ASESOR TEMÁTICO HÉCTOR PADILLA**

**COMISIÓN EVALUADORA: DIANA BRIZUELA TULIO BUESO**

## **UNIVERSIDAD TECNOLÓGICA CENTROAMERICANA**

# **DERECHOS DE AUTOR** © COPYRIGHT 2019 **PATRICK BRIAN FLORES FERRERA RUBÉN DARÍO MEDINA**

**TODOS LOS DERECHOS SON RESERVADOS**

# **AUTORIZACIÓN DEL AUTOR(ES) PARA LA CONSULTA, REPRODUCCIÓN PARCIAL O TOTAL Y PUBLICACIÓN ELECTRÓNICA DEL TEXTO COMPLETO DE TESIS DE POSTGRADO** Señores **CENTRO DE RECURSOS PARA EL APRENDIZAJE Y LA INVESTIGACIÓN (CRAI) UNIVERSIDAD TECNOLÓGICA CENTROAMERICANA (UNITEC)** Ciudad

Estimados Señores:

Nosotros, PATRICK FLORES y RUBÉN MEDINA, de San Pedro Sula, autores del trabajo de postgrado titulado: Pre Factibilidad de Centro de Negocios Digitales, Honduras, presentado y aprobado en Agosto 2018, como requisito previo para optar al título de máster en Administración de Proyectos y reconociendo que el presente documento forma parte de los requerimientos establecidos del programa de maestrías de la Universidad Tecnológica Centroamericana (UNITEC), por este medio autorizamos a las Bibliotecas de los Centros de Recursos para el Aprendizaje y la Investigación (CRAI) de la UNITEC, para que con fines académicos, puedan libremente registrar, copiar o utilizar la información contenida en él, con fines educativos, investigativos o sociales de la siguiente manera:

1). Los usuarios puedan consultar el contenido de este trabajo en la sala de estudio de la biblioteca y/o la página Web de la Universidad.

2). Permita la consulta, la reproducción, a los usuarios interesados en el contenido de este trabajo, para todos los usos que tengan finalidad académica, ya sea en formato CD o digital desde Internet, Intranet, etc., y en general en cualquier otro formato conocido o por conocer.

De conformidad con lo establecido en el artículo 9.2, 18, 19, 35 y 62 de la Ley de Derechos de Autor y de los Derechos Conexos; los derechos morales pertenecen al autor y son personalísimos, irrenunciables, imprescriptibles e inalienables, asimismo, por tratarse de una obra colectiva, los autores ceden de forma ilimitada y exclusiva a la UNITEC la titularidad de los

derechos patrimoniales. Es entendido que cualquier copia o reproducción del presente documento con fines de lucro no está permitida sin previa autorización por escrito de parte de UNITEC.

En fe de lo cual, se suscribe el presente documento en la ciudad de San Pedro Sula a los 3 días del mes de enero de 2019.

**Patrick Brian Flores Ferrera Rubén Darío Medina** 

**21643096 21643115**

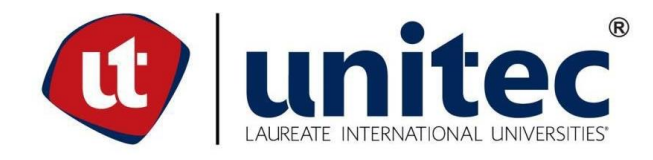

## **FACULTAD DE POSTGRADO PRE FACTIBILIDAD DE UN CENTRO DE NEGOCIOS DIGITALES**

# **AUTORES: PATRICK BRIAN FLORES FERRERA RUBÉN DARÍO MEDINA RESUMEN**

En la nueva era digital los cambios y necesidad de adaptarse van de la mano para el rubro del comercio, la última década ha sido una referencia clara del exponencial crecimiento del Comercio Electrónico junto a una Estrategias de Marketing digital altamente Efectivas. Las ventas minoristas de "comercio electrónico" en todo el mundo han sido el 2016 de \$1,593 calculadas en Trillones de dólares, la proyección para el 2018 superó las expectativas llegando \$2,774 se proyecta que con esta tendencia el número de alto impacto para el 2021 de \$4,479 pero un gran porcentaje de los nuevos negocios en Internet fracasan en tan sólo 120 días desde su lanzamiento por lo que la apuesta en el mercado del ecommerce mediante: "la profesionalización". parece más clara que nunca sin ella, las probabilidades de viabilidad son escasas. Al no conocer con exactitud cual podría ser la rentabilidad de aprovechar este auge en el nuevo mundo, se realizó un estudio de pre factibilidad utilizando un método mixto con enfoques cuantitativos y cualitativos bajo un deseno no experimental y descriptivo aceptándose en teorías y datos fundamentados y con el objetivo englobado de comprobar la hipótesis de investigación si es rentable la creación de un centro de negocios Digitales con un valor mayor que el porcentaje deseado de la tasa interna de retorno. Son necesario estudios con enlaces de compañías o subcontrataciones para encontrar esas oportunidades de negocios.

Palabras Clave: Ecommerce, Lanzamiento, Marketing Digital.

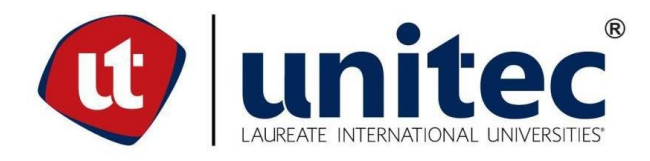

## **POSTGRADUATE FACULTY PRE-FEASIBILITY STUDY FOR A DIGITAL BUSINESS CENTER**

# **AUTHORS: PATRICK BRIAN FLORES FERRERA RUBEN DARIO MEDINA ABSTRACT**

In the new digital age, changes and the need to adapt go hand in line with trade, the last decade has been a clear reference to the exponential growth of e-commerce coupled with highly effective digital Marketing strategies. The retail sales of "Ecommerce " Worldwide have been the 2016 of \$1,593 calculated in trillions of dollars, the projection for the 2018 exceeded the expectations coming \$2,774 is projected that with this trend the high impact number for the 2021 of \$ 4,479 But a large percentage of new businesses on the Internet fail in just 120 days since its launch so the bet on the e-commerce market through: "professionalization." It seems clearer than ever without it, the probabilities of viability are scarce. By not knowing exactly which could be the profitability of taking advantage of this boom in the new World, a pre-feasibility study was carried out using a mixed method with quantitative and qualitative approaches under a non-experimental and descriptive design. Accepted in theories and informed data and with the objective encompassed to verify the hypothesis of investigation if it is profitable the creation of a digital business center with a value greater than the desired percentage of the internal rate of return. Studies are needed with links from companies or subcontractors to find those business opportunities.

Key words: Ecommerce, Launch, Digital Marketing.

### **DEDICATORIA**

Quisiera agradecer en primer lugar a DIOS todopoderoso porque siempre es la base de cualquier meta personal, así como mi ayuda para la toma de decisiones.

A mi Familia especial mi madre por siempre darme el ánimo que necesito y recordarme que todo se puede.

### PATRICK BRIAN FLORES FERRERA

Quisiera agradecer en primer lugar a DIOS todopoderoso porque la base de toda actividad que inicio Y cualquier meta personal, así como mi ayuda para la toma de decisiones.

A mi Familia especial mi madre por siempre darme el ánimo que necesito.

RUBÉN DARÍO MEDINA RIVERA

## **AGRADECIMIENTO**

A Dios todopoderoso por darnos la energía y la bendición necesaria para realizar este paso de vida profesionalmente

A la Universidad Tecnológica Centroamericana por brindar en esta etapa profesional las herramientas y la formación necesaria para llevar a cabo adquisición de nuevos conocimientos.

Al Ing. Héctor Padilla, José y Carmen por darnos su asesoría en este proceso guiándonos con su invaluable conocimiento.

Al Ing., Carlos Triminio por darnos ese esfuerzo extra de asesorarnos y motivarnos a no dejar en el camino las expectativas bajas y por su conocimiento invaluable.

# ÍNDICE DE CONTENIDO

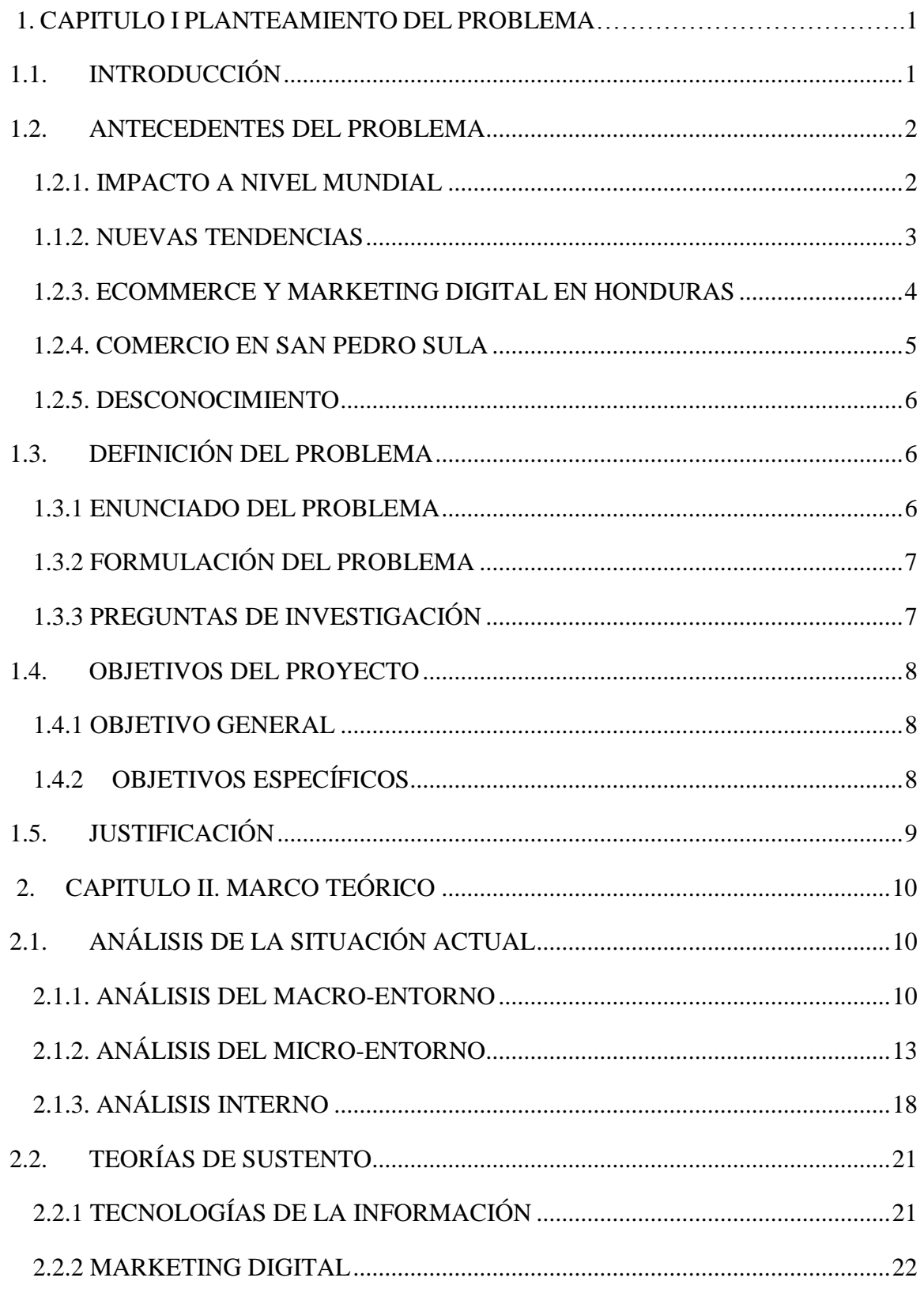

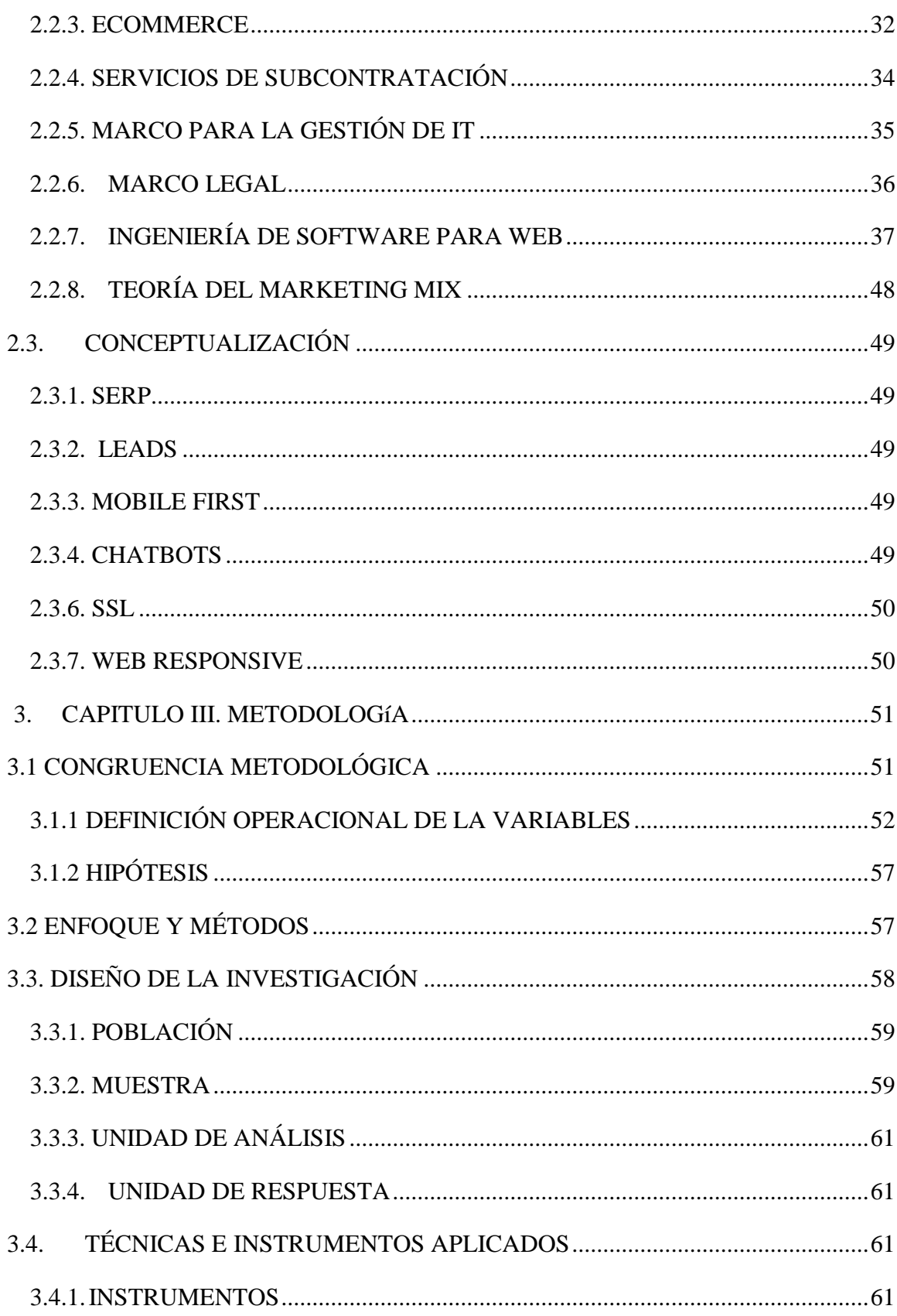

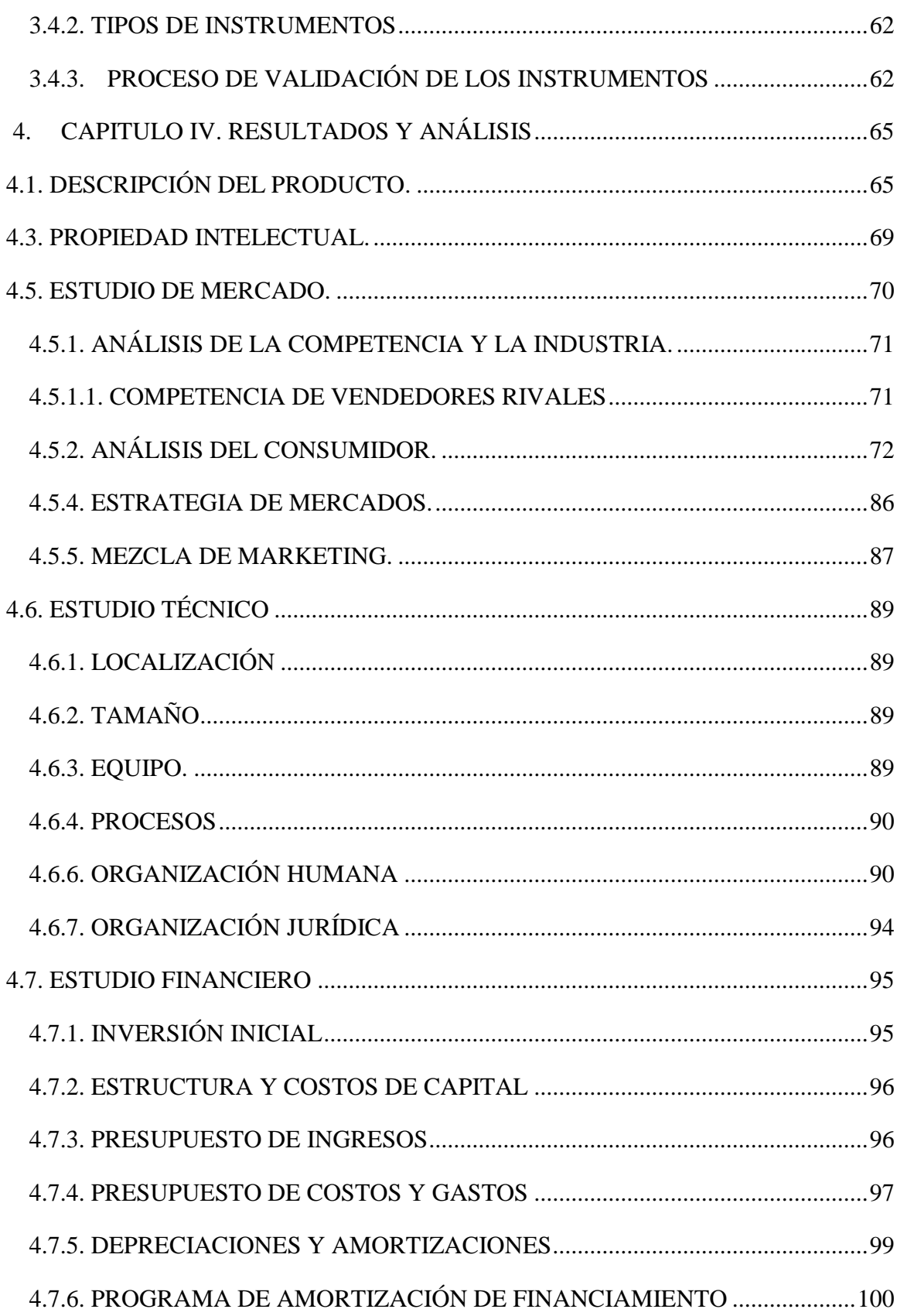

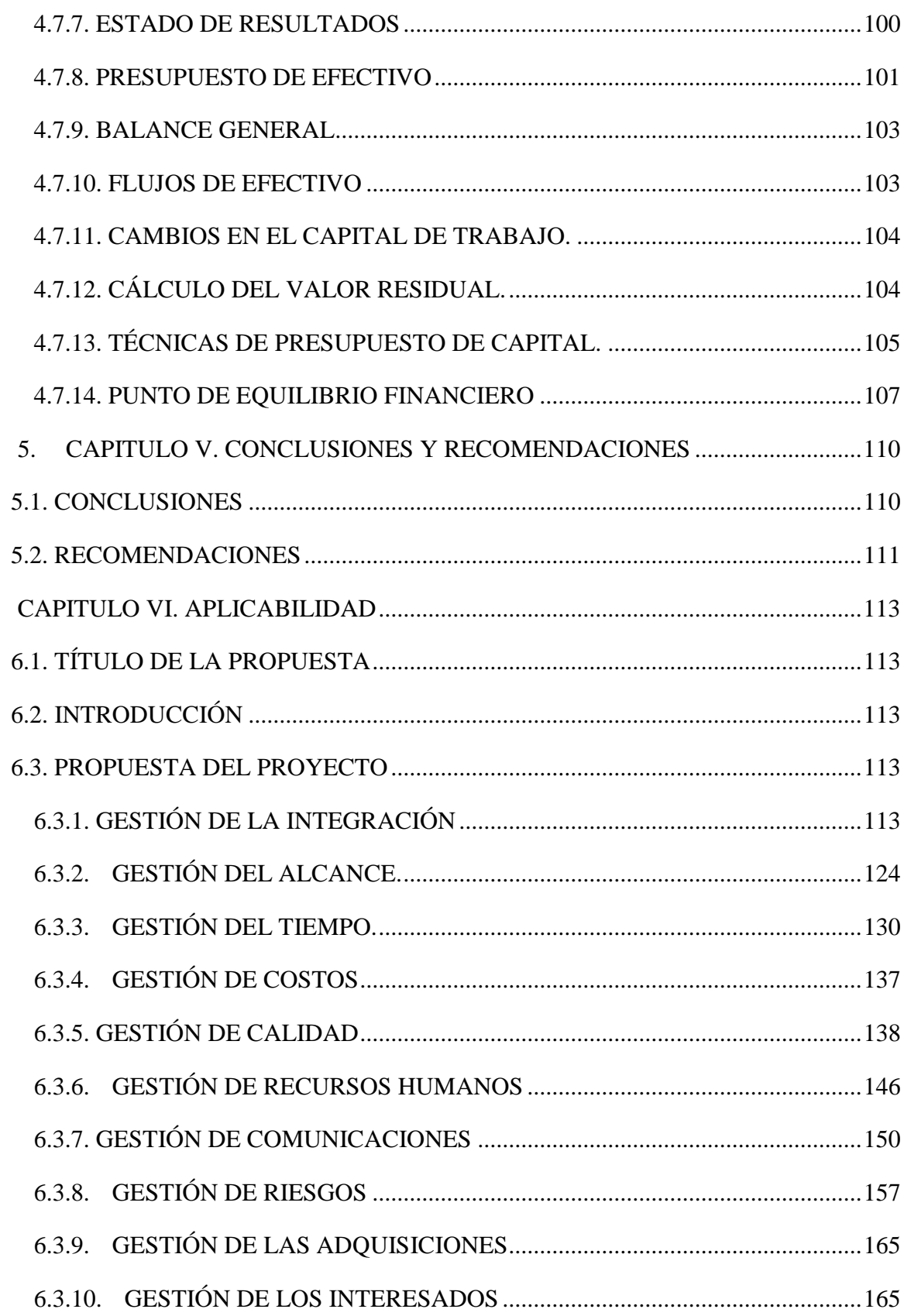

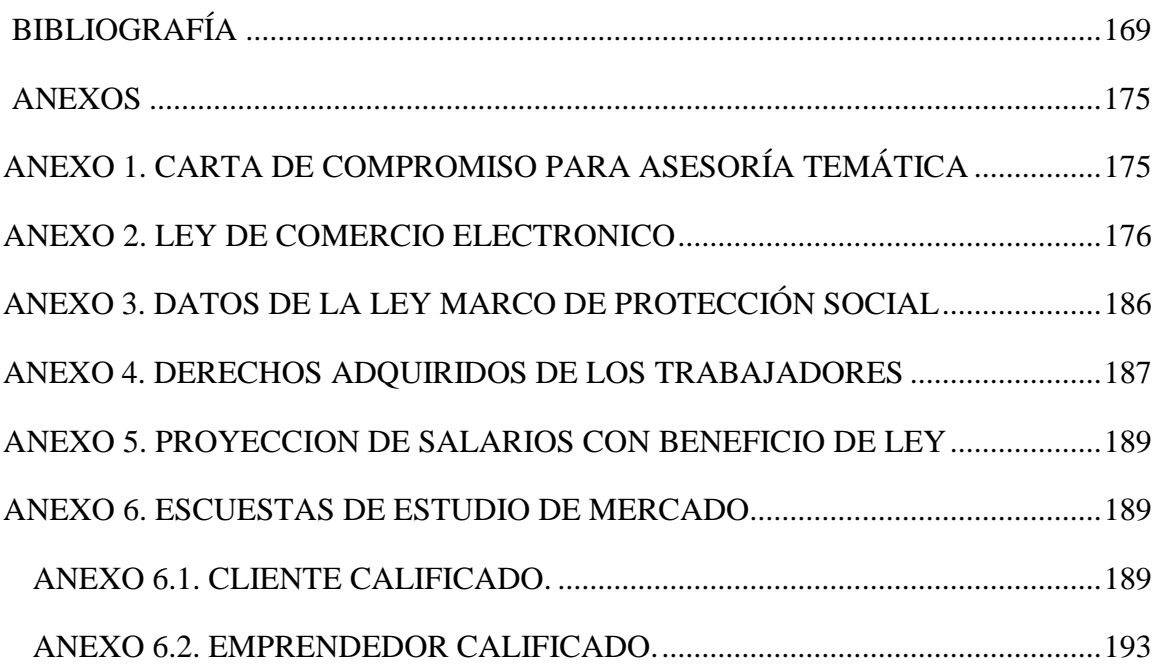

# **ÍNDICE DE TABLAS**

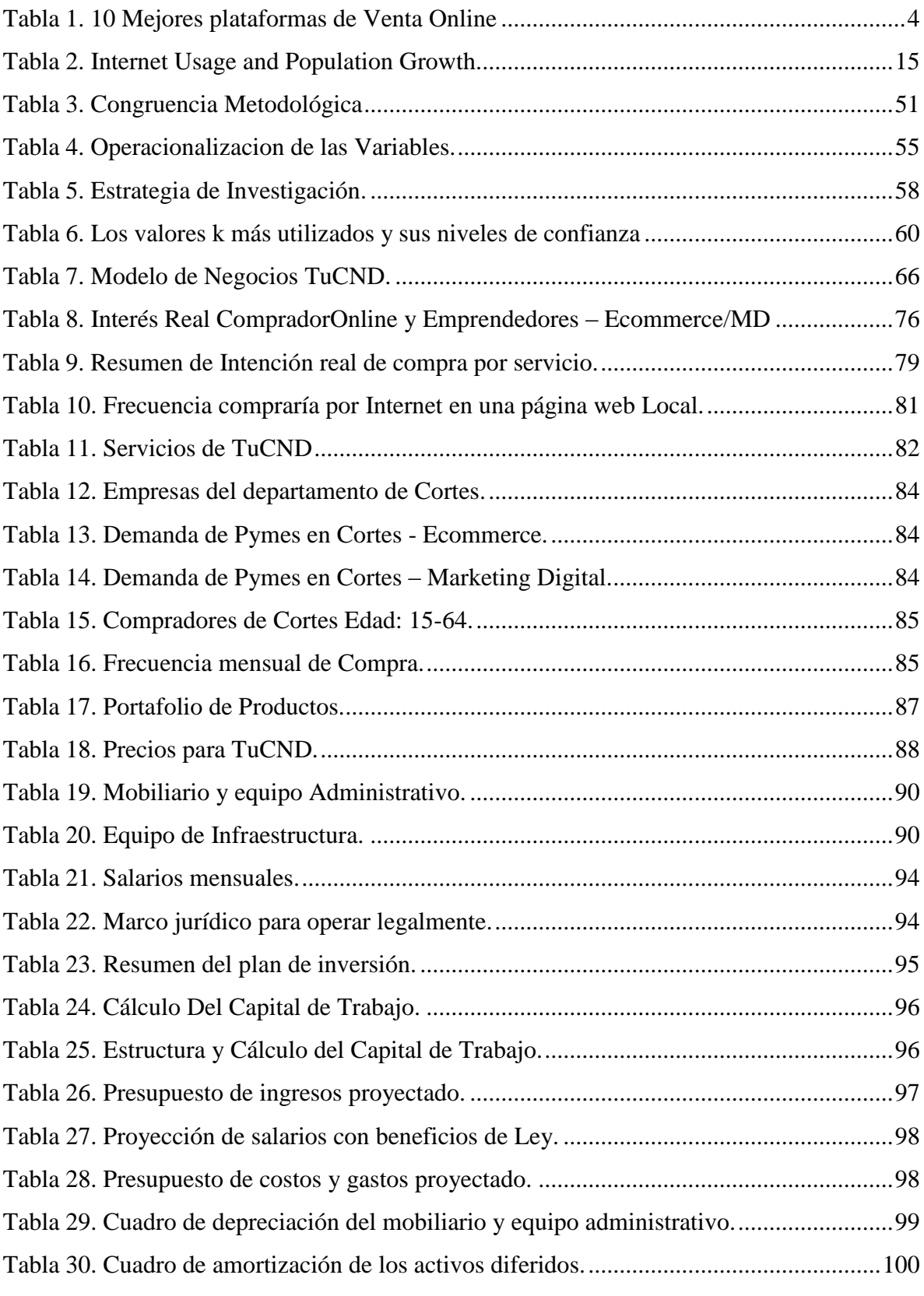

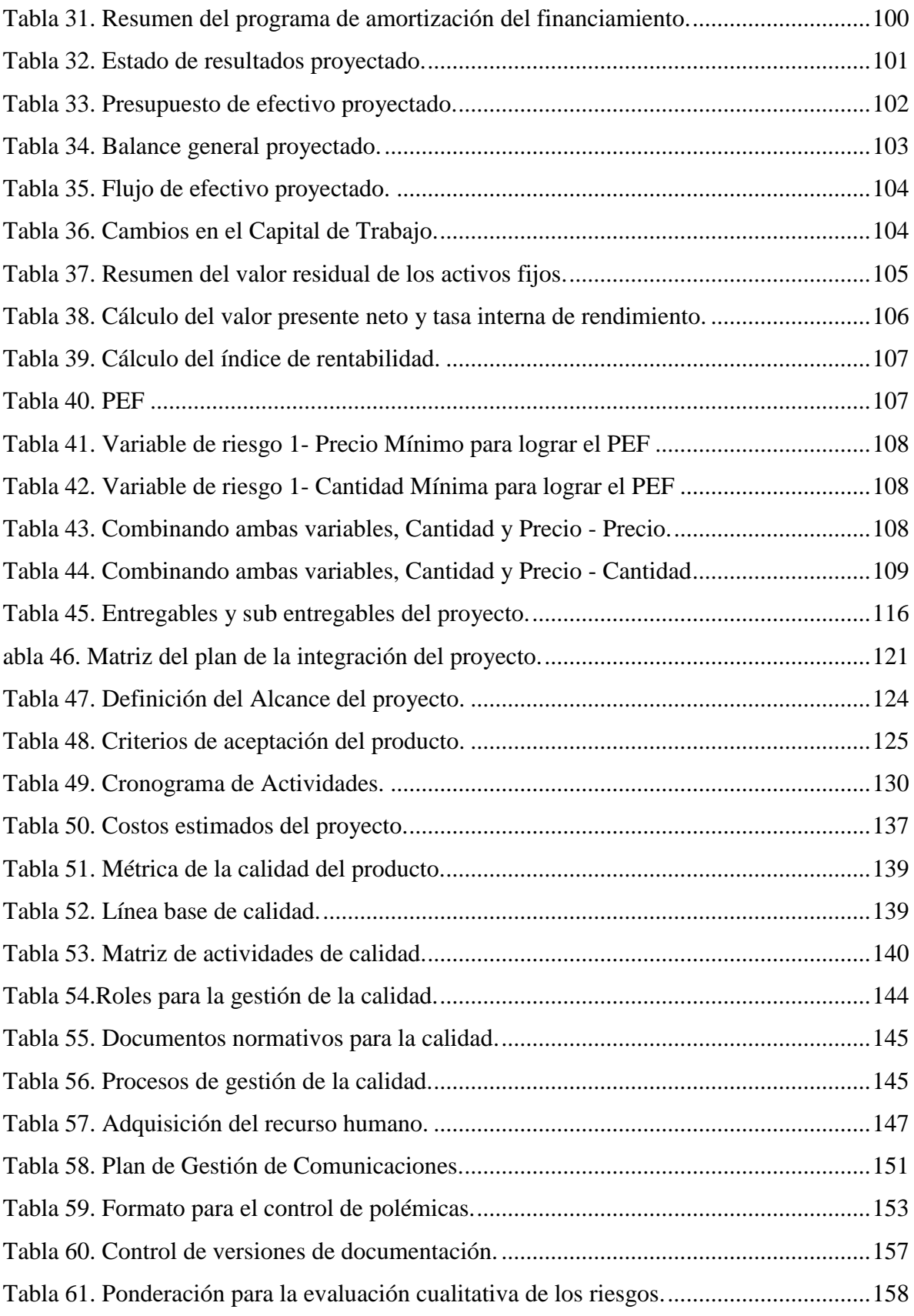

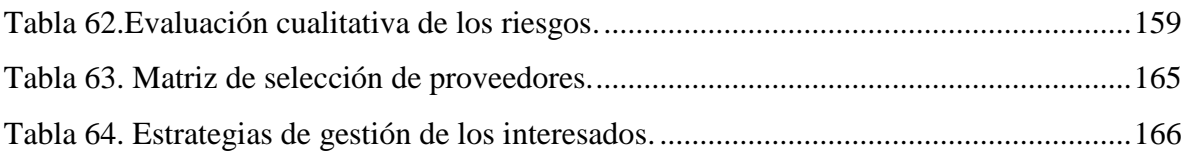

# **ÍNDICE DE FIGURAS**

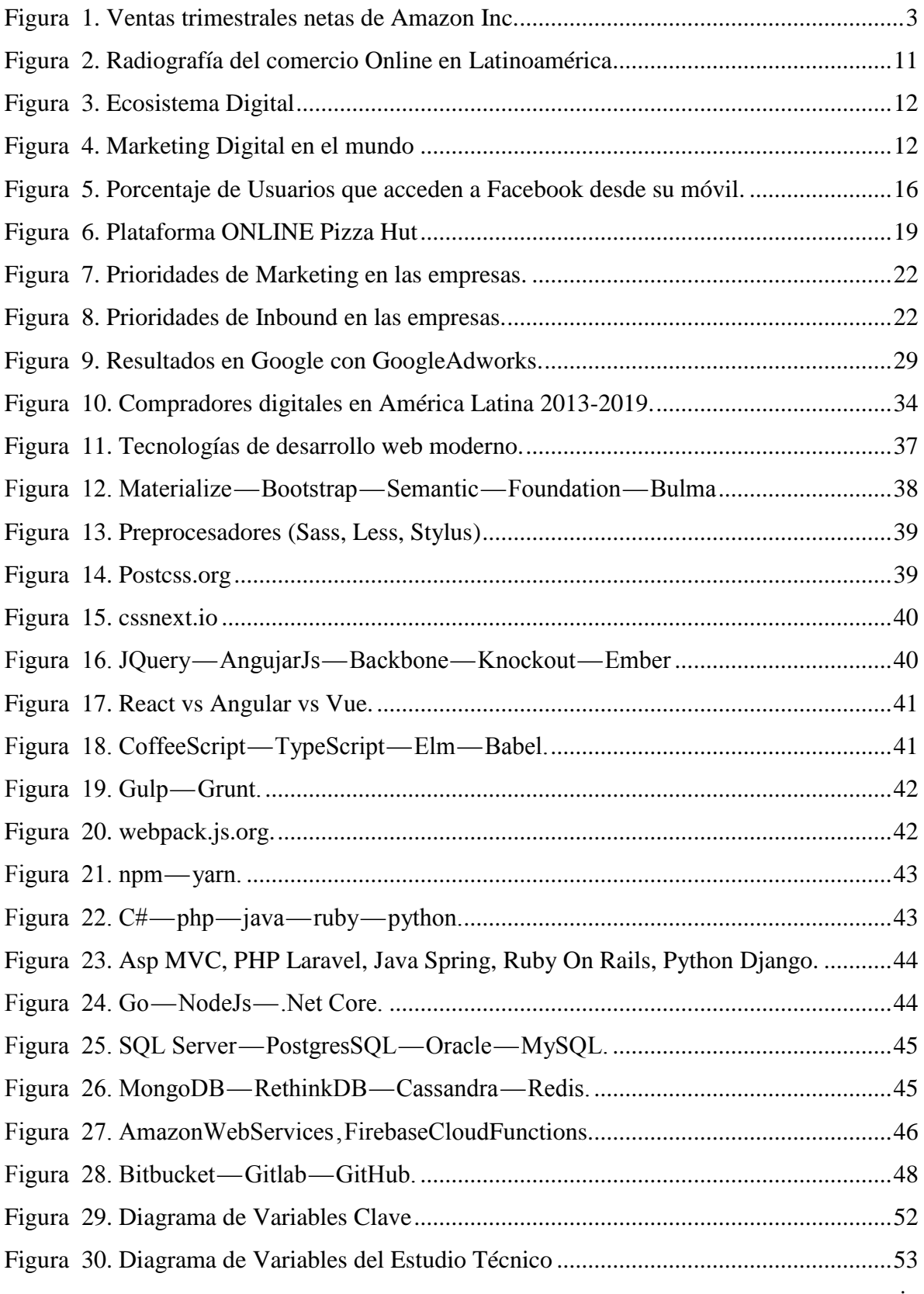

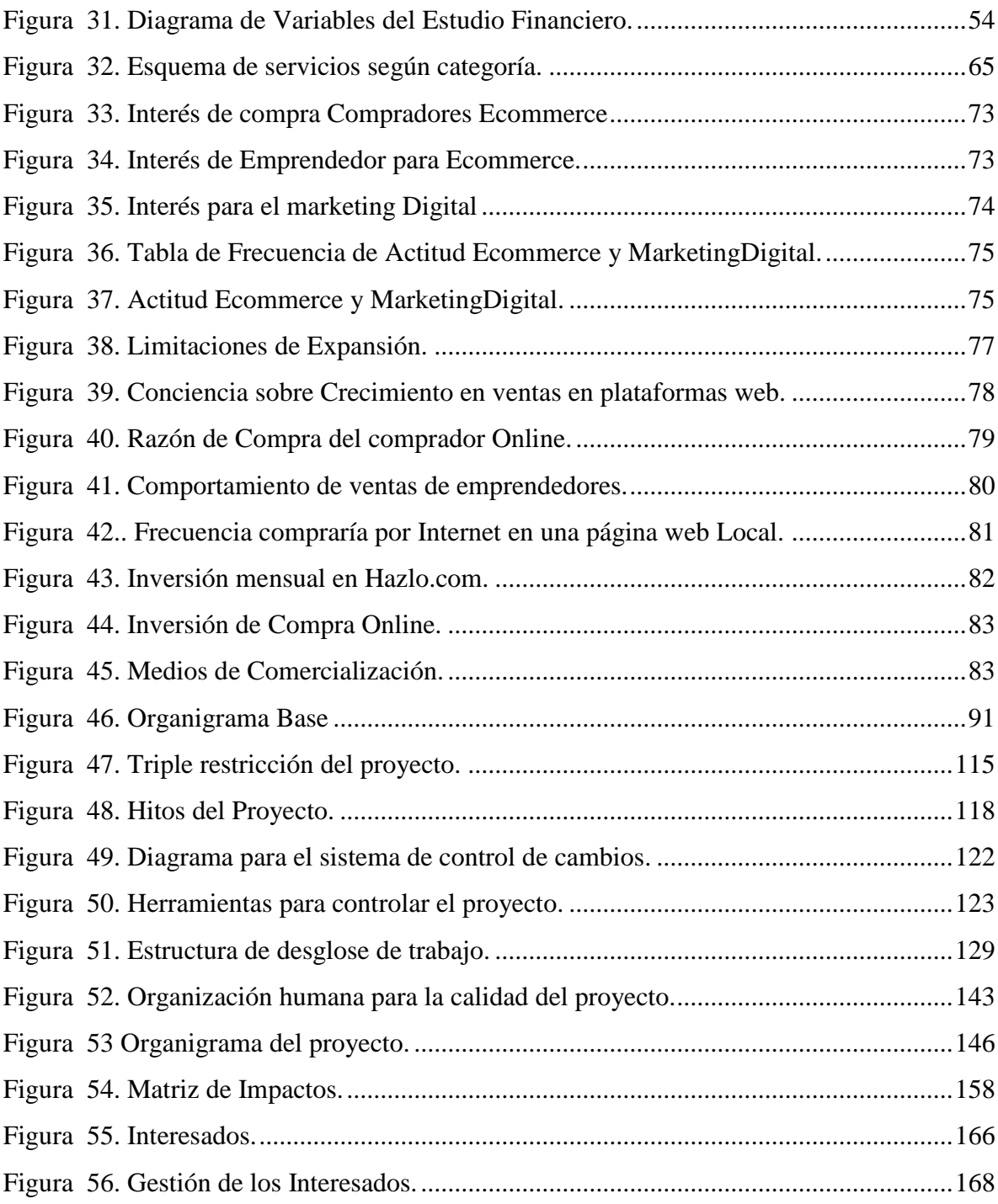

### **CAPITULO I PLANTEAMIENTO DEL PROBLEMA**

<span id="page-20-0"></span>En este capítulo se desarrolla la investigación hacia la pre factibilidad para una idea de negocio a través de los elementos que lo componen como ser Antecedentes del problema, definición del problema, El objetivo general de la investigación y sus objetivos específicos Justificación todo ayuda a entender, describir, y validar el estudio del mismo mediante la metodología de la investigación.

### <span id="page-20-1"></span>1.1.INTRODUCCIÓN

En Honduras y el mundo las nuevas tendencias de compra y surtido de todo tipo de productos y materiales están ligadas a una reacción de búsqueda rápida por parte del cliente moderno y exigente y un surtido rápido por parte de cada proveedor emprendedor, La nueva era digital plantea hacia donde se va mediante la transacciones y marketing en línea. En este contexto aparecen nuevas herramientas como la inmediatez, las nuevas redes que surgen día a día, y la posibilidad de mediciones reales de cada una de las estrategias empleadas. Hay escenarios que llevan a que Honduras no se adapte a la nueva era digital y donde solo las grandes compañías logran romper esta barrera y muchos emprendedores de tipo vendedor individual y comercio pequeño/mediado se quedan solo a la espera de ser visitados a sus locales o estantes y que muchas veces es de difícil acceso por temas inseguridad y lejanía.

La presente investigación se lleva a cabo para determinar si la instalación de un centro marketing y negocios digitales será rentable con su desarrollo del estudio de pre factibilidad que servirá como instrumento y que permitirá reducir la incertidumbre o fracaso de la oportunidad de negocio aumentando las probabilidades éxito.

El número de usuarios de internet en Honduras está en rápido crecimiento. Sin embargo, aún hay espacio para crecer lo que nos permite explorar una idea negocio aplicable a este nuevo auge.

#### <span id="page-21-0"></span>1.2. ANTECEDENTES DEL PROBLEMA

El mundo globalizado ha llegado a una vertiginosa competitividad y su rapidez para concretar negocios han impulsado el desarrollo del comercio electrónico, modificando la forma de vender y comprar productos o servicios en Internet. Sin embargo, es lo mismo que el intercambio de productos en la época antigua, solo que ahora han cambiado las variables de espacio y tiempo, sin intermediarios. Teniendo como ventajas la disponibilidad y variedad en el precio de venta, es posible adquirir productos de cualquier lugar del mundo sin salir de casa gracias al eCommerce (Elena, n.d.).

Para lograr consolidar las nuevas ventas en el contexto de Ecommerce ha surgido una muy importante estrategia de comercialización llamada Marketing Digital es la aplicación de las estrategias de comercialización llevadas a cabo en los medios digitales.

#### <span id="page-21-1"></span>1.2.1. IMPACTO A NIVEL MUNDIAL

Según el **"**Global B2C E-commerce**"** Europa (\$482.3bn) y Norteamérica (\$452.4bn) se encuentran entre las primeras regiones donde más facturación se genera. Sin embargo, en la actualidad, quien tiene un mayor crecimiento es Asia-Pacifico (un 44.5%) con una facturación en el 2013 de 567.3bn de dólares. De igual forma Latinoamérica muestra una gran evolución, con un crecimiento del 21.5% y una facturación de \$33.2bn. Los países de esta región que hoy más compran por Internet son: Brasil, Venezuela, Argentina, Colombia, México, Perú y Chile. ComScore afirma que ocho de cada diez consumidores latinoamericanos buscan, investigan y compran productos en línea semanalmente. (Elena, n.d.).

La nueva tendencia e impacto es tan alta y marcada que se puede observar como el monstruo Amazon continúa su crecimiento imparable. Tal y como recogen las [cuentas de la empresa](http://phx.corporate-ir.net/phoenix.zhtml?c=97664&p=irol-newsArticle&ID=2360348) del segundo trimestre de 2018, publicadas la semana pasada, la compañía vende productos por un valor cada vez mayor, especialmente en la temporada de otoño. Así, de abril a junio de este año, Amazon ha generado 52,9 millones de dólares frente a alrededor de 38 millones de 2017, un 39% más (Moreno, 2018).

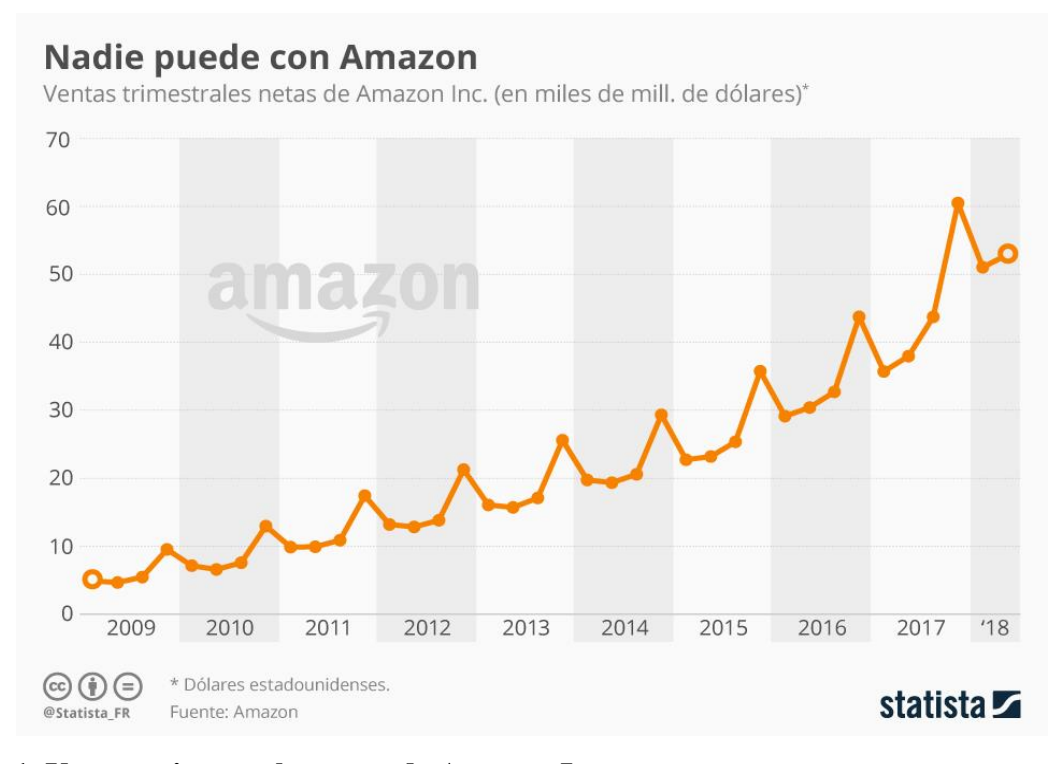

<span id="page-22-1"></span>**Figura 1. Ventas trimestrales netas de Amazon Inc.** Fuente: (Moreno, 2018)

La figura anterior muestra en miles de millones de dólares las ventas solo de Amazon, la referencia de sus ingresos hace claro lo impactante de esta nueva era Digital las ventas por internet

### <span id="page-22-0"></span>1.1.2. NUEVAS TENDENCIAS

Para el 2018 el comercio electrónico ha experimentado un fuerte crecimiento a nivel global, tanto en volumen de usuarios como de sitios comerciales; sin duda alguna la inversión en publicidad mediante el correcto uso del marketing digital ha contribuido a su acelerado desarrollo de una manera exponencial. Hoy es la manera fácil y rápida de hacer negocios sin necesidad de grandes inversiones, desde la comodidad de su hogar u oficina, pues solo se requiere un computador y acceso a Internet. El sitio web beCommerce de Packlick Pro determino que las 10 mejores plataformas de venta online

| Plataformas | Características                                                                   |
|-------------|-----------------------------------------------------------------------------------|
| Ebay        | 1. Vender productos                                                               |
|             | 2. Crear una tienda que se adapte a la necesidad                                  |
| Amazon      | 1. paga una comisión por cada venta realizada                                     |
|             | 2. no hay fees mensuales como en otros Marketplaces                               |
| Etsy        | 1. Venta de productos hechos a mano, joyerías vintage y artículos<br>excéntricos. |
|             | 2. Comunidad Participativa                                                        |
| Dawanda     | 1. Venta de productos a mano                                                      |
|             | 2. publicación de anuncios gratuitos                                              |
|             | 3. pagos de comisión del 10%                                                      |
| Rakuten     | 1. publicación de productos sin coste                                             |
|             | 2. Comisión por ventas bajas                                                      |
| Vinted      | 1. Venta de productos de segunda mano                                             |
|             | 2. publicación de anuncios gratuitamente                                          |
|             | 3. comisiones bajas                                                               |
| CataWiki    | 1. subastas de coches clásicos, maquetas de trenes y productos inusuales          |
|             | 2. Comisiones bajas                                                               |
| Ezebee      | 1. Ventas de Productos singulares                                                 |
|             | 2. Sistema integrado de mensajería para agilizar las transacciones                |
|             | 3. sin comisiones                                                                 |
| Wallapop    | 1. Anuncios clasificados del mundo, Sin comisión                                  |
|             | 3. Chat para comunicación directa                                                 |
| Home24      | 1. Venta de mobiliario para el hogar                                              |
| (Pro, 2016) |                                                                                   |

<span id="page-23-1"></span>**Tabla 1. 10 Mejores plataformas de Venta Online**

### <span id="page-23-0"></span>1.2.3. ECOMMERCE Y MARKETING DIGITAL EN HONDURAS

Honduras no está encajada en esta nueva estrategia de comercio como se espera, una gran parte por la falta de experiencia del uso correcto de Ecommerce y marketing digital o por mitos o situaciones marcadas que lo rodean estas se pueden identificar como:

- "¿Por qué pagar por un servicio de community management si yo sé usar Facebook o mi hijo sabe todo sobre usar las redes sociales?"
- Apostar por lo bonito y creativo sin alinearse a los objetivos de negocio
- Comprar likes
- Comprar plantillas vs. una página web personalizada.
- Los websites deben ser diseñados de acuerdo al público objetivo de la empresa y no al gusto del emprendedor, jefe o gerente.
- "No necesito un website si ya tengo mis redes sociales"
- Escribir por escribir: contenido sin valor, ni estrategia
- "Quiero publicar más contenido porque es mejor"
- *i*Por qué invertir en content marketing si la gente ya no lee?

Estos escenarios llevan a que en Honduras no se adapte a la nueva era digital y donde solo las grandes compañías logran romper esta barrera y muchos emprendedores de tipo vendedor individual y Comercio pequeño/mediado se quedan solo a la espera de ser visitados a sus locales o estantes y que muchas veces es de difícil acceso por temas inseguridad y lejanía.

#### <span id="page-24-0"></span>1.2.4. COMERCIO EN SAN PEDRO SULA

En San Pedro Sula se identifican sectores con alto contenido de pequeños y medianos negocios donde prácticamente el 100% la venta de ejecuta de manera personal y el marketing se da por recomendaciones de los pocos visitantes, y también existen vendedores por redes sociales que hacen el esfuerzo de enlazar un cliente mediante Chat y concretar la transacción en centros comerciales.

A estos perfiles los llamaremos emprendedores de bajo perfil del mundo digital como 2 tipos categorías bien marcados:

- Categoría de vendedor individual -Vendedor que ejecuta sus ventas por acuerdo de encuentro
- Categoría de vendedor de vomercial Negocios establecido en un local u Edificio

Al vendedor individual le resulta muy difícil establecerse ya que la marca y el establecimiento son elevadamente costosos, dato de ejemplo el alquilar de un local en San Pedro Sula tiene en promedio \$ 550. (Super Clasificados, 2018) (dato variable según fechas de actualización de sitio y aumento y devaluación de la moderna) dicha categoría le resulta muy difícil establecer en este mundo de competencias y donde su mejor opción es las ventas a detalle por redes sociales.

Cuando se entra en la categoría de vendedor de comercial el acceso al mismo solo se limita a recomendaciones y riesgos por visita que son sustentadas por noticias de este tipo "La Policía

Nacional recibe a diario ocho denuncias en promedio por asaltos en autobuses" y al esfuerzo de ellos por aparecer en el algoritmo de Facebook para publicación y cadenas de WhatsApp dependiendo nuevamente de un sello de emprendedores de perfil seguro, en la nueva era el enfoque hacia el marketing de contenidos lleva tiempo presente en las estrategias digitales.

#### <span id="page-25-0"></span>1.2.5. DESCONOCIMIENTO

Desde el punto de vista de Vienna Fromm "hasta los mercadólogos se mantienen desactualizados en cuanto a estrategias, tácticas y herramientas que se pueden utilizar en el mundo online", La experta expresó que la era del 2.0 permite a los usuarios el desarrollo de las competencias para crear estrategias de comercialización en los medios digitales.

"Los mercados se han quedado con la publicidad tradicional que es más costosa y menos efectiva; aparte que no se pueden medir los logros de la compañía como lo hace el marketing digital".

"Es necesario que conozcamos de estas herramientas para sacar la mayor ventaja de ella y poder de esa forma estar en comunicación con los clientes, medir los resultados y mejorar estrategias según los objetivos de cada empresa" (ElPais, 2018).

### <span id="page-25-1"></span>1.3. DEFINICIÓN DEL PROBLEMA

Una vez efectuada la revisión se procede a delimitar y plantear el problema que da origen a la investigación. se aprovecha para exponer todos los argumentos considerados válidos para catalogarlo el problema y formular las preguntas de investigación a las cuales se busca dar una respuesta para los proveedores de bajo perfil del mundo digital no tienen un marketing apropiado de sus productos ya sean de gastronomía o negocios a escala pequeña o cualquier servicio-producto que ofrezcan.

#### <span id="page-25-2"></span>1.3.1 ENUNCIADO DEL PROBLEMA

En la zona comercial del norte del país no existe un centro de marketing y negocios digitales que integre a los vendedores individuales y Comercios pequeño/medianos al mundo digital, los cuales a partir de este momento los identificaremos como proveedores de Bajo Perfil del mundo digital. Este tipo de emprendedores hacen un esfuerzo para plantearse en redes sociales ofreciendo vagamente sus servicios o productos, pero desde el punto del cliente no hay un enlace limpio y de alto perfil ya que algunos de estos ventas no tienen el sello de ventas confiable.

### <span id="page-26-0"></span>1.3.2 FORMULACIÓN DEL PROBLEMA

Partiendo del concepto de Emprendedores de bajo perfil del mundo digital se plantea la siguiente interrogante:

¿Es factible, desde el punto de vista Mercado, Técnico y Financiero el desarrollo de un Centro de Marketing y Negocios Digitales para emprendedores del país con su sede ciudad de San Pedro Sula.

### <span id="page-26-1"></span>1.3.3 PREGUNTAS DE INVESTIGACIÓN

1. ¿Cuál es la cantidad de clientes potenciales para un centro de marketing y negocios Digitales?

2. ¿Cuáles son los competidores actuales para el rubro del marketing y negocios digitales?

3. ¿Cuál es la estrategia adecuada de promoción y marketing para un centro de negocios digitales?

4. ¿Existe el interés por este tipo de negocios por parte de los microempresarios?

5. ¿Cuál es la inversión estimada para instalar un centro de marketing y negocios digitales?

6. ¿Cómo brindar seguridad al cliente sobre nuestros proveedores?

7. ¿Es Factible desde el punto de vista de mercado, tecnico y fiananciero la creación de Negocios Digitales para comercializar productos?

8. ¿La Metodologia del Pmbok permite elaborar una gestion de proyectos lo suficientemente flexible para proyectos de tecnologia?

#### <span id="page-27-0"></span>1.4. OBJETIVOS DEL PROYECTO

Para lograr las metas fijadas en el estudio de pre factibilidad se han planteado los siguientes objetivos de trabajo estos establecen lo que se pretende para dar respuesta a las preguntas de investigación y al problema; dictando el rumbo que debe seguir el trabajo de investigación

#### <span id="page-27-1"></span>1.4.1 OBJETIVO GENERAL

Determinar la factibilidad de la apertura de un centro de marketing y negocios digitales que brinde los servicios especializados para integrar los negocios microempresarios a la nueva era digital creando un enlace seguro y estable entre el proveedor y el cliente de producto a detalle mediante una plataforma web, así como el centro de reunión fungiendo como una compañía de marketing digital y enlace de ventas de terceros identificando emprendedores de bajo perfil del mundo digital.

### 1.4.2 OBJETIVOS ESPECÍFICOS

- <span id="page-27-2"></span>1. Cuantificar la cantidad de clientes potenciales para un centro de marketing y negocios Digitales.
- 2. Identificar los competidores actuales para el rubro del marketing y negocios digitales.
- 3. Definir la estrategia adecuada de promoción y marketing para un centro de negocios digitales.
- 4. Determinar el grado de interés de los microempresarios para este tipo de negocios.
- 5. Estimar la inversión necesaria para instalar un centro de marketing y negocios digitales.
- 6. Determinar la estrategia para brindar seguridad al cliente con nuestros nuevos proveedores.
- 7. Demostrar la factibilidad financiera para la creación de un centro de negocios figitales.

8. Desarrollar el plan de proyecto, bajo la metodología del PMBOK, para la apertura de un centro de marketing y negocios digitales.

#### <span id="page-28-0"></span>1.5. JUSTIFICACIÓN

Debido a que en el mercado no existe una empresa que asesore e integre emprendedores de bajo perfil del mundo digital usando el concepto ganar-ganar donde se observa una oportunidad de crear una empresa para comercialización de productos/negocios a detalle de la región mediante una plataforma web introduciendo a comerciantes de bajo perfil al mundo digital mediante suscripciones, instalando así un centro de distribución para compra y venta de sus productos, sirviendo de marketing para comerciantes y mediante estudios de perfil e inscripción siendo un enlace seguro para compra de productos mediante marketing digital.

"El marketing digital es la aplicación de las estrategias de comercialización llevadas a cabo en los medios digitales. Todas las técnicas del mundo off-line son imitadas y traducidas a un nuevo mundo, el mundo online. En el ámbito digital aparecen nuevas herramientas como la inmediatez, las nuevas redes que surgen día a día, y la posibilidad de mediciones reales de cada una de las estrategias empleadas" (mdmarketingdigital, n.d.).

La presente investigación se debe llevar a cabo para determinar si la instalación de un centro marketing y negocios digitales será rentable. El desarrollo del estudio de pre factibilidad servirá como instrumento que permitirá reducir la incertidumbre o fracaso de la oportunidad de la idea negocio y aumentar sus probabilidades de éxito al momento de tomar una decisión de inversión. El aporte de esta investigación tendrá un impacto mayor para los emprendedores del mundo digital ya que generará información útil que servirá para evitar consecuencias negativas.

### **2. CAPITULO II. MARCO TEÓRICO**

<span id="page-29-0"></span>Este capítulo se refiere al análisis del entorno externo e interno que tiene relación con el objeto de estudio previamente establecido en el planteamiento del problema. Así mismo, hace énfasis en los datos históricos existentes que afectan positiva o negativamente la realización de la investigación.

### <span id="page-29-1"></span>2.1. ANÁLISIS DE LA SITUACIÓN ACTUAL

En el mercado actual no es suficiente la interacción personal entre proveedores y clientes ya que muchos de ellos se encuentran en lugares alejados de los consumidores, esto los delimita a vender sus productos a los clientes que llegan a sus locales o por referencias de clientes que han visitado su local. La manera de atacar a diferentes nichos de mercado sin importar su localización o al rubro es el reto mayor en la actualidad para los comerciantes ya que no tiene las mejores formas de marketing o posicionamiento en la nueva era de comunicación.

### <span id="page-29-2"></span>2.1.1. ANÁLISIS DEL MACRO-ENTORNO

Es innegable hoy en día la importancia que tiene para los emprendedores y empresas, sean estas grandes o pequeñas, tener presencia online que responda a una adecuada estrategia de marketing digital. Vivimos en un mundo donde las personas tenemos acceso a una cantidad inmensa de información para satisfacer necesidades que se nos presentan tanto de conocimiento como de bienes o servicios que requerimos en el día a día.

El comercio electrónico en Latinoamérica afronta altas tasas aduaneras y un fraude online que casi duplica al de Europa. Pese a todo, engendra ya a sus primeros gigantes online.

El comercio electrónico movió 66,700 millones de dólares (59,500 millones de euros) el año pasado en Latinoamérica. España, con una población trece veces menor, genera por sí sola casi la mitad.

El ecommerce apenas acaba de despegar en el subcontinente latino, tan dispar como prometedor. El fraude, la complejidad logística y las disparatadas tasas aduaneras frenan su desarrollo. Business Insider estima que las ventas al por menor online alcanzarán los 85.000 millones de dólares en 2019. Eso supondría crecer menos de un 30% en tres años. En España, por comparar, el comercio electrónico aumenta más de un 20% año a año. (Expansion, 2017)

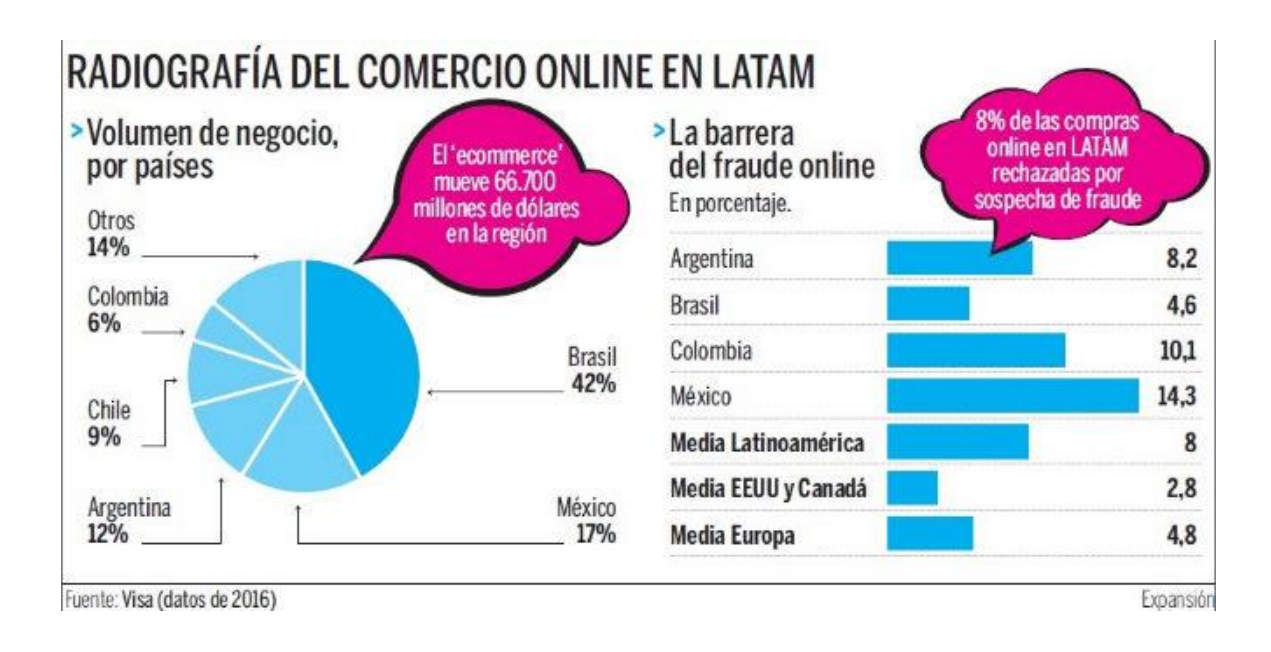

<span id="page-30-0"></span>**Figura 2. Radiografía del comercio Online en Latinoamérica** Fuente: (Expansion, 2017)

### SITUACIÓN ACTUAL Y TENDENCIAS EN EL MARKETING DE CONTENIDOS

Las empresas saben que necesitan atraer clientes y prospectos a sus sitios web para que puedan vender más bienes y servicios desde su presencia en internet. Algunos de los datos más recientes muestran que los consumidores en Estados Unidos gastan más de \$808 mil millones de dólares por año en internet. Si tu sitio web no convierte a los visitantes en clientes, entonces estás potencialmente perdiendo una gran cantidad de dinero. (Rodrigohm, 2017).

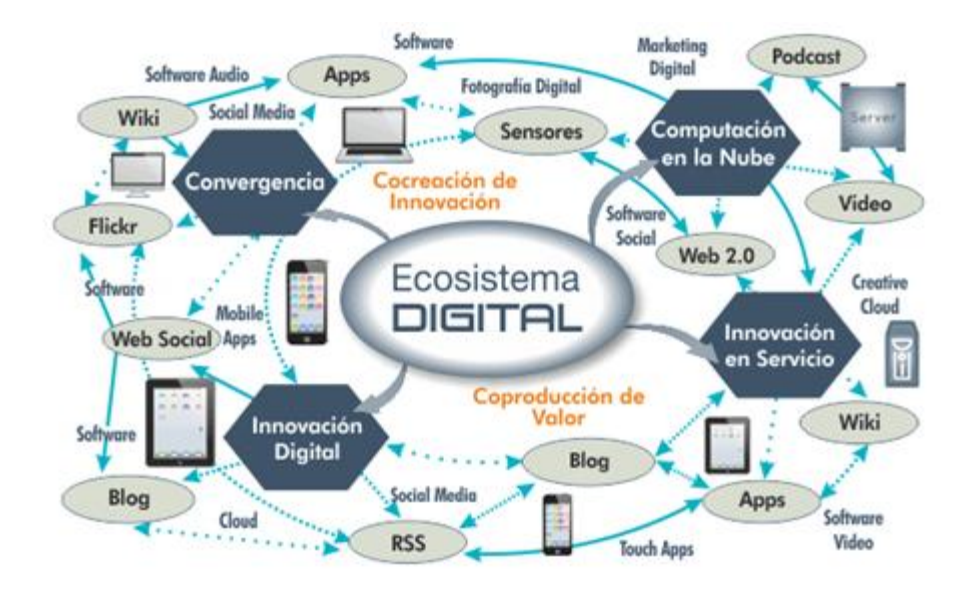

<span id="page-31-0"></span>**Figura 3. Ecosistema Digital**

(Wapp, 2018)

El marketing digital, llamado, es el uso de Internet y las redes sociales con el objetivo de mejorar la comercialización de un producto o servicio. Es importante anotar que el marketing digital es un complemento del marketing tradicional no un sustituto. El concepto de marketing digital surgió a mediados de los años noventa, con el surgimiento de las primeras tiendas electrónicas (Amazon, Dell otros). El social media marketing, también llamado marketing en redes sociales, hace parte del ,marketing digital aunque es un concepto que surgió varios años después. (Wapp, 2018).

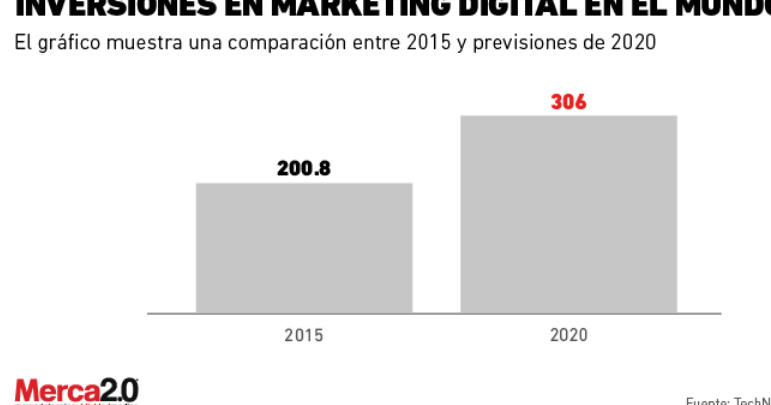

### **INVERSIONES EN MARKETING DIGITAL EN EL MUNDO**

<span id="page-31-1"></span>**Figura 4. Marketing Digital en el mundo** (2.0, 2017)

Previo a que Statista revelara que el estimado de consumidores digitales en México, es de 8 millones 530 mil para este 2017, se preveía que el impacto del marketing digital en el mundo sería importante este año. El mercado digital en México generó ingresos de mil 90 millones de dólares al finalizar 2016, el cual estuvo impulsado por cuatro segmentos: ecommerce, video on demand, servicio streaming y el epublishing. Esto no es diferente en el mundo, pues sólo la inversión en publicidad dentro de redes sociales podría alcanzar un crecimiento de 34.5 por ciento a nivel mundial este año, de acuerdo con eMarketer. Más aún, TechNavio proyectó una comparación por medio del sitio web especializado, Statista, que destaca el crecimiento del marketing digital desde 2015 hasta una proyección de 2020.

El marketing digital podría alcanzar una inversión mundial para 2020 de 306 mil millones de dólares, de acuerdo con TechNavio. (2.0, 2017)

### <span id="page-32-0"></span>2.1.2. ANÁLISIS DEL MICRO-ENTORNO

El comercio electrónico en Honduras irá creciendo a medida que las leyes impulsen este canal en vez de restringirlo.

Otro factor crucial de crecimiento es que los empresarios y emprendedores implementen formas de pago que se adapten a los hábitos digitales de sus clientes potenciales.

(Melgar, iLifebelt, 2016).

### 2.1.2.1. TENDENCIA MARKETING DIGITAL EN HONDURAS

Según Edgardo Flores, certificado en Honduras en temas de Google y Hubspot considera que el marketing digital en Honduras ha crecido y que lo ha hecho principalmente a través de Facebook; red social donde existen más de dos millones de usuarios en el país. Siendo este el medio más interesante para las empresas en Honduras, con el que pueden lograr exposición, posicionamiento y rentabilidad si saben cómo manejar la estrategia, por supuesto, porque muchas empresas están centradas en ganar seguidores u obtener likes, sin valorar las ventas o clientes que están generando con sus acciones. (Digital A. M., 2017)

Así de dinámico e interactivo podría ser el marketing digital en Honduras agencia de Marketing Digital. Aunque Facebook ha tenido crecimiento, hay otras herramientas que se adaptan perfectamente a las necesidades y objetivos de la empresa.

Como lo dice La Prensa en Honduras, si los mercadólogos están utilizando herramientas como periódicos digitales para pautar y Twitter e Instagram tienen potencial de crecimiento, entonces ¿por qué no tener un marketing digital más dinámico y más allá de las fronteras de Facebook? ¡Hay otras herramientas por explorar en Honduras y en Centroamérica para generar impacto; innovando! (Digital A. M., 2017)

### 2.1.2.2. CRECIMIENTO DEL MARKETING DIGITAL EN HONDURAS

El número de usuarios de internet en Honduras está en rápido crecimiento. Sin embargo, aún hay espacio para crecer. durante el período 2016-2017, se reportaba que sólo el 20% de los hondureños tienen acceso a internet. (Melgar, Ilifebelt, 2017).Desde los inicios de internet, el crecimiento de usuarios en Honduras ha sido exponencial.

Pero según el sitio [Internet World Stats,](http://www.internetworldstats.com/central.htm) actualmente hay alrededor de 2,7 Millones de usuarios de internet en Honduras, que es una cifra baja si consideramos que el mismo sitio reporta que la población supera los 8 Millones de habitantes. Según reportan algunas fuentes, más del 90% de usuarios de internet en Honduras usan redes sociales. (Melgar, Ilifebelt, 2017).

Aunque las estrategias de posicionamiento web SEO y SEM son importantes, así como otras como el Influencer Marketing, definitivamente un factor importante para hacer marketing digital en Honduras, son las redes sociales. De acuerdo con el Estudio de Redes Sociales en Centroamérica y el Caribe, en la región (incluida Honduras) domina Facebook, Whatsapp, YouTube, Facebook Messenger e Instagram, en ese orden. Aun cuando estas plataformas sociales dominan en Honduras, Twitter sigue siendo importante en el país, sobre todo en medio del sismo políticoelectoral que produjo movimientos sociales que se organizaron a través de esta red social. A pesar de las crisis económicas, el sector publicitario en Honduras ha tenido un crecimiento de alrededor del 10% comparado con años anteriores. Un aspecto importante es que el comercio en Honduras mueve alrededor de 300 millones de dólares anuales. (Melgar, Ilifebelt, 2017)

### 2.1.2.4. TENDENCIA DEL USO DE INTERNET EN HONDURAS

Los datos continuación solo demuestran el crecimiento exponencial del internet en Honduras

- Internet Usage Statistics: 1,319,174 Internet users as of June, 2012, 15.9% of the population, according to the ITU.
- Latest Population Estimate: 8,296,693 population estimate for 2012, according to US Census Bureau.
- Latest Country GNI Estimate: GNI per capita was US\$ 2,070 for 2012, according to the World Bank.
- Country Area: 112,088 sq km - Population density: 74 persons/sq km

<span id="page-34-0"></span>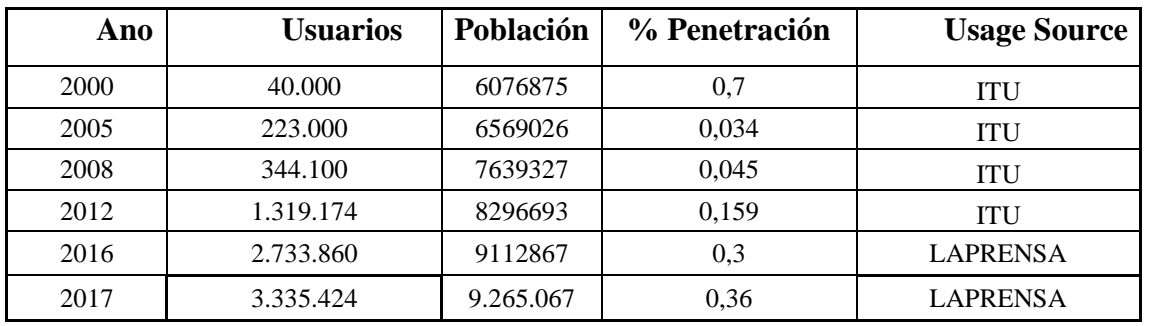

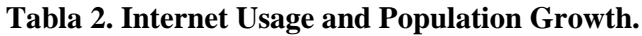

(internetworldstats, 2012), (Rivera, 2017), (Macro-Expansion, 2017).

Aunque el crecimiento no se ha detenido, Honduras es el país centroamericano con menos usuarios con acceso a Internet de la región y solo cuenta con un 36% de penetración digital en el mercado para el cierre del 2017.

### 2.1.2.5. MARKETING DIGITAL EN HONDURAS

Creative Productions Honduras y Mas Digital son de las agencias de Marketing digital en Honduras, situada en el mercado desde el año 2012 y siempre centrados en el área de Marketing, ofrece servicio con un equipo de más de 10 profesionales en Honduras. tiene como objetivo comprender, atraer y conservar clientes en el medio digital mediante acciones de Performance Digital Marketing, Social Media, SEM & SEO, Diseño Publicitario, Diseño y Desarrollo Web,

Desarrollo de Apps, E-commerce, Contenido Digital, Producción Audiovisual, etc. (Honduras, 2018).

Inbound marketing es una metodología de Marketing online que se centra en atraer, convertir y fidelizar a los usuarios en vez de perseguirles, interrumpirles y molestarles. La metodología probada para la era digital desde 2006, el Inbound Marketing ha sido el método de marketing más eficiente para hacer negocios en línea. En vez de los viejos métodos del outbound marketing de comprar avisos, adquirir listas de correos electrónicos y rezar por conseguir oportunidades de ventas, el Inbound Marketing se concentra en crear contenido de calidad que atraiga a la gente a tu compañía y tus productos, donde ellos naturalmente quieren estar. Al compaginar el contenido que publicas con los intereses de tus clientes, atraes en forma natural ese tráfico hacia tu sitio que luego puedes convertir, cerrar y complacer con el tiempo. (Honduras, 2018).

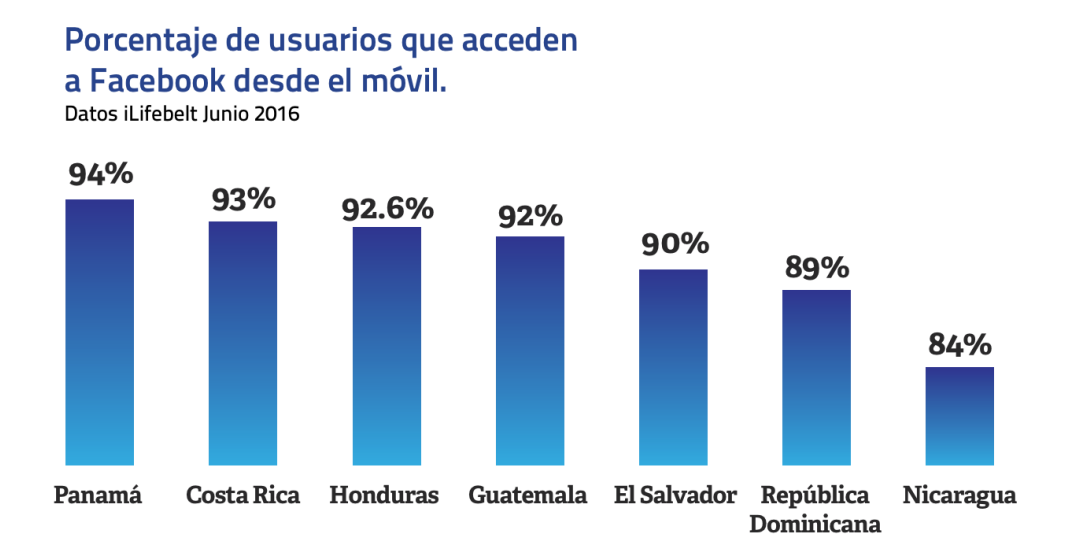

<span id="page-35-0"></span>**Figura 5. Porcentaje de Usuarios que acceden a Facebook desde su móvil.** (iLifebelt, 2016)

### 2.1.2.6. E-COMMERCE EN HONDURAS

La empresa MasDigital es una de las primeras compañías en Honduras en promover el comercio por internet creando un espacio en su plataforma web con ECommerce. El comercio en internet sigue creciendo y es la manera inteligente para comprar o vender un producto online, esto debe integrarse a un plan estratégico de negocio adaptado a las necesidades del consumidor. Al
contar con una página web bien diseñada y estructurada, se facilita el trabajo de la venta en línea motivando a los consumidores a comprar las 24 horas del día, los 7 días a la semana. Hoy en día el e-commerce se ha convertido en un nuevo hábito de compra segura. (Digital A. M., 2017). Cuáles son los Aspectos Importantes de este servicio.

### 1. RETORNO DE INVERSIÓN

Al invertir dentro de una plataforma digital para generar ventas con resultados que sean rentables debemos verificar si la inversión tiene retorno y ganancias para la empresa.

## 2. FÁCIL USO

Si el proceso de compra es fácil y amigable para el cliente garantizará compras futuras, fidelidad y buenas referencias por medio del word of mouth a sus familiares y amigos, siendo más valioso y efectivo que la propia publicidad.

#### 3. NUEVOS PRODUCTOS, NUEVAS FORMAS

Dar a conocer los productos o servicios de una empresa no es tarea fácil, ya que deben ser presentados de una forma creativa, utilizando las herramientas y recursos adecuados para que el cliente se sienta atraído a realizar la compra.

## 4. MODELOS DE PAGO

No todos los clientes tienen los mismos recursos o formas de pago, por lo que se debe ofrecer diferentes medios como tarjetas de crédito, tarjetas de débito y transferencias bancarias, entre otras, para no limitar al cliente o perder la venta.

### 5. CANALES DE VENTA

Su plataforma es el centro principal para realizar el comercio de los productos y servicios, pero no se pueden limitar sólo a ella. Dar a conocer la empresa mediante diferentes canales es muy beneficioso ya que asegura visitas a la página web y ventas. Esto es debido a que se puede estar en continuo contacto con los clientes. Tanto el canal como la página web son importantes para generar un cambio positivo dentro de los resultados de venta.

## 2.1.3. ANÁLISIS INTERNO

El Comercio Electrónico en Honduras es sólo uno de los indicadores que reflejan que la cultura online está teniendo un crecimiento importante en el país Centroamericano. Este crecimiento no sólo lo refleja por las compras online. Para mediados del 2015, Honduras ya supera los 2 Millones de usuarios de Redes Sociales, (más del 25% de la población total) según el más reciente Estudio de Redes Sociales iLifebelt.

Además, el sitio Statista refleja que para 2014, Honduras ya reportaba 7.7 millones de usuarios de teléfonos celulares, y podemos asumir con toda confianza que esta cifra ha ido en constante crecimiento. Sólo en Honduras existen poco más de 10 empresas dedicadas a ser ese puente entre tiendas en Estados Unidos y consumidores en el país Centroamericano. Empresas como G-Box Mall **y** TransExpress tienen el modelo de negocio de recepción, transporte y entrega de bienes comprados en tiendas como Amazon, Apple Store, Old Navy, Zappos, Macy'**s** entre otras.

En Honduras, el Comercio Electrónico no sólo ocurre en compras en tiendas norteamericanas. El número de comercios locales que adoptan sistemas de pago online también está creciendo. Entre ellos podemos mencionar:

- El Instituto de Turismo
- Ferretería Monterroso
- 11 playerStore
- ChimmyChurry
- OferTel
- Pizza Hut
- DIUNSA
- Unitec
- Comercial Larach
- La Prensa
- Cinemark
- La Curacao
- Farmacia Siman

Dentro de estos, Pizza Hut Honduras tiene uno de los mejores sistemas de ecommerce implementado tanto en su plataforma web como en el app para dispositivos móviles.

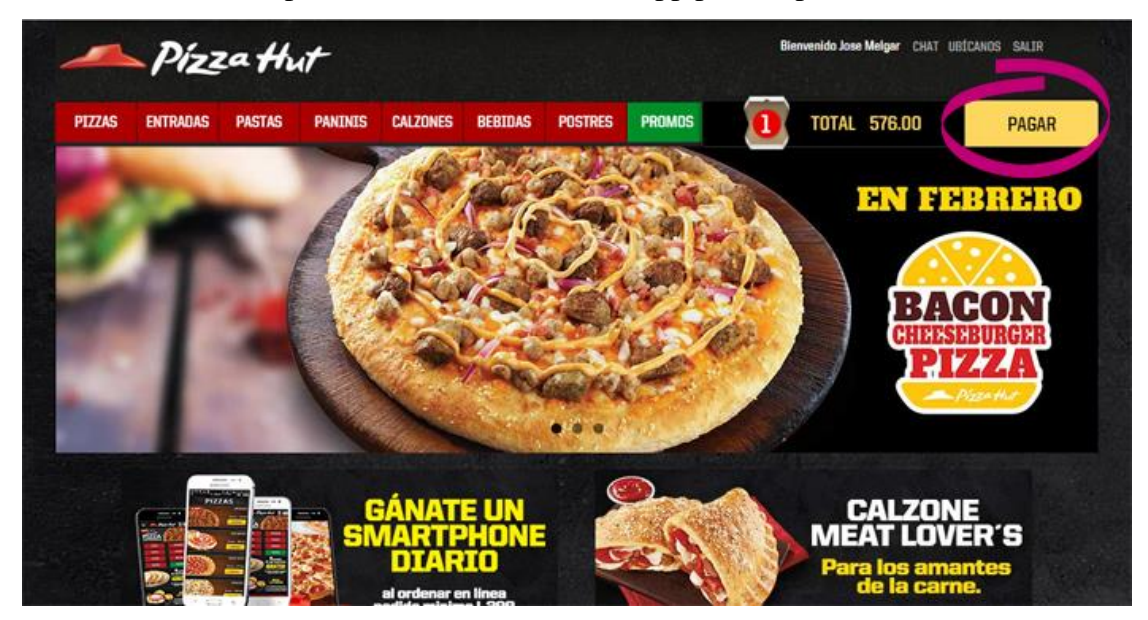

**Figura 6. Plataforma ONLINE Pizza Hut** Fuente: (Melgar, iLifebelt, 2016)

# 2.1.3.1. COMERCIO ELECTRÓNICO REGULADO EN HONDURAS

Según la revista online Estrategia y Negocios, debido a que las compras online han incrementado considerablemente en Honduras y el mundo, en 2009 el Estado suscribió la Convención sobre la Utilización de las Comunicaciones Electrónicas en los Contratos Internacionales y en abril de 2015 puso en vigencia la Ley de Comercio Electrónico (Decreto 149- 2014).

Aunque la ley esta aprobada hace algunos años aún debe desarrollarse, es necesario señalar que Honduras es uno de los pocos países de Centroamérica y El Caribe en donde el comercio electrónico se encuentra amparado -y regulado- por la ley. Según CentralAmerica Data, mediante este marco legal, se incentiva la generación de microempresas porque permitirá la creación de negocios con reducción de gastos operativos.

Otro de los beneficios del comercio electrónico es que se impulsa el surgimiento de nuevos negocios mediante la eliminación de los gastos de alquiler de espacios físicos para operar. Esto es especialmente importante considerando que tener un espacio físico, también implica gastos relacionados, como seguridad, gastos de energía, empleados, energía eléctrica, etc.

### 2.1.3.2. PASOS DE SEGURIDAD

El comercio electrónico seguirá creciendo, pero según comentan varias fuentes, esto hará que lamentablemente las posibilidades de fraude también vayan al alza. Por esto es recomendable que sigas estos pasos:

- Asegurarse de que cuando llegues al portal de pago, en tu navegador debe aparecer un candado, que es el ícono que garantiza que tus datos están seguros.
- Realiza tu pago a través de sistemas de pago online conocidos como PayPal, Cybersource, 2Checkout, etc.
- Imprime toda evidencia de pago incluyendo la captura de pantalla de la página que contiene la foto y detalles del producto que estás comprando, la factura de pago y cualquier elemento que te ayude a comprobar tu transacción.

Esperamos que el crecimiento del comercio electrónico en Honduras sea uno de los motores que impulse el comercio, la industria y, por tanto, la economía del país Centroamericano.

# 2.1.3.3. ASPECTOS CLAVE PARA APROVECHAR LOS DISPOSITIVOS MÓVILES:

La empresa Deloitte publicó un interesante informe, en donde señala algunas de las áreas de oportunidad de los mercados emergentes, como Honduras. Estos son algunos de los insights destacados en el informe Global Mobile Consumer Trends: First Edition:

- La movilidad viene de muchas formas: Más del 80% de los consumidores a nivel mundial usan teléfonos inteligentes, y casi el 10% posee wearables. Más del 50% usa tablets, y 7%, usa los tres.
- Los consumidores pasan cada vez más tiempo viendo sus dispositivos móviles. 93% de las personas en mercados emergentes ven su smartphone en lapsos de menos de una hora durante todo el día.
- Uno de los canales de pago de mayor crecimiento es el llamado mPayment, o pago a través de móviles. 47% de los consumidores reportaron hacer pagos a través de su smartphone.

## 2.1.3.3. PUBLICIDAD - DIGITAL MARKETING

Hay empresas como Digital Marketing que está localizada en San Pedro Sula, Honduras. Su mejor solución en publicidad. Ofrecen servicio personalizado y precios competitivos en variedad de productos y servicios: impresión digital, banners, sticker en vinil, rótulos, rotulación de vehículos, productos promocionales, uniformes para empresas, bordados y serigrafía. (Marketing, 2018).

# 2.2. TEORÍAS DE SUSTENTO

En esta sección se presentan las teorías que sustentan las ideas sobre cómo el mundo digital se desempeña actualmente en el Ecommerce y el Marketing Digital.

## 2.2.1 TECNOLOGÍAS DE LA INFORMACIÓN

(Santillán, 2015) define por tecnologías de la información "Al conjunto de dispositivos, servicios y actividades apoyadas por equipo de cómputo, y que se basan en la transformación de información numérica, también llamada digital" (p.2).

## 2.2.2 MARKETING DIGITAL

El marketing como tal apunta a obtener ingresos por inversión del mismo y las prioridades de marketing de las empresas.

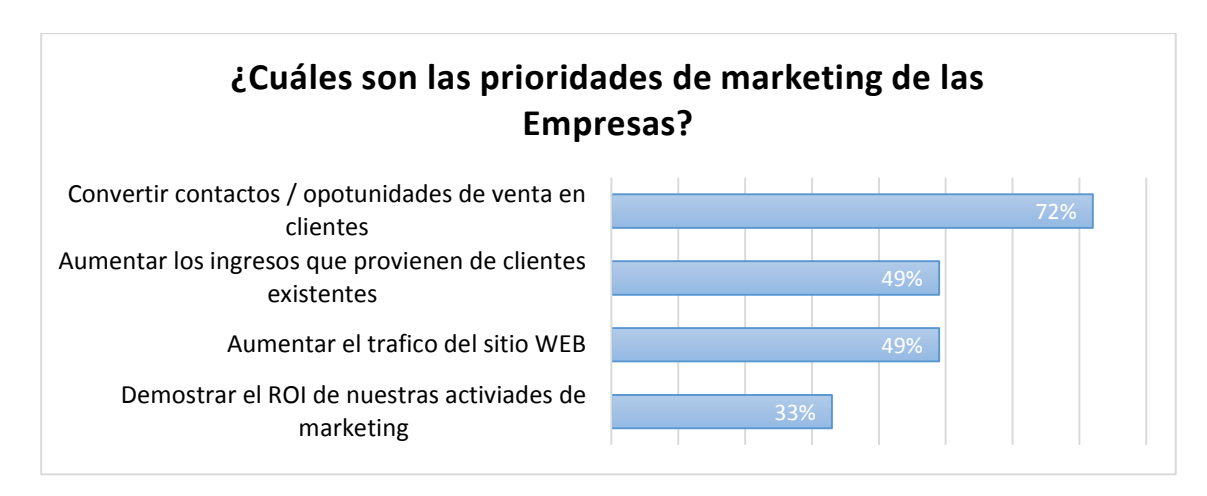

**Figura 7. Prioridades de Marketing en las empresas.** Fuente: (Samsing, 2017)

Indica que las 3 prioridades en marketing para el 2017 son convertir leads en clientes, aumentar los ingresos y el tráfico, pero también demostrar el ROI de las nuevas actividades de marketing.

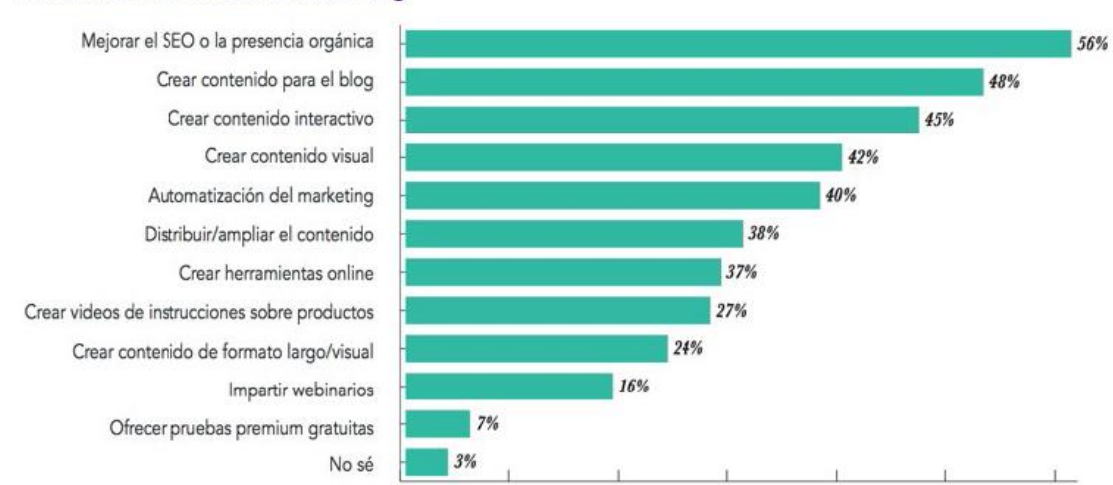

#### **Prioridades de Inbound Marketing**

**Figura 8. Prioridades de Inbound en las empresas.** Fuente: (Samsing, 2017)

En los primeros tres lugares se encuentra mejorar el SEO, crear contenido para el blog y que sea interactivo, se puede resaltar que muchas empresas creen que marketing digital es Adquirir LIKES o ser los primeros en tener más likes, (Digital A. M., 2017) menciona que se tiene evitar los vanity metrics.

### 2.2.3.1. TENDENCIA DE MARKETING DIGITAL

Para entrar en el ámbito del marketing digital es necesario entender como las nuevas herramientas se desplazan para el 2018.

#### 1. BUSINESS INTELLIGENCE:

(Lostale, 2017) afirma que La inversión en recursos de business intelligence para un correcto descubrimiento, catalogación y uso de los datos van a dar un giro de 180º en las estrategias de marketing digital, gracias a que permitirá explotar como nunca la posibilidad que ofrece el tiempo real, aumentando la capacidad analítica y predictiva."

### 2. DMP - DATA MANAGEMENT PLATAFORM:

(Lostale, 2017) Afirma que El DMP es una herramienta imprescindible para la gestión de grandes inversiones en publicidad digital y la mejora del ROI, fundamentalmente en aquellas estrategias de marketing que requieran de una segmentación y seguimiento del usuario en tiempo real. La compra programática se encuentra entre las tendencias de marketing online 2018.

#### 3. VISUAL WEB:

(Lostale, 2017) afirma que la tendencia a lo visual es imparable. Cada vez más, el consumo de contenidos se aleja de los escritos y se aproxima a la imagen. Las generaciones de usuarios más jóvenes -sobre todo los Z, pero también los millenials-, se decantan cada vez más por los mensajes más visuales, sintéticos, conceptuales y de consumo rápido. La gran sobrecarga de información que se recibe cada día ha favorecido la preferencia por la imagen, haciendo suya esa máxima que reza "una imagen vale más que mil palabras Pinterest, ha pasado de red social a red de visual discovery, con las implicaciones que ello tiene en su modelo de negocio que tiende al e-commerce y en otros aspectos de calado general, como el visual search o búsqueda por imagen. El cuidado diseño de las imágenes y la correcta alineación con los valores de la marca debe subyacer a toda la estrategia de content marketing.

#### 4. GROWTH HACKING:

(Lostale, 2017). Refiere a marketing de resultados. El growth hacking consiste en aumentar de manera rápida y tangible el número de leads de una empresa con la mínima inversión posible, ya sean usuarios, registros, impactos o ingresos. Este busca identificar formas de crecimiento en frente a un consumidor cada vez más exigente y saturado de mensajes. Por ello, se hace necesario entender al público objetivo a través de los datos y testeos, para, de ese modo, saber cómo hacer crecer la marca.

### 5. BÚSQUEDAS DE VOZ:

El search voice ya está en las estrategias de marketing en buscadores que toda marca emprenda. Y esto es así porque este cambio en la fórmula de búsqueda repercute directamente en el long tail y tiene implicaciones en SEO, debido a que la semántica y el contexto cobran cada vez más importancia. Existen asistentes digitales como Siri y Alexa van a determinar en gran medida todo lo que tiene que ver con las búsquedas de voz, principalmente en cómo se sirven los resultados que, previsiblemente, derivará en la importancia del resultado único y en el consecuente desplazamiento de las SERP. Estos resultados están enfocados a ofrecer ayuda en aspectos cotidianos y en tiempo.

#### 6. MOBILE ON-THE-GO:

(Lostale, 2017) afirma que Mobile first, para Google y Mobile on-the-go, para llegar al usuario en cualquier momento y lugar. La aparición apps móviles hacen ya posible que los móviles ofrezcan información cada vez más rápida, inteligente e intuitiva. prácticamente para llevar a cabo cualquier gestión, La continua conexión a través del móvil tendrá gran impacto, sobre todo, en la toma de decisión del consumidor en el punto de venta.

#### 7. INTELIGENCIA ARTIFICIAL:

(Lostale, 2017) afirma que los grandes actores del mundo digital internacional llevan ya tiempo investigando sobre IA, Chatbots, Análisis predictivo, Motores de recomendación, Generación y procesamiento del lenguaje natural.

## 8. INFLUENCER MARKETING:

(Lostale, 2017) detalla que los influencers ganan presencia como prescriptores de marca. Los consumidores continúan confiando en ellos y las marcas cada vez están más dispuestas a invertir en campañas junto a ellos. Se tiene que enfocar el cómo calcular el ROI con la mayor precisión posible. También están los "microinfluencers ", generan mayor confianza entre sus seguidores y el grado de compromiso con la marca es muy superior que no tienen un alcance tan masivo, pero que cuentan con seguidores de mejor calidad por tratarse de nichos más concretos y porque, al ser más modestos, su mensaje suena más natural.

#### 9. CONTENT CURATION:

(Lostale, 2017) Evitar la Infoxicación o el exceso de información al que están sometidos los usuarios que dicta la norma de la visual web, refiere a que el content curation o filtrado de contenido es muy importante hacer una selección de los temas y contenidos que le presentamos a nuestra comunidad online, para ofrecerles únicamente lo relevante, que les resulten de interés y que, a su vez, y que generen valor y territorios de la marca y la línea de content marketing que se ejecuta.

(Lostale, 2017) afirma que toda entidad de content curator está capacitada en la selección de aquellos temas o contenidos que se le servirá a la audiencia, el content curator, integrado en el departamento de Social Media de la empresa o en el equipo que lleva a cabo el servicio. La entidad debe esta al debe estar al día, conocer los topics, las tendencias, de qué se está hablando, y la capacidad de reacción para la generación de nuevos contenidos en línea con los intereses tanto del momento, como de audiencia de la marca.

#### 10. AUDIO ONLINE:

(Lostale, 2017) comenta que audio online es una de las últimas apuestas de los grandes como ser Facebook, Live Audio, un nuevo modo de retransmitir en directo a través de la red social. Spotify en el último año y el lanzamiento de Amazon Music también dan una pista sobre la importancia del audio online. Es por ello que recomendamos contemplar la publicidad programática en audio dentro de las posibles campañas de medios RTB.

#### 2.2.3.2. SEM – MARKETING DIGITAL

SEM son las siglas de Search Engine Marketing (marketing en motores de búsqueda). SEM engloba todas las técnicas usadas para mejorar el posicionamiento de una web (incluyendo el SEO). Sin embargo, es el sinónimo de "publicidad en buscadores".

Canadell, (2018); en SEM los anuncios pagados que aparecen en los buscadores para determinadas palabras clave para usar publicidad en se usa Google AdWords.

#### 2.2.3.3. POSICIONAMIENTO SEO

SEO son las siglas de Search Engine Optimization, y esta se define como "el proceso de mejorar la visibilidad de un sitio web en los resultados orgánicos de diferentes buscadores"; esto indica que no hay un pago a la empresa del buscador para que las páginas se posicionen mejor.

Canadell, (2018) Afirma que los factores que influyen en SEP de una página web son:

### 1. LA RELEVANCIA.

Google considera un web relevante se responde con precisión con una búsqueda concreta, duda o pregunta que ha formulado el usuario. Para mejorar la relevancia de nuestra web, mediante técnicas SEO on site: optimización de palabras clave y URL, tiempos de carga más rápidos, mejor experiencia de usuario, etc.

### 2. LA AUTORIDAD.

Un sitio web tiene autoridad cuando es popular, y se mide según el número de enlaces que apuntan hacia ella. se usan técnicas de SEO off site, entre las que destaca el linkbuilding.

## 2.2.3.4. SOCIAL MEDIA Y COMMUNITY MANAGER

Para definir un Social Media Manager y un Community Manager se parte desde el tipo de responsabilidad que uno ejecuta y partiendo de la base que son diferentes podemos describir los siguiente:

# 1. RESPONSABILIDADES SOCIAL MEDIA MANAGER

PostCorn afirma que las responsabilidades de SM Manager son:

Conocer o estar familiarizado con el sector en el cual se encuentra inserta la empresa o negocio.

 Diseñar una estrategia de social media en coherencia con la identidad de la marca, su público y sus objetivos.

 Definir estrategia para construir/aumentar las bases de followers/fans y para desarrollar canales que refuercen el engagement.

 Definir campañas de promociones, concursos, publicidades pagas, eventos, lanzamientos de productos, en coordinación con el equipo de marketing, para aplicar en las distintas plataformas en las que se ha decidido tener presencia.

 Definir la estrategia de contenido, estilo de comunicación y controlar la ejecución del calendario de contenido con presupuestos.

 Definir y segmentar el usuario o "marketing persona" a quién será dirigida la comunicación y acciones.

 Definir y controlar: social media KPIs, objetivos de conversiones y ROI (siempre en coordinación con el departamento de ventas y marketing de la empresa).

Definir la estrategia de SEO

 Orientar investigaciones para obtener insights del mercado y del sector para aplicar en las distintas estrategias.

 Estudiar y analizar resultados de reportes provistos por el Community Manager para detectar tanto amenazas, oportunidades como también medir eficacia de las distintas acciones. En base a ello, tomar decisiones sobre cada uno de los aspectos anteriores, para implementar mejoras, modificaciones, o un cambio de rumbo estratégico, etc.

 Trabajar en paralelo con el cliente y con los distintos departamentos de la empresa, para analizar los resultados y plantear mejoras estratégicas: Relaciones Públicas, Marketing, Producto, Ventas, Directorio.

 Trabajar en el desarrollo de alianzas estratégicas dentro del sector de social media para acciones futuras que puedan reforzar el crecimiento de las comunidades y de la marca. (Casas, 2015)

# 2. RESPONSABILIDADES COMMUNITY MANAGER

- Crear las páginas en las plataformas de social media seleccionadas en la estrategia y Optimizarlas según la imagen de marca definida por la empresa.
- Crear, reconocer, encontrar y curar contenido valioso para la comunidad y que siga la línea "editorial" planteada en la estrategia. En este caso es necesario trabajar con un diseñador gráfico que optimice el contenido.
- Actualizar páginas: gestionar la programación, agendamiento y publicación de posts, tweets, utilizando herramientas como Postcron.
- Escuchar a los usuarios y responder a sus comentarios y consultas, para hacerlos sentir valiosos. – Customer service –
- Identificar, cultivar y reforzar relaciones con los influenciadores de la marca, para que sean profetas y defensores de ésta.
- Moderar la actividad y conversaciones en la plataforma.
- Crear un espacio de comunicación, participación y colaboración.
- Implementar las acciones de concursos y promoción definidas por el SMM.
- Monitorizar las tendencias en las redes sociales para mantener actualizadas las distintas plataformas, no sólo con el contenido ya creado o curado.
- Identificar necesidades y preferencias de los usuarios
- Controlar constantemente indicadores básicos como: likes, clicks, reach, participación, cantidad de comentarios.
- Ser la voz de la comunidad y proveer a la empresa y SMM insights y oportunidades de mejoras obtenidas de las opiniones y conducta de la propia comunidad.
- Dar feedback diario de la actividad de la plataforma y revisar métricas con el Social Media Manager .
- Recoger los resultados obtenidos de los diferentes reportes obtenidos de las herramientas de analítica y monitoreo y preparar informes para ser analizados por los distintos departamentos y en especial por el SMM.

(Casas, 2015)

Honduras y el mundo apunta a que en la nueva era digital se deben utilizar las grandes plataformas como ser Google, Facebook, Twitter, Instagram, LinkedIn, y YouTube; ya que son las más utilizadas como parte de estrategias de marketing.

## 3. FACEBOOK ADS

Es la plataforma de anuncios de Facebook, permite crear campañas incluso con presupuestos ajustados. En Facebook Ads se puede crear anuncios de texto, imágenes y video que se mostraran en la Sección de Noticias de los usuarios, es decir, en la página de inicio.

Human Level, (2017) menciona que las ventajas de Facebook Ads son:

- Segmentación de audiencias: es el punto más fuerte pues permite alcanzar con el anuncio al perfil sociodemográfico de usuario que coincida con el cliente ideal. Y la comunidad de más de 1,300 millones de usuarios activos.
- Integración: Aparece integrada dentro del resto de contenidos como si fuesen publicaciones realizadas por los amigos o las páginas que sigue el usuario.
- Viralización: Funcionan como publicaciones, por lo que se pueden compartir, comentar y hacer "Me gusta" en ellas.
- Análisis: Genera informes para analizar las conclusiones de las campañas realizadas.

# 4. GOOGLE ADWORDS

AdWords es la plataforma de pago por clic de Google cuyos anuncios de texto aparecen tanto arriba como abajo de los resultados. Es casi el 20% de todos los clics en una búsqueda en la red.

(Kolau, 2018) afirma que Debido al alto grado de competitividad que hay para poder aparecer en los diez resultados orgánicos, Google AdWords -los 2 resultados de arriba del todo- es una fuente de tráfico ideal para empresas grandes o pequeñas sin importar el servicio o producto que se ofrezca.

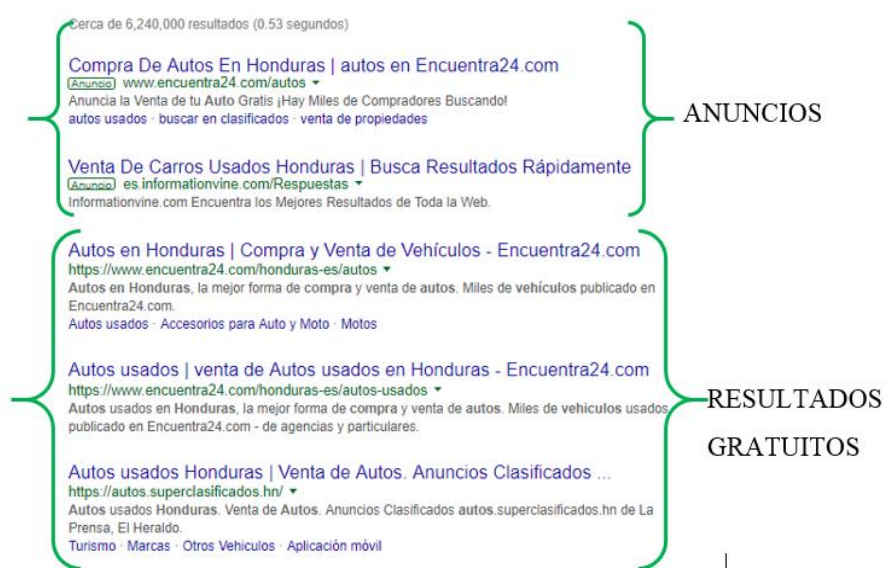

**Figura 9. Resultados en Google con GoogleAdworks.** Fuente: Elaboración propia

#### 5. TWITTER ADS

Twitter, (2018) puede mostrar distintos tipos de anuncios, tales como: Tweets Promocionados, Cuentas Promocionadas y Tendencias Promocionadas. muestra anuncios tanto si has iniciado sesión a la cuenta y como si no. Aparecen marcados con un ícono de "promocionado". Se puede interactuar con la mayor parte del contenido promocionado de la misma manera que con el contenido orgánico.

- Elige tu audiencia objetivo: Llega a la audiencia adecuada al segmentar sobre los intereses, la geografía, el género, el dispositivo o usuarios similares a tus seguidores. Además, maximiza la relevancia de tu mensaje al segmentar por palabra clave en los Tweets de las personas.
- Amplifica el mensaje y se descubierto: Hace que los Tweets y la cuenta aparezcan delante de más personas que están interesadas en ti.
- Establece un presupuesto y paga por lo que funciona: se paga solo cuando los usuarios sigan su cuenta o retwitteen, le den me Like, respondan o hagan clic en su Tweet Promocionado. Tiene el control completo. No hay gasto mínimo, y puede comenzar y terminar en cualquier momento.

### 6. LINKEDIN BUSINESS SOLUTIONS

Con 562 millones de usuarios, LinkedIn se trata de construir redes y conexiones. No se trata solo de a quién conoces, sino de a quién conocen tus contactos. El verdadero poder de LinkedIn para las empresas es la capacidad de aprovechar las conexiones existentes y hacer crecer su marca a través de la boca a boca. Es la red social mejor valorada para generación de prospectos.

Newberry, (2018) Afirma que la estrategia de marketing de LinkedIn se limita a un perfil personal, especialmente uno con un curriculum vitae desfasado, es hora de mejorar su juego. Necesita una Página de empresa detallada si desea aumentar su audiencia y generar resultados comerciales.

#### 7. GOOGLE ANALYTICS

Google Analytics es una herramienta de analítica web de la empresa Google. Ofrece información agrupada del tráfico que llega a los sitios web según la audiencia, la adquisición, el comportamiento y las conversiones que se llevan a cabo en el sitio web. Se pueden obtener informes como el seguimiento de usuarios exclusivos, el rendimiento del segmento de usuarios, los resultados de las diferentes campañas de marketing online, las sesiones por fuentes de tráfico, tasas de rebote, duración de las sesiones, contenidos visitados, conversiones (para ecommerce).

#### 8. FACEBOOK AUDIENCE INSIGHTS

Facebook, (2014) afirma que es una Herramienta diseñada para ayudar a los especialistas en marketing a obtener más información sobre sus audiencias objetivo, incluida información global sobre geografía, datos demográficos, comportamiento de compra y más.

### 9. TWITTER ANALYTICS

Las estadísticas de Twitter ayudan a comprender cómo el contenido que se comparte en Twitter hace crecer a la empresa. Esto es lo que puedes aprender y dónde puedes hacerlo:

Twitter (2018) Afirma que el inicio de la cuenta es el card de informes de Twitter, con estadísticas de alto nivel recopiladas mes a mes. También es una galería de grandes éxitos: se destaca los Tweets con mejor rendimiento y a las personas influyentes de la red. Para obtener la información el panel de actividad de Tweet es donde se encuentran indicadores de cada uno de los Tweets. Cuántas veces los usuarios de Twitter han visto, retwitteado, indicado que les gusta y respondido cada Tweet.

El panel de información de audiencias contiene información valiosa sobre las personas que te siguen en Twitter. Puedes hacer un seguimiento del crecimiento de tus seguidores a lo largo del tiempo y obtener más información sobre los intereses y los datos demográficos de tus seguidores.

## 2.2.3.5.ANÁLISIS ADHOC POR VERTICAL/INDUSTRIA

Cada empresa tiene necesidades personalizadas en cuanto a investigación. Por esa razón una investigación o servicio de análisis Adhoc por Vertical o Industria brinda los hallazgos necesarios que permitan fortalecer los esfuerzos de comunicación. Todos los estudios se enfocan en las audiencias digitales.

- Estudios de audiencias digitales
- Estudios de Antropología Digital
- Estudios de comercio electrónico
- Estudios de segmentos de mercado (Padres, Teens, Madres, Millennials, etc)

Una de las metodologías más comunes es el CAWI y el extracto de paneles de audiencias digitales.

#### 2.2.3. ECOMMERCE

Montes, (2014) El concepto general de comercio electrónico va relacionado directamente relacionado a las transacciones de compra-venta realizadas en internet; se define como el intercambio de bienes y servicios realizados a través de las tecnologías de información y Comunicación TIC estos soportados con plataformas y protocolos estandarizados.

La completa solución de tienda en línea y los mejores sitios de comercio electrónico vienen con las herramientas para guiarlo a través de todo el proceso: hosting, diseño, fijación de precios y opciones de pago, herramientas de marketing e informes. Primero, se tiene que considerar cuánto venderá. Si se anticipa un tráfico intenso, una solución que ofrece mucho espacio de almacenamiento en línea, inventario y ancho de banda es ideal (Top 10 ECommerce Site Builders, 2018).

El nivel de personalización que se desea, para asegurar de que tendrá el mejor constructor de tiendas en línea. Muchos desarrolladores de sitios de Eshop ofrecen atractivas plantillas listas para usar, mientras que otras vienen con HTML para diseñadores web más experimentados. Se comprueban las características imprescindibles, como la seguridad del pago y los informes de ventas.

Asegurar de proporcionar suficientes opciones de pago y envío para sus clientes, y observe de cerca las herramientas tales como la posibilidad de crear descuentos, programas de lealtad o opciones de envoltura de regalo en su sitio web. No todos los creadores de sitios web ofrecen las mismas opciones, y algunos pueden cobrar por los extras. Todas estas consideraciones afectan el éxito de su tienda en línea y cómo vende en línea. Finalmente, se opta con un programa que es fácil de usar y tiene un sólido equipo de atención al cliente. Un constructor bien diseñado debe ser simple pero efectivo. Cuanto menos tiempo tenga que dedicarle a calcular el programa, más tiempo tendrá para administrar su negocio (Top 10 ECommerce Site Builders, 2018).

## 2.2.2.1. LOS MEJORES CONSTRUCTORES DE TIENDAS EN LÍNEA DE 2018

- BigCommerce
- WIX
- Shopify
- $\bullet$  BlueHost + Woocommerce
- Weebly
- Volusion
- 3d Cart

## 2.2.2.2. LAS TRES S DE TIENDAS EN LÍNEA

Admin, (2018) Afirma que hay 3 características de tiendas en línea son:

### 1. STORAGE SPACE - ESPACIO DE ALMACENAMIENTO:

Algunos constructores de tiendas en línea ponen un tope a sus ventas, por lo tanto, elija uno que le ofrezca el espacio de inventario y el ancho de banda que se ajuste a sus necesidades.

#### 2. SAFETY PROTOCOLS - PROTOCOLOS DE SEGURIDAD:

Elija un programa que ofrezca protección contra el fraude y cifrado Secure Socket Layer (SSL). Esto es para la protección de usted y sus clientes.

# 3. SITE DESIGN - DISEÑO DEL SITIO:

Su creador de la tienda en línea debe tener una interfaz y amigable y fácil de usar sin perder "web responsive" y la opción App de vista.

## 2.2.4. SERVICIOS DE SUBCONTRATACIÓN

Outsourcing en marketing digital, una tendencia al alza que cada vez son más las empresas que precisan de un área especializada en estrategia y operativa de comercialización digital. Invertir en digital se vuelve una necesidad ya que el numero compradores digitales van agregándose exponencialmente cada año.

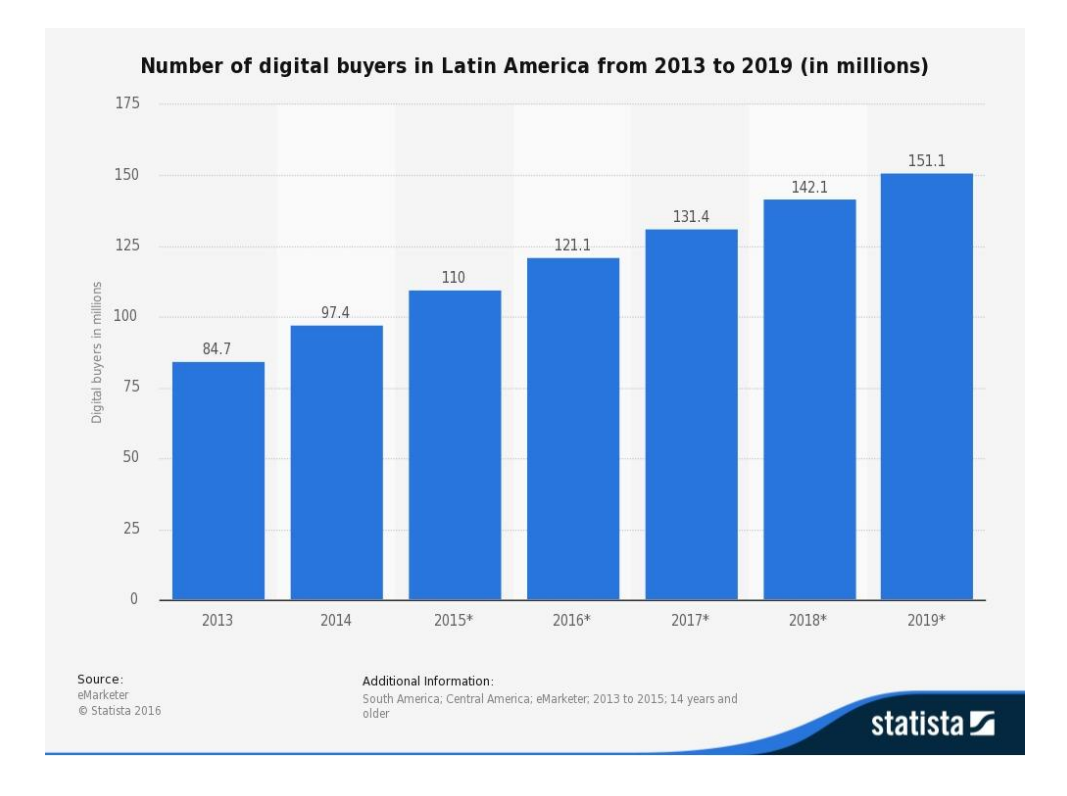

### **Figura 10. Compradores digitales en América Latina 2013-2019.** Fuente (Statista, 2015)

En la gráfica anterior se puede observar el crecimiento exponencial y esto se puede aprovechar con una de las soluciones más prácticas y es externalizar un departamento específico que centre su día a día en el desarrollo de estrategias, acciones operativas y de medición con el único objetivo de maximizar las conversiones en el entorno digital, muchas pymes no tienen capacidad de poder sustentar su propio departamento de marketing y mucho menos el poder disponer de un equipo tan específico y que dedique su día a día a la monetización digital (Quality Marketing Contents, 2017).

## 2.2.5. MARCO PARA LA GESTIÓN DE IT

Rouse, (2018) Afirma que La gestión TI o tecnología de la información asegura que todos los recursos tecnológicos y los empleados asociados son utilizados correctamente y de una manera que proporciona valor para la organización. La gestión de TI efectiva permite a la organización optimizar los recursos y la dotación de personal, mejorar los procesos de negocio y de comunicación y aplicar las mejores prácticas. Las personas que trabajan en la gestión de TI también deben demostrar habilidades en áreas generales de gestión como liderazgo, planificación estratégica y asignación de recursos.

#### 2.2.5.1. ISO 27001

Segovia, (2018) afirma que el ISO 27001 es una norma internacional emitida por la Organización Internacional de Normalización (ISO) y describe cómo gestionar la seguridad de la información en una empresa. La revisión más reciente de esta norma fue publicada en 2013 y ahora su nombre completo es ISO/IEC 27001:2013.

### 2.2.5.2. ISO 27002

(PMP-SSI, 2016) Afirma que la norma ISO 27002 Contiene un catálogo de buenas prácticas que determina, desde la experiencia, una serie de objetivos de control y controles que se integran dentro de todos los requisitos de la norma ISO 27001 en relación con el tratamiento de los riesgos.

La revisión de los capítulos de esta norma contiene:

- Políticas de Seguridad de la Información
- Organización de la Seguridad de la Información
- Seguridad relativa a los recursos humanos
- Gestión de activos, Control de acceso
- Criptografía.
- Seguridad física y del entorno
- Seguridad de las operaciones.
- Seguridad de las comunicaciones.
- Adquisiciones, desarrollo y mantenimiento de los sistemas de información.
- Relación de proveedores.
- Gestión de incidentes de seguridad de la información.
- Aspectos de seguridad de la información para la gestión de la continuidad de negocio.
- Cumplimiento.

### 2.2.6. MARCO LEGAL

El marco legal nos proporciona las bases sobre las cuales las instituciones construyen y determinan el alcance y naturaleza de la participación política. El marco legal de una elección, y especialmente los temas relacionados con la integridad de la misma, regularmente se encuentran en un buen número de provisiones regulatorias y leyes interrelacionadas entre sí.

## 2.2.6.1. LEY SOBRE COMERCIO ELECTRÓNICO EN HONDURAS

Mediante decreto Legislativo No. 149-2014 se crea la Ley sobre comercio electrónico en honduras. El Ámbito de aplicación de la Ley Comercio electrónico regula todo tipo de información en forma de mensaje de datos, utilizada en el contexto de actividades comerciales, con excepción de las obligaciones asumidas por el Estado en virtud de convenios o tratados internacionales y sin perjuicio de lo dispuesto en otras normas que tengan como finalidad la protección de la salud y seguridad pública, incluida la salvaguarda de la defensa nacional, los intereses del consumidor (Ley de Comercio Electronico, 2015, pág. 2).

# 2.2.7. INGENIERÍA DE SOFTWARE PARA WEB

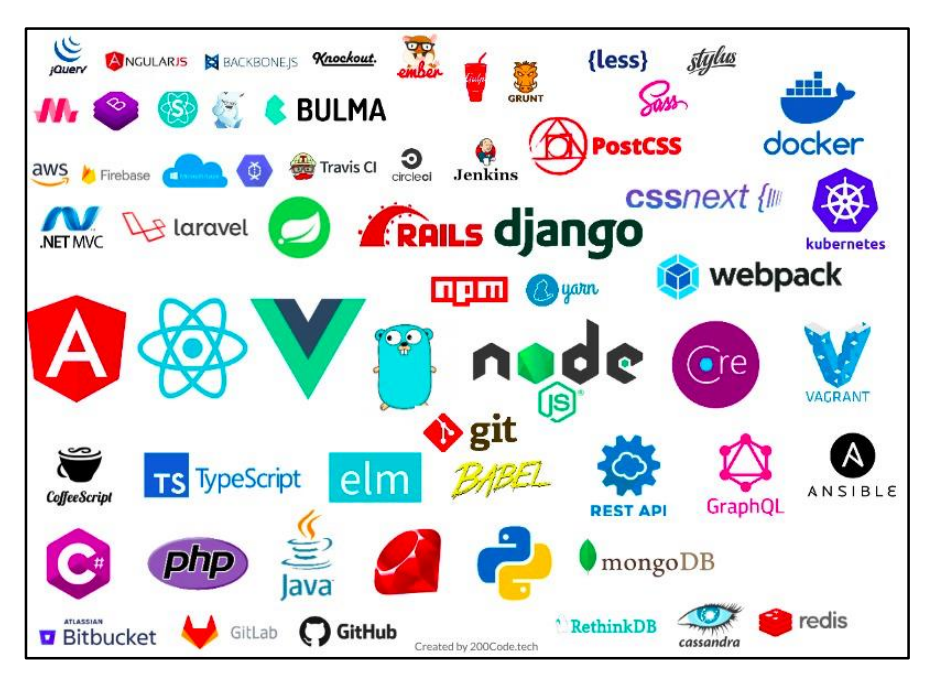

**Figura 11. Tecnologías de desarrollo web moderno.** Fuente (Jarquín, 2018)

Existen perfiles en desarrollo web para poder consolidar las bases en cualquier desarrollo, podemos definir los perfiles como:

- Ingenieros Backend
- Ingenieros Frontend
- Diseñadores Web: Se encargan de crear la interfaz gráfica, la parte visual de las aplicaciones o páginas web, su trabajo exige conocimientos de usabilidad.
- Fullstack: Desarrollador que conozca bien y le sean familiares todas las facetas del front-end y del back-end.
- QA Testers: Encargado de medir la calidad del proceso de desarrollo de software, entre sus principales funciones están el diseñar y ejecutar pruebas.
- Devops: Se basa en la integración entre desarrolladores y administradores de sistemas.

Debido al manejo de las muchas herramientas, frameworks y/o librerías existentes que los desarrolladores deben manejar, es bueno resumir las tecnologías más comunes.

# 2.2.7.1.FRONTEND

Se puede definir simplemente como las aplicaciones con las que el usuario final puede interactuar.

# 2.2.7.1.1 DISEÑO WEB

El punto de partida para todo aspirante a diseñador web es aprender las 2 tecnologías básicas.

- Html5: Define la estructura semántica de un sitio, mediante el uso de etiquetas. No es un lenguaje de programación.
- Css3: Define la apariencia del sitio web por medio de selectores. No es un lenguaje de programación.

# 2.2.7.1.2. FRAMEWORKS CSS

Un framework es un conjunto de hojas de estilos y herramientas gráficas preconstruidas con el objetivo que el desarrollador se centre en los aspectos particulares del sitio, los frameworks css en sí no son una novedad, pero sin duda alguna en muchos proyectos son necesarios para agilizar el proceso de desarrollo, algunos de los más conocidos son:

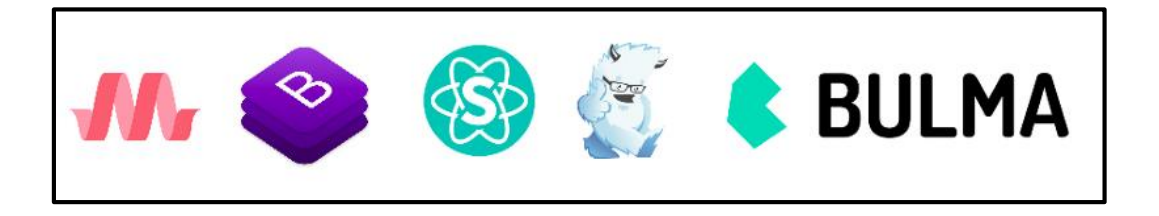

**Figura 12. Materialize — Bootstrap — Semantic — Foundation — Bulma** Fuente (Jarquín, 2018)

### 2.2.7.1.3. PREPROCESADORES

Un preprocesador nos permite usar características de un lenguaje de programación, pero para css, facilitando el mantenimiento y agilizando el desarrollo, algunas de las características más comunes son el uso de variables, mixins, módulos, anidación, etc, pero siempre nos entrega un css compatible con los navegadores, ya que se trata de características que no son propias de css.

Los 3 preprocesadores más comunes son:

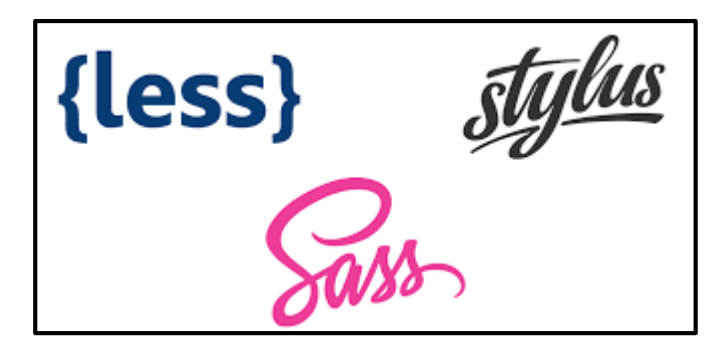

**Figura 13. Preprocesadores (Sass, Less, Stylus)** Fuente (Jarquín, 2018)

2.2.7.1.3. Tools

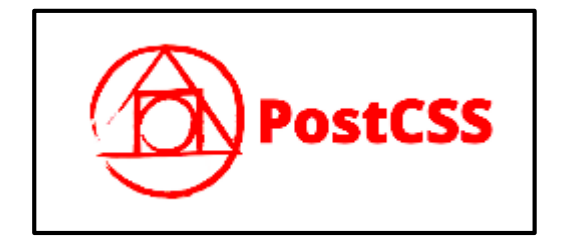

**Figura 14. Postcss.org** Fuente (Jarquín, 2018)

PostCSS no es un pre-procesador, ni un post-procesador, el sitio oficial lo define como una herramienta para transformar css con javascript, PostCSS posee un ecosistema de plugins los cuales hacen posibles esta transformación.

**cssnext** {III

**Figura 15. cssnext.io** Fuente (Jarquín, 2018)

CSSNext es un plugin de PostCSS, aunque aún se conoce como CSSNext el nombre oficial es PostCSS-cssnext, este plugin nos permite usar literalmente el css del futuro, transformando las nuevas especificaciones a una versión compatible con los navegadores, sin esperar a que estos las soporten.

# 2.2.7.1.3. LIBRERÍAS Y FRAMEWORKS JAVASCRIPT

Javascript es el lenguaje de programación soportado por los navegadores. Al uso del lenguaje sin librería se le llama Vanilla Javascript, pero al igual que CSS existen frameworks que implementan patrones de diseño.

Hasta hace algunos años estas eran las librerías y frameworks más usados:

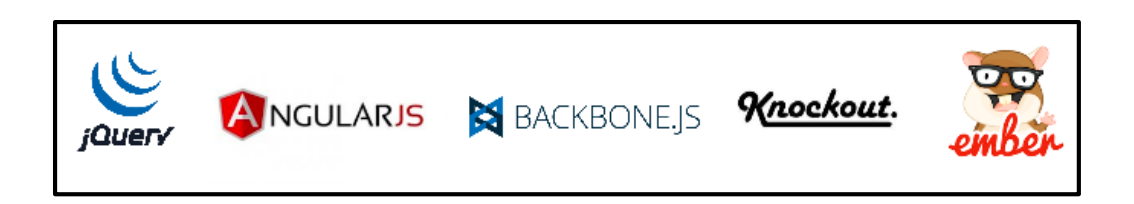

**Figura 16. JQuery — AngujarJs — Backbone — Knockout — Ember** Fuente (Jarquín, 2018)

Existen 3 librerías y frameworks, las cuales son las más usadas y demandadas, están basadas en componentes, un componente es similar a una pieza de lego, en donde creas piezas con estilo y comportamiento propio, ejemplo un buscador.

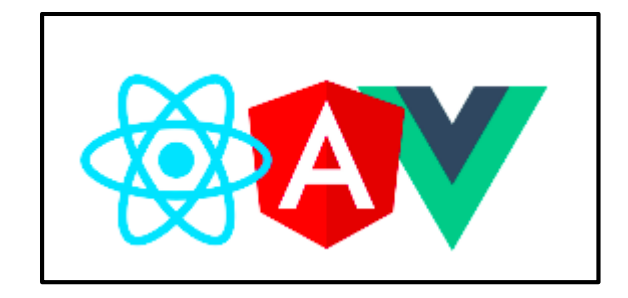

# **Figura 17. React vs Angular vs Vue.** Fuente (Jarquín, 2018)

Estas tecnologías son útiles en la creación de aplicaciones de tipo SPA o aplicaciones de una sola página, cabe mencionar que Angular ya no se llama AngularJs, desde su versión 2 únicamente te refieres a el como Angular.

# 2.2.7.1.4. SUPERSET

Un superset es como una capa alrededor de Javascript en la que disponemos de una serie de características que no están disponibles en el lenguaje, y que nos hacen seguir cierta forma de desarrollo que no es posible en Vanilla Javascript. Estos no transcompilan a ensamblado web sino a Vanilla JS o Javascript puro.

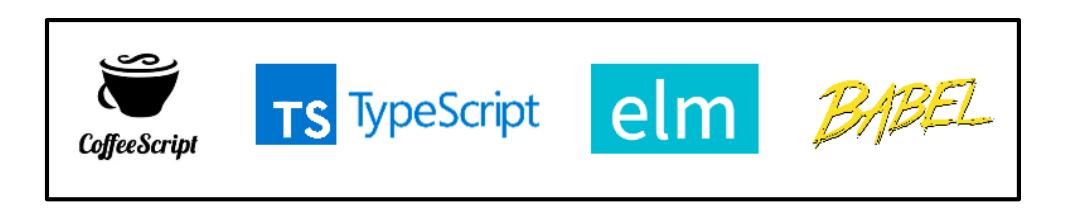

**Figura 18. CoffeeScript — TypeScript — Elm — Babel.** Fuente (Jarquín, 2018)

# 2.2.7.1.5. TASK RUNNER

Un task runner nos permite automatizar el flujo de trabajo, concatenando y minificando los archivos.

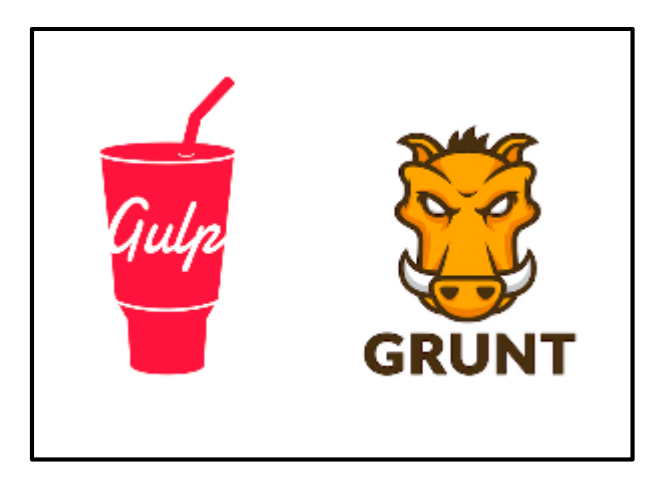

**Figura 19. Gulp — Grunt.** Fuente (Jarquín, 2018)

Existe otra tecnología llamada Webpack, el cual es un module bundler que en pocas palabras simplemente es el proceso de unir un grupo de módulos (y sus dependencias) en un solo archivo (o grupo de archivos) en el orden correcto.

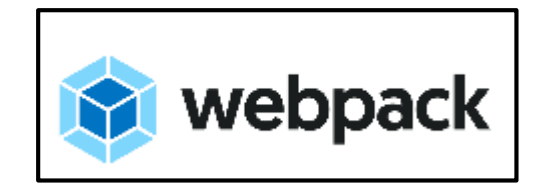

**Figura 20. webpack.js.org.** Fuente (Jarquín, 2018)

Webpack en su versión 4 es el más usado actualmente debido a sus múltiples ventajas, también es usado como task runner, aunque requiere algunas configuraciones, que inicialmente supone una desventaja.

## 2.2.7.1.6. GESTORES DE PAQUETES

Nos permiten tener a nuestra disposición cualquier librería y usarlas con tan solo unas pocas líneas de código, nos permiten administrar nuestros módulos y gestionar dependencias de una forma más segura.

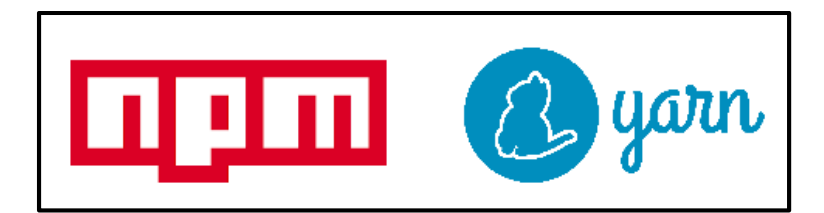

**Figura 21. npm — yarn.** Fuente (Jarquín, 2018)

Npm es el paquete oficial, se instala junto con NodeJs, yarn es creado por facebook, npm desde la versión 5 ha mejorado mucho, por lo cual se recomienda usar npm.

# 2.2.7.2.BACKEND

Es la parte del servidor, el ejemplo común es la manipulación de datos, así como la conexión a base de datos, no es accesible directamente por los usuarios.

# 2.2.7.2.1. LENGUAJES

Hasta hace unos años los lenguajes más usados eran:

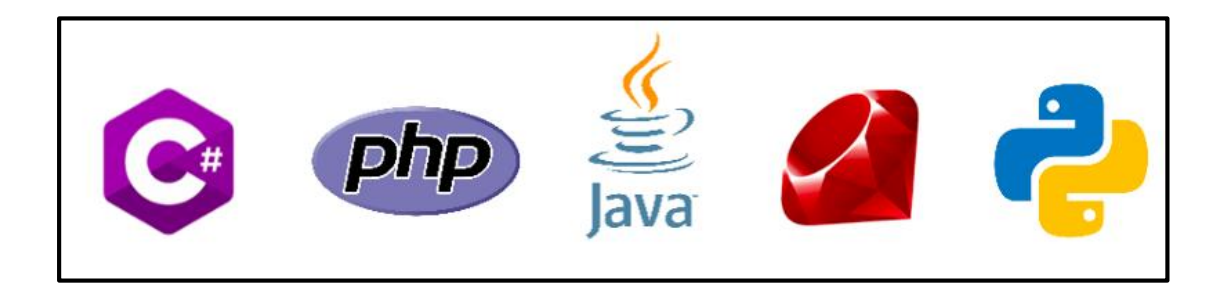

Figura 22. C#—php—java—ruby—python. Fuente (Jarquín, 2018)

## 2.2.7.2.2. FRAMEWORKS

Al igual que el Frontend existen frameworks para cada lenguaje, agilizando el desarrollo.

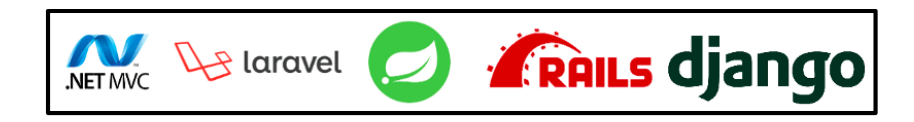

# **Figura 23. Asp MVC, PHP Laravel, Java Spring, Ruby On Rails, Python Django.** Fuente (Jarquín, 2018)

Como es de esperarse, han surgido nuevos frameworks, lenguajes con los cuales podemos crear aplicaciones web con un muy buen rendimiento.

- Go: Es un lenguaje creado por Google, también conocido como Golang.
- NodeJs: Es un entorno de ejecución de Javascript del lado del servidor.
- .Net Core: Es una versión open source de .Net, es multiplataforma, contiene muchas de las mismas API que .NET Framework pero es un conjunto más pequeño.

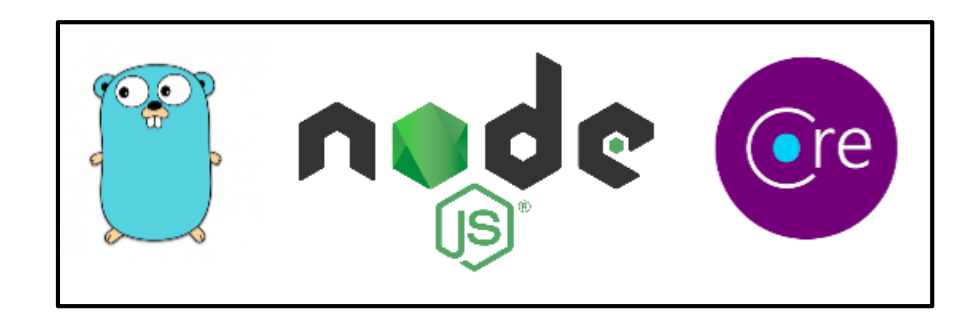

**Figura 24. Go — NodeJs — .Net Core.** Fuente (Jarquín, 2018)

La interacción entre aplicaciones es muy común, esta interacción hasta hace unos años se daba gracias a la creación de API REST, en donde una aplicación expone datos o genera operaciones por medio de la especificación HTTP.

GraphQL: Es una nueva API creada por Facebook, es como una combinación de un lenguaje de consulta como SQL y REST, debes de crear un servidor capaz de responder consultas de GraphqQL, la aplicación cliente define esas consultas y la aplicación backend debe entenderlas, ejecutarlas y retornar datos, En pocas palabras GraphQL, es una sintaxis que describe cómo solicitar datos.

# 2.2.7.3.BASE DE DATOS

Los gestores de base de datos más comunes son:

2.2.7.3.1. SQL

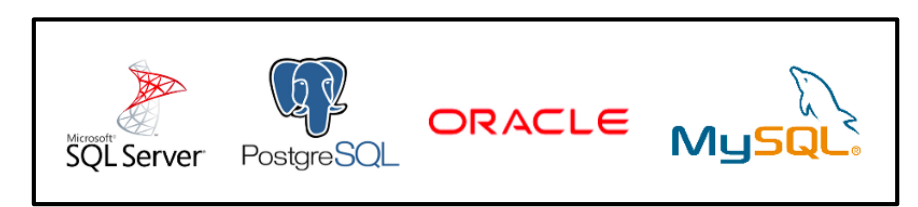

Figura 25. SQL Server—PostgresSQL—Oracle—MySQL. Fuente (Jarquín, 2018)

2.2.7.3.2. NO SQL

Son base de datos no relacionales, están orientadas a documentos y le permiten la gestión de datos(almacenar y recuperar) en formatos que no sean tablas, la característica y principal diferencia es que no usan SQL como lenguaje principal de consulta, entre algunos de estos tipos de base de datos más conocidos tenemos:

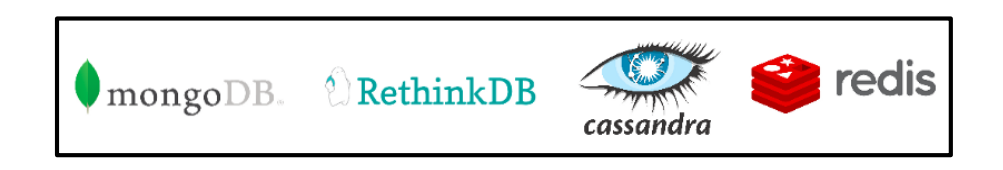

**Figura 26. MongoDB — RethinkDB — Cassandra — Redis.** Fuente (Jarquín, 2018)

2.2.7.4.TIPOS DE APLICACIONES

Monolíticas: Son aquellas aplicaciones con un solo nivel en la que el interfaz de usuario y el código de acceso a datos se combinan en un solo programa desde una sola plataforma.

Microservicios: Es una forma de crear aplicaciones en donde se busca desacoplar componentes, creando aplicaciones independientes, en donde cada componente es en sí una aplicación, es una arquitectura en donde cada aplicación puede ser desarrollada y desplegada de forma independiente.

SPA: Son aplicaciones de una sola página, en donde solamente tenemos una página generalmente un único archivo index.html, pero diferentes vistas, toda la interacción sucederá sin recargar el navegador, las tecnologías más comunes para este tipo de aplicación son: ReactJs, Angular, VueJs.

Isomórficas: También llamadas aplicaciones Universales en donde se comparte código entre la aplicación cliente y el servidor, Javascript antes era usado únicamente para frontend, pero actualmente puede ser ejecutado en el servidor y en el cliente, gracias a este tipo de aplicaciones podemos ahorrarnos código, escribiendo código compartido entre ambos entornos, la principal ventaja está en el SEO, ya que con una simple SPA no es posible.

PWA: Mediante el uso de service workers podemos crear aplicaciones web que funcionen como aplicaciones nativas de un sistema operativo, son básicamente aplicaciones web, pero pueden correr en segundo plano sin tener que vivir dentro del navegador.

Serverless: Se trata de una arquitectura sin servidor, la aplicación se sigue ejecutando en servidores, pero la ventaja es que no tiene que aprovisionar, escalar ni mantener servidores para ejecutar sus aplicaciones, logrando que los desarrolladores se enfoquen en el producto principal en lugar de preocuparse por la administración. Algunos de los proveedores más usados son:

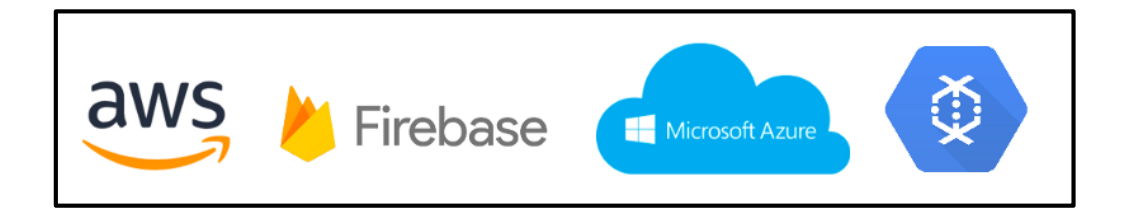

**Figura 27. Amazon Web Services ,Firebase Cloud Functions,Microsoft Azure Functions , Google Cloud Functions.** Fuente (Jarquín, 2018)

### 2.2.7.5.ENTORNOS DE DESARROLLO Y PRODUCCIÓN

Docker: La idea es crear contenedores ligeros y portables para que las aplicaciones puedan ejecutarse en cualquier máquina con Docker instalado independientemente del sistema operativo, facilitando así también el despliegue, ya que podemos subir a producción con la misma configuración sobre las que se han hecho las pruebas, eliminando así la famosa frase "En mi computadora funcionaba".

Ansible: Es un motor de automatización radicalmente simple que automatiza el deploy, la administración de configuraciones, la implementación de aplicaciones, la orquestación dentro del servicio y muchas otras necesidades de TI, está en la categoría de orquestación, siendo muy útil para los devOps.

Kubernetes: Creado por Google y escrito en Go, para la gestión de aplicaciones en contenedores, un sistema de orquestación para contenedores Docker, permitiendo acciones como programar el despliegue, escalado y la monitorización de nuestros contenedores.

#### 2.2.7.6. CONTROL DE VERSIONES

El uso de control de versiones no es algo nuevo, pero sí, es básico y esencial dominarlo, se hace mención porque si eres un desarrollador que está iniciando, debes de saber que todo proyecto de software, Git es el más usado en la actualidad. Git es un sistema que registra cambios en uno o varios archivos a lo largo del tiempo para que se puedan recuperar versiones específicas más tarde.usa un control de versiones.

#### 2.2.7.7.GESTOR DE REPOSITORIOS

Son servicios que nos ofrecen alojamiento de repositorios en la nube con varias funciones de gestión de proyectos. Existen algunos administradores online de repositorios Git, entre lo más usados están:

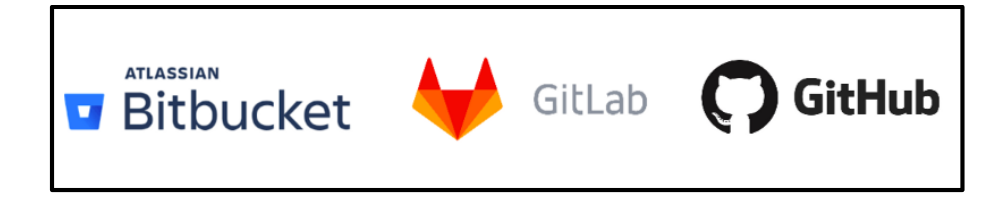

## **Figura 28. Bitbucket — Gitlab — GitHub.** Fuente (Jarquín, 2018)

# 2.2.7.8.INTEGRACIÓN CONTINUA

Consiste en hacer frecuentes integraciones automáticas de un proyecto, para así poder detectar fallos lo más pronto posible, mediante la cual los desarrolladores combinan sus cambios en el código en un repositorio central como Bitbucket, Gitlab o GitHub, de forma periódica, tras lo cual se ejecutan versiones y pruebas automáticas, los usados son: Travis CI, CircleCI, Jenkins. (Jarquín, 2018)

# 2.2.8. TEORÍA DEL MARKETING MIX

El marketing mix es uno de los elementos clásicos del marketing, es un término creado por el cual se utiliza para englobar a sus cuatro componentes básicos: producto, precio, distribución y comunicación. Estas cuatro variables también son conocidas como las 4Ps por su acepción anglosajona (product, price, place y promotion). Las 4Ps del marketing (el marketing mix de la empresa) pueden considerarse como las variables tradicionales con las que cuenta una organización para conseguir sus objetivos comerciales.

Como dice Florent santos vigentes o actualizadas esta teoría se tiene que rediseñar de manera que.

- Olvida el producto, lo que necesitan tus clientes es que te centres en la necesidad.
- La distribución es un medio, la accesibilidad un reto.
- La distribución es un medio, la accesibilidad un reto.
- Interacción emocional, más allá de la comunicación.

### 2.3. CONCEPTUALIZACIÓN

A continuación, se definen los términos claves relevantes en esta área que se investiga debido al enfoque de la investigación los términos directamente aplicables a marketing digital y E-Commerce

#### 2.3.1. SERP

Romero (2015) define "SERP significa Search Engine Results Page o en español página de resultados del buscador. Esta definición se refiere a los resultados que aparecen en las páginas de Google, Bing, Yahoo o Yandex"

#### 2.3.2. LEADS

Inbound Cycle, (2018) Afirma que un "Lead es un usuario que ha entregado sus datos a una empresa y que, como consecuencia, pasa a ser un registro de su base de datos con el que la organización puede interactuar. Para ello también es necesario que esta persona haya aceptado la política de privacidad de la compañía."

#### 2.3.3. MOBILE FIRST

Mobile-First es un algoritmo de Google que será aplicado desde principios de 2018. Este algoritmo da prioridad a las webs con una versión adaptada al uso de dispositivos móviles y tablets.

#### 2.3.4. CHATBOTS

Relacionado con la automatización de atención al cliente los chatbots son programas desarrollados para simular una conversión me mediante IA

### 2.3.5. RTB

Real Time Bidding (RTB), un sistema online de puja en tiempo real de cada una de las impresiones de un anuncio en cada uno de los espacios publicitarios de una página web.

2.3.6. SSL

La tecnología SSL Secure Socket Layer hace posible enviar pagos en línea de forma segura y es imprescindible en todos los creadores de tiendas en línea.

# 2.3.7. WEB RESPONSIVE

Técnica de diseño web que busca la correcta visualización/adaptación de una misma página en distintos dispositivos.

# **3. CAPITULO III. METODOLOGÍA**

Una vez se ha planteado el problema de investigación y se ha desarrollado el marco teórico donde se describe la teoría que sustenta esta investigación, se procede a detallar en este capítulo, la metodología con que se llevará a cabo la investigación, especificando técnicas y procedimientos para el abordaje de estas variables.

# 3.1 CONGRUENCIA METODOLÓGICA

Después de concretar las definiciones en el Marco Teórico es necesario conocer la metodología de investigación para lograr una secuencia de todas las partes que se están investigando. Una correcta Metodología de Investigación es la guía para recolectar información.

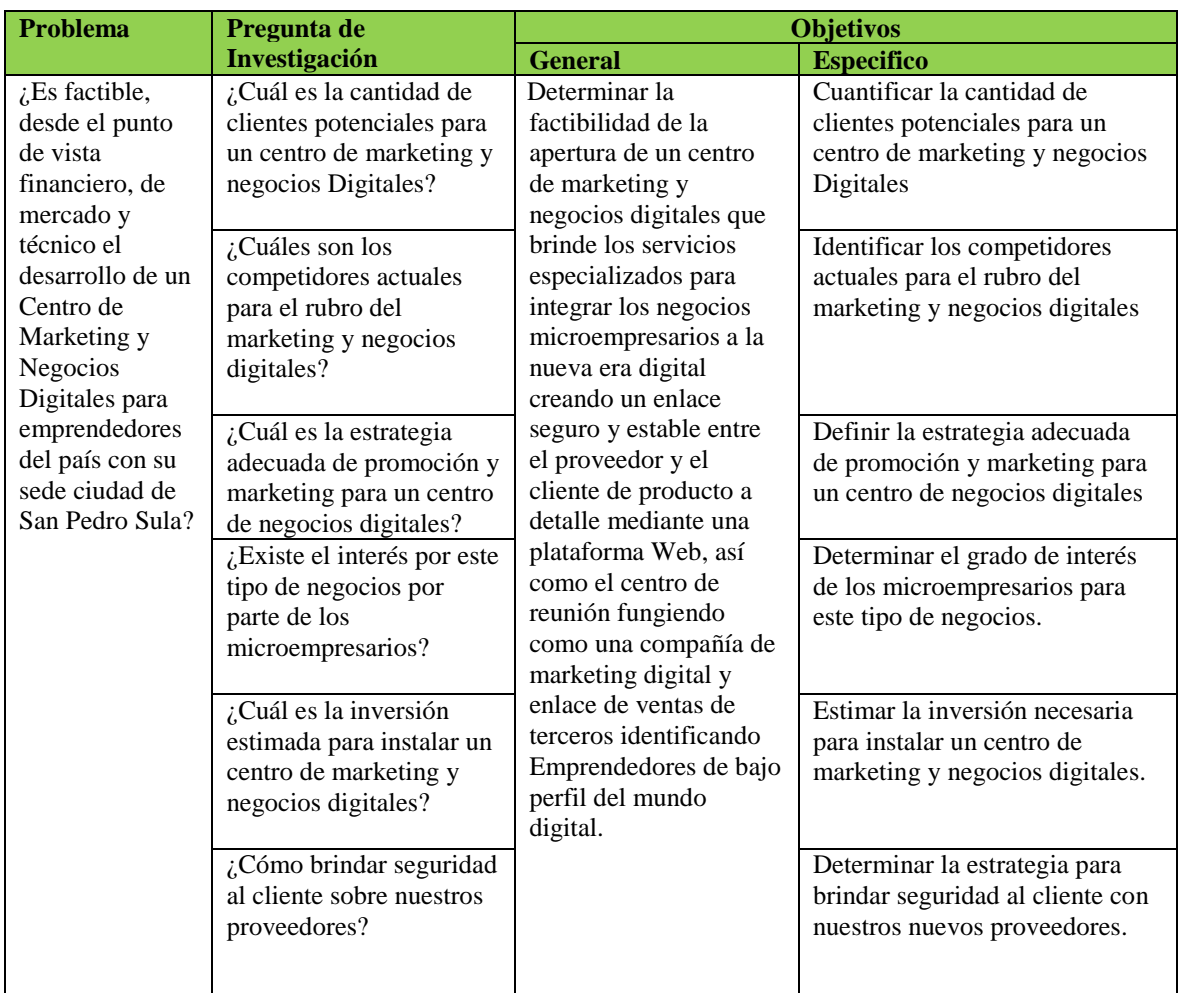

### **Tabla 3. Congruencia Metodológica**

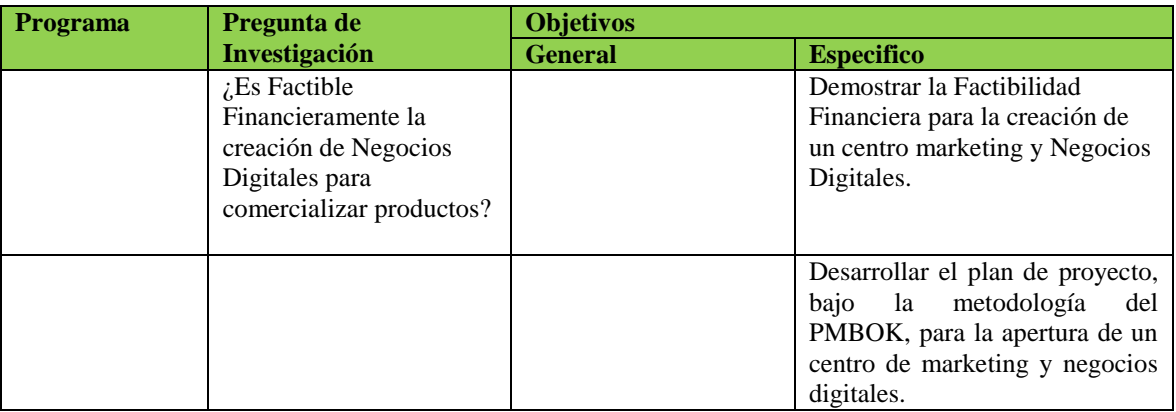

Fuente: (Elaboración propia)

# 3.1.1 DEFINICIÓN OPERACIONAL DE LA VARIABLES

En la figura se muestra el Diagrama de Variables clave mostrando la rentabilidad (Tasa Interna de Retorno) la cual se divide en tres etapas importantes que son: El Estudio de Mercado, El Estudio Técnico y El Estudio Financiero.

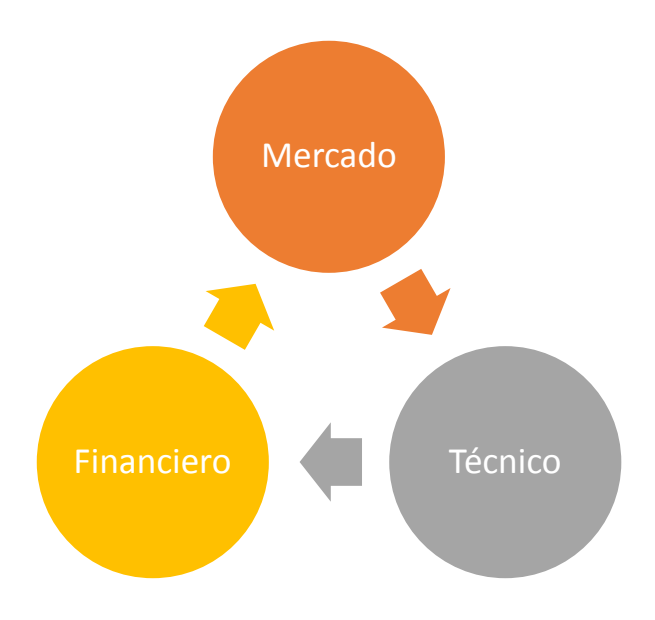

# **Figura 29. Diagrama de Variables Clave** Fuente: (Elaboración propia)

La figura 11 descompone el estudio de Mercado en sus múltiples variables para analizarlas por separado. Las variables de este estudio son:
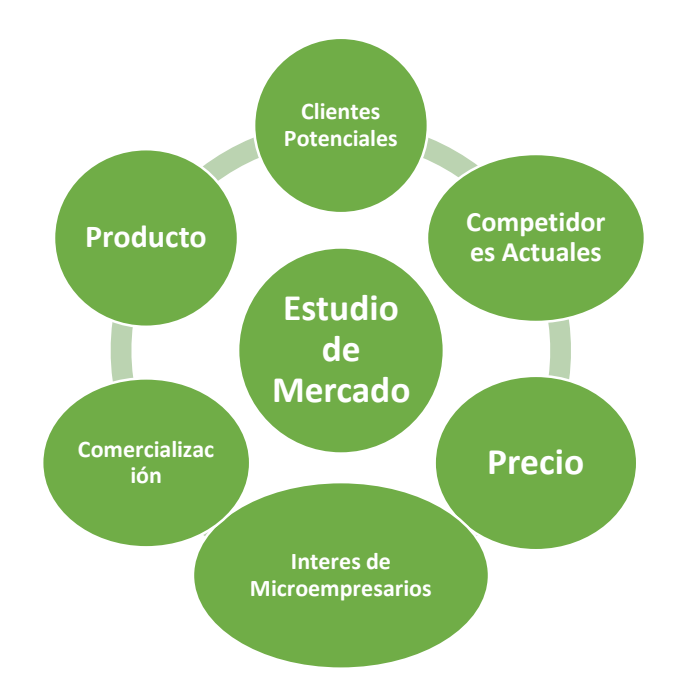

## **Figura 12. Diagrama de Variables de Mercado**

Fuente: (Elaboración Propia)

La figura 12 se reflejan las variables de Estudio Técnico, la medición y evaluación de cada una de ellas servirá de base para reunir información al estudio financiero.

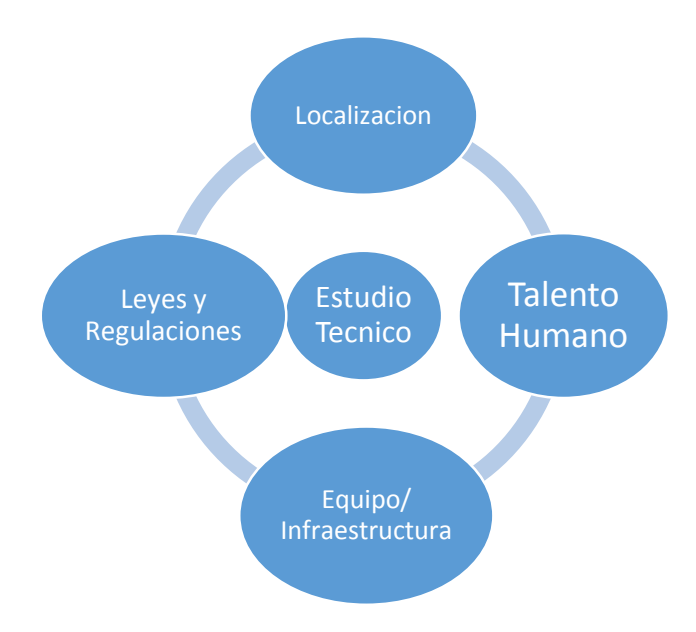

**Figura 30. Diagrama de Variables del Estudio Técnico** Fuente: (Elaboración Propia)

La figura 12 muestra las variables del Estudio Financiero, el cual en conjunto con las variables del Estudio de Mercado y el Estudio Técnico se concluirá si el proyecto es económicamente rentable.

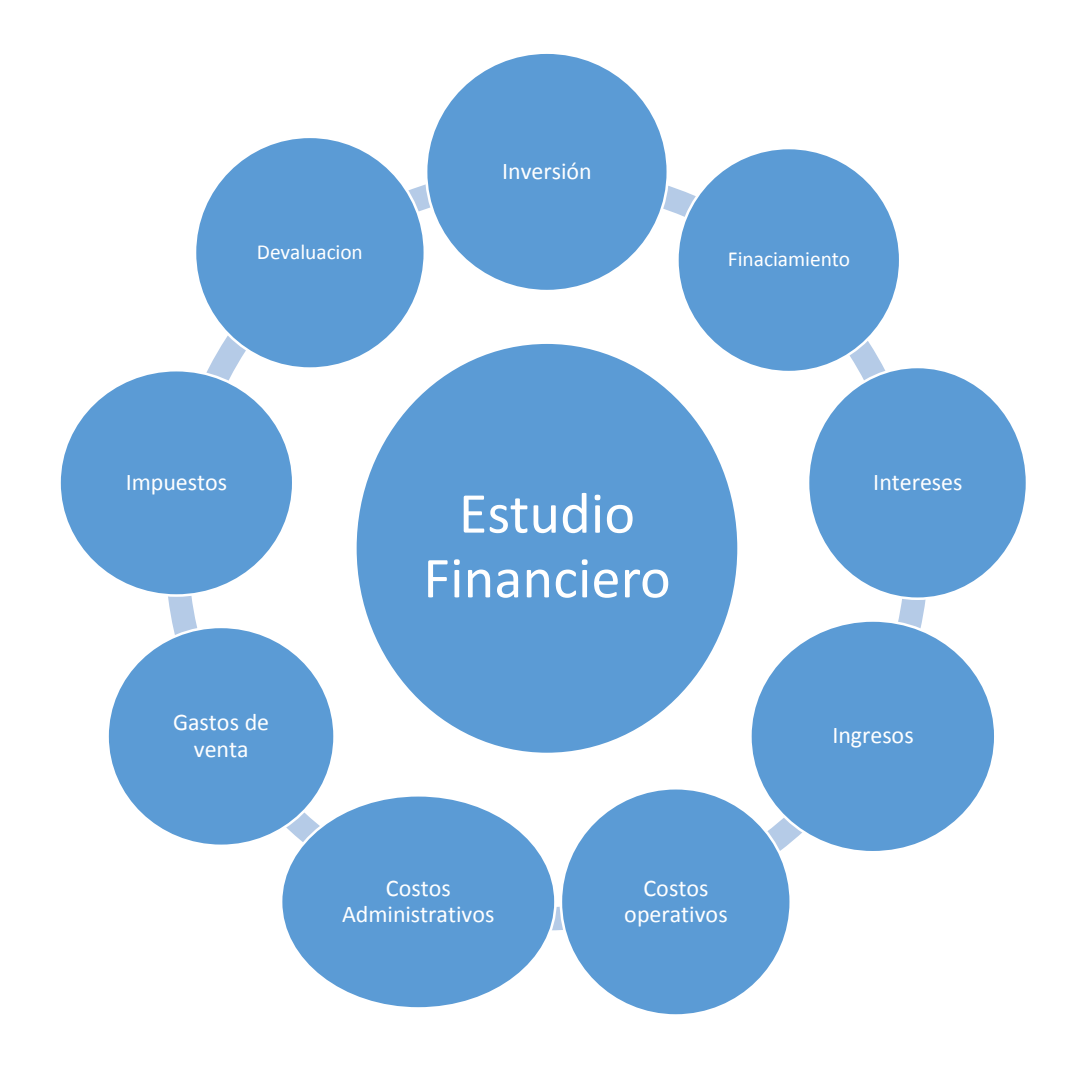

**Figura 31. Diagrama de Variables del Estudio Financiero.**

Fuente: (Elaboración Propia)

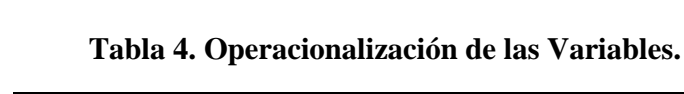

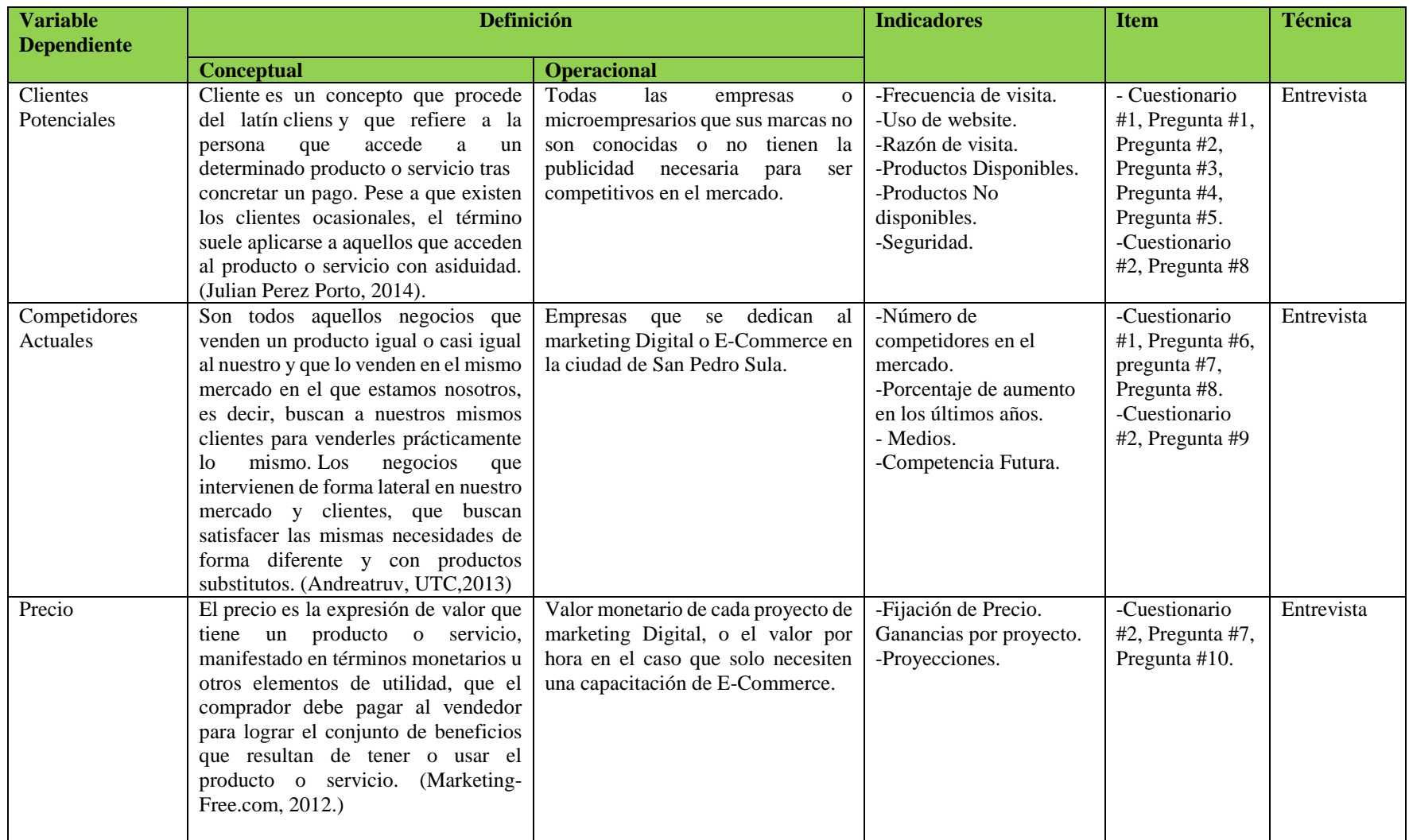

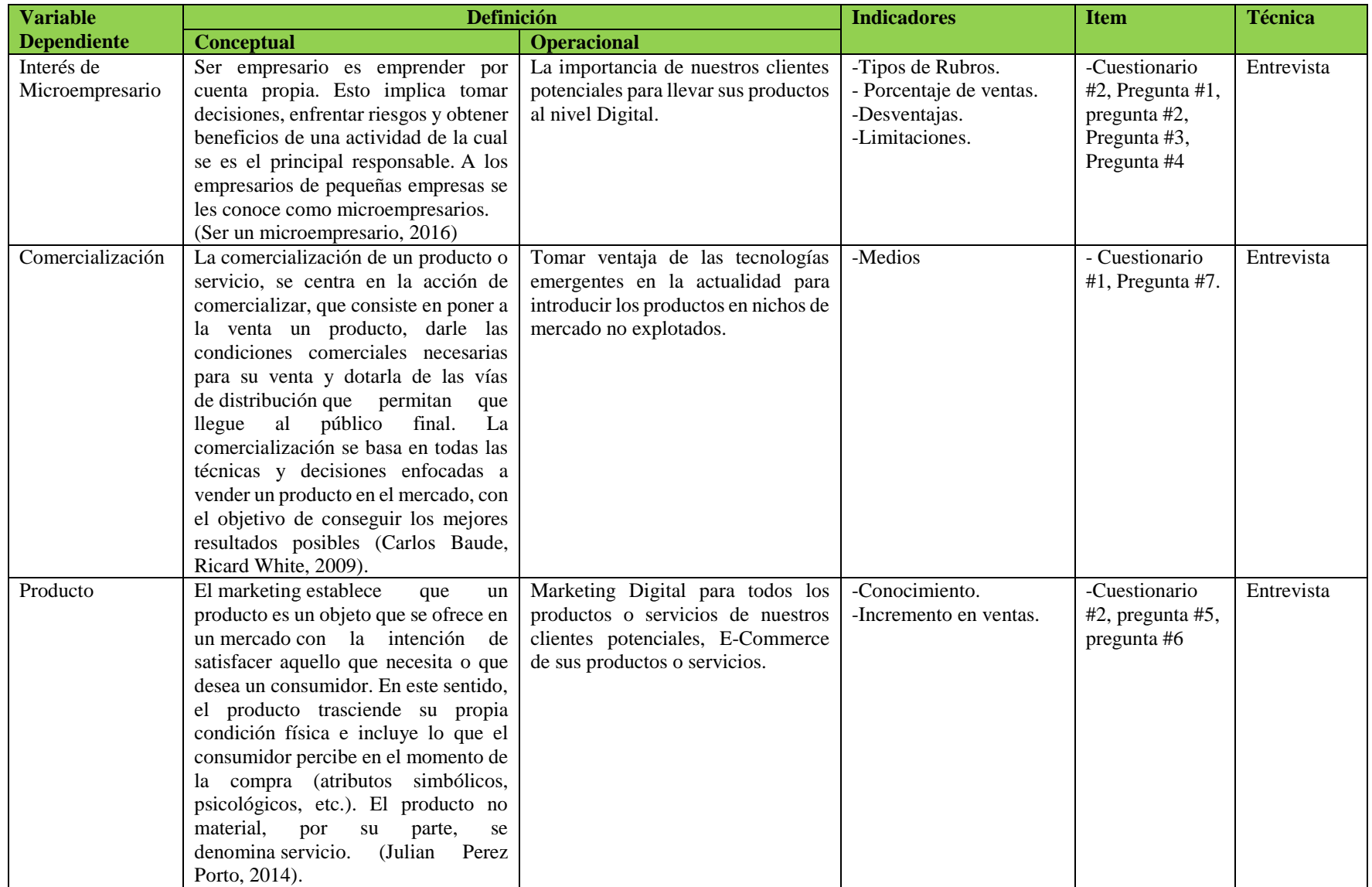

Fuente: (Elaboración propia)

#### 3.1.2 HIPÓTESIS

Hernández et al. (2010) mencionan que las hipótesis son explicaciones tentativas del fenómeno investigado y surgen del planteamiento del problema y la revisión bibliográfica. Con el propósito de pronosticar un hecho, se plantean las hipótesis de investigación y nula que serán sometidas a prueba.

## 3.1.2.1 HIPÓTESIS DE LA INVESTIGACIÓN

Hi: La creación de Tu centro de negocios Digitales genera un Tasa Interna de Retorno mayor al costo de capital

## 3.1.2.2 HIPÓTESIS NULA

Ho: La creación de Tu centro de negocios Digitales genera una tasa interna de retorno menor o igual al costo de capital.

## 3.2 ENFOQUE Y MÉTODOS

La presente investigación emplea un método mixto por ser el que se adapta de mejor manera al planteamiento del problema y permite una perspectiva más amplia y profunda del fenómeno. Se lleva a cabo un conjunto de procesos sistemáticos, empíricos y críticos para la recolección, análisis e integración de datos cuantitativos y cualitativos que sirven como fuente de información para inferir y generar mayor entendimiento del tema bajo estudio.

Se utiliza un diseño concurrente de modelo dominante para la recolección y análisis de los datos cuantitativos y cualitativos dentro del mismo estudio y de manera paralela. El método predominante y, de mayor peso, es el cuantitativo; mientras que el método cualitativo sirve para validar los resultados obtenidos del cuantitativo.

Para el enfoque cuantitativo se utiliza un diseño no experimental ya que se lleva a cabo sin ejercer manipulación sobre las variables independientes y las observaciones son hechas tal y como

ocurren en su ambiente natural para su posterior análisis. Se le denomina no experimental porque no se tiene un control sobre las variables independientes ni se puede influir sobre ellas.

El tipo de diseño no experimental que se aplica en la investigación es el transaccional o transversal ya que la recolección de datos se lleva a cabo en un único momento y se procede a describir y analizar las variables en ese momento dado.

El alcance del estudio es de carácter descriptivo ya que la investigación busca únicamente medir y recoger información, de manera independiente o conjunta, sobre los conceptos o variables en estudio sin necesidad de relacionarlas entre sí. Hernández et al. (2010) indican que los estudios descriptivos buscan especificar las propiedades, características y perfiles de las personas, grupos, comunidades, procesos, objetos o cualquier otro fenómeno que se someta a un análisis.

## 3.3. DISEÑO DE LA INVESTIGACIÓN

Vara-Horna (2010) establece que un diseño de investigación es un plan estratégico adaptado a la investigación y elaborado para responder las preguntas de investigación. Consiste de un conjunto de actividades sucesivas y organizadas que se deben llevar a cabo e indican las técnicas requeridas para la recolección y análisis de los datos.

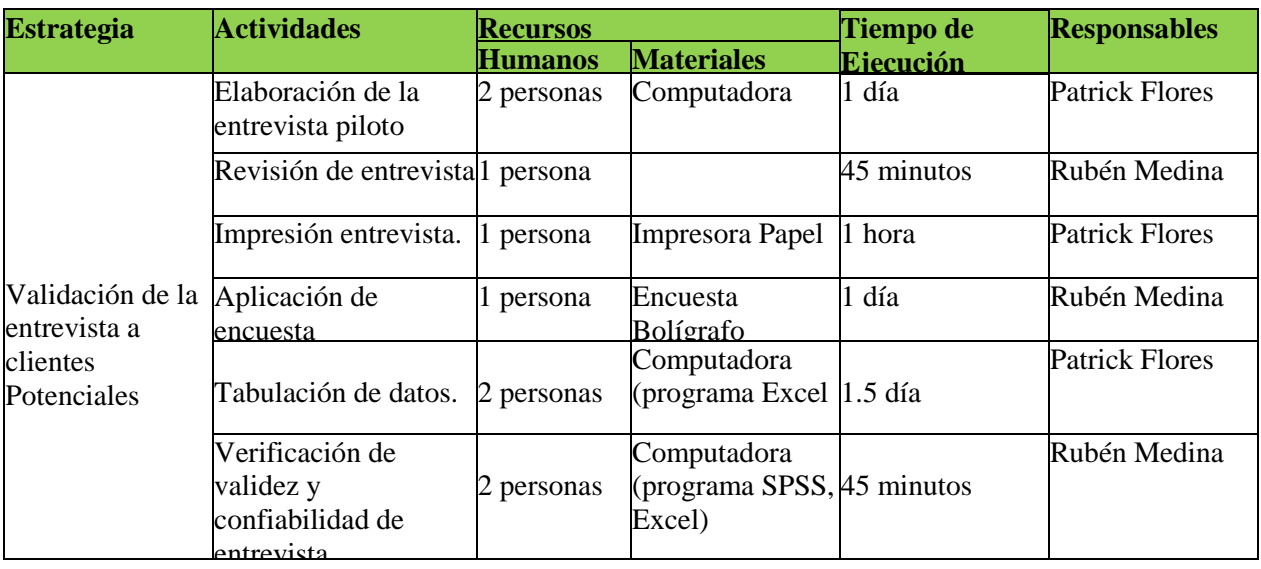

#### **Tabla 5. Estrategia de Investigación***.*

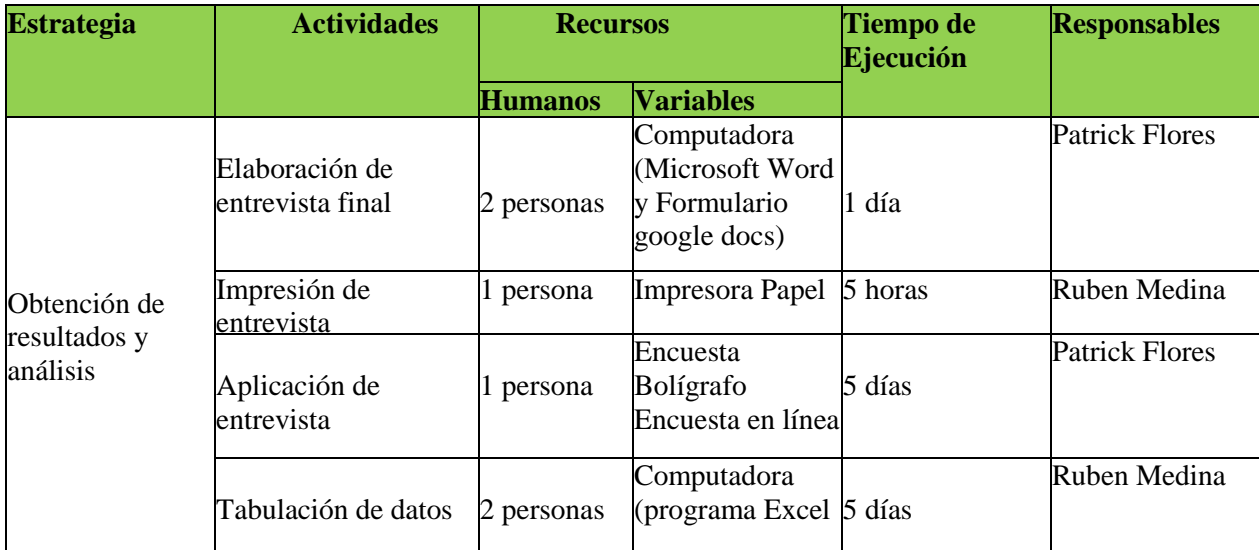

Fuente: (Elaboración propia)

## 3.3.1. POBLACIÓN

El objetivo de toda investigación de mercado es obtener información sobre las características de una población. "Una población es la suma de todos los elementos que comparten algún conjunto común de características y que constituyen el universo para los propósitos del problema de la investigación de mercados" (Malhotra, 2008).

Para esta investigación la población a considerar radica en la zona norte del país, en la cual se busca reunir información sobre sus preferencias al momento de comprar y vender en medios digitales. La población a considerar se divide en dos grupos importantes: Microempresarios que buscan la manera de incrementar sus ventas y brindar seguridad a sus clientes, el segundo grupo son los clientes potenciales personas que demandan productos en la zona norte del país, pero debido a la inseguridad y la falta de marketing digital no son satisfechos.

## 3.3.2. MUESTRA

Una vez establecida la unidad de análisis y delimitado la población de la que se recolectará la información, se requiere determinar el marco de muestreo y seleccionar la técnica de muestreo adecuada para incluir los elementos de la muestra.

Malhotra, (2008) Menciona que el marco de muestreo es una representación de los elementos de la población meta que consiste en un listado o conjunto de instrucciones que ayudan a identificar la población meta a evaluar. Considerando que la población meta definida es un nicho de mercado pequeño, con características específicas y encapsuladas en áreas geográficas específicas, se toman como marco de muestreo un listado de elementos referenciados de la población que poseen las características y mapas geodemográficos de la ciudad que permiten identificar los puntos que representan la mayor concentración de los elementos.

Feedback Networks, (2013) indica que el cálculo del tamaño de la muestra es uno de los aspectos a considerar en las fases previas de la investigación comercial y determina el grado de credibilidad a los resultados obtenidos. Una fórmula muy extendida que orienta sobre el cálculo del tamaño de la muestra para datos globales es la siguiente:

$$
n = \frac{k^{2} * p * q * n}{(e^{2} * (N-1)) + k^{2} * p * q}
$$

N: es el tamaño de la población o universo (número total de posibles encuestados).

k: es una constante que depende del nivel de confianza que asignemos. El nivel de confianza indica la probabilidad de que los resultados de nuestra investigación sean ciertos: un 95,5 % de confianza es lo mismo que decir que nos podemos equivocar con una probabilidad del 4,5%.

| Tabla 6. Los valores k mas utilizados y sus niveles de confianza |     |                  |     |     |      |       |             |  |
|------------------------------------------------------------------|-----|------------------|-----|-----|------|-------|-------------|--|
| л                                                                | .   | $\gamma$<br>. ZO | .44 | .65 | 1.96 |       | 250<br>2.JE |  |
| Nivel de confianza                                               | 75% | 80%              | 85% | 90% | 95%  | 95.5% | 99%         |  |
| - - - - -<br>.<br>____                                           |     |                  |     |     |      |       |             |  |

**Tabla 6. Los valores k más utilizados y sus niveles de confianza**

Fuente: (Feedback Networks, 2013)

- e: es el error muestral deseado. El error muestral es la diferencia que puede haber entre el resultado que obtenemos preguntando a una muestra de la población y el que obtendríamos si preguntáramos al total de ella.
- p: es la proporción de individuos que poseen en la población la característica de estudio. Este dato es generalmente desconocido y se suele suponer que p=q=0.5 que es la opción más segura.
- q: es la proporción de individuos que no poseen esa característica, es decir, es 1-p.
- n: es el tamaño de la muestra (número de encuestas que vamos a hacer).
- La extensión del uso de Internet y la comodidad que proporciona, tanto para el encuestador como para el encuestado, hacen que este método sea muy atractivo.

## 3.3.3. UNIDAD DE ANÁLISIS

Se define como cualquier individuo, institución, comunidad u otro elemento que forma parte de la población y del cual se busca recopilar información. La investigación contempla como su única unidad de análisis aquellas personas que cumplen con las características definidas de la población meta y que son objeto de estudio. Se analizan personas residentes en la ciudad de San Pedro Sula, de niveles socioeconómicos muy alto, alto, medio alto y medio, igual o mayor de 20 años, que utilicen fuertemente las páginas web para hacer compras o consultas de servicios, por medio de la herramienta de cuestionario.

#### 3.3.4. UNIDAD DE RESPUESTA

Tiene que estar directamente relacionadas con la variable dependiente de este estudio de investigación, la cual nos indica si el proyecto es o no rentable. Este se mide en base a la tasa interna de rendimiento, que es una tasa comparable con el costo de capital para determinar rentabilidad en caso que sea igual o mayor o no rentabilidad en caso contrario que sea menor.

## 3.4. TÉCNICAS E INSTRUMENTOS APLICADOS

El instrumento aplicado en esta investigación es el estudio de prefactibilidad, con sus estudios de mercado, estudio técnico y estudio económico-financiero.

#### 3.4.1.INSTRUMENTOS

Los instrumentos de medición se refieren a cualquier recurso o material que dispone un investigador para registrar información que se recolecta de los elementos de la población y datos sobre las variables independientes sometidas a estudio. Para respaldar la fiabilidad de la información, se requiere que éstos cumplan con los tres requisitos esenciales de confiabilidad, validez y objetividad.

#### 3.4.2. TIPOS DE INSTRUMENTOS

Los principales instrumentos de medición y recolección de datos que se utilizan en el desarrollo de la investigación son los siguientes:

## 3.4.2.1. CUESTIONARIO

Es uno de los instrumentos de medición más utilizado para recolectar datos y ampliamente utilizado en la investigación de mercados. Constará de un conjunto de preguntas abiertas y cerradas, orientadas a recopilar información necesaria, para que el encuestado pueda responder.

#### 3.4.2.2. MATRIZ

Es muy utilizada para la localización del establecimiento ya que permite registrar y visualizar los factores y resultados de una manera ordenada al momento de tomar una decisión en la investigación.

#### 3.4.2.3. FLUJO DE EFECTIVO

El uso de Excel para elaborar plantillas para el modelo financiero es una de las herramientas mayormente usadas. Una plantilla de flujos de efectivo es de ayuda para incorporar y manejar los datos de las variables financieras que se medirán y servirán para calcular indicadores de rentabilidad como Valor Presente Neto (VPN) y Tasa Interna de Rendimiento (TIR).

## 3.4.3. PROCESO DE VALIDACIÓN DE LOS INSTRUMENTOS

Para la validación del cuestionario se realiza la aplicación de una encuesta piloto a 45 personas, para lo que se identifica la necesidad de realizar cambios al cuestionario o la forma en que se elabora la recopilación de encuestas. Este resultado permite validar o refutar el instrumento, para lo cual se realizan los ajustes necesarios o se procede a aplicar al total de la muestra si no se encontraran problemas.

#### 3.4.4. TÉCNICAS

Las técnicas de recolección de datos están muy relacionadas con las herramientas de medición. A diferencia de las herramientas que refieren a dónde se registrarán los datos, las técnicas hacen mención a las distintas maneras, formas o estrategias que se emplearán para llevar a cabo la recolección de los datos.

## 3.4.4.1. ENCUESTAS

Se realiza una encuesta piloto para ser aplicada personalmente en la ciudad de San Pedro Sula, luego de ser validada esta encuesta piloto, se procede a realizar el levantamiento de los datos tanto en físico como en digital, donde por medio de formularios se puede realizar una encuesta y distribuirse electrónicamente a personas seleccionadas que cumplan con las características de la población en estudio.

### 3.4.4.2. MUESTREO

Se ejecutará la técnica de muestreo no probabilístico y se utiliza la estrategia de muestreo mixta donde se mezclan los tipos de muestra por conveniencia y en cadena ya que se seleccionan elementos a los cuales se tiene acceso y que están convenientemente disponibles y también se incluyen elementos referidos por los participantes que puedan proporcionar datos sobre el tema de investigación.

## 3.4.4.3. ANÁLISIS DE FLUJO DE PROCESOS

Para definir la distribución óptima del establecimiento, se estudiarán las actividades y procesos involucrados en los diferentes servicios que se proporcionarán. Este conocimiento generado servirá para elaborar un diagrama de flujo de procesos que represente gráficamente los procesos para determinar la distribución espacial de las diversas áreas que compondrán el establecimiento. Un diagrama de flujo de procesos consiste en encerrar en un bloque cada operación unitaria que se realiza para luego unirlo con el anterior y posterior mediante flechas que indican la secuencia de las operaciones y la dirección del flujo.

### 3.4.4.4. MÉTODO CUALITATIVO POR PUNTOS

Con el fin de determinar la localización óptima del establecimiento, se definirá una serie de criterios relevantes a considerar para cada sitio y serán ponderados y puntuados del 1 al 10. Esto permitirá realizar una comparación de sitios y tomar una decisión con base en el sitio mejor evaluado conforme a la sumatoria de su puntuación ponderada.

## 3.4.4.5. MÉTODOS DE VALOR DEL DINERO EN EL TIEMPO

Para determinar la rentabilidad económica del proyecto, se realizará el cálculo del Valor Presente Neto (VPN) y la Tasa Interna de Rendimiento (TIR). El VPN permitirá obtener los Flujos Netos de Efectivo (FNE) necesarios para la realización de la evaluación económica del proyecto y determinar si se maximiza o no la Inversión; mientras la TIR servirá como sustento para determinar si se efectúa o no la inversión y probar la hipótesis planteada del problema.

# **4. CAPITULO IV. RESULTADOS Y ANÁLISIS**

En este capítulo se presentan los resultados obtenidos de la aplicación de los estudios de mercado, técnico y económico, que en el capítulo anterior se expresa la manera con que se llevan a cabo dichos estudios.

## 4.1. DESCRIPCIÓN DEL PRODUCTO.

TuCND es una empresa que pone en contacto a personas que buscan artículos con vendedores independientes de todo toda la región. Con una plataforma Web especializada ofreciendo un esquema de Marketing Digital y Ecommerce anidado, cuando se compra en la plataforma [Hazlo.](https://www.etsy.com/)com, se puede elegir entre una gran variedad de artículos creados y seleccionados por vendedores independientes o micro emprendedores ya establecidos.

Cada artículo que se anuncia y se vende en Hazlo.com es de una persona que lo crea o lo distribuye lo selecciona en su tienda: un vendedor de Hazlo.com No existe ningún almacén solo de servicio de recepción entrega de paquetes cuando se compra en Hazlo, se apoya directamente a vendedores independientes o micro emprendedores que gestionan su propio inventario y sus pedidos.

Este concepto es igual que comprar en cualquier otra plataforma en internet. Sin embargo, no se compra artículos de Hazlo, el comprador. En su lugar, compra directamente a vendedores independientes o distribuidores.

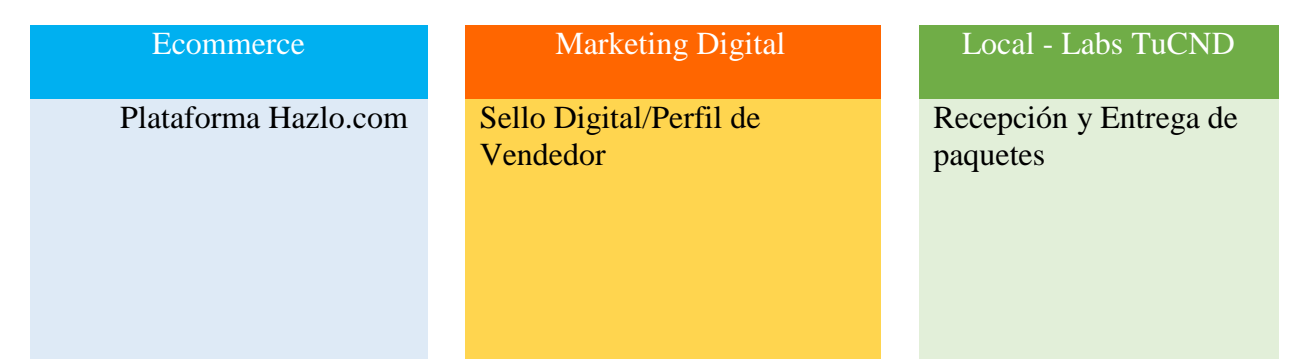

**Figura 32. Esquema de servicios según categoría.** Fuente: Elaboración Propia

## 4.2. DEFINICIÓN DEL MODELO DE NEGOCIOS.

Un modelo de negocio es una herramienta previa al plan de negocio que permite definir con claridad qué se a ofrecer al mercado, cómo se hará, a quién se va a vender, cómo se a vender y de qué forma se va a generar ingresos. Es una herramienta de análisis que permitirá "saber quién eres", cómo se hace, a qué coste, con qué medios y qué fuentes de ingresos se va a tener. Definir el modelo de negocio es saber cuál es el ADN (International, 2017).

la Tabla 7 representa el modelo de negocio, según el modelo de negocio canvas creado por Alxander Orterwalder, basado en una propuesta de valor orientada en la diferenciación de servicios adoptado por el concepto y que serán ofrecidos a los clientes en TuCND

| <b>Modelo Canvas - TuCND</b>          |                             |                                                                                                    |                                                                                                    |                              |  |  |  |  |
|---------------------------------------|-----------------------------|----------------------------------------------------------------------------------------------------|----------------------------------------------------------------------------------------------------|------------------------------|--|--|--|--|
| <b>Socios clave</b>                   | <b>Actividades</b><br>clave | Propuestas de valor                                                                                                 | <b>Relaciones del</b><br>cliente                                                                                           | <b>Segmentos de clientes</b> |  |  |  |  |
| Emprendedores<br>creativos            | Mercado                     | Una plataforma de<br>comercio creativo<br>global.                                                                   | P2P. Registro<br>requerido para<br>comprar o vender.                                                                       | Los consumidores             |  |  |  |  |
| Vendedores de TuCDN                   | Servicios de<br>vendedor    | Acceso a gran<br>cantidad de<br>productos<br>artesanales.                                                           | Productos<br>personalizados a<br>las preferencias del<br>cliente.                                                          | Juventud Demográfica         |  |  |  |  |
| Socios mayoristas                     | Tecnología del<br>sitio     | Una amplia gama de<br>servicios y<br>herramientas para<br>vendedores que<br>ayudan a<br>emprendedores<br>creativos. | La Categoría de<br>Hecho a mano para<br>que no haya dos<br>productos<br>artesanales que se<br>vean exactamente<br>iguales. | Emprendedores                |  |  |  |  |
| Fabricantes (socios de<br>producción) | Atención al<br>cliente      | Re imaginar el<br>comercio de manera<br>que se construya un<br>mundo más<br>satisfactorio y<br>duradero.            | Perfil en línea                                                                                                    | Artesanos / diseñadores      |  |  |  |  |
| <b>Afiliaciones</b>                   | Marketing<br>Digital / PR,  | Conectar artesanos y<br>consumidores.                                                                               | Descubrir nuevos<br>artículos/productos<br>hechos a mano.                                                                  |                              |  |  |  |  |
| Alianzas Empresariales                | Negocios                    | Compra algo único                                                                                                   | Recomendaciones                                                                                                    |                              |  |  |  |  |

**Tabla 7. Modelo de Negocios TuCND.**

#### **Continuación de Tabla 7.**

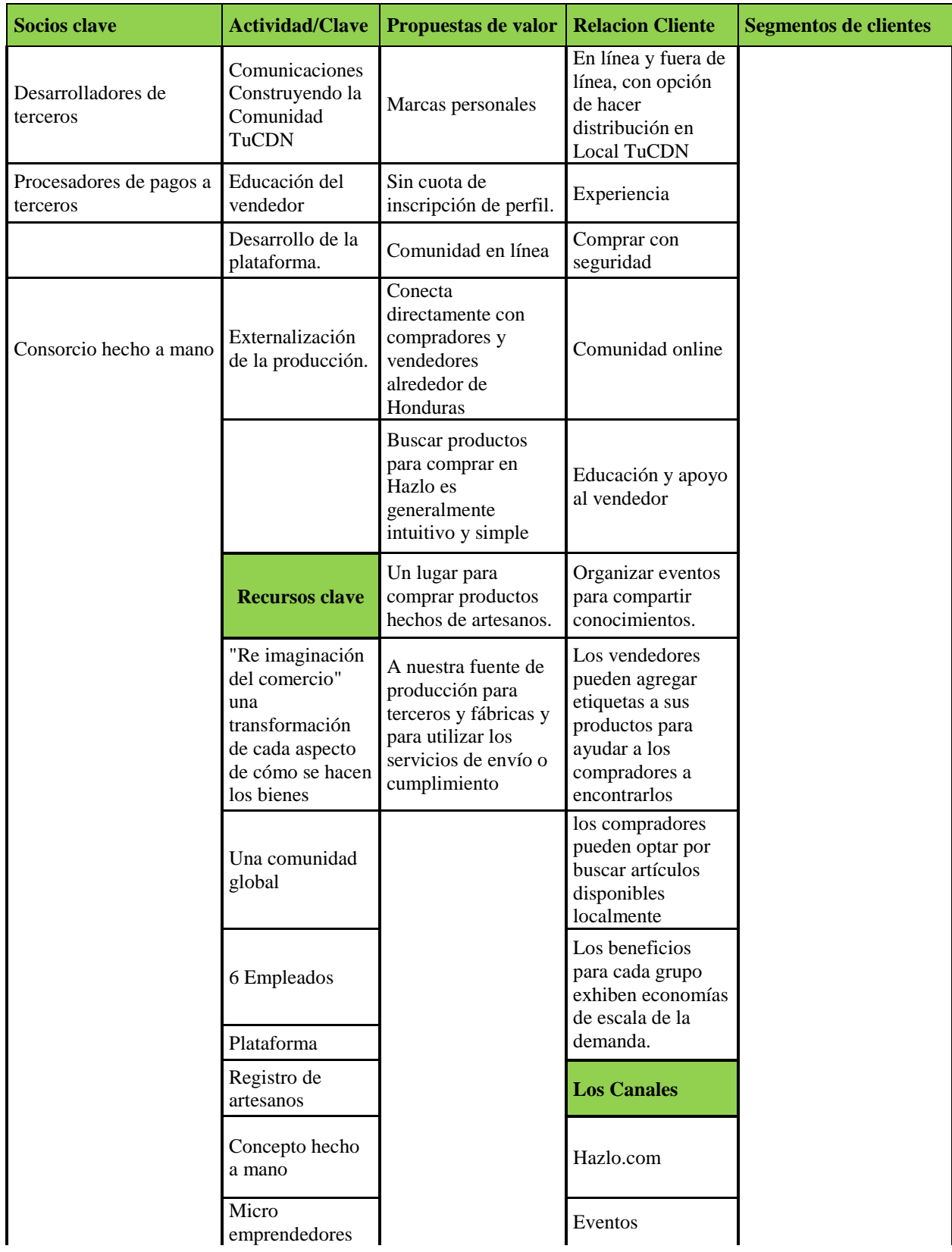

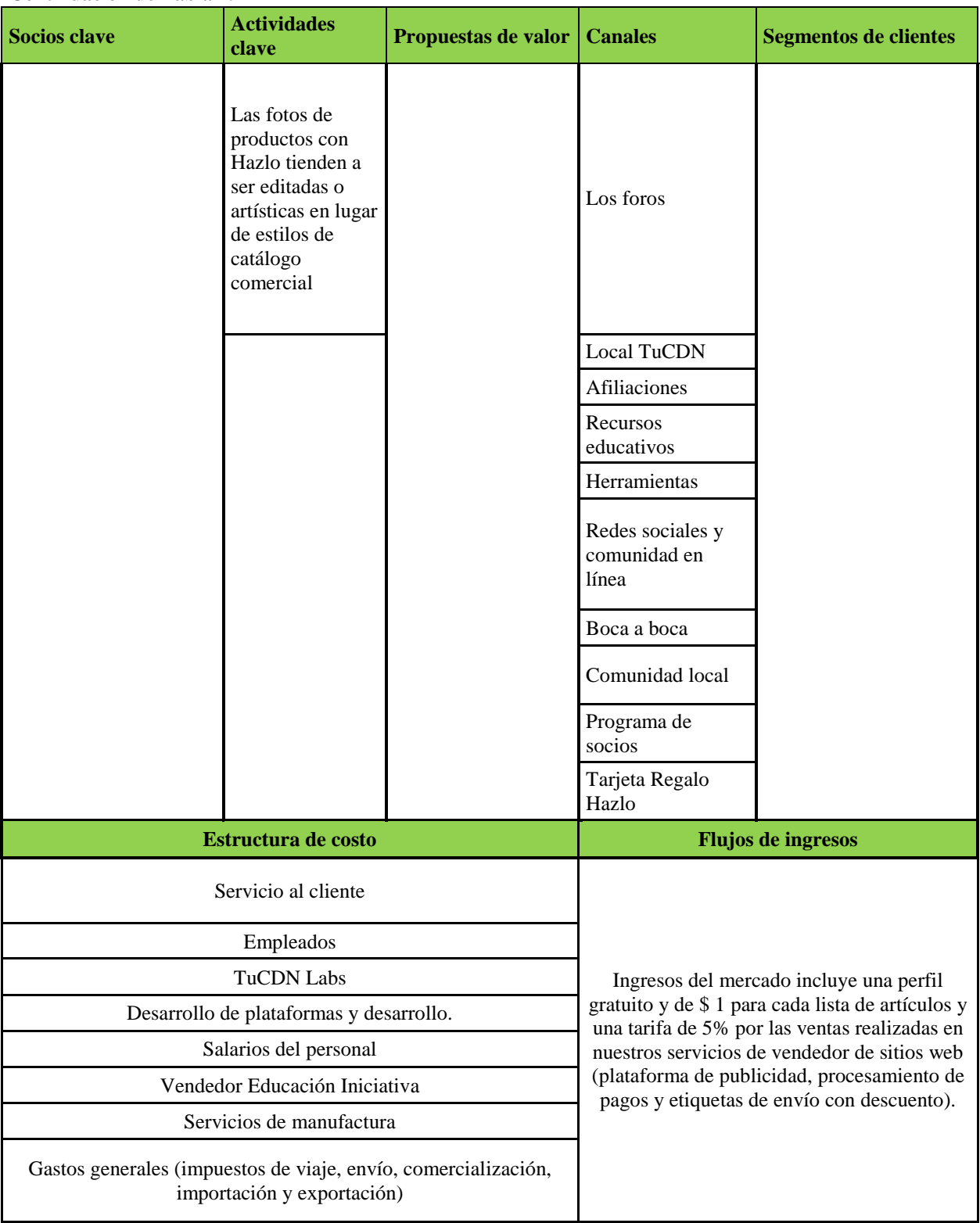

#### **Continuación de Tabla 7.**

#### 4.3. PROPIEDAD INTELECTUAL.

El centro para Ecommerce y digital marketing recibirá el nombre Tu Centro de Negocios Digitales "TuCND" el cual ha sido verificado en el registro de la propiedad de Honduras.

## 4.4. FACTORES CRÍTICOS DE RIESGO.

El comercio electrónico es una industria que a veces es notoria por su vulnerabilidad a una larga lista de factores de riesgo.

Los comerciantes basados en la web a menudo dedican tanto tiempo y recursos a lidiar con los problemas de administración de riesgos como lo son para servir a sus clientes, los factores mencionados a continuación estarán enfocados desde el punto de visto de TuCND ya con un relacionado para la administración de riesgos en:

- $\checkmark$  Fraude en el comercio electrónico puede tomar muchas formas, incluyendo:
- Un número de tarjeta robada se utiliza de manera fraudulenta para una compra en línea.
- Un miembro de la familia que no está autorizado para usar la tarjeta hace un pedido.
- Un pedido legítimo es impugnado por un cliente que afirma falsamente que no recibió la entrega.
- Un criminal que piratee el sistema que le otorga un crédito.
- $\checkmark$  Violación de datos en línea. Los hackers pueden robar información confidencial de la cuenta al: Interceptar datos de transacciones durante la transmisión hacia o desde el proveedor de servicios comerciales.
- Acceso al sistema del procesador de pagos insuficientemente protegido.
- Fuga de datos del sitio físico. Los delincuentes pueden obtener datos de tarjetas de crédito de una ubicación física de la siguiente manera:
- Rompiendo el sitio físico de un procesador de tarjetas de crédito.
- Tener a uno de los empleados del procesador robando datos para ellos.
- Conflicto con un conductor para la compañía que proporciona servicios de destrucción de documentos para el procesador que entrega los documentos no fragmentados a los delincuentes.
- $\checkmark$  Disputas de clientes y devoluciones de cargo
	- La mercancía nunca se recibe.
	- El servicio no se proporciona como se esperaba.
	- El artículo entregado es defectuoso o diferente de su descripción en el sitio web del comerciante.
	- La transacción es fraudulenta.
	- Se factura al titular de la tarjeta antes de que se envíe el artículo o se proporcione el servicio.
	- El titular de la tarjeta se factura dos veces por la misma transacción.
	- El monto de la transacción es incorrecto.
	- Una transacción recurrente se procesa después de ser cancelada por el titular de la tarjeta.
	- Un crédito se publica como una compra.
	- Un crédito no se procesa cuando el cliente espera.
	- El titular de la tarjeta no reconoce el nombre del comerciante en el resumen de su tarjeta de crédito.
	- La tarjeta se cobra sin la aprobación del titular de la tarjeta.
- $\checkmark$  Robo de propiedad intelectual.
- $\checkmark$  Problemas con el stock y la logística de los Suscriptores
- $\checkmark$  Problemas de posicionamiento en la mente del Emprendedor Local.

## 4.5. ESTUDIO DE MERCADO.

El estudio de mercado se lleva a cabo con la finalidad de recopilar información importante para analizar las necesidades del mercado, la aceptación hacia los servicios de TuCND.

#### 4.5.1. ANÁLISIS DE LA COMPETENCIA Y LA INDUSTRIA.

Para hacer el análisis y la evaluación de la competencia se utiliza el modelo de las cinco fuerzas de Michael Porter, analizando cada detalle para lograr determinar las estrategias que garanticen lograr ser un competidor sobresaliente.

El análisis de las cinco fuerzas de Porter es el modelo por excelencia para la determinación de las estrategias de negocio que, por medio del entorno inmediato de cualquier organización, orienta los esfuerzos hacia la satisfacción de los clientes y así obtener la mayor rentabilidad posible.

#### 4.5.1.1. COMPETENCIA DE VENDEDORES RIVALES

Con muchos muchos competidores: La compañía necesita permanecer en la mente del cliente Solo Mercadolibre y Redes Sociales como Facebook son competencia directa, pero la situación en Marketing Digital cambia ya que hay competidores locales como ser CreativeHonduras, MasDigital e Ideaworks.

## 4.5.1.2. COMPETENCIA DE NUEVOS PARTICIPANTES

Se debe de analizar qué barreras de entrada para los nuevos negocios online que quieran entrar en ese sector es baja ya que el gran capital requerido para configurar la infraestructura y mantener el dominio también se puede mantener gracias a la cuota de mercado de Hazlo.com

### 4.5.1.3. COMPETENCIA DE LOS PRODUCTOS SUSTITUTOS

Alta retención de clientes en hazlo.com: los clientes leales son más rentables. Los precios bajos es el principal es un atractivo. Pero las presiones competitivas de las empresas de otras industrias que proporcionan productos y servicios de igual o similar característica son altas. Los principales productos y servicios sustitutos que se encuentran en el mercado son ofertados por las tiendas locales que se reúsan a ver que el futuro es el comercio minorista en línea: ahorre tiempo, esfuerzo, dinero con estándares de calidad.

#### 4.5.1.4. PODER DE NEGOCIACIÓN DE LOS PROVEEDORES

Muchos proveedores de cualquier producto las acciones de venta en plataformas sociales continúan creciendo, proveyendo ventas en línea, 100% de venta de Hazlo.com son de terceras partes estableciendo la comisión. Como el acuerdo de entrega de productos en el Local de TuCDN para entregar a clientes.

### 4.5.1.5. PODER DE NEGOCIACIÓN DE LOS COMPRADORES

Mucha de la participación en el mercado de comercio electrónico de MercadoLibre y redes sociales se puede ganar con el poco esfuerzo de compras, Precios más baratos, Cliente habitual: baja tasa de cambio de cliente. Las presiones competitivas de los compradores dentro son altas ya que tienen poder de negociación dentro de un mercado, donde son ellos quienes disponen los precios por tendencias.

#### 4.5.2. ANÁLISIS DEL CONSUMIDOR.

Al estudiar el mercado meta de la población económicamente activa de la zona norte de País por medio de encuestas, se enfocó en 2 ramas el grado de interés del lado cliente que es quien compraría en el website y el emprendedor que es quien publicaría para venta en el website sus productos y/o artículos, por lo que aplicaron 2 encuestas.

#### 4.5.2.1. INTERÉS DE COMPRA

Se determina que el 82% de los compradores encuestados tienen algún grado de interés por el concepto de Intención de compra en un sitio por Internet con un enfoque de seguridad, variedad y que ofrezca los productos/servicios y categorías de su interés. El 44% se muestra con un interés alto. Solamente los que muestran estar muy interesados y algo interesados se toman en cuenta dentro del mercado interesado. En la figura 33 se puede observar el desglose de los porcentajes según nivel de interés de los encuestados.

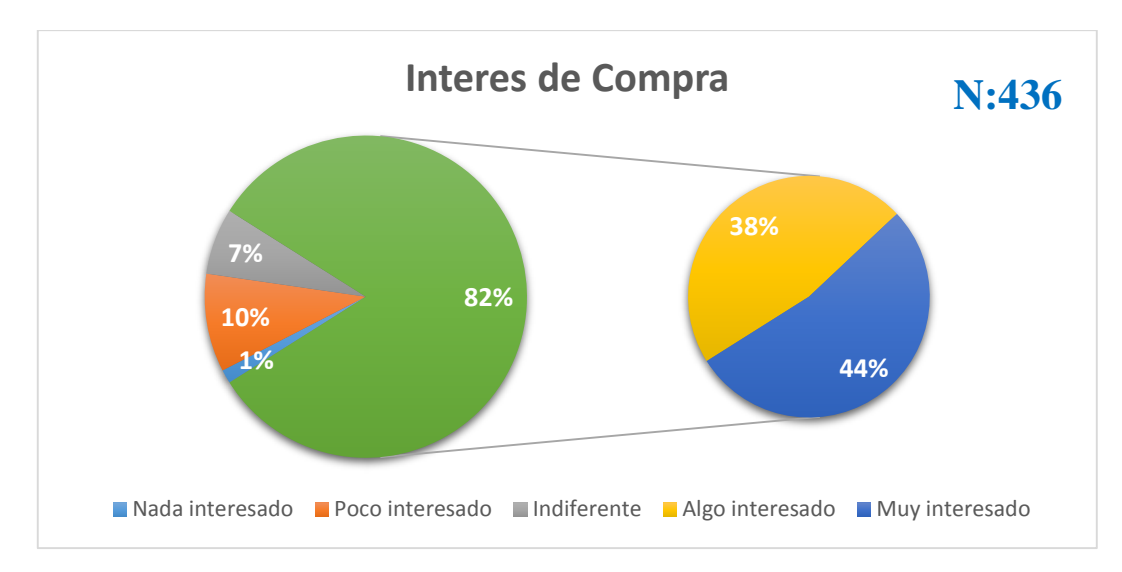

**Figura 33. Interés de compra Compradores Ecommerce**

# 4.5.2.2. INTERÉS PARA PUBLICAR LOS ARTÍCULOS O PRODUCTOS

Se determina que el 92% de los emprendedores encuestados tienen algún grado de interés por el concepto de Intención de obtener un perfil o sello de garantía de vendedor en Medios Digitales que le asegure la confianza de clientes actuales y clientes potenciales mediante una inscripción en una plataforma web y estudio de perfil. El 60% se muestra con un interés alto, y el 8% muestra de poco a un interés neutro. Solamente los que muestran estar muy interesados y algo interesados se toman en cuenta dentro del mercado interesado. En la figura 34 se puede observar el desglose de los porcentajes según nivel de interés de los encuestados.

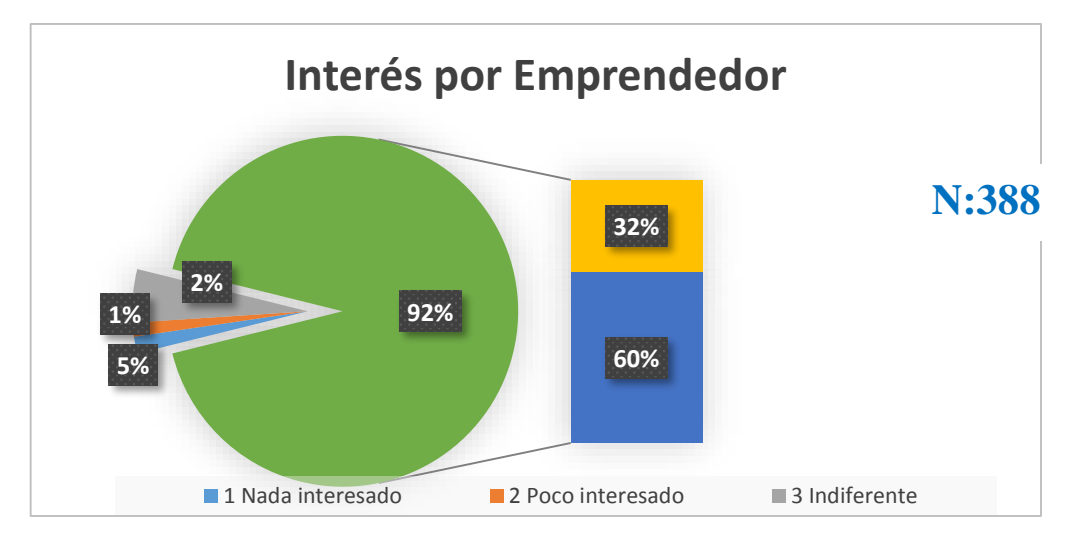

**Figura 34. Interés de Emprendedor para Ecommerce.**

Figura 34: Intención de obtener un perfil o sello de garantía de vendedor en medios digitales que le asegure la confianza de clientes actuales y clientes potenciales mediante una inscripción en una plataforma web y estudio de perfil

Se determina que el 97% de los emprendedores encuestados también tienen algún grado de interés por el concepto de Intención de comercialización mediante marketing digital.

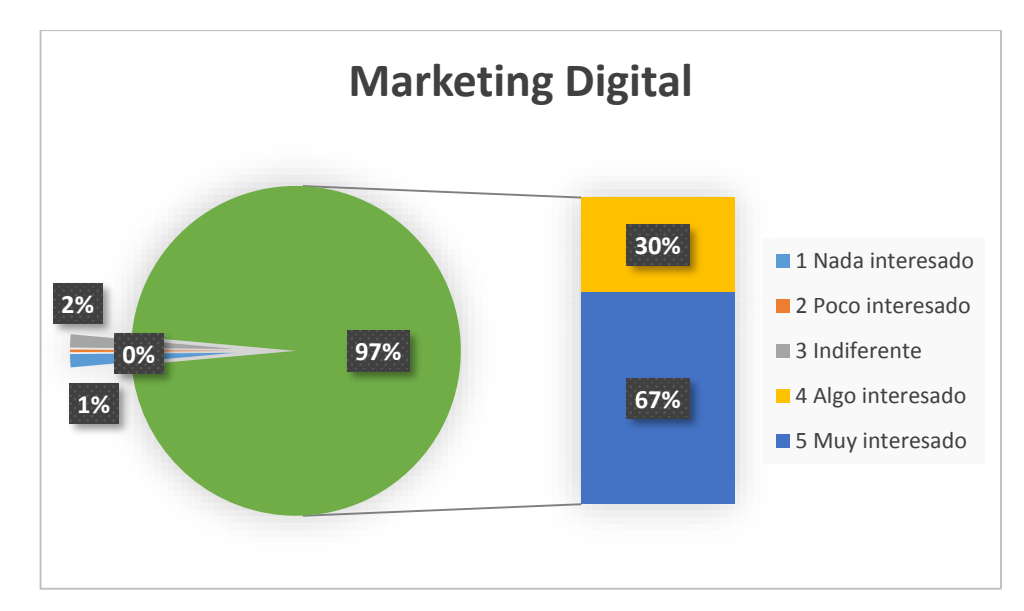

**Figura 35. Interés para el marketing Digital**

Así mismos determinando la escala de Likert para actitud Ecommerce y MarketingDigital agrupada se determinó lo siguiente

| Tabla de frecuencia |                                    |            |            |            |            |       |                      |       |                         |       |
|---------------------|------------------------------------|------------|------------|------------|------------|-------|----------------------|-------|-------------------------|-------|
| Actitud (agrupado)  |                                    |            |            |            |            |       |                      |       |                         |       |
|                     |                                    |            | Frecuencia |            | Porcentaje |       | Porcentaje<br>válido |       | Porcentaje<br>acumulado |       |
| Válidos             | Muy Desfavorable                   |            |            | 3          |            | 8,    |                      | 8,    |                         | 8,    |
|                     | Desfavorable                       |            |            | 4          |            | 1,0   |                      | 1,0   |                         | 1,8   |
|                     | Favorable                          |            |            | 61         |            | 15,7  |                      | 15,7  |                         | 17,5  |
|                     | Muy Favorable                      |            |            | 320        |            | 82,5  |                      | 82,5  |                         | 100.0 |
|                     | Total                              |            |            | 388        |            | 100.0 |                      | 100.0 |                         |       |
|                     | Actitud_Ecommerce_MarketingDigital |            |            |            |            |       |                      |       |                         |       |
|                     |                                    | Frecuencia |            | Porcentaje |            |       |                      |       |                         |       |
| Perdidos            | Sistema                            |            | 388        |            | 100,0      |       |                      |       |                         |       |

**Figura 36. Tabla de Frecuencia de Actitud Ecommerce y Marketing Digital.** Fuente Propia

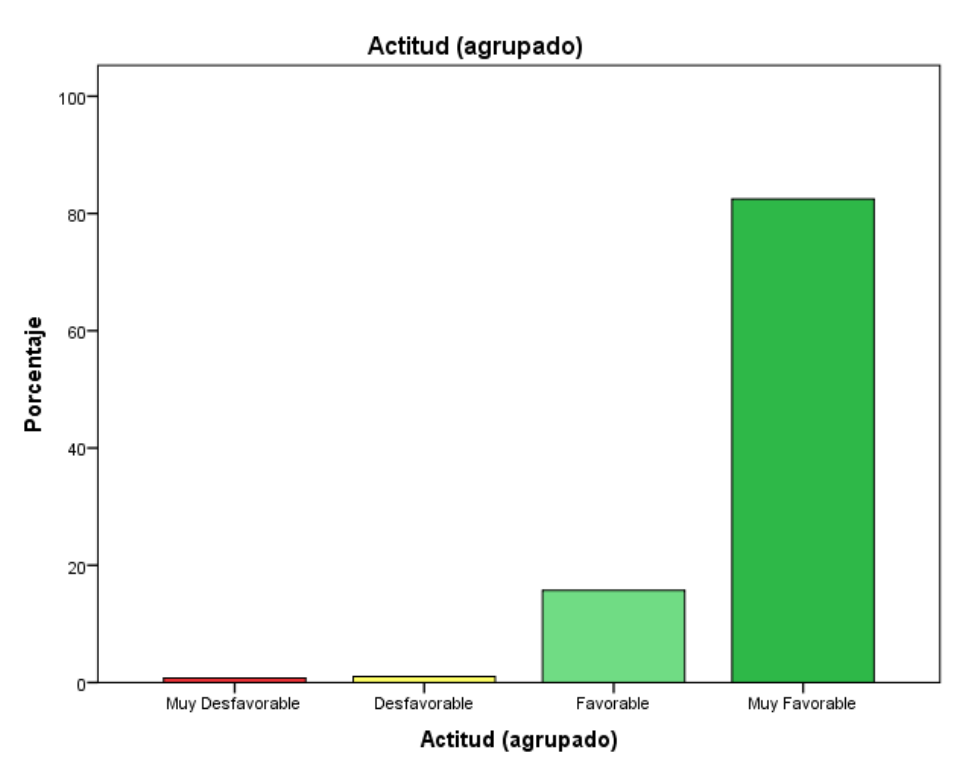

**Figura 37. Actitud Ecommerce y MarketingDigital.** Fuente Propia

Al identificar que sí existe interés positivo para el Ecommerce y MarketingDigital, tanto de compradores como de emprendedor se puede deben analizar las relaciones que apliquen entre las variables demográficas y conductuales con respecto a la intención de publicación de artículos y de compra, con el propósito de conocer el mercado meta. Según Ulrich y Eppinger en el pronóstico de las ventas hay una gran incertidumbre y genera errores altos y los pronósticos tienden a estar correlacionados con la demanda real.

# 4.5.2.2. INTERÉS REAL

La ecuación 6 se utiliza para reducir estos errores, la cual indica un grado de penalización hacia los resultados de las encuestas con respecto al interés real y determinar una probabilidad real de la intención de publicación y compra en Hazlo.com.

 $P = C$ definitivamente $\times F$ definitivamente $+C$ probablemente $\times F$ probablemtente (6)

Donde:

P = probabilidad de la intención de compra

*Fdefinitivamente=* Fracción de encuestados que indican en la encuesta estar Muy interesados.

*Cdefinitivamente=* Constante de calibración 0.4 (40%)

*Cprobablemente=* Constante de calibración 0.2 (20%)

*Fprobablemtente=* Fracción de encuestados que indican en la encuesta estar *Algo interesados.* 

Lo que se formula de la siguiente manera:

**Tabla 8. Interés Real Compradores Online y Emprendedores – Ecommerce y Marketing Digital.**

| <b>Clientes Compradores:</b>            | <b>Clientes Emprendedores:</b>          | <b>Clientes Emprendedores:</b>          |
|-----------------------------------------|-----------------------------------------|-----------------------------------------|
| $P=44\% \times 0.40 + 38\% \times 0.20$ | $P=60\% \times 0.40 + 32\% \times 0.20$ | $P=67\% \times 0.40 + 30\% \times 0.20$ |
| $P = 25.20\%$                           | $P = 30\%$                              | $P = 33\%$                              |
|                                         |                                         |                                         |
|                                         |                                         |                                         |
| <b>Ecommerce:</b>                       | Ecommerce:                              | <b>Marketing Digital</b>                |
| $P = 25.20\%$                           | $P = 30\%$                              | $P = 33\%$                              |

En el resultado de la aplicación de la fórmula de Ulrich, se obtiene que existe un interés real para cliente Compradores de P=25.20% y Clientes Emprendedores P=30%. Este dato sirve para las proyecciones de ingresos con relación a la población.

#### 4.5.2.1 SERVICIO.

Al analizar los datos generados en las encuestas, se observa que las mayores limitantes para la expansión o crecimiento de los emprendedores son:

- Falta de estrategias de Publicidad
- Falta de Asesoría en promoción de las Ventas
- Falta de estrategias de Distribución.
- Inseguridad para los clientes por el sector
- Falta de un Local o Centro de Distribución.

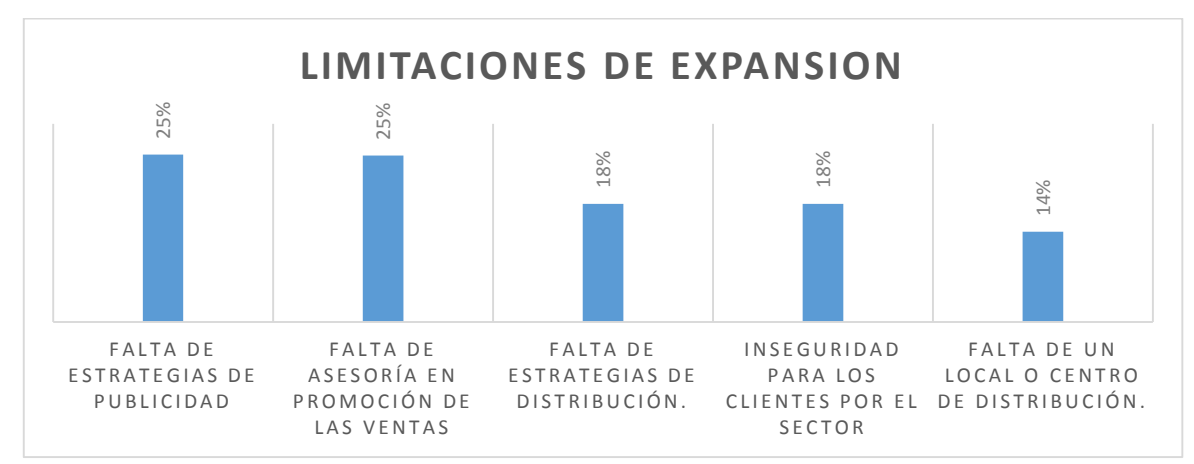

#### **Figura 38. Limitaciones de Expansión.** Fuente: Elaboración Propia.

Dichas Limitaciones están enfocadas a concepto de expansión en ventas, considerando que en las encuestas aplicadas resultó una percepción altamente positiva sobre si las ventas por Internet pueden expandir las ventas, el 94% sabe que esto es el futuro, en el contexto de la pregunta ¿Considera que se puede lograr un crecimiento de ventas muy alto al comercializar productos en una plataforma web especializada?

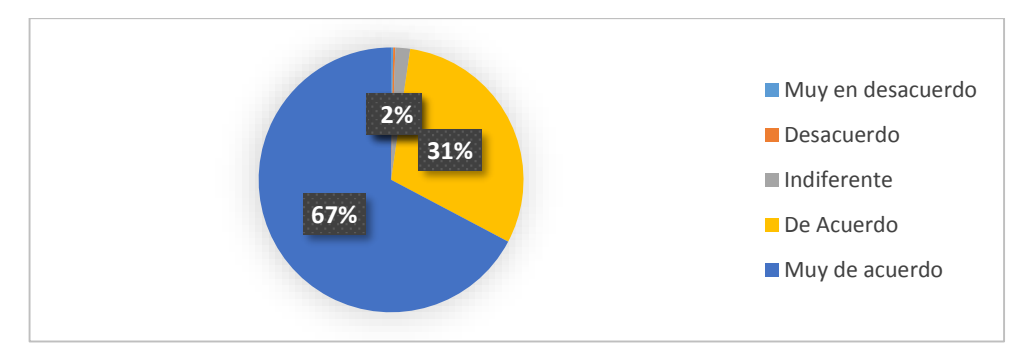

**Figura 39. Conciencia sobre Crecimiento en ventas en plataformas web.** Fuente: Elaboración Propia.

El núcleo de la empresa "Tu Centro de Negocios Digitales" es el desarrollo de su plataforma Web Hazlo.com y las aplicaciones de estrategias de marketing Digital para los emprendedores.

Se logra ver la necesidad de la venta de servicios según lo mostrado en la figura 38 limitantes de expansión por lo que lo que se ofrecerá en concepto de Marketing Digital será de:

- Estrategias de Publicidad
- Estrategias de promoción de las Ventas
- Sello Digital de perfil de vendedor seguro
- Estrategias de Distribución con Local para recepción y entrega de productos para el emprendedor.

Todas las estrategias marketing digital están enlazadas SEM, SEO, Social Media & Community Manager, En el concepto de ECommerce relacionado con la figura **39** Interés del emprendedor se logra ver la necesidad de la venta de servicios mediante la plataforma web Hazlo.com por lo que los servicios que se ofrecerán serán:

Ventas de productos de emprendedores mediante la plataforma Web hazlo.com.

Por lo tanto, en las encuestas aplicadas a compradores potenciales online con muestra N:436 demuestran que lo hacen por: Mejor precio (25%), Variedad de opciones (21%), un dato a no perder de vista.

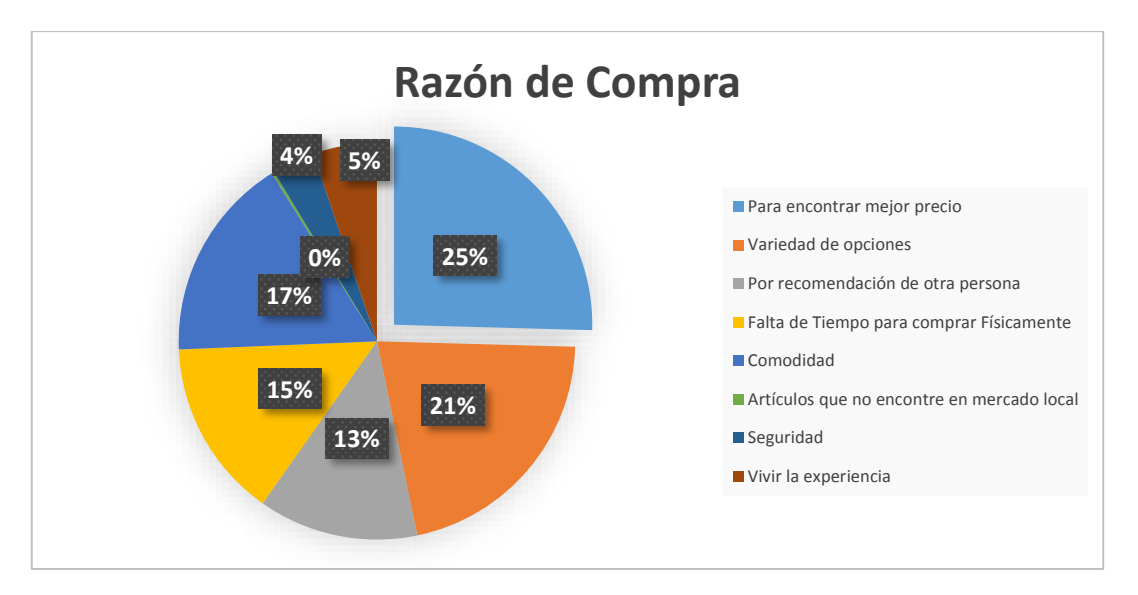

**Figura 40. Razón de Compra del comprador Online.** Fuente: Elaboración Propia.

Aplicación la ecuación de Ulrich se determina la intención real de compra por servicio dicho datos es necesario para obtener una demanda más real

| avia 21 Acsamen ac michelon I car ac compra por servicio: |                          |                 |                |                   |  |  |  |  |  |
|-----------------------------------------------------------|--------------------------|-----------------|----------------|-------------------|--|--|--|--|--|
| Servicio<br><i>Item</i>                                   |                          | Algo interesado | Muy interesado | Intención real de |  |  |  |  |  |
|                                                           |                          |                 |                | compra (Ulrich)   |  |  |  |  |  |
|                                                           | <b>Marketing Digital</b> | 30%             | 67%            | 33%               |  |  |  |  |  |
|                                                           | Ecommerce                | 32%             | 60%            | 30%               |  |  |  |  |  |

**Tabla 9. Resumen de Intención real de compra por servicio.**

Fuente: Elaboración Propia.

Para la determinación de la frecuencia de uso de cada servicio, se pregunta a los compradores online por el concepto de compras mediante una plataforma web, por la frecuencia mensual con que hará uso de la plataforma con el producto de su interés. De esta manera se puede obtener la cantidad necesaria de compra de los servicios por mes.

Los compradores online son el mayor ingreso dado que ellos son los que permitirá que gradualmente aumenten la publicación de productos de los emprendedores además se conoce que el emprendedor en las encuestas aplicadas con N:388 los meses de venta baja se comportan de la siguiente manera:

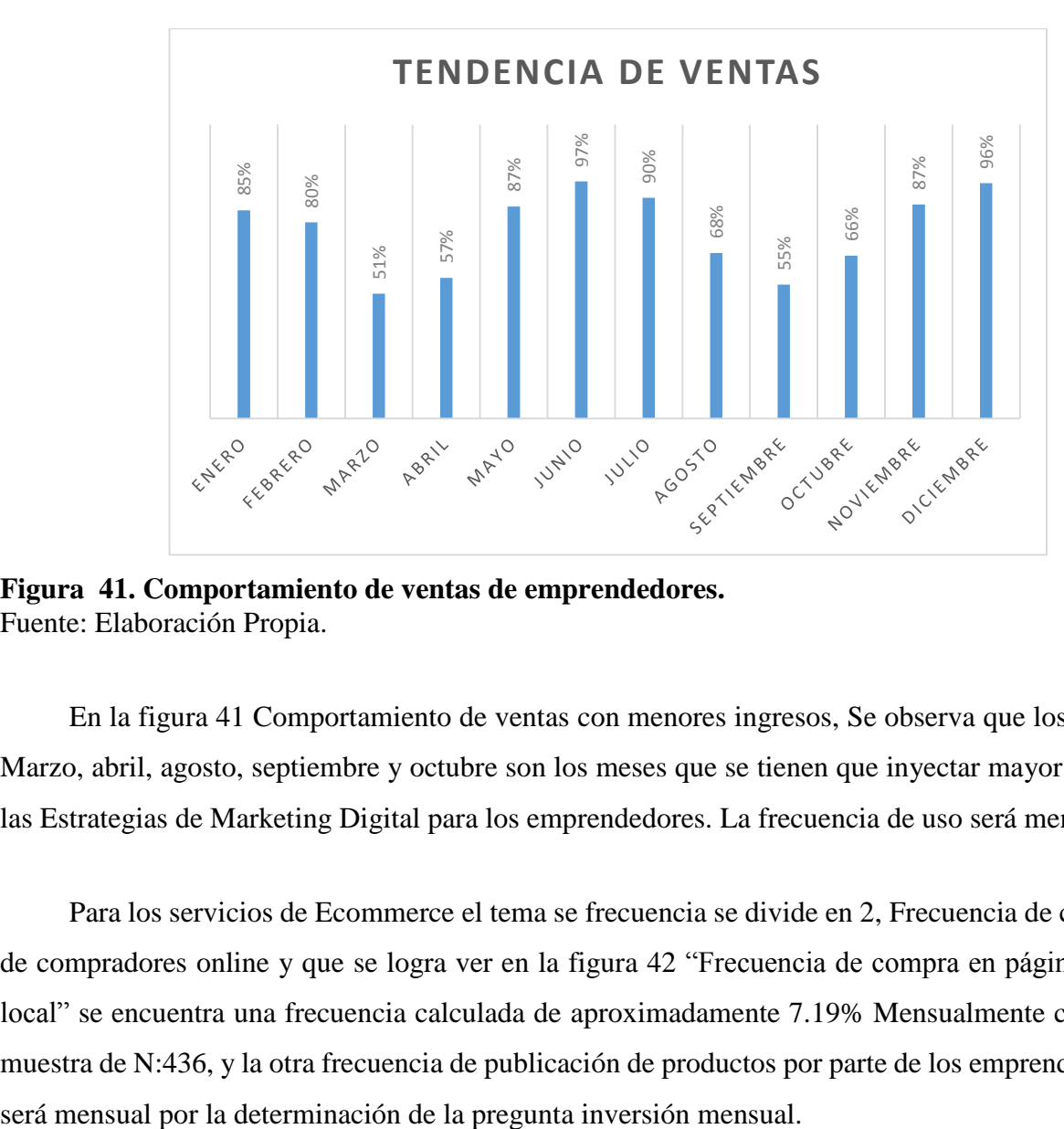

**Figura 41. Comportamiento de ventas de emprendedores.** Fuente: Elaboración Propia.

En la figura 41 Comportamiento de ventas con menores ingresos, Se observa que los meses Marzo, abril, agosto, septiembre y octubre son los meses que se tienen que inyectar mayor uso de las Estrategias de Marketing Digital para los emprendedores. La frecuencia de uso será mensual.

Para los servicios de Ecommerce el tema se frecuencia se divide en 2, Frecuencia de compra de compradores online y que se logra ver en la figura 42 "Frecuencia de compra en página Web local" se encuentra una frecuencia calculada de aproximadamente 7.19% Mensualmente con una muestra de N:436, y la otra frecuencia de publicación de productos por parte de los emprendedores

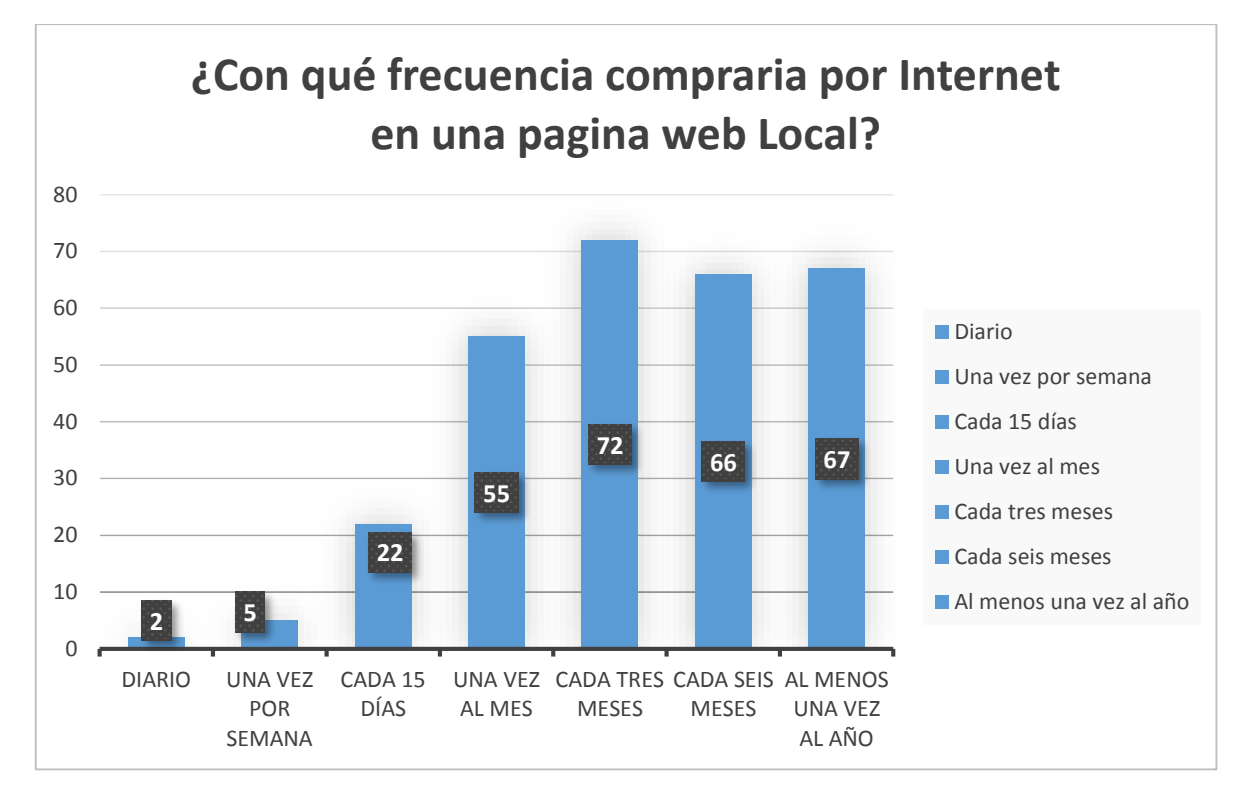

**Figura 42.. Frecuencia compraría por Internet en una página web Local.** Fuente: Elaboración Propia.

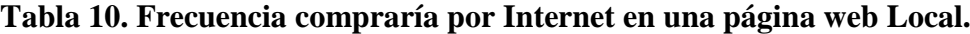

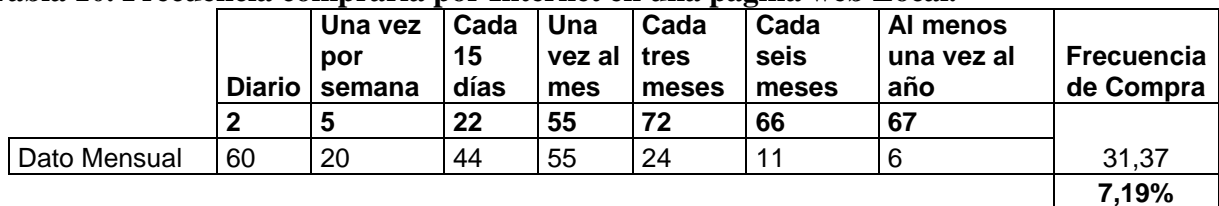

Fuente: Elaboración Propia.

## 4.5.2.2. PRECIO.

En la determinación de los precios en Ecommerce hay precios predefinidos por el mercado de plataformas digitales los cuales los emprendedores deciden cuanto invertir mensualmente, cada producto publicado en hazlo.com tiene un costo de 1.00\$ y con el Marketing digital de igual manera los emprendedores deciden cuanto invertir mensualmente donde los números se enfocan en el tipo de estrategias, se les indicó a los encuestados que se indicaran los datos de inversión que consideren justos según sus recursos.

En la aplicación de las encuestas se encontró que estarían dispuestos a invertir 100-499 Lempiras y 500-1000 Lempiras y ponderando esto encontramos que serían 525 Lempiras mensuales de inversión.

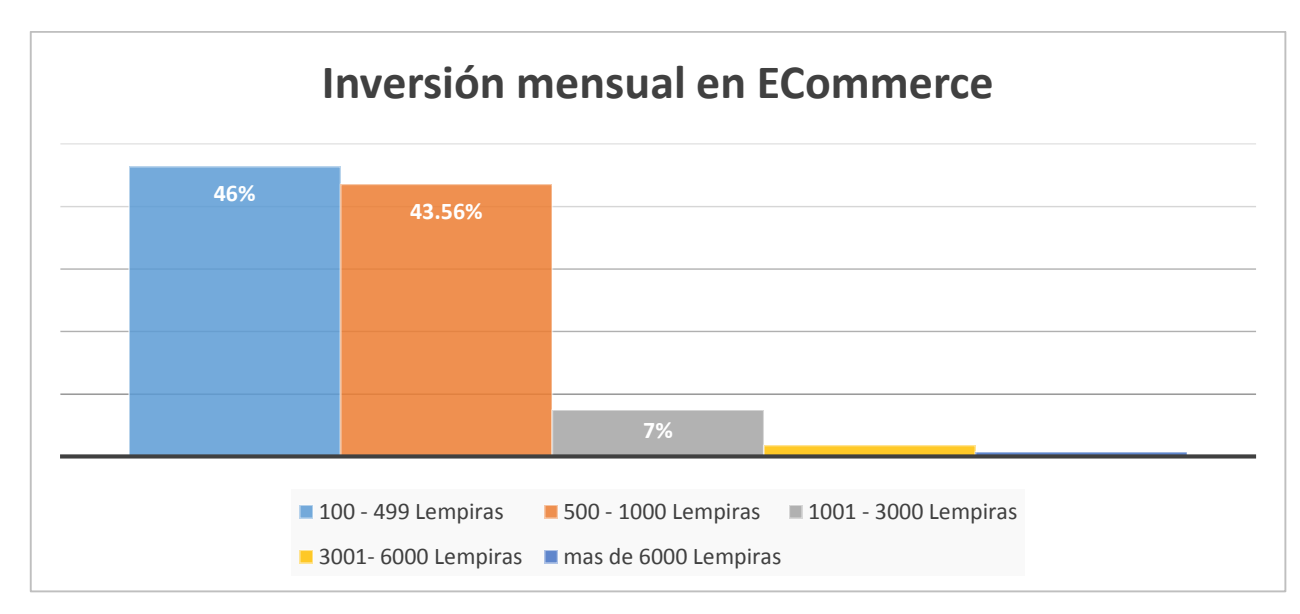

# **Figura 43. Inversión mensual en Hazlo.com.**

Fuente: Elaboración Propia.

#### **Tabla 11. Servicios de TuCND**

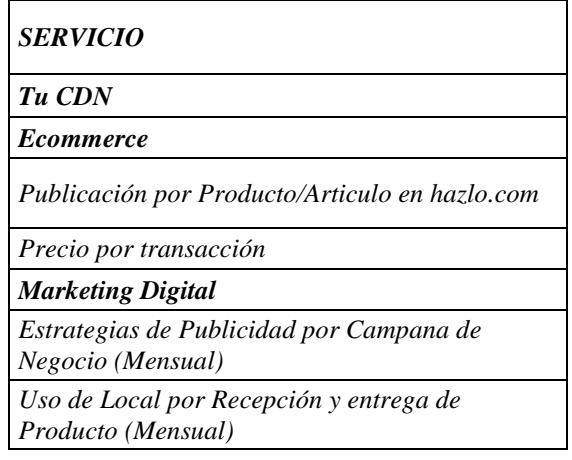

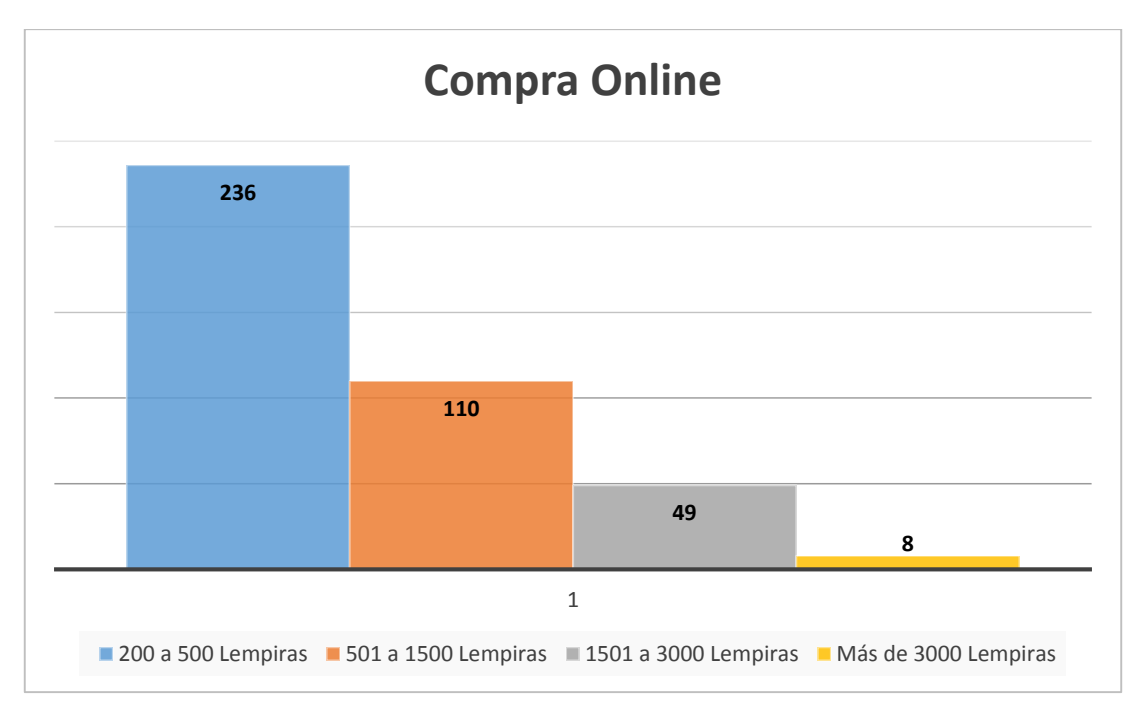

**Figura 44. Inversión de Compra Online.** Fuente: Elaboración Propia.

# 4.5.2.3. COMERCIALIZACIÓN.

Para efectos de comercialización, se incluye en la encuesta de mercado la pregunta sobre la comercialización, intentando averiguar cuál medio de difusión sería más eficiente para llegar al mercado meta. la mayoría de los encuestados prefieren las redes sociales, con un 69.17%.

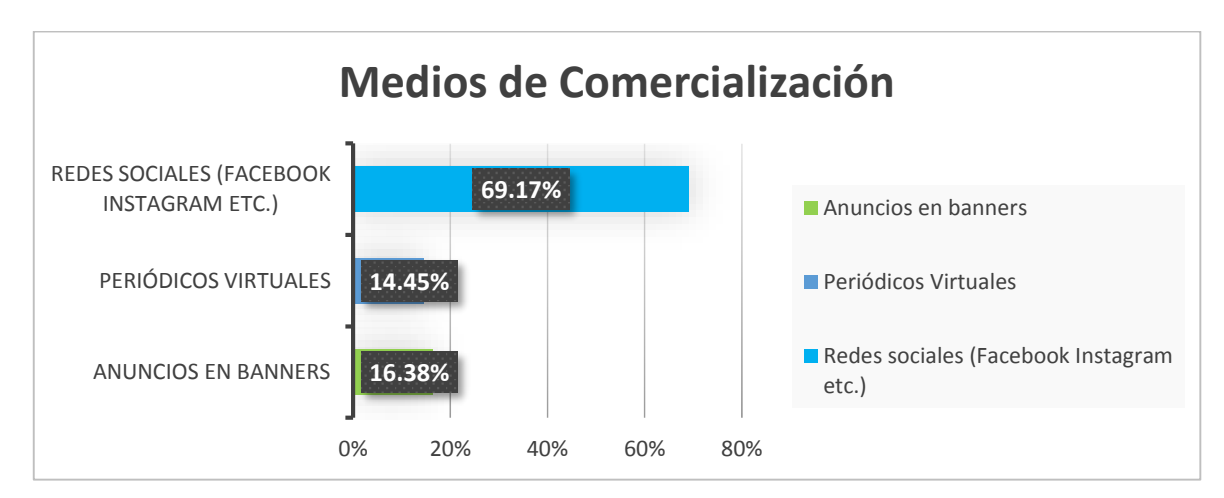

**Figura 45. Medios de Comercialización.** Fuente: Elaboración Propia.

### 4.5.2.4. DEMANDA.

La Demanda de TuCND vendrá de comprador Online y el Vendedor Pyme, Partiendo de los datos obtenidos en las encuestas, la intención real de compra por servicios y con los datos de frecuencias se procede al conteo mensual de servicios.

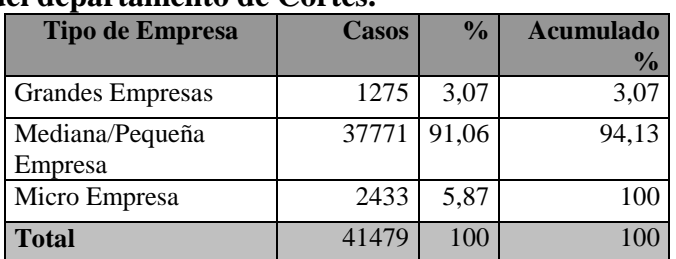

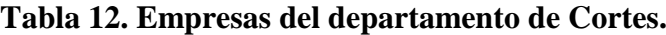

Fuentes INE

El enfoque va dirigido a Pymes en Honduras, seccionando al departamento de Cortes.

## **Tabla 13. Demanda de Pymes en Cortes - Ecommerce.**

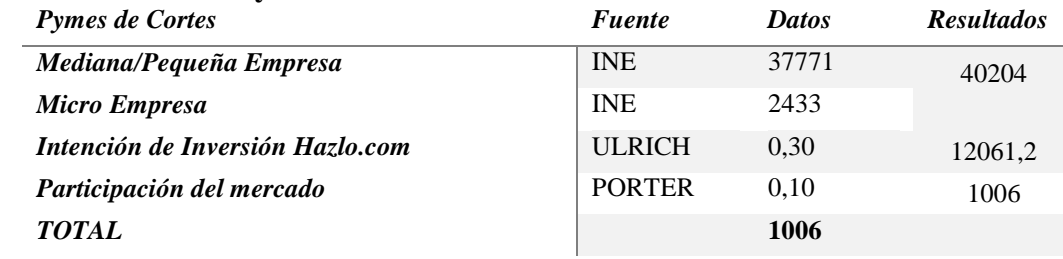

Fuente: Elaboración Propia.

# **Tabla 14. Demanda de Pymes en Cortes – Marketing Digital.**

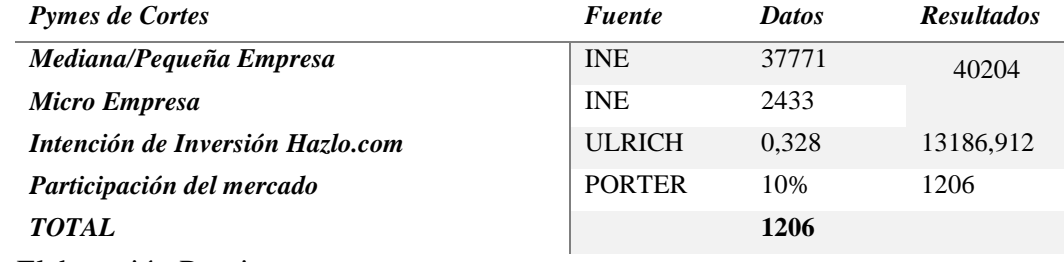

Fuente: Elaboración Propia.

En la interpretación de datos para los compradores se genera la tabla con la intención de compra real con el cálculo de Ulrich y Porter

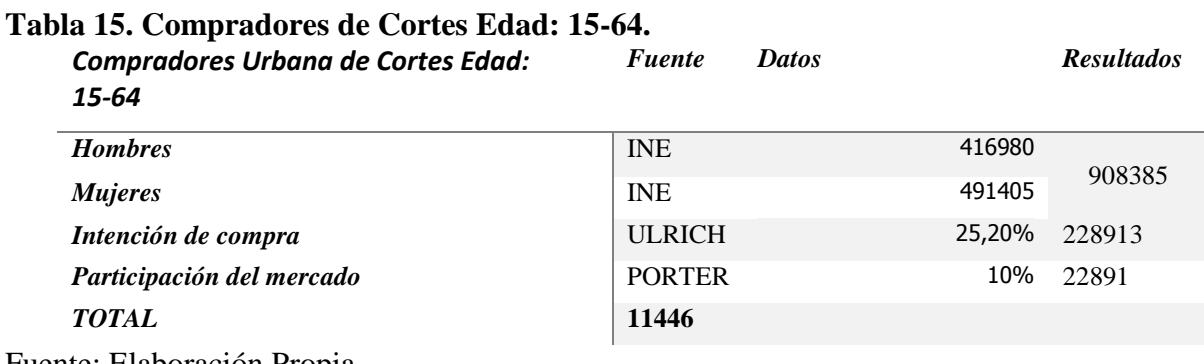

Fuente: Elaboración Propia.

Los datos obtenidos en las encuestas y la intención real de compra por servicios y con los datos de frecuencias se podrá calcular la demanda de servicios, el porcentaje de intención de compra y la frecuencia mensual:

| Cuantificación mensual de la demanda de servicios.               |                        |                      |                      |                      |               |                                              |                                  |
|------------------------------------------------------------------|------------------------|----------------------|----------------------|----------------------|---------------|----------------------------------------------|----------------------------------|
| <b>FRECUENCIA</b>                                                |                        | 1,5                  | 2,5                  | 3,5                  | 4             | 0,5                                          |                                  |
| <b>SERVICIO</b>                                                  | Intención de<br>compra | 1-2 veces $/$<br>mes | $2-3$ veces /<br>mes | $3-4$ veces /<br>mes | 4 veces o más | Otro $(< 1-2$<br>$\text{veces} / \text{mes}$ | <b>DEMANDA</b><br><b>MENSUAL</b> |
| <b>Ecommerce</b>                                                 |                        |                      |                      |                      |               |                                              |                                  |
| Publicación por<br>Producto/Articulo en<br>hazlo.com (Pymes)     | 30%                    | 905                  | 1508                 | 2111                 | 2412          | 302                                          | 1447                             |
| Compra en Plataforma                                             | 25%                    | 17169                | 28615                | 40061                | 45784         | 5723                                         | 27470                            |
| <b>Marketing Digital</b>                                         |                        |                      |                      |                      |               |                                              |                                  |
| Estrategias de Publicidad<br>por Campana de Negocio<br>(Diario)  | 33%                    | 989                  | 1648                 | 2307                 | 2636          | 330                                          | 1582                             |
| Uso de Local por<br>Recepción y entrega de<br>Producto (Mensual) | 33%                    | 989                  | 1648                 | 2307                 | 2636          | 330                                          | 1582                             |

**Tabla 16. Frecuencia mensual de Compra.**

Fuente: Elaboración Propia.

#### 4.5.2.5. UBICACIÓN.

Para determinar la ubicación del establecimiento, se considera que como es un servicio Web así como el heredado de marketing digital se determinó un local que se ubique en el Mall Nova Prisa, y sirviendo de centro para la entrega y recepción de paquetes.

## 4.5.3. ESTIMACIÓN DE TENDENCIAS DE MERCADO.

Los datos del Instituto Nacional de Estadística, proyectan un crecimiento poblacional de 1.56 anual para los próximos años y se estima que esta sea la tendencia de crecimiento del mercado con la cual se trabaja para realizar el análisis del estudio económico.

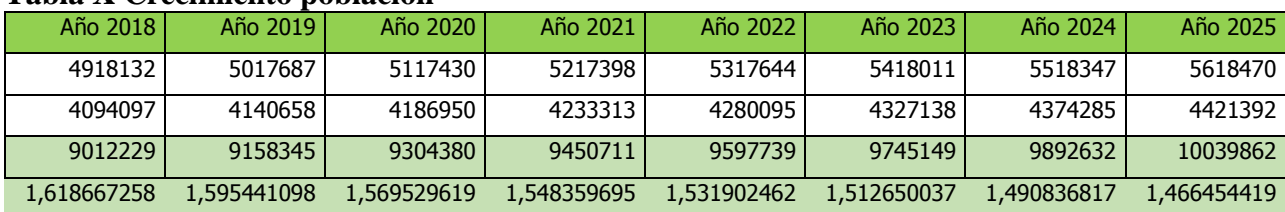

#### **Tabla X Crecimiento población**

Fuente INE

## 4.5.4. ESTRATEGIA DE MERCADOS.

Se utilizará el marketing mix lo cual es un concepto que se utiliza para definir todas las herramientas y variables a la disposición del responsable de marketing. En el mundo digital, la estrategia de marketing mix consiste en la adaptación del producto, precio, plaza y promoción al contexto digital (Redacc, n.d.). Con el enfoque de:

- $\checkmark$  *i*, Qué necesidades tienen mis clientes?
- $\checkmark$  *i*. Cuál es el coste de satisfacción de nuestros clientes y qué retorno me dará dicha satisfacción?
- $\checkmark$  *i*, Qué canales de distribución son más convenientes?
- $\checkmark$  *i*. Cómo y en qué medios lo comunico?

## 4.5.4.1. SEGMENTACIÓN DE MERCADO.

La segmentación de la población de Cortes se realiza mediante el uso de variables demográficas, psicográficas y conductuales tales como la edad (15-65 años), nivel socioeconómico (bajo, medio bajo, medio, medio alto, alto y muy alto), además de ellos serán incluidos pymes como primera fase

## 4.5.4.2. DETERMINACIÓN DEL MERCADO META.

Determinando el mercado representa un nicho de comparador Online pertenecientes a los niveles socioeconómicos medio, medio alto, alto y muy alto, y las PYMES con un alto sentido de uso de nuevas tecnologías,

#### 4.5.4.3. POSICIONAMIENTO EN EL MERCADO.

El Centro de negocios digitales se enfoca en posicionar la marca Hazlo.com con una propuesta de valor orientada a la diferenciación de servicios y la innovación, por lo cual, la oferta de servicios genera un valor mayor parax` los emprendedores y por el cual los clientes estarán dispuestos a pagar.

### 4.5.5. MEZCLA DE MARKETING.

El marketing mix está compuesto en su totalidad de estrategias de marketing que apuntan a trabajar con los cuatro elementos conocidos como las cuatro P: Producto, Precio, Plaza y Promoción/Publicidad, Relacionados al marketing digital.

#### 4.5.5.1. PRODUCTO.

#### **Tabla 17. Portafolio de Productos.**

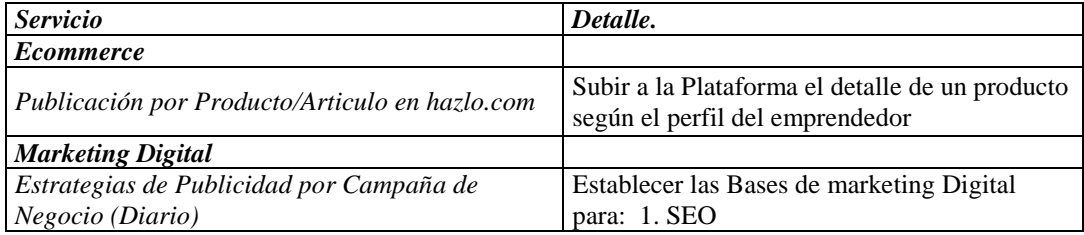

## **Continuación de Tabla 17.**

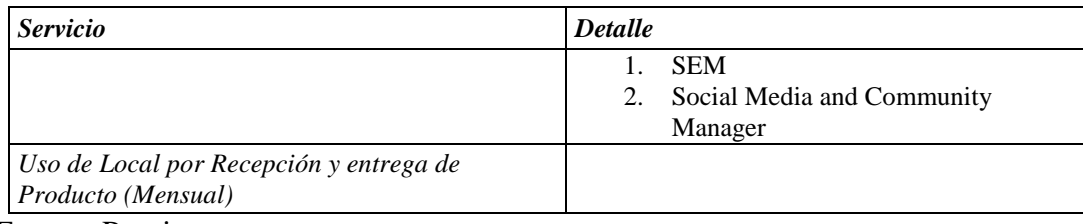

Fuentes Propia.

## 4.5.5.2. PRECIO.

#### **Tabla 18. Precios para TuCND.**

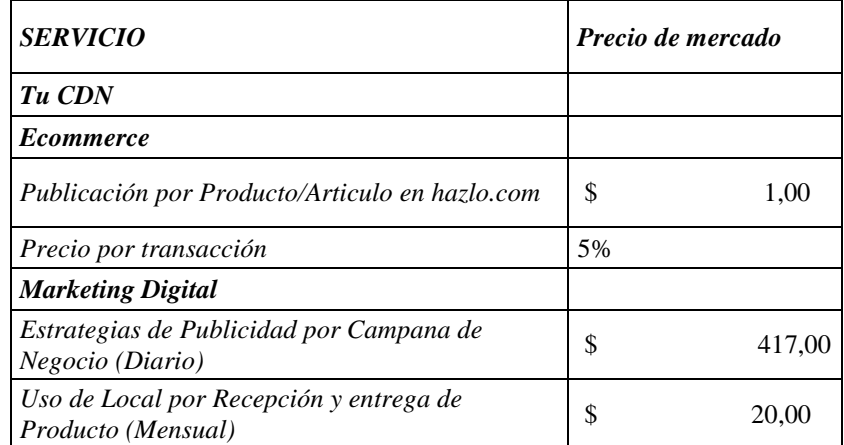

Fuente: Elaboración Propia.

## 4.5.5.3. PLAZA.

Los servicios ofrecidos de TuCND se enfocan a medios digitales sin embargo el ítem del catálogo Entrega y Recepción de servicios pone a disposición de los clientes de un local, denominado punto de ventas, ubicado dentro de un centro comercial llamado Nova Prisa el cual constara de lo recursos necesarios para el levantamiento del servicio.

# 4.5.5.4. PROMOCIÓN.

El mercado meta para TuCND el cual fue definido en capítulos anteriores se considera que para llevar a ellos la empresa debe competir en la industria digital, con los resultados referentes al uso de medios de difusión evaluados por los consumidores las redes sociales son una excelente
forma de promocionar un nuevo producto o servicio. Con millones de personas que se conectan cada día a estas plataformas, se han convertido en el alcance más grande del mundo, por lo que debes tenerlas en cuenta si quieres ganar ventaja competitiva y llegar a tantos clientes potenciales como sea posible, buscando par TuCND con Plataforma Hazlo.com ganar mucha más exposición y visibilidad.

### 4.6. ESTUDIO TÉCNICO

En este apartado se verifica la posibilidad técnico-operativa del proyecto y se determina la localización, el tamaño, los equipos, insumos, organización humana y jurídica del centro de Negocios Digitales.

#### 4.6.1. LOCALIZACIÓN

Una localización estratégica es fundamental para atraer clientes potenciales es decir proveedores de productos y servicios que tengan la necesidad de expandirse mediante medios digitales como ser Marketing Digitales y E-Commerce en el área de San Pedro Sula y alrededores para generar una mayor rentabilidad de inversión.

### 4.6.2. TAMAÑO

El Centro de Negocios Digitales tiene sus oficinas en las instalaciones en la Plaza Nova Prisa, el cual cuenta con un local de 38Mts cuadrados en el cual cuenta con oficinas para los programadores, oficina administrativa, oficina de ventas de Marketing Digital y E-Commerce. Siendo el horario de atención de 8:00am a 7:00pm de lunes a viernes. Se realizarán las reuniones con los clientes potenciales para discutir los términos y procedimientos de TuCND.

#### 4.6.3. EQUIPO.

El análisis de la determinación de equipo se realiza de acuerdo a las necesidades de cada servicio y de acuerdo a lo que incluye cada uno de ellos es decir Marketing Digital y E-Commerce. es el equipo necesario para la oficina ubicada en Nova prisa San Pedro Sula en el cual se negociarán el precio y las comisiones de ganancia de los productos y servicios que ofrecen los clientes potenciales.

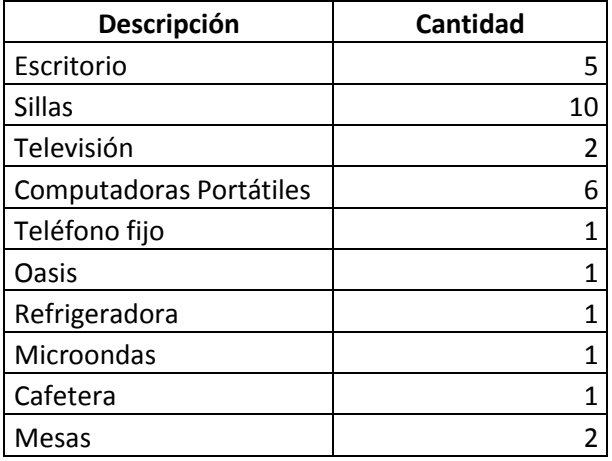

#### **Tabla 19. Mobiliario y equipo Administrativo.**

#### **Tabla 20. Equipo de Infraestructura.**

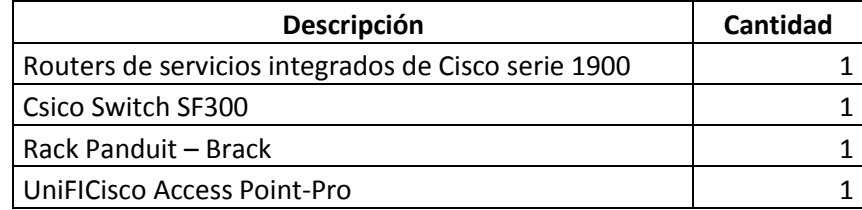

#### 4.6.4. PROCESOS

El proceso da inicio mediante el personal de Marketing y E-Commerce en cual se tarea principal es buscar loa clientes potenciales mediante anuncios en redes sociales, banners, etc. Una vez contactados los clientes potenciales se procede a la reunión en nuestras oficinas mediante el Administrador, personal de Marketing o E-Commerce y los clientes donde se fijarán los producto y servicios a publicitar, porcentaje de ganancia a TuCND, seguridad a clientes, etc.

# 4.6.6. ORGANIZACIÓN HUMANA

La organización humana se refiere a las personas necesarias para poder operar el negocio tal como se planea. Este personal debe tener habilidades duras y blandas específicas para cada puesto, así como conocimientos específicos y experiencia necesaria. Cabe mencionar que para

cada puesto debe existir un plan de capacitaciones estratégico por puesto, el cual se puede obtener por medio de los proveedores de insumos y materiales, así como también un plan de capacitaciones general para conocimientos generales como la atención al cliente, códigos de vestimenta, comportamiento y otras habilidades blandas que ayuden a los empleados a dar el servicio diferenciado de alta calidad y personalizado que se espera de cada uno.

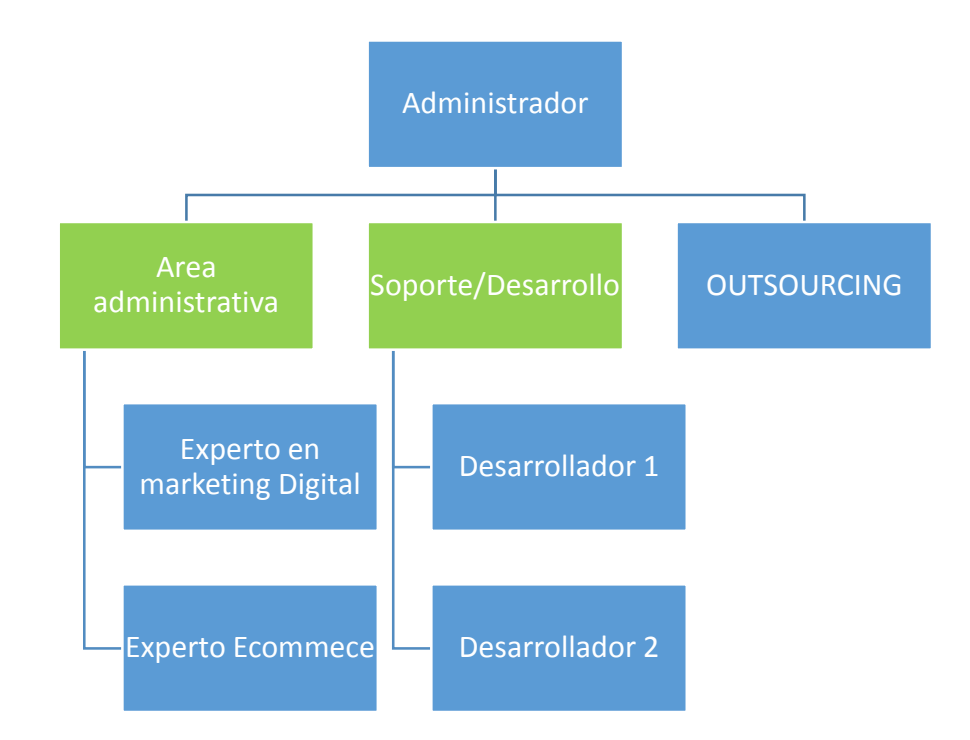

#### **Figura 46. Organigrama Base**

### 4.6.6.1. DESCRIPCIÓN DE PUESTOS

Para garantizar la prestación de servicios profesionales y de calidad, se describe los conocimientos requeridos para desempeñarse en cada puesto de trabajo y las tareas que tiene a su cargo, dentro de cada área que se desempeñe.

#### 4.6.6.1.1. ADMINISTRADOR

El administrador deberá tener mínimo cuatro años de experiencia en administración de empresas. Sus siguientes funciones:

- Liderar el funcionamiento del Centro de Negocios Digitales. Es el encargado de asegurar que los procedimientos se cumplan de acuerdo a los objetivos estratégicos de calidad, valor agregado, diferenciación, profesionalismo y moral.
- Planifica, supervisa, y evalúa procesos y personal.
- Administrar la contabilidad del negocio.
- Asegurarse del correcto uso de los diferentes softwares y que estos cumplan con lo que el negocio necesita.
- Llevar control sobre inventarios, asegurando que no falte.
- Brindar coaching constante a los empleados.
- Coordinar reuniones con los clientes potenciales, Marketing o E-Commerce.
- Mantener buena comunicación con las empresas de outsourcing y proveedores.

### 4.6.6.1.2. DESARROLLADOR

- Modelizar y refinar especificaciones a fin de determinar un diseño detallado para implantar la funcionalidad requerida.
- Construir o adaptar clases, módulos u otras piezas de software. Reutilizar componentes existentes integrándolos con código propio. Verificar los programas producidos probándolos en forma unitaria.
- Revisar el código para resolver defectos o mejorarlo.
- Documentar los programas de acuerdo a estándares. Tanto con documentos funcionales y de arquitectura, como con comentarios en el propio código.
- Investigar nuevas tecnologías, cumplir con los procesos definidos y proponer mejoras.
- Entregar a través de la totalidad del ciclo de vida de aplicaciones concepto, diseño, desarrollo, implementación, prueba y soporte.
- Mantener las aplicaciones productivas, corregir errores e implementar nuevas

funcionalidades.

- Cumplir con las entregas según las estimaciones de tiempo realizadas.
- Trabajar en estrecha colaboración con otros desarrolladores.
- Trabajar directamente con los desarrolladores y gerentes de producto para conceptualizar, construir, probar y realizar productos.
- Reunir los requerimientos de funcionalidad y traducir esas necesidades en soluciones funcionales elegantes.
- Construir prototipos en fase de alcance técnico de los proyectos.
- Optimizar el rendimiento de las aplicaciones.
- Trabajar para construir aplicaciones con foco en la funcionalidad.
- Crear interfaces de usuario atractivas.
- Detectar oportunidades de mejora o conformidades y observaciones para incluirlas en el sistema de mejora continua.
- Participar en la definición y revisión de estándares y normas aplicables al diseño y construcción.

### 4.6.6.1.3. GESTOR DE MARKENTING/E-COMMERCE

- Promocionar la empresa en Medios Digitales.
- Buscar clientes potenciales que no tengan experiencia en Marketing Digital o E-Commerce.
- Dar instrucciones al programador para realizar los trabajos acordados con el cliente potencial.

### 4.6.6.1.4. OUTSOURCING

Empresas que brindarán servicios para facilitar el libre funcionamiento del establecimiento, Internet, Hosting, Telefonía.

#### 4.6.6.2. SALARIOS

En base a los estudios preliminares que determinaron la necesidad de personal con diferentes conocimientos, experiencia, habilidades en Marketing Digital, Ecommerce y en vista de lo que se les exige, el cuadro de los sueldos por puestos se desglosa en la tabla. El cálculo de las prestaciones y derechos adquiridos se realiza en el estudio económico, para efectos de la evaluación financiera y realizar los cálculos pertinentes.

| <b>Puesto</b>            | Cantidad | <b>Salario Mensual</b> | <b>Total</b> |
|--------------------------|----------|------------------------|--------------|
| Administrador            |          | 18,000.00              | 18,000.00    |
| Desarrollador            |          | 30,000.00              | 60,000.00    |
| <b>Marketing Digital</b> |          | 20,000.00              | 20,000.00    |
| ECommerce                |          | 20,000.00              | 20,000.00    |
| <b>Total</b>             |          |                        | 118,000.00   |

**Tabla 21. Salarios mensuales.**

# 4.6.7. ORGANIZACIÓN JURÍDICA

Constituir y operar legalmente una empresa en Honduras requiere del cumplimiento de una serie de trámites y aspectos legales que permiten comercializar libremente los productos y servicios a nivel nacional. El Centro de Negocios Digitales está sujeta al cumplimiento del marco jurídico que se presenta en la tabla para operar correctamente.

**Tabla 22. Marco jurídico para operar legalmente.**

| ÁREA                | <b>ASPECTOS LEGALES A CONSIDERAR</b>                                                                                                    |
|---------------------|----------------------------------------------------------------------------------------------------|
| Personería Jurídica | -Se constituye conforme al Código de Comercio y adopta el tipo<br>de forma jurídica de Sociedad de Responsabilidad Limitada, con<br>un capital social superior a L5,000.00. Los socios están obligados<br>solamente a pagar sus aportaciones y su responsabilidad se limita<br>al porcentaje de capital aportado.<br>-Obtención de la escritura pública.<br>-Registro de la escritura de constitución en el Registro Mercantil.<br>-Obtención del Registro Tributario Nacional en la Dirección<br>Ejecutiva de Ingresos. |
| <b>Mercado</b>      | Obtención de una licencia sanitaria por ser un establecimiento que<br>almacena y manipula productos químicos y cosméticos.                                                                                                    |
| Localización        | Registro ante la Cámara de Comercio e Industrias de San Pedro Sula<br>para autorizar el permiso de operación. Gestión y obtención del<br>permiso de operación Autorización de los libros contables.                                                                                                    |

El marco jurídico permite tener en mente el cumplimiento de las disposiciones jurídicas vigentes y obligaciones adquiridas en cada una de las leyes y códigos contemplados en cada una de las diferentes áreas que abarca desde la puesta en marcha de la empresa.

#### 4.7. ESTUDIO FINANCIERO

El Estudio financiero analiza todas las variables económicas que intervienen en cualquier negocio, lo cual sirve para determinar resultados que indiquen si el proyecto de inversión es factible o no.

#### 4.7.1. INVERSIÓN INICIAL

El resumen del plan de inversión que se presenta en la tabla x muestra que se requiere una inversión inicial de **L1, 417,130.00** para adquirir los activosfijos y diferidos necesarios para iniciar las operaciones de la barbería y spa. Los activos fijos representan el 25% de la inversión y se consideran los equipos para proporcionar servicios, el mobiliario y equipo administrativo que forman parte del concepto de negocio. Los activos diferidos representan el 11% de la inversión por concepto de gastos en que se incurren para la constitución de la empresa y el pago que se realiza a la empresa ejecutora del proyecto.

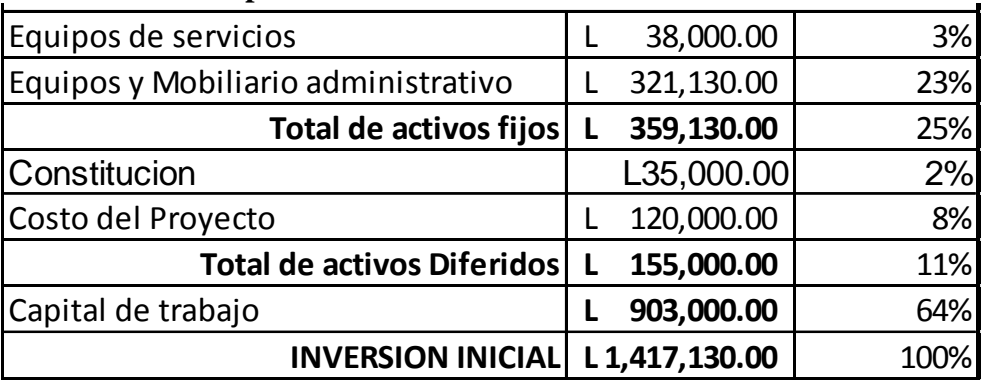

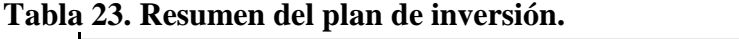

La inversión más alta que se realiza es en capital de trabajo, que constituye el 76% de la inversión inicial. Para cumplir con los compromisos y obligaciones monetarias adquiridas, se busca tener una liquidez para un período de tres meses que cubra el pago de salarios, costos y gastos que generan los servicios y la compra de insumos; cuyo cálculo se presenta en la tabla 24.

| <b>CAPITAL DE TRABAJO</b>                |            |
|------------------------------------------|------------|
| Salarios 6 meses                         | 708,000.00 |
| Costos y gastos de operación 6 meses   L | 195,000.00 |
| Total                                    | 903,000.00 |

**Tabla 24. Cálculo Del Capital de Trabajo.**

### 4.7.2. ESTRUCTURA Y COSTOS DE CAPITAL

La tabla 25 muestra la estructura de capital que se utiliza para financiar las operaciones de la empresa y bajo la cual se planea operar; consistente de un 50% de acciones y 50% de deuda. Asimismo, muestra que el costo de capital requerido para financiar las operaciones de la inversión y la mínima tasa de rendimiento esperada por los accionistas es de 16.75%.

|                           | Costo de Capital Promedio Ponderado |       |                           |     |             |
|---------------------------|-------------------------------------|-------|---------------------------|-----|-------------|
| Fuente                    | Monto                               | Costo | Participacion Esc. Fiscal |     | <b>CCPP</b> |
| Aportacion de Accionistas | 708,565.00                          | 20%   | 50%                       |     | 10%         |
| Prestamo Bancario         | 708,565.00                          | 18%   | 50%                       | 25% | 6.75%       |
| <b>COSTO DE CAPITAL</b>   | L1,417,130.00                       |       |                           |     | 17%         |

**Tabla 25. Estructura y Cálculo del Capital de Trabajo.**

Para determinar el costo de capital se realiza la suma del costo de capital promedio ponderado (CCPP) de las dos principales fuentes de financiamiento. El CCPP se obtiene al multiplicar el costo del dinero de cada fuente y su porcentaje de participación en la inversión. Se estima que el costo del dinero de los accionistas es de 20% y el del préstamo bancario de 14%. Para determinar este costo del préstamo bancario, se toma como referencia una tasa de interés anual de 18%; la que se multiplica por 75% para calcular una nueva tasa del costo del préstamo después de impuestos que es la que se utiliza para obtener el CCPP.

### 4.7.3. PRESUPUESTO DE INGRESOS

La tabla 26. presenta el presupuesto de ingresos proyectado para los próximos cinco años que parte de una base de ingresos de **L2,500,680.00** en el primer año y asciende hasta **L3,039,592.17** en el quinto año de operación; lo que representa un incremento anual constante de 5%, con relación al año anterior, durante el período de análisis. El presupuesto de ingresos considera variaciones en las variables demanda y precio, atribuidas a un crecimiento de la demanda de 1.6% anual y un aumento de los precios en los servicios de 3.17% anual ocasionado por la inflación.

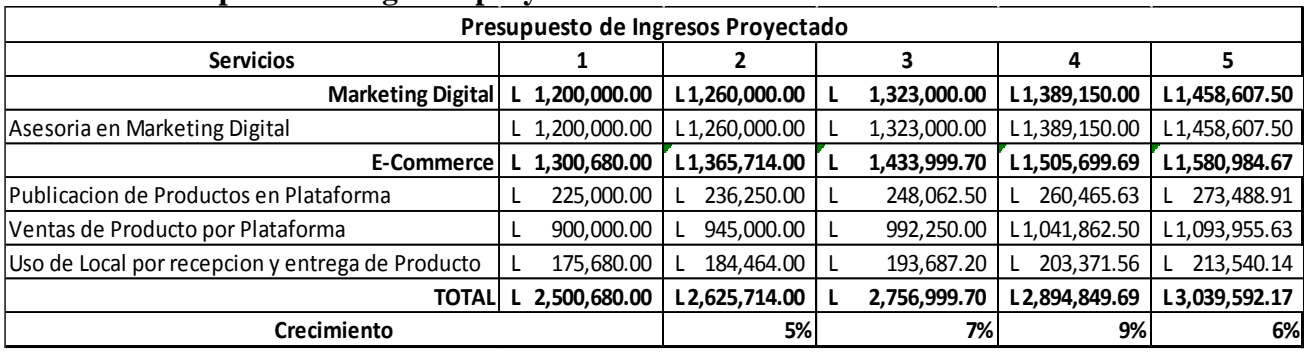

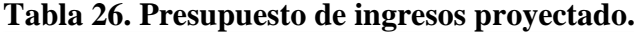

La empresa CND se dedica especialmente a dos servicios que van de la mano sus ingresos son prácticamente similares con Marketing Digital 43% y E-Commerce con un 57%.

### 4.7.4. PRESUPUESTO DE COSTOS Y GASTOS

La tabla 27 representa la clasificación de los principales costos y gastos, presupuestados para un período de cinco años, asociados a las operaciones de CND. Se observa que los salarios representan la proporción más alta de los costos, mientras que el pago del arrendamiento impacta en gran medida los gastos. En la parte inferior de la tabla se observan las tasas utilizadas para las proyecciones de costos y gastos, según corresponda.

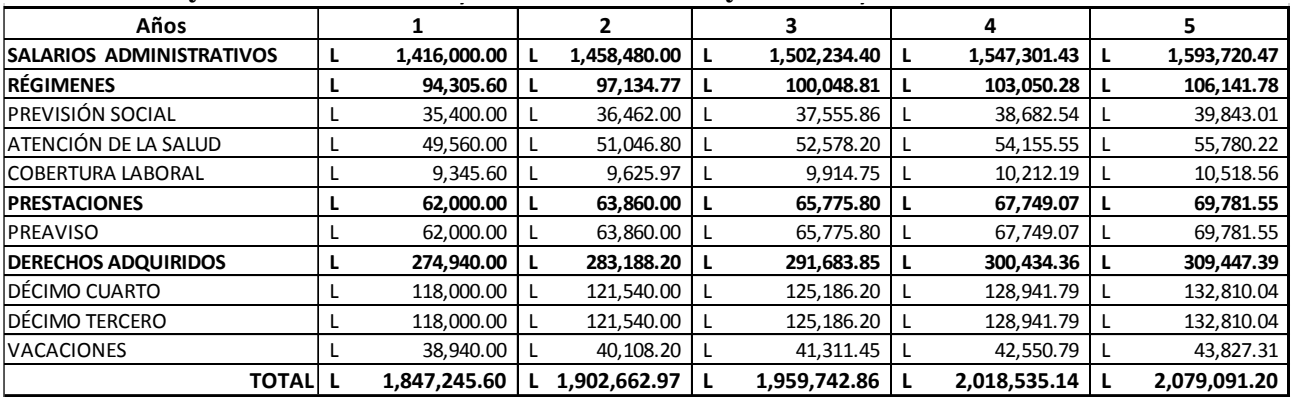

# **Tabla 27. Proyección de salarios con beneficios de Ley. Proyeccion de Salarios con Beneficios de Ley**

### **Tabla 28. Presupuesto de costos y gastos proyectado.**

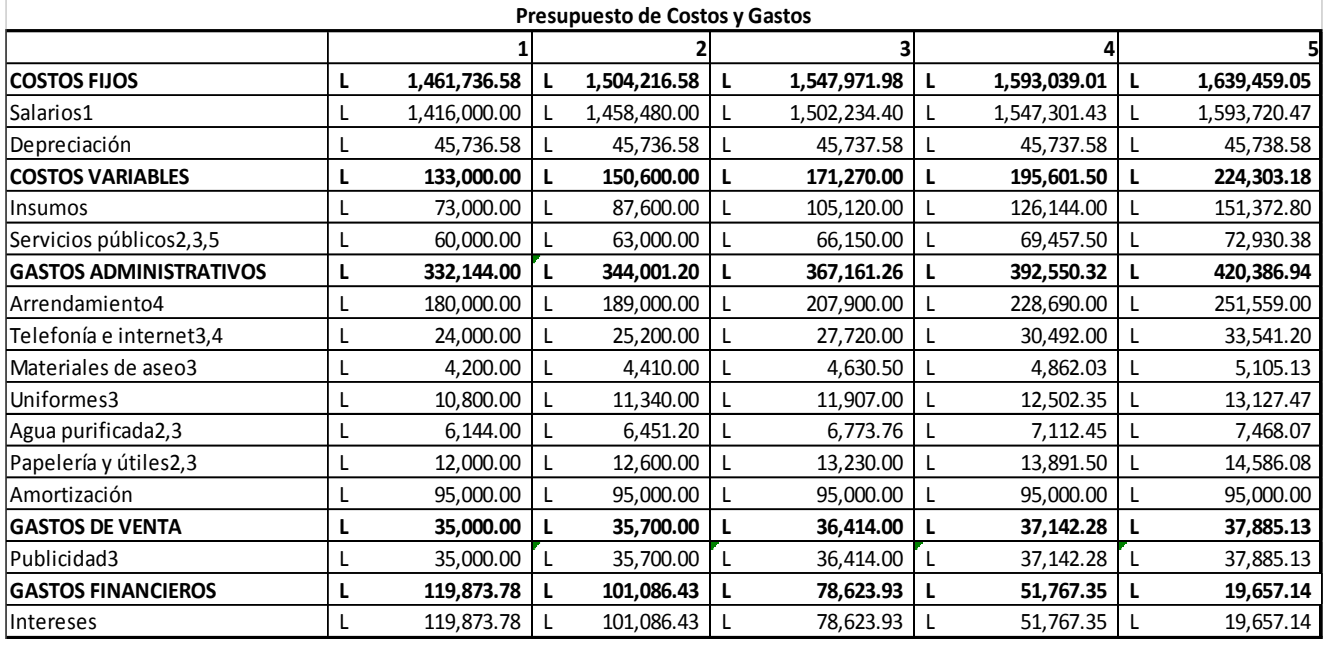

Tasas para el cálculo de proyecciones

- Incremento salarial
- Crecimiento poblacional
- Inflación
- Devaluación
- 2% del arrendamiento

#### 4.7.5. DEPRECIACIONES Y AMORTIZACIONES

La empresa TuCND cuenta con activos por un valor de L320,750.00 de los cuales L165,750.00 corresponde a activos fijos y L155,000.00 a activos diferidos. Los activos fijos se componen de los equipos de servicio y del mobiliario y equipo administrativo y se deprecian con el tiempo, mientras que los activos diferidos se componen de los gastos de constitución y el costo del proyecto y se amortizan con el tiempo.

La tabla 29 detalla la manera en que se deprecia el mobiliario y el equipo administrativo contemplados para acondicionar el local y que suman un valor de L127,750.00. Al igual que los equipos de servicios, también se emplea el método de depreciación en línea directa para depreciar un valor de L126,472.50 en cinco años a una tasa de depreciación anual de 20%; equivalente a un costo anual de depreciación de L25,295.50.

La tabla 30 muestra la manera en que se amortizan los activos diferidos por un monto total de L155,000.00. Se efectúan cargos anuales de L31,000.00 para recuperar en cinco años la inversión que se realiza en constituir la empresa y pagar el valor que cobra la empresa por ejecutar el proyecto.

|                         |             |                 |             |      | Depreciacion de Mobiliario y Equipo Administrativo |              |            |                              |            |             |
|-------------------------|-------------|-----------------|-------------|------|----------------------------------------------------|--------------|------------|------------------------------|------------|-------------|
| <b>Activos Fijos</b>    | Costo del   | Valor           | Valor       | Vida | Tasa anual de                                      |              |            | <b>Costo de Depreciacion</b> |            |             |
|                         | Activo      | <b>Residual</b> | Depreciable | Util | Depreciacion                                       |              |            |                              | 4          |             |
| Escritorio              | L 17.500.00 | 175.00          | 17.325.00   | 5.   | 0.2                                                | $L$ 3.465.00 | 3.465.00   | L 3.465.00                   | 3.465.00   | 3,465.00    |
| <b>Sillas</b>           | 12.000.00   | 120.00          | 11,880.00   | 5.   | 0.2                                                | L 2.376.00   | L 2.376.00 | L 2.376.00                   | 2,376.00   | 2,376.00    |
| <b>Television</b>       | L 16.000.00 | 160.00          | L 15.840.00 | 5.   | 0.2                                                | $L$ 3.168.00 | L 3.168.00 | L 3.168.00                   | 3.168.00   | 3,168.00    |
| Computadoras Portatiles | 48,000.00   | 480.00          | 47,520.00   | 5.   | 0.2                                                | $L$ 9,504.00 | 9,504.00   | L 9,504.00                   | 9,504.00   | 9,504.00    |
| Telefono fijo           | 1.500.00    | 15.00           | 1.485.00    | 5.   | 0.2                                                | 297.00       | 297.00     | 297.00                       | 297.00     | 297.00      |
| <b>Oasis</b>            | 9.000.00    | 90.00           | 8.910.00    | 5.   | 0.2                                                | L 1.782.00   | L 1.782.00 | L 1.782.00                   | 1.782.00   | 1.782.00    |
| Refrigeradora           | 14,000.00   | 140.00          | 13,860.00   | 5.   | 0.2                                                | L 2.772.00   | L 2.772.00 | L 2.772.00                   | 2.772.00   | 2.772.00    |
| <b>Microondas</b>       | 3,500.00    | 35.00           | 3,465.00    | 5.   | 0.2                                                | 693.00       | 693.00     | 693.00                       | 693.00     | 693.00      |
| Cafetera                | 250.00      | 2.50            | 247.50      | 5.   | 0.2                                                | 49.50        | 49.50      | 49.50                        | 49.50      | 49.50       |
| Mesas                   | 6.000.00    | 60.00           | 5.940.00    | 5    | 0.2                                                | L 1.188.00   | L 1.188.00 | L 1.188.00                   | 1.188.00   | 1,188.00    |
| Totall                  | L127.750.00 | 1.277.50        | L126.472.50 |      |                                                    | L25,295.50   | L25.295.50 | L25.295.50                   | L25.295.50 | L 25.295.50 |

**Tabla 29. Cuadro de depreciación del mobiliario y equipo administrativo.**

|                                      |             | <b>AMORTIZACIÓN</b> |            |            |                        |            |
|--------------------------------------|-------------|---------------------|------------|------------|------------------------|------------|
| Descripción                          |             |                     |            |            |                        | 51         |
| <b>GASTOS DE CONSTITUCIÓN</b>        | L35,000.00  | L7,000.00           | L7,000.00  | L7,000.00  | L7,000.00              | L7,000.00  |
| Escritura pública                    | L7,300.00   | L1,460.00           | L1,460.00  | L1,460.00  | L1,460.00              | L1,460.00  |
| Inscripción en el registro mercantil | L1,200.00   | L240.00             | L240.00    | L240.00    | L240.00                | L240.00    |
| Permiso de operación                 | L8,000.00   | L1,600.00           | L1,600.00  | L1,600.00  | L1,600.00              | L1,600.00  |
| Autorización de libros contables     | L13,000.00  | L2,600.00           | L2,600.00  | L2,600.00  | L <sub>2</sub> ,600.00 | L2,600.00  |
| lContrato de arrendamiento           | L5,500.00   | L1,100.00           | L1,100.00  | L1,100.00  | L <sub>1</sub> ,100.00 | L1,100.00  |
| <b>COSTOS DEL PROYECTO</b>           | L120,000.00 | L24,000.00          | L24,000.00 | L24,000.00 | L24,000.00             | L24,000.00 |
| <b>TOTALI</b>                        | L155.000.00 | L31,000.00          | L31,000.00 | L31,000.00 | L31,000.00             | L31,000.00 |

**Tabla 30. Cuadro de amortización de los activos diferidos.**

#### 4.7.6. PROGRAMA DE AMORTIZACIÓN DE FINANCIAMIENTO

La estructura de capital bajo la cual opera la empresa se compone de 50% acciones y 50% deuda. El financiamiento de la deuda se lleva a cabo mediante un préstamo bancario a cinco años (60 períodos) por un monto de L594,375.00 a una tasa anual de 18% (1.50% mensual). Se calcula una cuota fija nivelada (CFN) de L15,093.22 que se paga mensualmente y cuyo cálculo considera la tasa del préstamo que se solicita, el número de períodos de amortización y el monto del préstamo solicitado. En la tabla 31 se presenta un resumen anual del programa de amortización del financiamiento de la deuda que representa un gasto financiero de L311,218.10 por concepto de pago de intereses al final de los cinco años del préstamo.

|     |              |               |            |               | Resumen de Amortizacion de Financiamiento |                |             |
|-----|--------------|---------------|------------|---------------|-------------------------------------------|----------------|-------------|
| Año |              | Saldo inicial | <b>CFN</b> |               | <b>Interés</b>                            | Pago a capital | Saldo final |
|     |              | 708,565.00    |            | 215,914.73    | 119,873.78                                | 96,040.95      | 612,524.05  |
|     |              | 612,524.05    |            | 215,914.73    | 101,086.43                                | 114,828.30     | 497,695.75  |
| 3   |              | 497,695.75    |            | 215,914.73    | 78,623.93                                 | 137,290.80     | 360,404.95  |
| 4   |              | 360,404.95    |            | 215,914.73    | 51,767.35                                 | 164, 147. 38   | 196,257.57  |
|     |              | 196,257.57    |            | 215,914.73    | 19,657.14                                 | 196,257.59     |             |
|     | <b>Total</b> |               |            | L1,079,573.65 | L 371,008.63                              | 708,565.02     |             |

**Tabla 31. Resumen del programa de amortización del financiamiento.**

#### 4.7.7. ESTADO DE RESULTADOS

Esta parte de análisis de resultados de la tabla 32 se proyecta a cinco años y consolida la información de las variables económicas previamente calculadas y necesarias para determinar las utilidades de TuCND. Éste, es la base para determinar los flujos netos de efectivo que genera la barbería y spa. Para elaborar el estado de resultados, se extrae de los ingresos lo que corresponde al pago del 15% de impuesto sobre ventas, así como también se aplica una tasa impositiva de 25% a las utilidades antes de impuestos para calcular el valor del impuesto sobre renta que se tributa.

|                                   |   |               | Estado de Resultados Proyectado |               |               |   |               |
|-----------------------------------|---|---------------|---------------------------------|---------------|---------------|---|---------------|
|                                   |   | 1             | 2                               | 3             | 4             |   | 5             |
| <b>VENTAS NETAS</b>               |   | L2,500,680.00 | L2,625,714.00                   | L2,756,999.70 | L2,894,849.69 |   | L3,039,592.17 |
| Costo de ventas                   |   | L1,594,736.58 | L1,674,473.41                   | L1,758,197.08 | L1,846,106.93 |   | L1,938,412.28 |
| <b>U. BRUTA</b>                   |   | L905,943.42   | L951,240.59                     | L998,802.62   | L1,048,742.75 |   | L1,101,179.89 |
|                                   |   |               |                                 |               |               |   |               |
| <b>GASTOS DE OPERACIÓN</b>        |   |               |                                 |               |               |   |               |
| Administrativos                   |   | 332,144.00    | L344,001.20                     | L367,161.26   | L392,550.32   |   | L420,386.94   |
| Ventas                            | L | 35,000.00     | L35,700.00                      | L36,414.00    | L37, 142.28   |   | L37,885.13    |
| <b>U. OPERATIVA</b>               |   | L538,799.42   | L571,539.39                     | L595,227.36   | L619,050.15   |   | L642,907.82   |
| Depreciación                      |   | 25,295.50     | L25,295.50                      | L25,295.50    | L25,295.50    |   | L25,295.50    |
| Amortización                      |   | L31,000.00    | L31,000.00                      | L31,000.00    | L31,000.00    |   | L31,000.00    |
| U. ANTES DE INTERESES E IMPUESTOS |   | L482,503.92   | L515,243.89                     | L538,931.86   | L562,754.65   |   | L586,612.32   |
|                                   |   |               |                                 |               |               |   |               |
| <b>GASTOS FINANCIEROS</b>         |   |               |                                 |               |               |   |               |
| Intereses sobre préstamo          |   | 119,873.78    | 101,086.43                      | 78,623.93     | 51,767.35     | L | 19,657.14     |
| <b>U. ANTES DE IMPUESTOS</b>      |   | L362,630.14   | L414,157.46                     | L460,307.93   | L510,987.30   |   | L566,955.18   |
| ISR (25%)                         |   | L90,657.54    | L103,539.37                     | L115,076.98   | L127,746.82   |   | L141,738.80   |
| UTILIDAD NETA                     |   | L271,972.61   | L310,618.10                     | L345,230.95   | L383,240.47   |   | L425,216.39   |
| <b>CRECIMIENTO</b>                |   |               | 6%                              | 7%            | 7%            |   | 6%            |

**Tabla 32. Estado de resultados proyectado.**

Una vez que se resta a los ingresos todos los costos y gastos y se cumple con las obligaciones fiscales del período, se observa que las operaciones de la inversión generan utilidades de L271,972.61 a partir del primer año y experimentan un crecimiento anual promedio de 6.5% para alcanzar utilidades netas de L425,216.39 al final del período de análisis.

#### 4.7.8. PRESUPUESTO DE EFECTIVO

La tabla 33. muestra el comportamiento a cinco años del flujo de efectivo de la empresa y en ella se detallan las entradas y salidas de efectivo asociadas a las actividades de operación de TuCND. Se registran los ingresos que origina la venta de servicios, así como los egresos por gastos operativos y obligaciones fiscales, para calcular el flujo de caja económico. Luego, se registran

los egresos que genera el financiamiento de la deuda para determinar el flujo de caja financiero que es el dato que pasa a formar parte del balance general. Se observa que, a futuro, la disponibilidad de efectivo aumenta y se determina que existe efectivo suficiente para cumplir con los compromisos operativos y financieros.

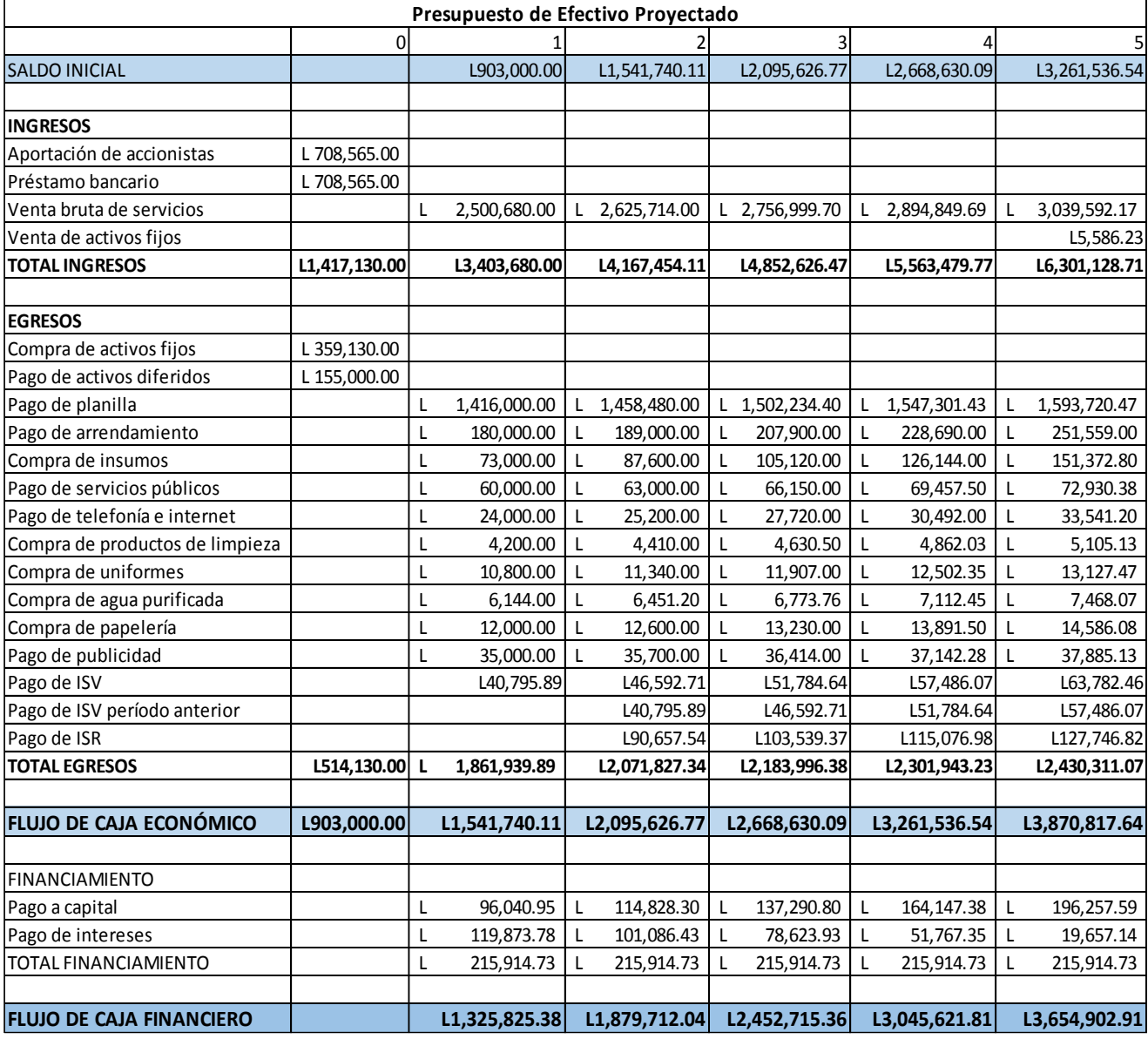

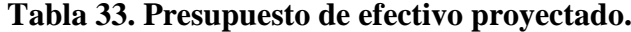

#### 4.7.9. BALANCE GENERAL

El balance general de la tabla 34 presenta el comportamiento a cinco años de la situación financiera de la empresa y la estructura de su patrimonio. El mismo proporciona información sobre el valor en activos (recursos disponibles con los que cuenta), valor en pasivos (cantidad de dinero que se debe pagar a sus acreedores) y el capital contable (capital que aportan los accionistas).

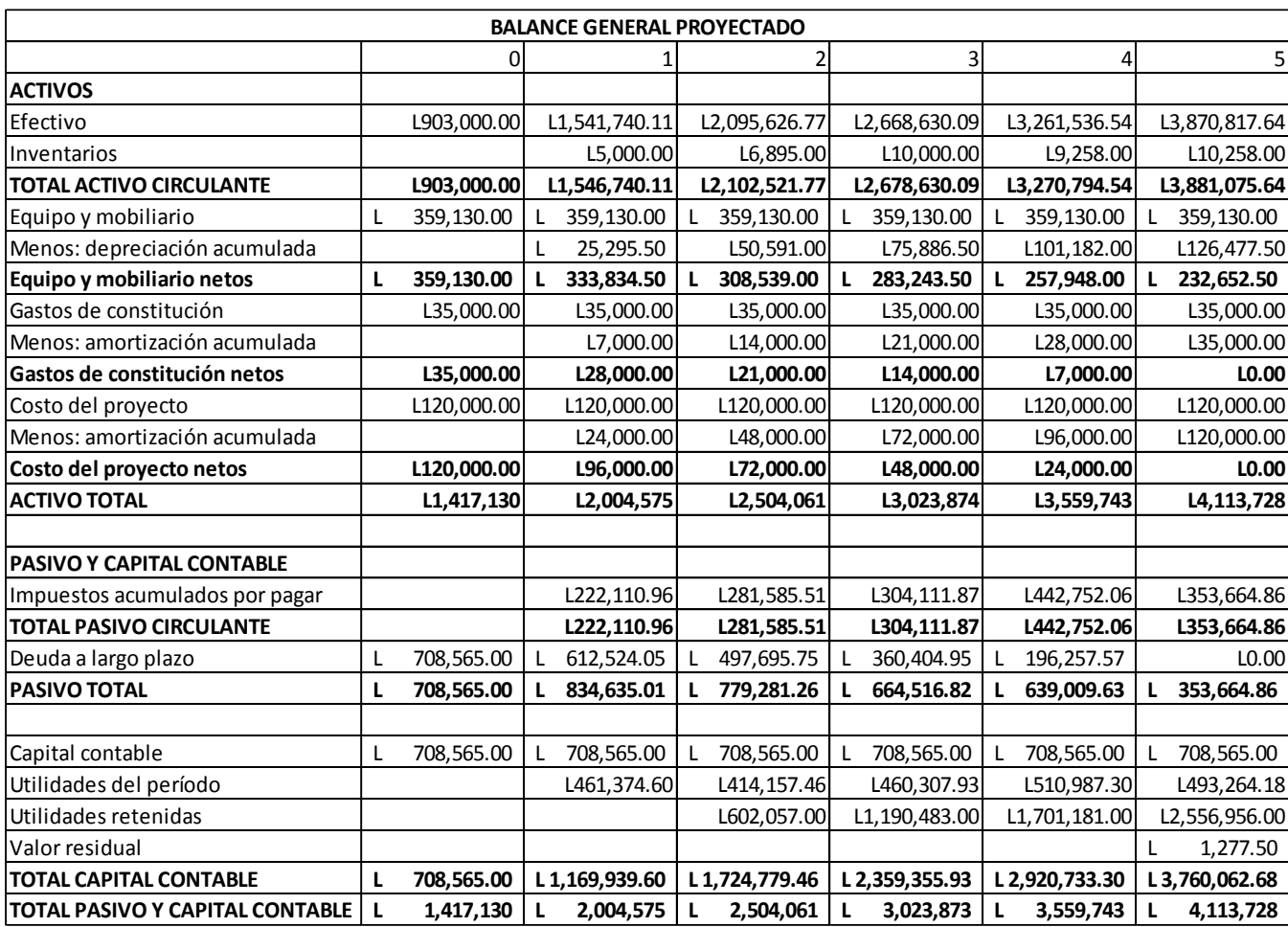

#### **Tabla 34. Balance general proyectado.**

#### 4.7.10. FLUJOS DE EFECTIVO

Como se mencionó anteriormente, se toma como base el estado de resultados proyectado para obtener los flujos netos de efectivo (FNE) necesarios para realizar la evaluación económica. En la tabla 35 se muestran los FNE que genera la inversión en un período de cinco años luego de considerar el pago de impuestos, el pago a capital por amortización de la deuda, la depreciación de los activos fijos, la amortización de los activos diferidos y el valor residual de los activos fijos al final de sus cinco años de vida útil.

| <b>Flujos Operativos</b>        |              |               |                |                |                |                |
|---------------------------------|--------------|---------------|----------------|----------------|----------------|----------------|
| Utilidades Operativas           |              | L482,503.92   | L515,243.89    | L538,931.86    | L562,754.65    | L586,612.32    |
| Menos impuestos                 |              | $-L90,657.54$ | $-L103,539.37$ | $-L115,076.98$ | $-L127,746.82$ | $-L141,738.80$ |
| Mas Depreciaciones              |              | 25,295.50     | 25,295.50      | 25,295.50      | 25,295.50      | 25,295.50      |
| Mas Amortizaciones              |              | L31,000.00    | L31,000.00     | L31,000.00     | L31.000.00     | L31,000.00     |
| Inversion en Capital de Trabajo | 903,000.00   |               |                |                |                |                |
| Valor de rescate de los activos |              |               |                |                |                | 25,295.50      |
| linversion en diferidos         | 155,000.00   |               |                |                |                |                |
| inversion en equipo             | 359,130.00   |               |                |                |                |                |
| <b>Total flujos</b>             | 1,417,130.00 | 448,141.89    | 468,000.03     | 480,150.38     | 491,303.32     | 526,464.53     |
|                                 |              |               |                |                |                |                |
| <b>VAN</b>                      | 535,227.56   |               |                |                |                |                |
| <b>TIR</b>                      | 29%          |               |                |                |                |                |

**Tabla 35. Flujo de efectivo proyectado.**

### 4.7.11. CAMBIOS EN EL CAPITAL DE TRABAJO.

TuCND inicia sus operaciones con un capital de trabajo de L903,000.00 en su primer año. En cinco años, incrementa su capital de trabajo en L1,812,822.17.

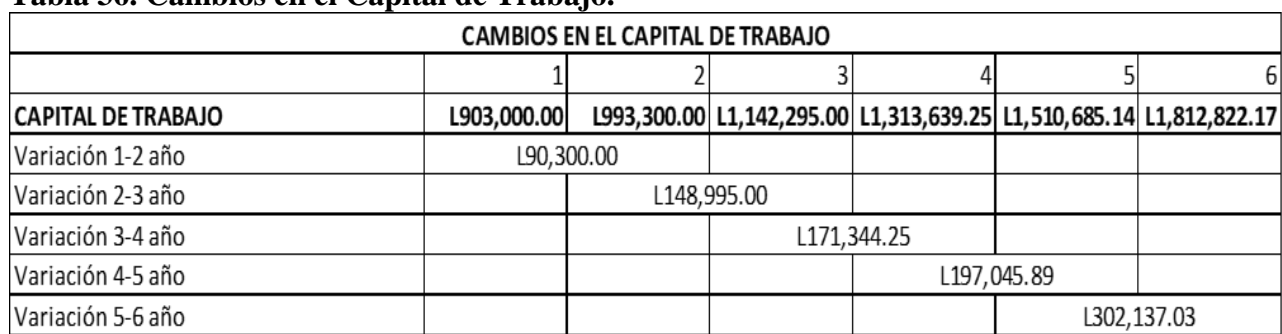

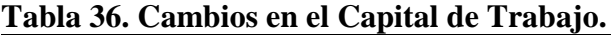

### 4.7.12. CÁLCULO DEL VALOR RESIDUAL.

Los activos fijos tienen un valor residual al término de su vida útil que se convierte en su valor en libros. La tabla muestra un resumen de los valores que adquieren, al aplicar una tasa de 1% sobre el costo del activo, y que suman en conjunto L1,277.50. Este dato se convierte en una entrada del balance general y el flujo de efectivo al final del período de análisis por concepto de venta de activos.

|                                |   | <b>Valor Residual</b> |      |   |                 |
|--------------------------------|---|-----------------------|------|---|-----------------|
| <b>Activos Fijos</b>           |   |                       |      |   | Valor           |
|                                |   | Costo del Activo      | Tasa |   | <b>Residual</b> |
| Escritorio                     |   | 17,500.00             | 1%   |   | 175.00          |
| Sillas                         |   | 12,000.00             | 1%   |   | 120.00          |
| Television                     | L | 16,000.00             | 1%   | L | 160.00          |
| <b>Computadoras Portatiles</b> |   | 48,000.00             | 1%   |   | 480.00          |
| Telefono fijo                  |   | 1,500.00              | 1%   | L | 15.00           |
| Oasis                          |   | 9,000.00              | 1%   | L | 90.00           |
| Refrigeradora                  |   | 14,000.00             | 1%   |   | 140.00          |
| Microondas                     | L | 3,500.00              | 1%   | L | 35.00           |
| Cafetera                       |   | 250.00                | 1%   | L | 2.50            |
| Mesas                          |   | 6,000.00              | 1%   |   | 60.00           |
| Total                          |   | 127,750.00            |      |   | 1.277.50        |

**Tabla 37. Resumen del valor residual de los activos fijos.**

### 4.7.13. TÉCNICAS DE PRESUPUESTO DE CAPITAL.

Las técnicas utilizadas para evaluar el presupuesto del capital se desarrollan en este apartado, siendo el período de recuperación, el VPN, la TIR, el índice de rentabilidad y el punto de equilibrio las utilizadas para determinar los criterios de evaluación.

### 4.7.13.1. PERÍODO DE RECUPERACIÓN.

Se calcula el período de recuperación con los valores que toman los flujos del proyecto donde muestra que se requiere 3.04 años para recuperar la inversión de L1,417,130.00.

#### **Tecnicas de evaluacion de periodo de recuperacion descontable.**

# **FÓRMULA DEL PAYBACK DESCONTADO**

La forma más sencilla de calcularlo es a través de una hoja de cálculo. Pero también podemos calcularlo con la fórmula del payback simple una vez hayamos descontado los periodos al momento actual. Esta es la fórmula para calcularlo:

#### Donde:

**a:** Es el número del periodo inmediatamente anterior hasta recuperar el desembolso inicial

**I0:** Es la inversión inicial del proyecto

**b:** Es la suma de los flujos hasta el final del periodo "a"

**Ft:** Es el valor del flujo de caja del año en que se recupera la inversión

### 4.7.13.2. VPN Y TIR

TuCND genera flujos netos de efectivo por un valor total que asciende a L 3,293,042.14 en un período de análisis de cinco años; sobre los cuales se realiza el cálculo de los indicadores de rentabilidad en la tabla.

| Variables                   | <b>Valor</b>  |
|-----------------------------|---------------|
| Flujos descontados          | L1,875,912.14 |
| Valor presente neto         | L524,154.89   |
| Tasa interna de rendimiento | 29%           |

**Tabla 38. Cálculo del valor presente neto y tasa interna de rendimiento.**

Descontados a una tasa de 17% representan flujos descontados de L1,875,912.14. Se obtiene un valor presente neto de L524,154.89 lo que implica una ganancia luego de haber recuperado la inversión apalancada, y una tasa interna de rendimiento de 29%, que es superior a la mínima tasa de rendimiento esperada de 17%; por lo que la inversión es económicamente rentable.

### 4.7.13.3. ÍNDICE DE RENTABILIDAD

La siguiente tabla muestra el cálculo del índice de rentabilidad con los valores que toman las variables que componen su ecuación y su resultado indica que por cada L1.00 que se invierte se obtiene un rendimiento de L1.32.

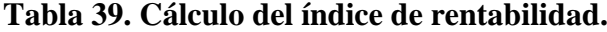

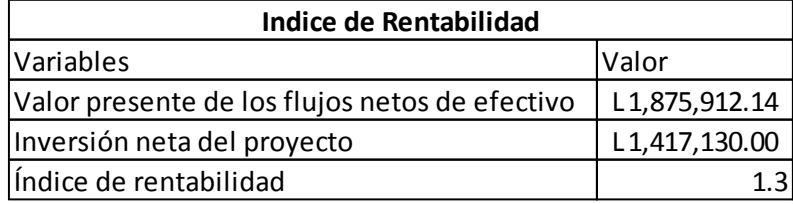

#### 4.7.14. PUNTO DE EQUILIBRIO FINANCIERO

El cálculo del punto de equilibrio muestra los niveles de ingresos y las cantidades mínimos requeridos para cumplir con los costos fijos y variables del período y en los que se debe de operar para no obtener pérdidas.

Como se puede ver en la tabla. El punto de Equilibrio Financiero se define como el nivel de flujos operativos cuyo VPN=0

Tabla. Flujos operativos con VPN=0

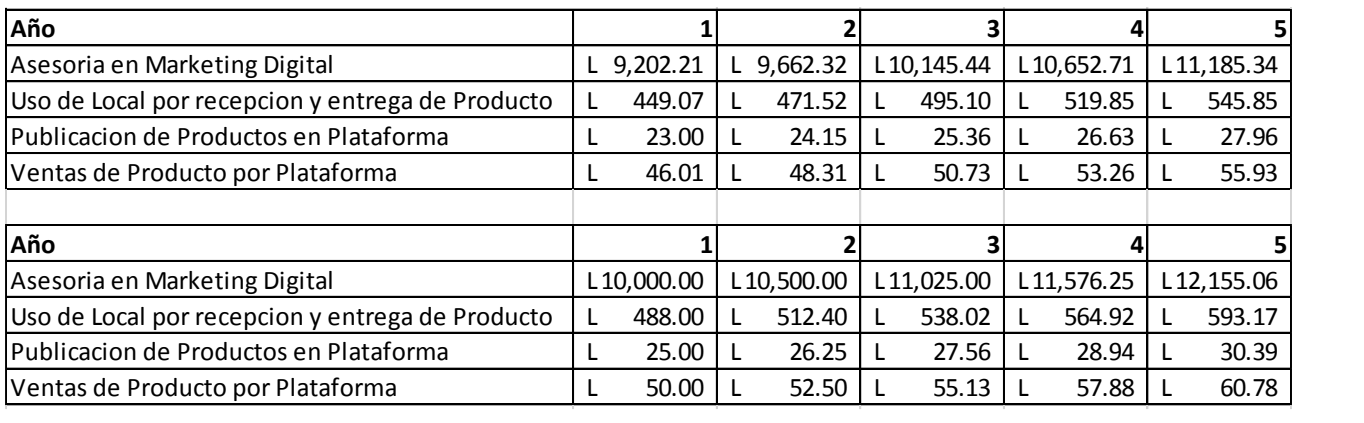

# Tabla 40. Variable de riesgo 1- Precio Mínimo para lograr el PEF

Tabla 41. Variable de riesgo 1- Cantidad Mínima para lograr el PEF<br>Inanciero el Perte de Riesgo 1- Cantidad Mínima para lograr el PEF

| <b>Mensual</b>                                   | <b>Minimo</b> | Normal        |
|--------------------------------------------------|---------------|---------------|
| Asesoria en Marketing Digital                    | 9.2           | 10            |
| Uso de Local por recepcion y entrega de Producto | 27.6          | 30            |
| Publicacion de Productos en Plataforma           | 690.16        | 750           |
| Ventas de Producto por Plataforma                | 1380.3        | 1500          |
|                                                  |               |               |
|                                                  |               |               |
| Anual                                            | Minimo        | <b>Normal</b> |
| Asesoria en Marketing Digital                    | 110.4         | 120           |
| Uso de Local por recepcion y entrega de Producto | 331.2         | 360           |
| Publicacion de Productos en Plataforma           | 8281.92       | 9000          |

En el tercer escenario combinado las dos variables Precio y Cantidad, se puede observar cuanto afecta en las siguientes tablas.

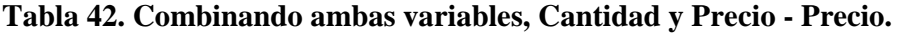

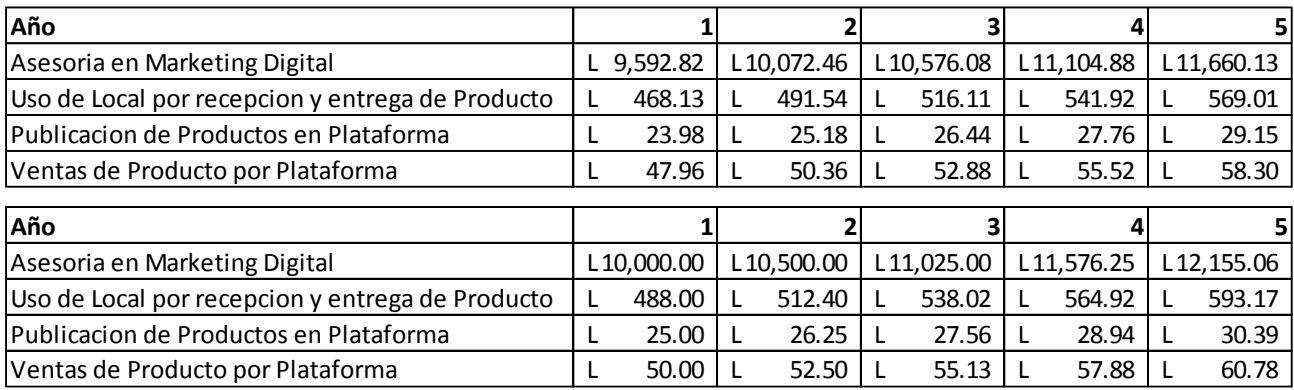

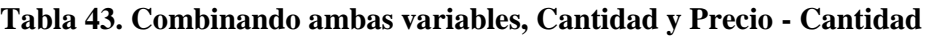

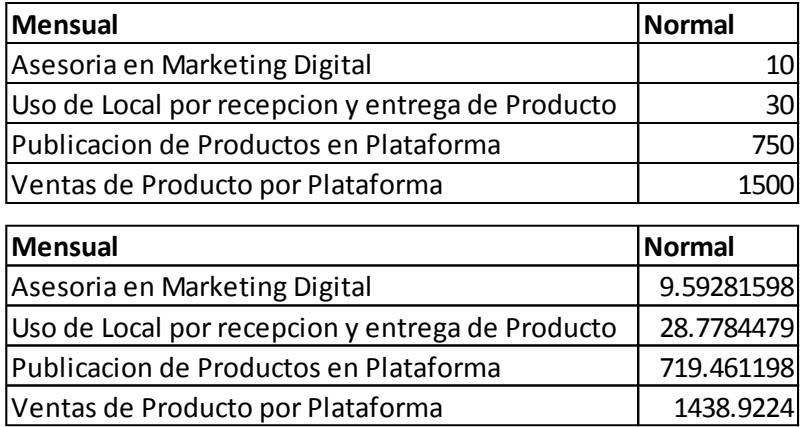

### **Variacion en los ingresos con los cambios en la moneda**

El aumento en el cambio del dólar en los ultimos 5 años tuvo un promedio del 5% a continuacion se muestran los ingresos con un aumento anual de 5%.

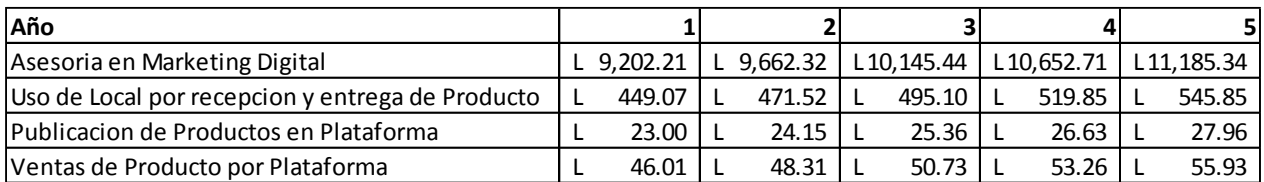

En el siguiente escenario se toma un maximo en el aumento del dólar de 7% anual en los ingresos.

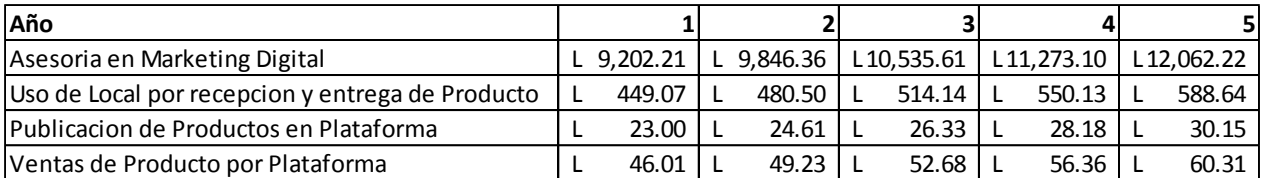

# **5. CAPITULO V. CONCLUSIONES Y RECOMENDACIONES**

En esta sección se presentan las conclusiones del estudio comenzando con probar la hipótesis y concluyendo con las recomendaciones, ambas están siendo relacionadas con las preguntas de investigación. Se presentan las conclusiones en base a los resultados obtenidos del estudio de las variables de investigación y todo el análisis con respecto a los capítulos anteriores.

### 5.1. CONCLUSIONES

- La apertura de un Centro de negocios Digital llamado TuCND con sede en la ciudad de San Pedro Sula es económicamente rentable ya que el proyecto de inversión genera una tasa interna de rendimiento de 29%; por lo que se rechaza la hipótesis nula al superar el costo de capital promedio ponderado de 17%.
- $\checkmark$  La Aceptación de clientes potenciales para un centro de marketing y negocios Digitales es altamente aceptable con un interés real del 25.23%, lo que indica que la idea es rentable desde el punto de vista del mercado.
- $\checkmark$  La plataforma Digital Hazlo.com no tiene competidores relevantes en Honduras con el concepto de enfoque a Pymes para el rubro del Ecommerce, se identifican competidores como clasificados.hn
- $\checkmark$  El Sector de marketing Digital tiene un mercado acaparado por compañías tanto nacionales como extranjeras, como ser: masdigital, IdeaWorks y Camaleon, esta última siendo nacional
- $\checkmark$  Se definió el uso de la estrategia de Marketing MIX renovada adecuada de promoción y marketing para un centro de negocios digitales.
- $\checkmark$  La Aceptación de interés de los microempresarios para un centro de marketing y negocios Digitales es aceptable con un interés real del 30%, lo que indica que la idea es rentable desde el punto de vista del mercado.
- $\checkmark$  La legalidad del Negocio es necesaria por lo que la realización de trámites legales y la gestión de permisos para la puesta en marcha del establecimiento, los cuales deben realizarse de acuerdo a lo estipulado por ley.
- $\checkmark$  El análisis de capacidades indica que es factible ofertar todos los servicios propuestos, ya que existe la tecnología digital, equipo e insumos necesarios para poder brindar dichos servicios.
- $\checkmark$  Estimando lo necesario para instalar un centro de marketing y negocios digitales se necesita una inversión de L.1,417,130.00.
- $\checkmark$  La estrategia para brindar seguridad al cliente será enfocada a pagos mediante Paypal, así como el estudio de un perfil de vendedor.
- $\checkmark$  La metodologia del Pmbok pemite facilitar la comunicación con el exterior en el caso de proyectos conplejos y consolida los documentos.

### 5.2. RECOMENDACIONES

Después de realizar la investigación y las conclusiones presentadas en los capítulos anteriores, a continuación, se detallan las recomendaciones.

- $\checkmark$  Para garantizar una atención al cliente especializado y de última generación con servicios de la más alta calidad, es necesario siempre contar con personal capacitado y la implementación constante de las nuevas tecnologías enfocadas análisis de datos con Bigdata, nuevas tendencias de Ecommerce así como el uso del software para desarrollo con un enfoque de seguridad de nueva generación.
- $\checkmark$  Mantener una alianza estratégica actualizada y con un seguimiento correcto con las pymes en los sectores que se desea trabajar, ayudara a expandir el mercado.
- $\checkmark$  Elaborar un estudio del mercado laboral, para determinar las capacidades aptas y

correctas de profesionales que tienen las habilidades necesarias desarrollo y soporte de software de última generación.

- $\checkmark$  Elaborar y desarrollar un departamento creativo para la mejora continua de la plataforma y la aplicación de nuevas tecnologías en Marketing Digital.
- $\checkmark$  Planificar con mucha anticipación todo trámite legal para obtener los permisos relacionados con la inauguración de un centro de negocio Digital garantizando todos los requisitos necesarios para operar estén en regla.
- $\checkmark$  Se recomienda obtener un capital inicial de L.903,000.00, para poder cubrir los primeros 6 meses de operación de la empresa, mientras se obtienen ingresos superiores al punto de equilibrio.
- Empresas Locales como ser Siman, Pizzahut ya identificaron el futuro creando plataformas online de su tie Norma ISO 21500nda, así como app para Smartphone, por lo que sería un punto de partida de ejemplo para lis nuevos emprendedores.
- $\checkmark$  Existen otras metodos que según el tipo de proyecto pueden aportar valor en la gestion del proyectos como Prince2 o la norma ISO 21500

### **CAPITULO VI. APLICABILIDAD**

En vista de que se concluyó en el capítulo 5 de acuerdo a la investigación realizada que la creación de un centro de negocios digitales en Honduras es rentable, en este capítulo se muestra la aplicabilidad del mismo apoyado la metodología del Project Management Institute (PMI) bajo los lineamientos de la Guía de los Fundamentos para la Dirección de Proyectos (Guía del PMBOK).

### 6.1. TÍTULO DE LA PROPUESTA

Pre factibilidad de Un Centro de Negocios Digitales En Honduras

### 6.2. INTRODUCCIÓN

En este capítulo se presenta un plan de proyecto para la apertura Centro de Negocios Digitales En Honduras, TuCND. Con la implementación de este proyecto se pretende crear establecimiento que adopte la visión de una era tecnológica generando un enlace con terceros que apoyaran al desarrollo de la plataforma Hazlo.com, ofreciendo un esquema de Marketing Digital y Ecommerce anidado, planificación la apertura del mismo, adquisición de recursos, contratos e instalación de la infraestructura adecuada.

#### 6.3. PROPUESTA DEL PROYECTO

La propuesta para la apertura de un centro de negocios digitales en Honduras se desarrolla por medio de la metodología del Project Management Institute (PMI), realizando los planes que corresponden a las áreas de conocimiento.

### 6.3.1. GESTIÓN DE LA INTEGRACIÓN

Este plan cumple el propósito de detallar y planificar la forma como se gestiona el alcance y lo que no se incluye dentro de este proyecto.

#### 6.3.1.1. ACTA DE CONSTITUCIÓN DEL PROYECTO

Por medio de esta acta autorizada y firmada, se da inicio formal al proceso de gestión del proyecto de la apertura de un centro negocios digitales.

#### 6.3.1.1.1. NOMBRE DEL PROYECTO

Apertura de un Centro de Negocios Digitales.

### 6.3.1.1.2. PROPÓSITO

En la nueva era digital los cambios y necesidad de adaptarse van de la mano para el rubro del comercio, la última década ha sido una referencia clara del exponencial crecimiento del Comercio Electrónico junto a una Estrategias de Marketing digital altamente Efectivas.

### 6.3.1.1.3. DESCRIPCIÓN DE ALTO NIVEL Y SUS LÍMITES

El proyecto consiste en la apertura de un centro de negocios digitales en Honduras, relacionada con el Ecommerce y el Marketing Digital con una plataforma Web llamada Hazlohn.com La fecha de inicio para el desarrollo del proyecto será el 8 de enero de 2019 y culminará el 13 de junio del mismo año con un evento de inauguración.

### 6.3.1.1.4. DEFINICIÓN DEL PRODUCTO DEL PROYECTO

El local Tu Centro de negocios digitales será adecuado con las especificaciones establecidas en el estudio técnico así mismo contara con una plataforma Web hazlo.hn que será creada con un entorno amigable e intuito publicándola en Hosting Exterior y un dominio .hn , se harán las configuraciones de las herramientas de Marketing Digital las cuales serán Google Adword, Google Analytics y SEM RUSH, el local será adecuado con una infraestructura de cableado estructurado y un enlace de banda ancha para mantenimiento de la plataforma y recepción de clientes.

### 6.3.1.1.5. DEFINICIÓN DE REQUISITOS DEL PROYECTO

Cumplir con los acuerdos presentados en la propuesta y respetar los requerimientos

de alcance, tiempo, costo y calidad.

- Entregar un informe mensual de las actividades realizadas; el cual será revisado y aprobado por el patrocinador
- Entregar un documento final que contenga las lecciones aprendidas de las actividades realizadas, los resultados alcanzados y el material de la plataforma elaborado durante las capacitaciones.
- Asegurar en todo tiempo que la ejecución de las actividades que se realizaran con Responsabilidad Social Empresarial.

# 6.3.1.1.6. OBJETIVOS DEL PROYECTO

Los objetivos para el proyecto están planteados de acuerdo a la triple restricción que se puede observar la cual enlazada en el alcance, tiempo y costo definido son los que rigen el desarrollo del proyecto.

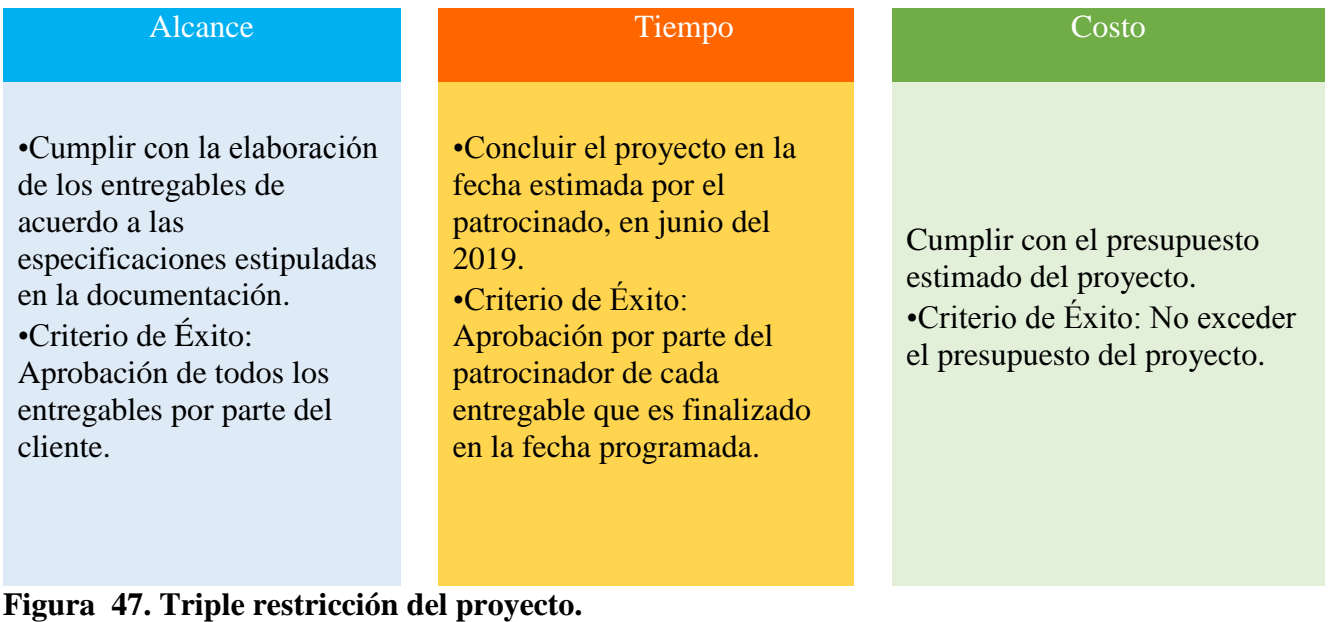

Fuente: Elaboración Propia.

### 6.3.1.1.6.1. OBJETIVO GENERAL

Gestionar la apertura de un centro de negocios digitales en San Pedro Sula, Honduras que cumpla con las nuevas exigencias del mercado tecnológico y permita satisfacer las necesidades del emprendedor y comprador de la nueva era.

### 6.3.1.1.6.2. OBJETIVOS ESPECÍFICOS

- $\checkmark$  Tramitar con las entidades privadas y gubernamentales los documentos y permisos correspondientes.
- $\checkmark$  Acondicionar el local según las especificaciones establecidas en el estudio técnico.
- $\checkmark$  Instalar una infraestructura de Cableado Estructurado que cumpla con los estañar Ethernet.
- $\checkmark$  Gestionar el desarrollo de la plataforma Hazlo.hn mediante FreeLancer capacitados
- Reclutar, seleccionar y contratar a los empleados según el perfil de puesto para cada una de las áreas técnicas.
- $\checkmark$  Organizar y realizar el evento de inauguración para el centro de Negocios Digitales
- $\checkmark$  Planificar el proyecto de acuerdo a los lineamientos del PMI.

### 6.3.1.1.7. ENTREGABLES

Los paquetes de trabajo entregables y sub entregables en los que se divide el proyecto para facilitar la planificación, ejecución, control y seguimiento y cierre del proyecto.

| <b>EDT</b>           | Nombre de tarea                           |
|----------------------|-------------------------------------------|
| CND-SPS_1            | <b>Centro de Negocios Digitales TUCND</b> |
| CND-SPS 1.1          | Inicio                                    |
| <b>CND-SPS_1.2</b>   | <b>Trámites y Permisos</b>                |
| CND-SPS_1.2.1        | <b>Escritura de Constitución</b>          |
| <b>CND-SPS 1.2.2</b> | <b>Registro Tributario Nacional</b>       |
| CND-SPS_1.2.3        | Contrato de Arrendamiento                 |

**Tabla 44. Entregables y sub entregables del proyecto.**

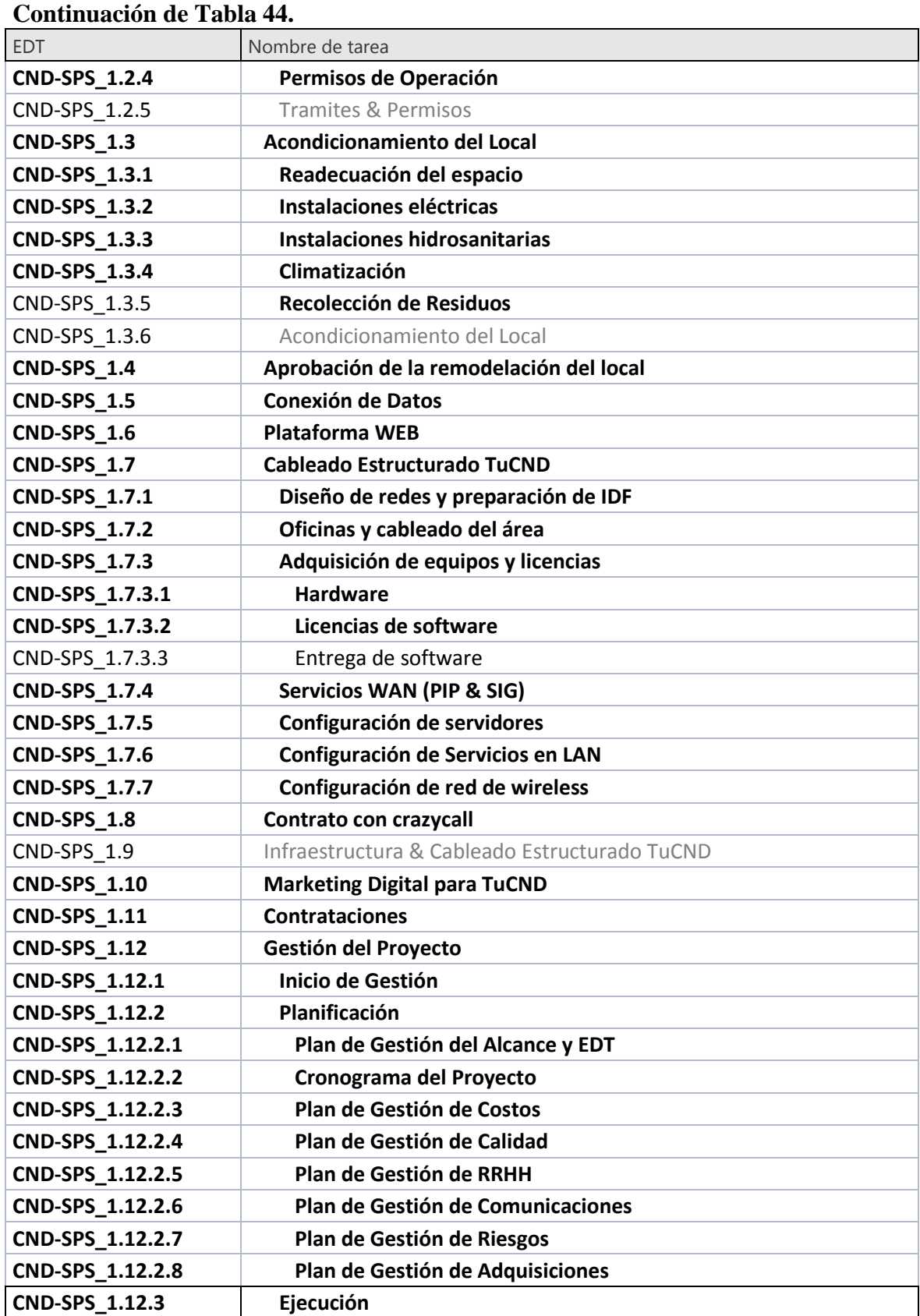

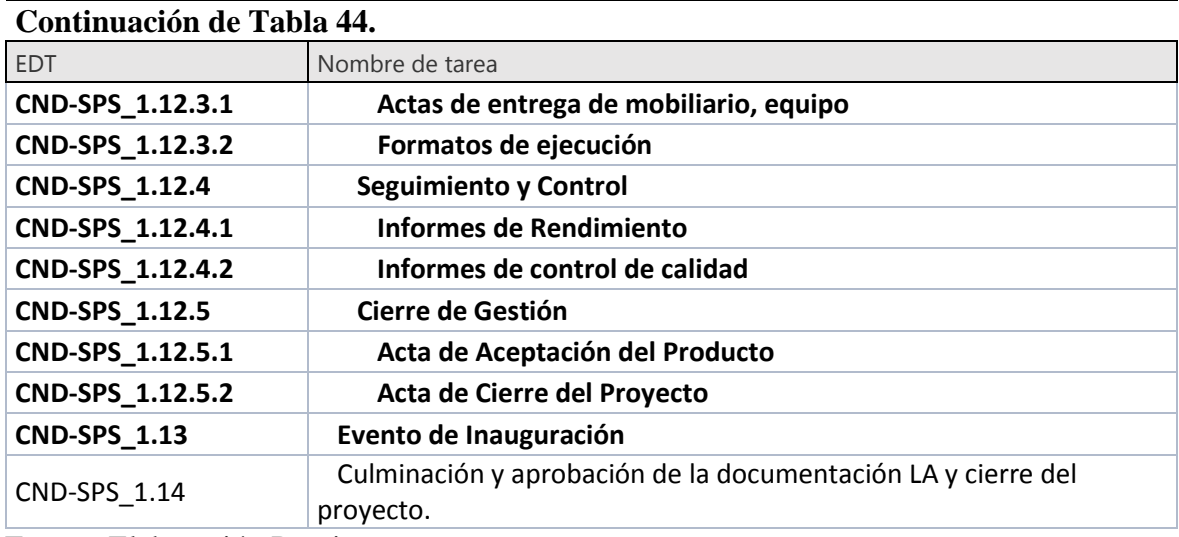

Fuente: Elaboración Propia.

Los hitos están determinados para definir Eventos relevantes en la ejecución del proyecto como se observa en la tabla siguiente.

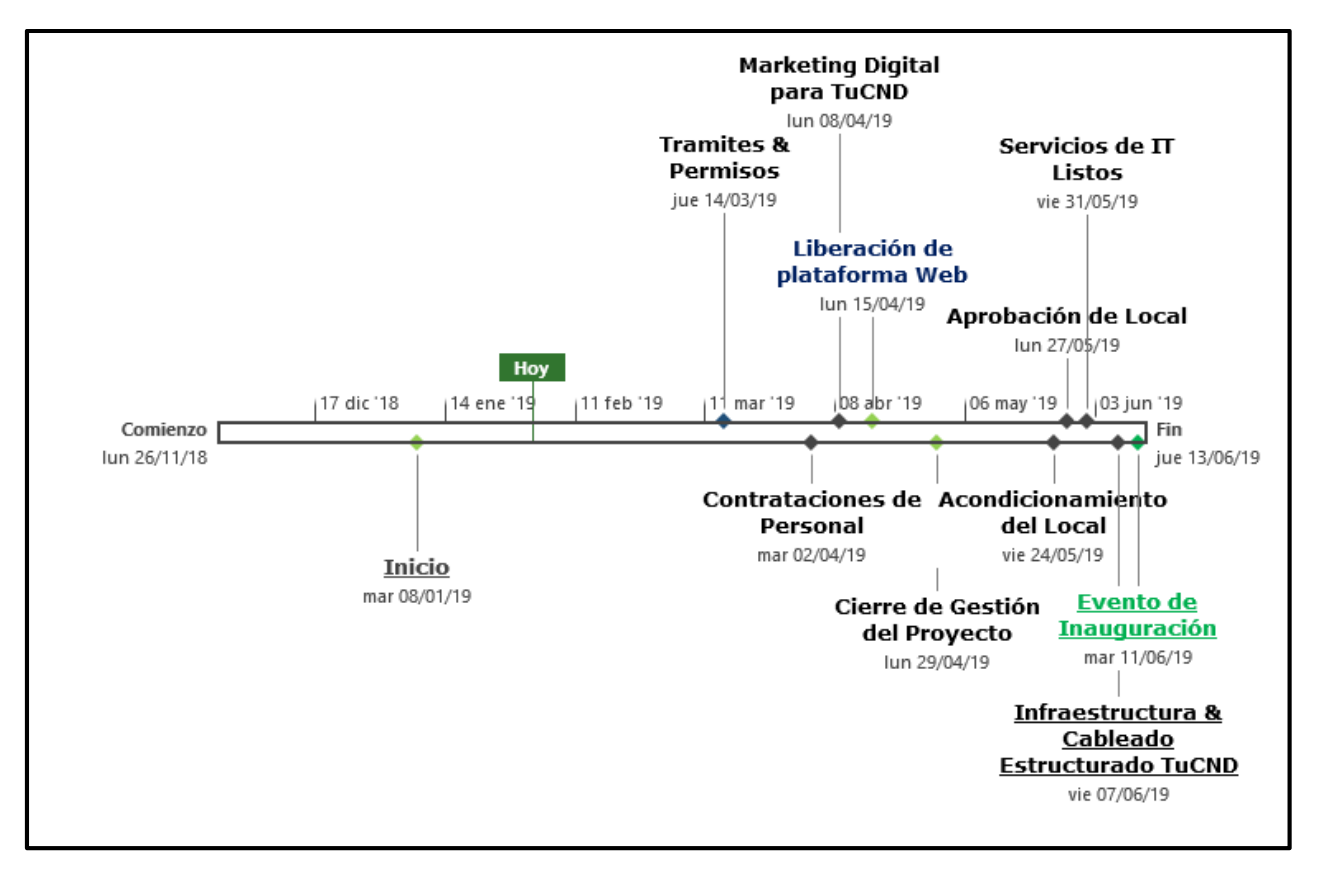

**Figura 48. Hitos del Proyecto.**

### 6.3.1.1.8. FINALIDAD DEL PROYECTO

Generar ingresos para la empresa de forma sustentable y sostenible.

### 6.3.1.1.9. SUPUESTOS

- 1. Los estudios de Mercado, Técnico y Financiero, se realizaron previamente y se demostró que el proyecto es rentable.
- 2. Las tareas tecnológicas como supervisión de cableado estructurado y la creación de la infraestructura de red será ejecutada por el equipo TuCND.
- 3. El FreeLancer con su equipo no necesite más tiempo de los programado para ejecutar el desarrollo de las plataformas.
- 4. El proyecto será patrocinado en un 50%, el restante 50% será capital propio (inversionistas).
- 5. El acondicionamiento del Local constara con los estándares de calidad y normas que lo certifican.
- 6. Para compras locales, el proveedor de materiales, insumos, dispositivos y mobiliario hará entrega de los mismo en sitio; asimismo, se hará cargo de la instalación.

### 6.3.1.1.10. RESTRICCIONES

- Se cuenta con un presupuesto de L. 1,417,130.00 con una tolerancia máxima del 5% sobre el presupuesto asignado.
- El calendario laboral de los contratistas será de lunes a viernes en horario de 8:00 am a 7:00 pm; la hora de almuerzo será de 12:00 pm a 1:00 pm. Se aceptará modificación sólo en caso de retraso.
- Los feriados nacionales no serán trabajados por los contratistas.

### 6.3.1.1.11. RIESGOS DE ALTO NIVEL.

- 1. Poca disponibilidad de mano de obra especializada y capacitada.
- 2. Las tecnologías de la información son muy cambiantes por lo que si no se decide

correctamente por un equipo se puede quedar obsoleto en poco tiempo.

- 3. Atrasos en los trámites gubernamentales.
- 4. El desarrollo de la plataforma web no se decida con la tecnología en infraestructura correcta lo que lleva que sea vulnerable a cyber ataques.
- 5. Falta de apoyo por parte de la Municipalidad del San Pedro Sula.
- 6. Depreciación de la moneda local frente al dólar.
- 7. Creación de nuevos impuestos y aumento a los actuales.
- 8. La obtención del financiamiento a un alto costo.
- 9. Atrasos con la aduana en la llegada de mobiliario y equipos.
- 10. No se cumpla con el flujo de dinero planeado, ocasionando atrasos en actividades importantes.

### 6.3.1.1.12. PRINCIPALES OPORTUNIDADES DEL PROYECTO.

- 1. El proyecto sea terminado antes del tiempo estimado.
- 2. Negociación de una reducción de precios en la compra de los materiales.
- 3. Generar un gran impacto en la repesca con Marketing Digital para la plataforma Hazlo.com

### 6.3.1.1.13. REQUISITOS DE APROBACIÓN.

El proyecto será entregado al inversionista, quien firmará la aprobación, luego de una evaluación en el tiempo establecido y dentro del presupuesto asignado. El local debe cumplir con

todas las especificaciones en cuanto a diseño aprobado y estándares de calidad según criterios pactados.

### 6.3.1.1.14. APROBACIÓN DEL ACTA DE CONSTITUCIÓN.

Para dar por aprobada y oficializada el acta de constitución del proyecto, es necesario que esté firmada por ambas partes, dando garantía que están de acuerdo con lo que el documento contiene. con la Fecha de Aprobación, Director del proyecto, Patrocinador.

### 6.3.1.2. PLAN PARA LA DIRECCIÓN DEL PROYECTO.

Este es el documento que describe el modo en que será ejecutado, monitoreado y controlado el proyecto. Todos los planes y líneas bases de los procesos de planificación son integrados y consolidados.

| <b>Planes</b>                           | <b>Procesos Aplicables</b>                    |
|-----------------------------------------|-----------------------------------------------|
|                                         | Planificar la gestión del alcance             |
|                                         | Recopilar requisitos                          |
| Plan de Gestión del Alcance             | Definir el alcance                            |
|                                         | Crear la EDT                                  |
|                                         | Planificar la gestión del cronograma          |
|                                         | Definir las actividades                       |
| Plan de Gestión del Tiempo              | Estimar la duración de las actividades        |
|                                         | Desarrollar el cronograma                     |
|                                         | Planificar la gestión de los costos           |
| Plan de Gestión de los Costos           | Estimar los costos                            |
|                                         | Determinar el presupuesto                     |
| Plan de Gestión de la Calidad           | Planificar la gestión de la calidad           |
| Plan de Gestión de los Recursos Humanos | Planificar la gestión de los recursos humanos |
| Plan de Gestión de las Comunicaciones   | Planificar la gestión de las comunicaciones   |
| Plan de Gestión de los Interesados      | Planificar la gestión de los interesados      |
|                                         | Planificar los riesgos                        |
| Plan de Gestión de los Riesgos          | Identificar los riesgos                       |

**abla 45. Matriz del plan de la integración del proyecto.**

#### 6.3.1.3. SISTEMA DE CONTROL DE CAMBIOS.

Los proyectos que se planifican y ejecutan de manera específica durante el desarrollo pueden surgir diferentes situaciones que ocasionen que lo planificado se vea en la necesidad de modificarse, pueden surgir solicitudes de cambios para modificar el alcance, tiempo, costo, calidad o algún otro aspecto del proyecto. Para que se ejecuten estas solicitudes de manera integral se pueden requerir de la recopilación y documentación de nuevos requisitos que impacten el proyecto, su dirección y los entregables.

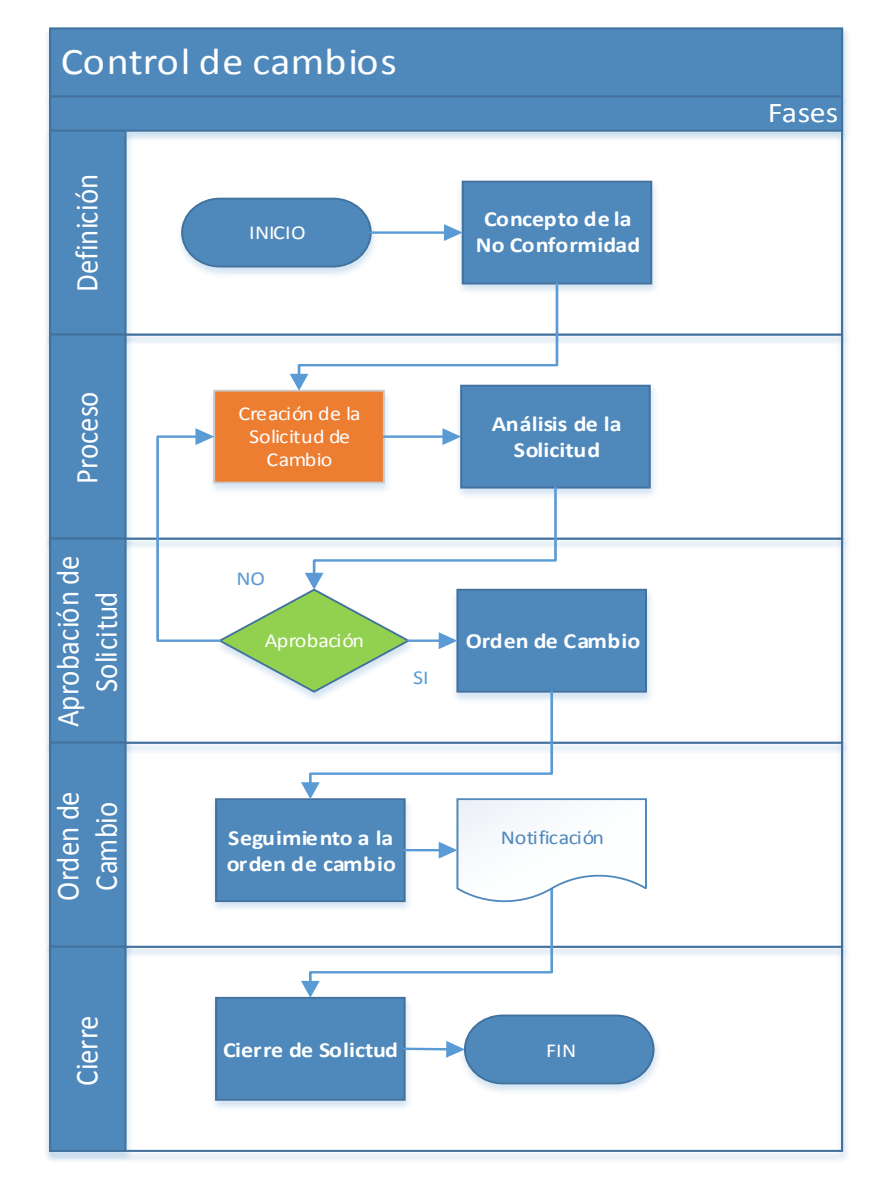

**Figura 49. Diagrama para el sistema de control de cambios.** Fuente: Elaboración Propia.

#### 6.3.1.4. SEGUIMIENTO Y CONTROL DEL PROYECTO.

Los seguimientos y controles correctos en un proyecto, será necesario realizar cortes semanales todos los sábados para monitorear las actividades en esa fecha; comparándolas con lo planificado, tanto en costo como en tiempo. Estas mediciones se documentarán en informes semanales que serán entregados al director de proyecto el día lunes de cada semana. Esto permitirá identificar a tiempo las desviaciones que sirven como base para la propuesta e implementación de acciones correctivas y preventivas para regresar a las líneas bases. Toda acción que sea implementada deberá pasar por el sistema de control de cambios y procesos de aprobación

Con respecto al desarrollo de la plataforma se ejecutarán reuniones semanales con el FreeLancer que permitirán ver avance de diseño y funcionalidad.

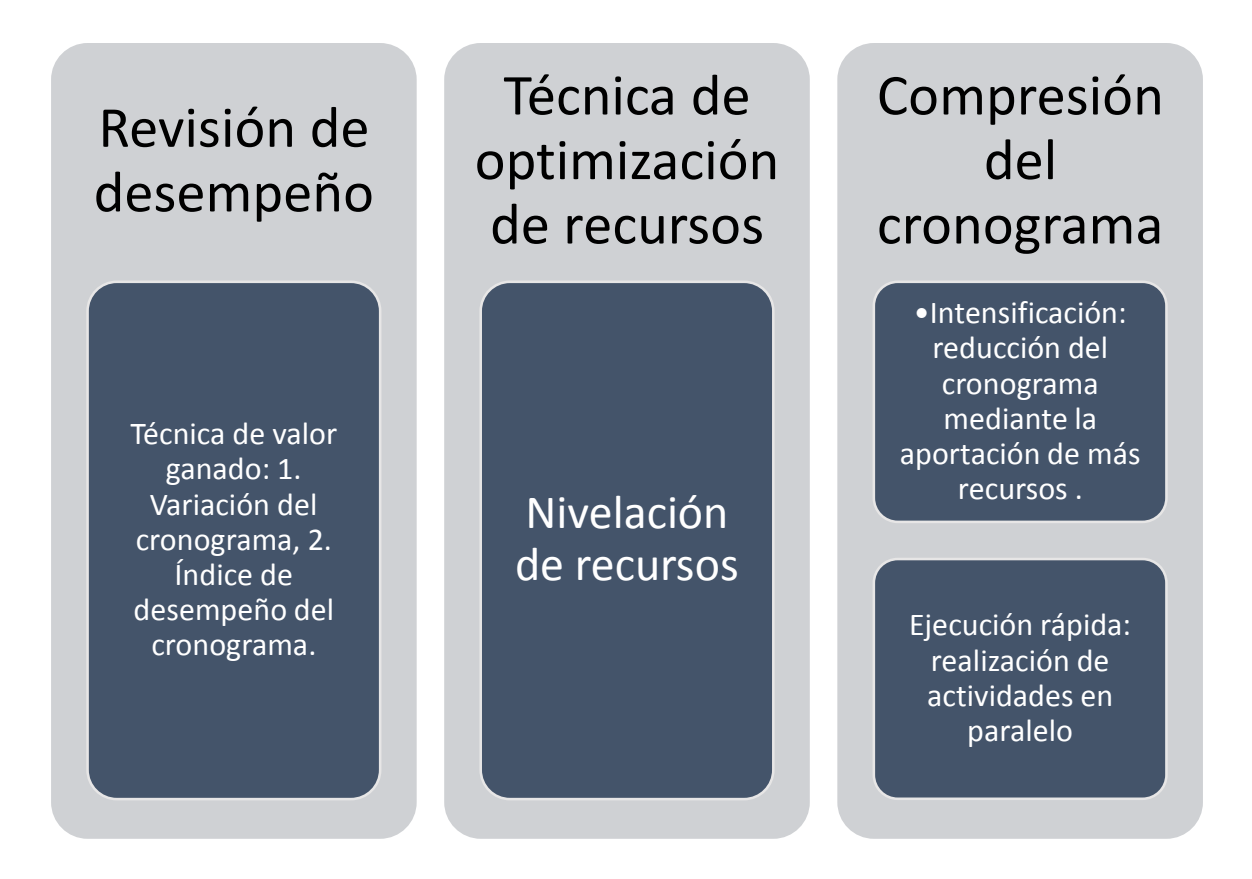

**Figura 50. Herramientas para controlar el proyecto.** Fuente: Elaboración Propia.

# 6.3.2. GESTIÓN DEL ALCANCE.

En la definición del alcance del proyecto se describen los requisitos y características que deben tener cada entregables. Las características de cada entregables previamente analizadas en el estudio técnico.

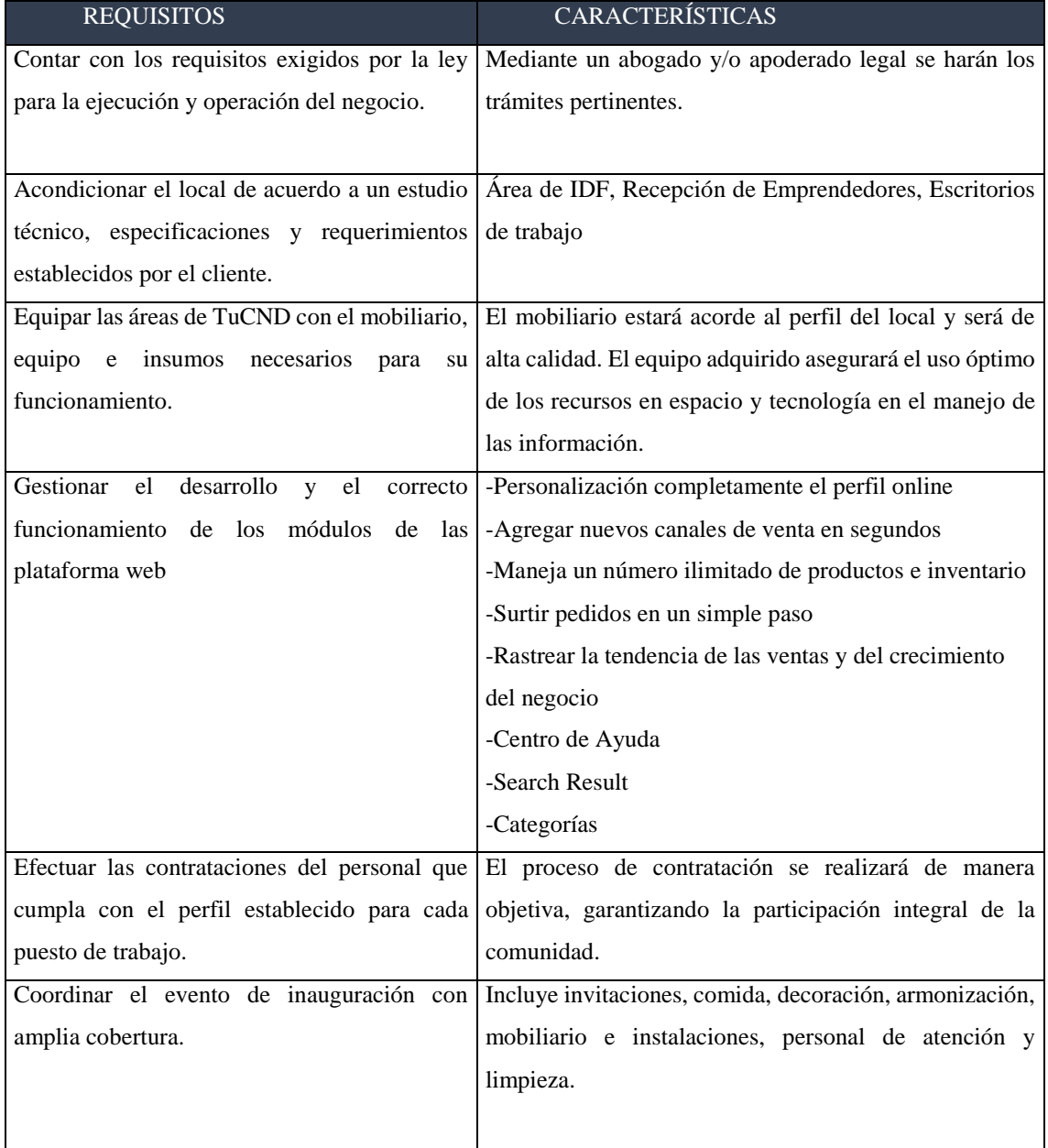

### **Tabla 46. Definición del Alcance del proyecto.**
Los conceptos y criterios de aceptación bajo los cuales se decide la aprobación o rechazo de cada entregable y sub entregable.

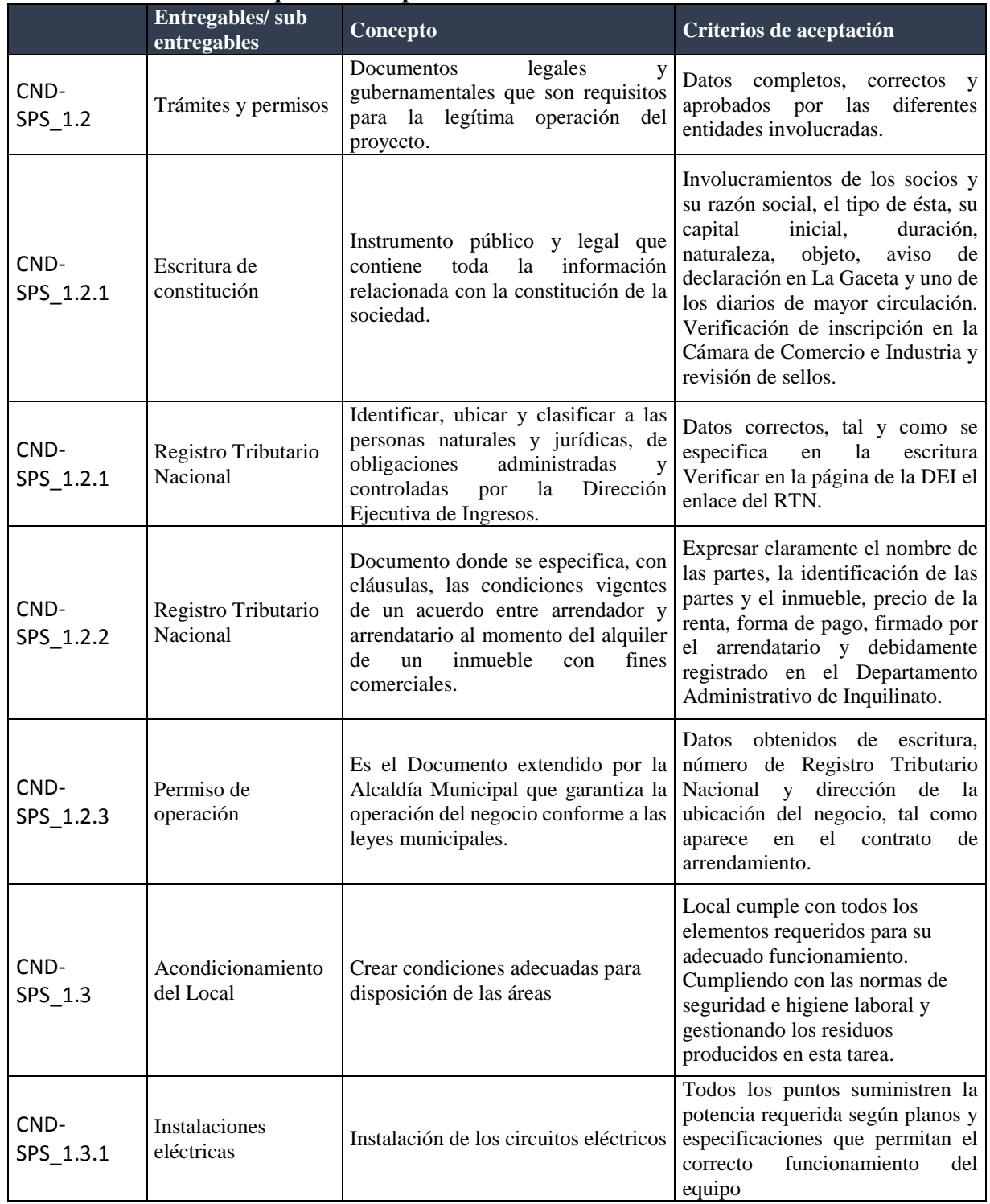

# **Tabla 47. Criterios de aceptación del producto.**

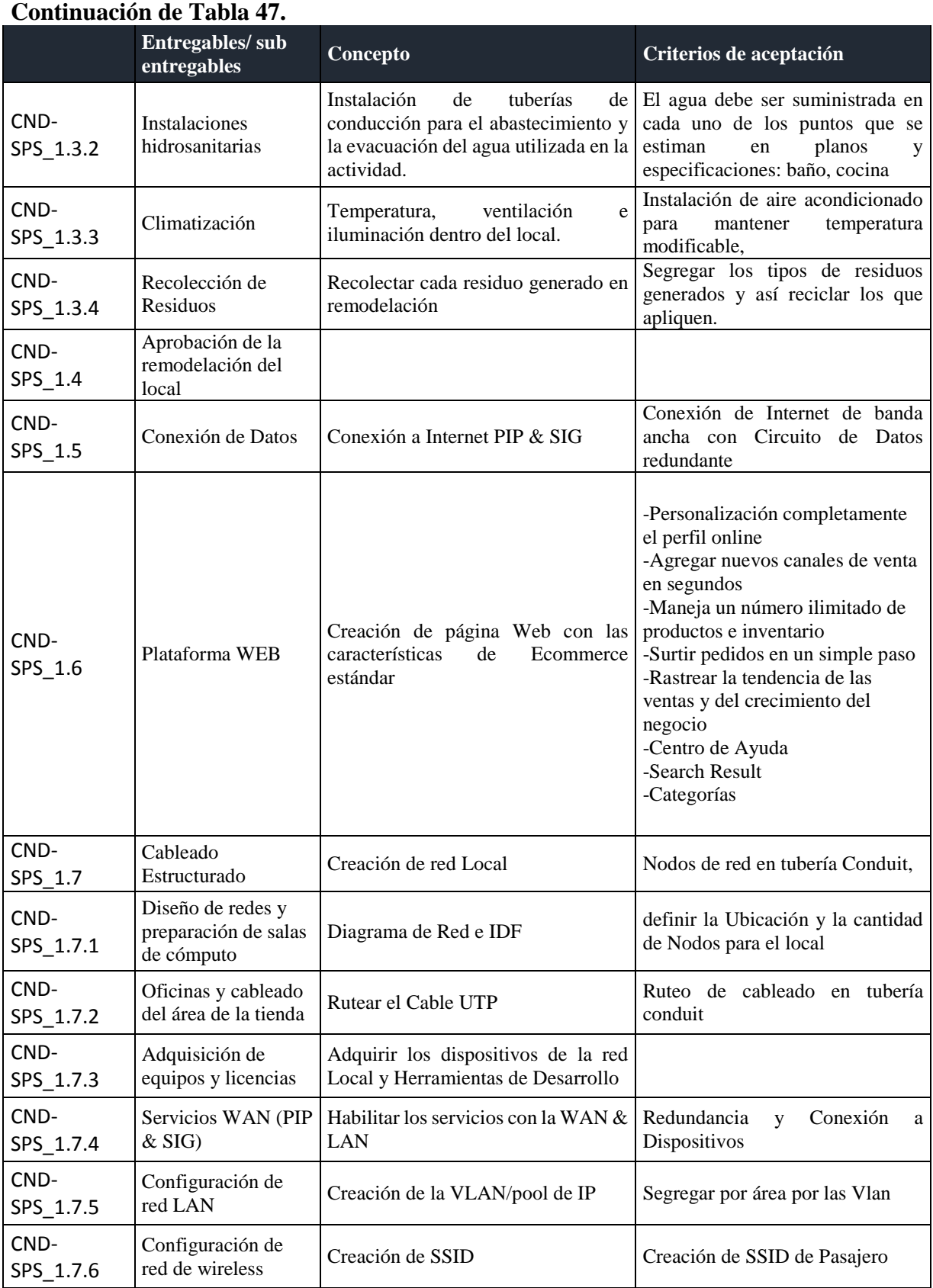

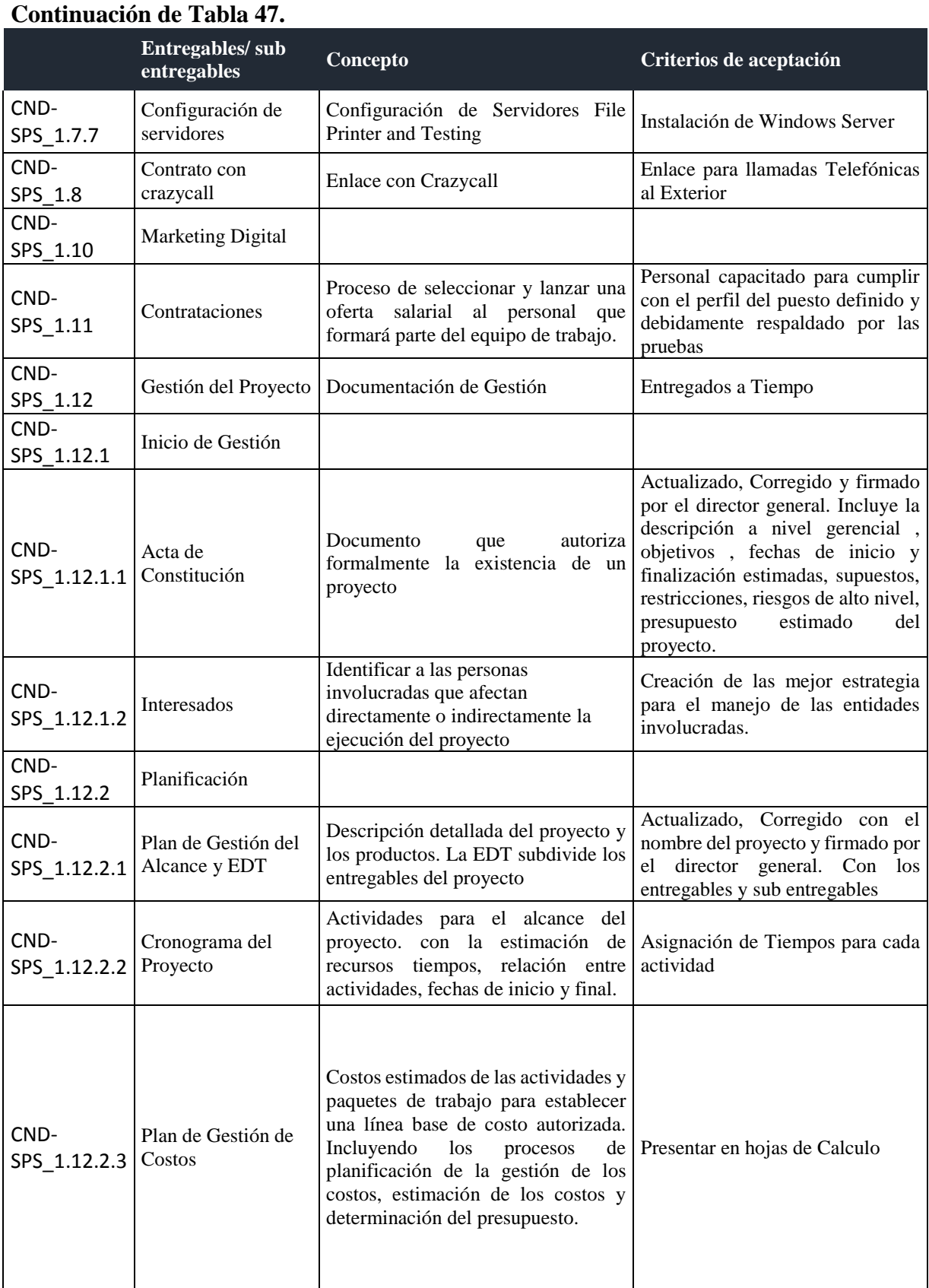

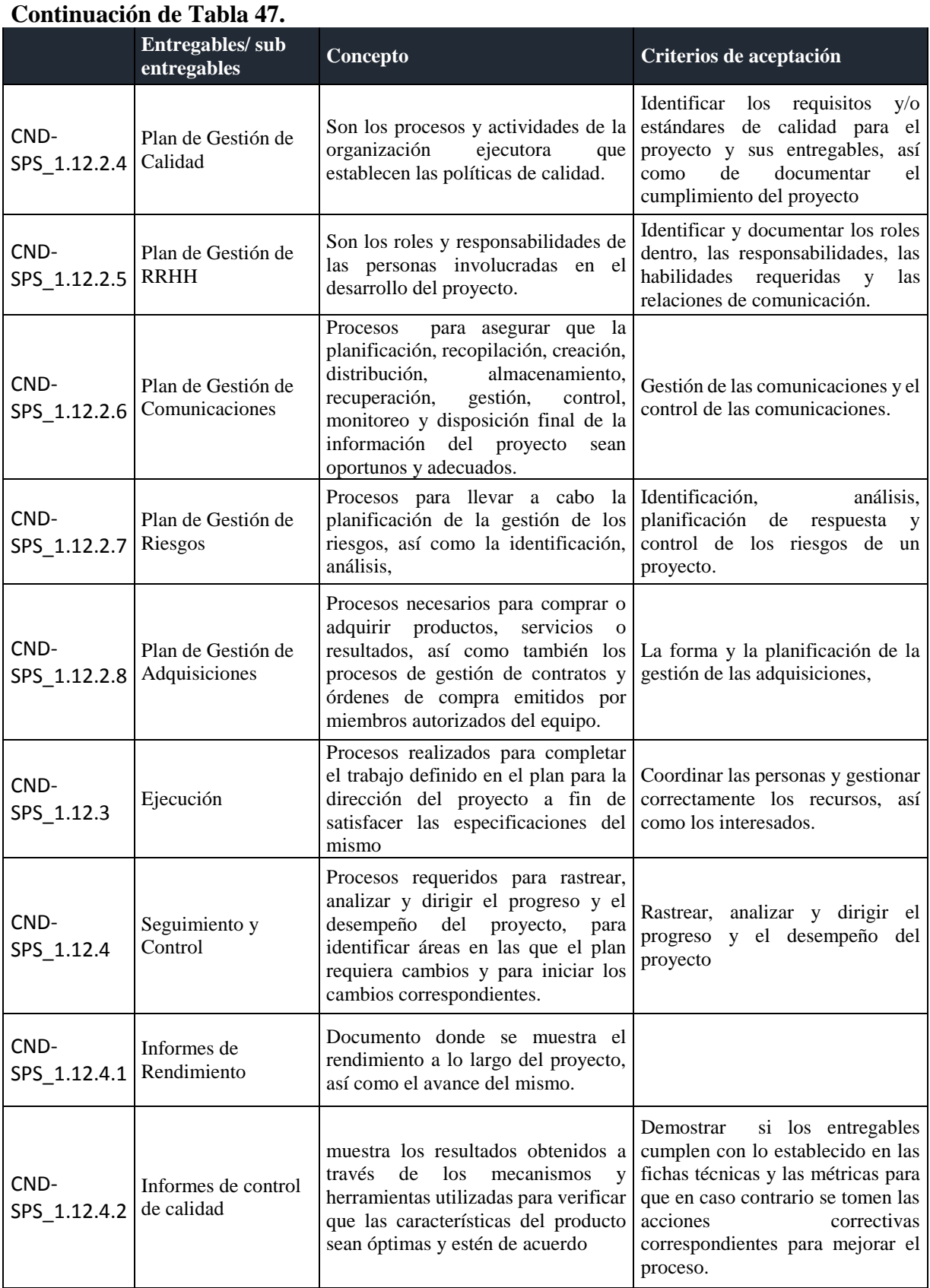

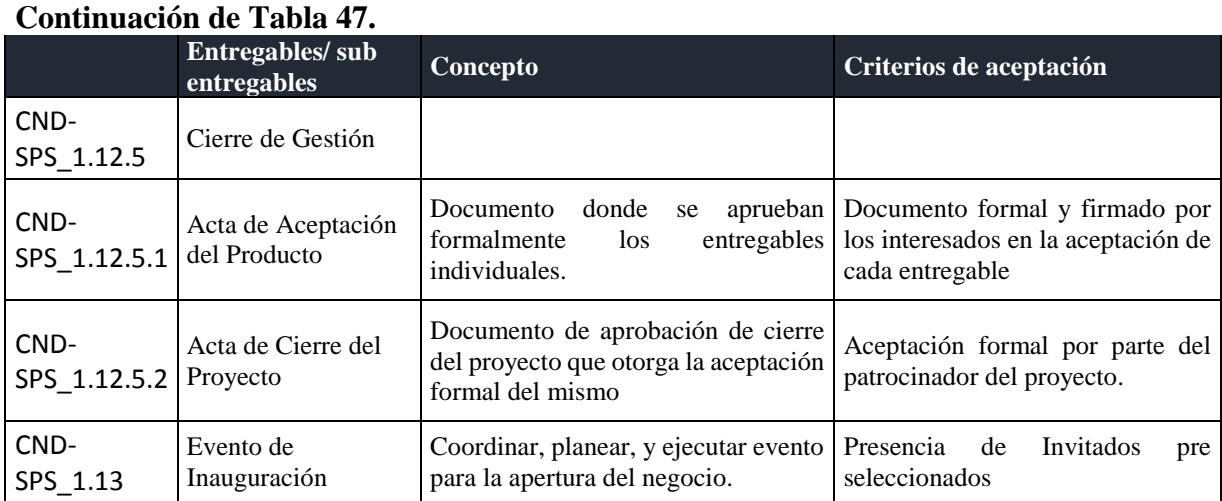

#### 6.3.2.1. ESTRUCTURA DE DESGLOSE DE TRABAJO.

la estructura de desglose de trabajo, conocida como EDT, que tiene los paquetes de trabajo del proyecto englobados de tal manera que facilita el desarrollo del mismo.

**Figura 51. Estructura de desglose de trabajo.**

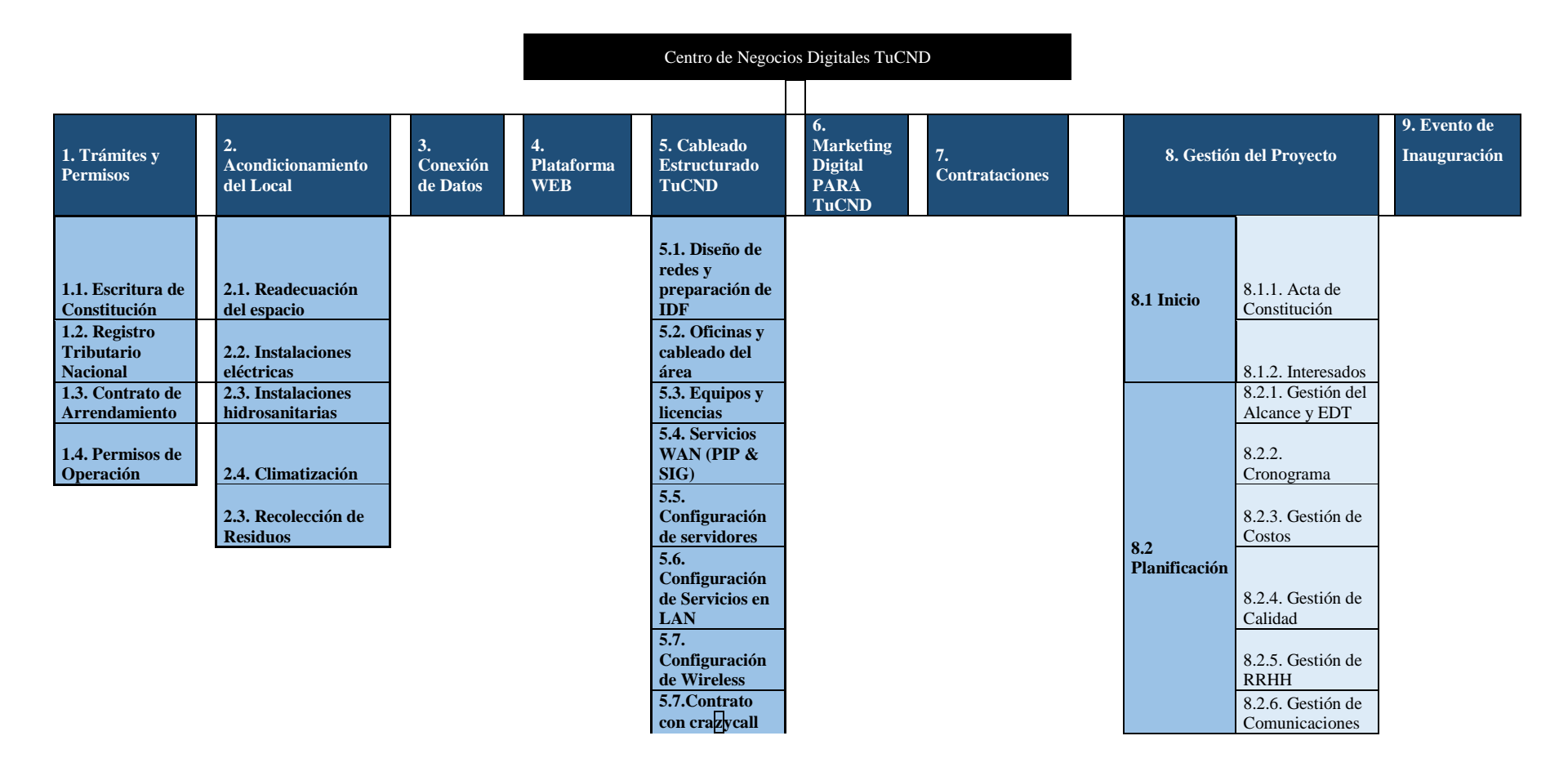

# 6.3.3. GESTIÓN DEL TIEMPO.

Indica las actividades que se deben desarrollar dentro de cada paquete de trabajo, en qué orden y con qué duración. haciendo uso del software de Office llamado Microsoft Project. La definición de las actividades con su respectiva duración y fechas de inicio y fin.

|                      | Tabla 40. Cronograma de Actividades.                  |                        |                     |                |  |
|----------------------|-------------------------------------------------------|------------------------|---------------------|----------------|--|
| <b>EDT</b>           | Nombre de tarea                                       | Duración               | Comienzo            | Fin            |  |
| CND-SPS_1            | <b>Centro de Negocios Digitales TUCND</b>             | 144 días               | lun 26/11/18        | jue 13/06/19   |  |
| CND-SPS_1.1          | Inicio                                                | 0 días                 | mar 08/01/19        | mar 08/01/19   |  |
| <b>CND-SPS 1.2</b>   | <b>Trámites y Permisos</b>                            | 48 días                | mar 08/01/19        | jue 14/03/19   |  |
| <b>CND-SPS_1.2.1</b> | <b>Escritura de Constitución</b>                      | 15 días                | mar 08/01/19        | lun 28/01/19   |  |
| CND-SPS_1.2.1.1      | Definir Sociedad                                      | 2 días                 | mar 08/01/19        | mié 09/01/19   |  |
| CND-SPS_1.2.1.2      | Constituir la Sociedad                                | 5 días                 | jue 10/01/19        | mié 16/01/19   |  |
| CND-SPS_1.2.1.3      | Realizar la Escritura                                 | 5 días                 | jue 17/01/19        | mié 23/01/19   |  |
| CND-SPS_1.2.1.4      | Registro de Escritura en Cámara de<br>Comercio e IP   | 3 días<br>jue 24/01/19 |                     | lun 28/01/19   |  |
| <b>CND-SPS_1.2.2</b> | <b>Registro Tributario Nacional</b>                   | 7 días                 | mar 29/01/19        | mié 06/02/19   |  |
| CND-SPS_1.2.2.1      | <b>Llenar Formularios</b>                             | 2 días                 | mar 29/01/19        | mié 30/01/19   |  |
| CND-SPS_1.2.2.2      | <b>Tramite DEI</b>                                    | 5 días                 | jue 31/01/19        | mié 06/02/19   |  |
| <b>CND-SPS 1.2.3</b> | Contrato de Arrendamiento                             | 5 días                 | jue 07/02/19        | mié 13/02/19   |  |
| CND-SPS_1.2.3.1      | 3 días<br>Negociación con El propietario del Local    |                        | jue 07/02/19        | lun 11/02/19   |  |
| CND-SPS_1.2.3.2      | Revisión de Contrato                                  | 1 día                  | mar 12/02/19        | mar 12/02/19   |  |
| CND-SPS_1.2.3.3      | Firma de Contrato                                     | 1 día                  | mié 13/02/19        | mié 13/02/19   |  |
| <b>CND-SPS_1.2.4</b> | Permisos de Operación                                 | 22 días                | mié 13/02/19        | jue 14/03/19   |  |
| CND-SPS_1.2.4.1      | Formularios necesarios                                | 2 días                 | mié 13/02/19        | jue 14/02/19   |  |
| CND-SPS_1.2.4.2      | Recopilación de requisitos                            | 5 días                 | vie 15/02/19        | jue 21/02/19   |  |
| CND-SPS_1.2.4.3      | Coordinar el permiso de Operación en<br>Municipalidad | 5 días                 | vie 22/02/19        | jue 28/02/19   |  |
| CND-SPS_1.2.4.4      | Visita de Inspección                                  | 1 día                  | vie 01/03/19        | vie $01/03/19$ |  |
| CND-SPS_1.2.4.5      | Aprobación del Permiso                                | 5 días                 | $\[\tan 04/03/19\]$ | vie 08/03/19   |  |
| CND-SPS_1.2.4.6      | Pago de Impuestos                                     | 2 días                 | lun 11/03/19        | mar 12/03/19   |  |
| CND-SPS_1.2.4.7      | Extensión del permiso                                 | 2 días                 | mié 13/03/19        | jue 14/03/19   |  |
| CND-SPS_1.2.5        | Tramites & Permisos<br>0 días                         |                        | jue 14/03/19        | jue 14/03/19   |  |
| <b>CND-SPS_1.3</b>   | <b>Acondicionamiento del Local</b>                    | 53 días                | vie 15/03/19        | mar 28/05/19   |  |
| <b>CND-SPS_1.3.1</b> | Readecuación del espacio                              | 17 días                | vie 19/04/19        | lun 13/05/19   |  |
| CND-SPS_1.3.1.1      | Compra de Materiales                                  | 3 días                 | vie 19/04/19        | mar 23/04/19   |  |
| CND-SPS_1.3.1.2      | Trazado y marcado                                     | 1 día                  | mié 24/04/19        | mié 24/04/19   |  |
| CND-SPS_1.3.1.3      | Construcciones de Paredes y Divisiones                | 10 días                | jue 25/04/19        | mié 08/05/19   |  |
| CND-SPS_1.3.1.4      | Acabados                                              | 2 días                 | jue 09/05/19        | vie 10/05/19   |  |
| CND-SPS_1.3.1.5      | Recolección de Residuos                               | 1 día                  | lun 13/05/19        | lun 13/05/19   |  |
| <b>CND-SPS 1.3.2</b> | Instalaciones eléctricas                              | 11 días                | mar 14/05/19        | mar 28/05/19   |  |

**Tabla 48. Cronograma de Actividades.**

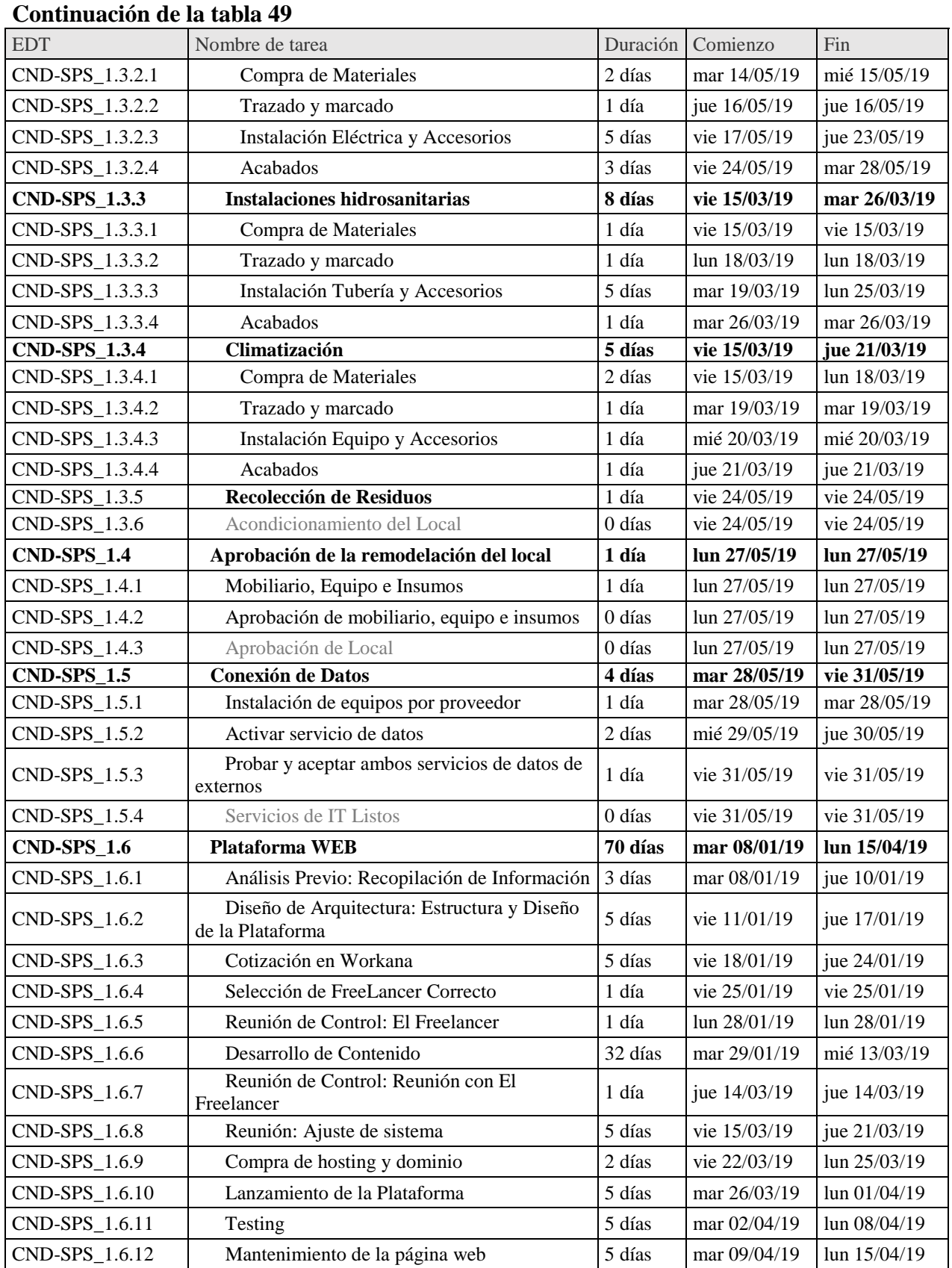

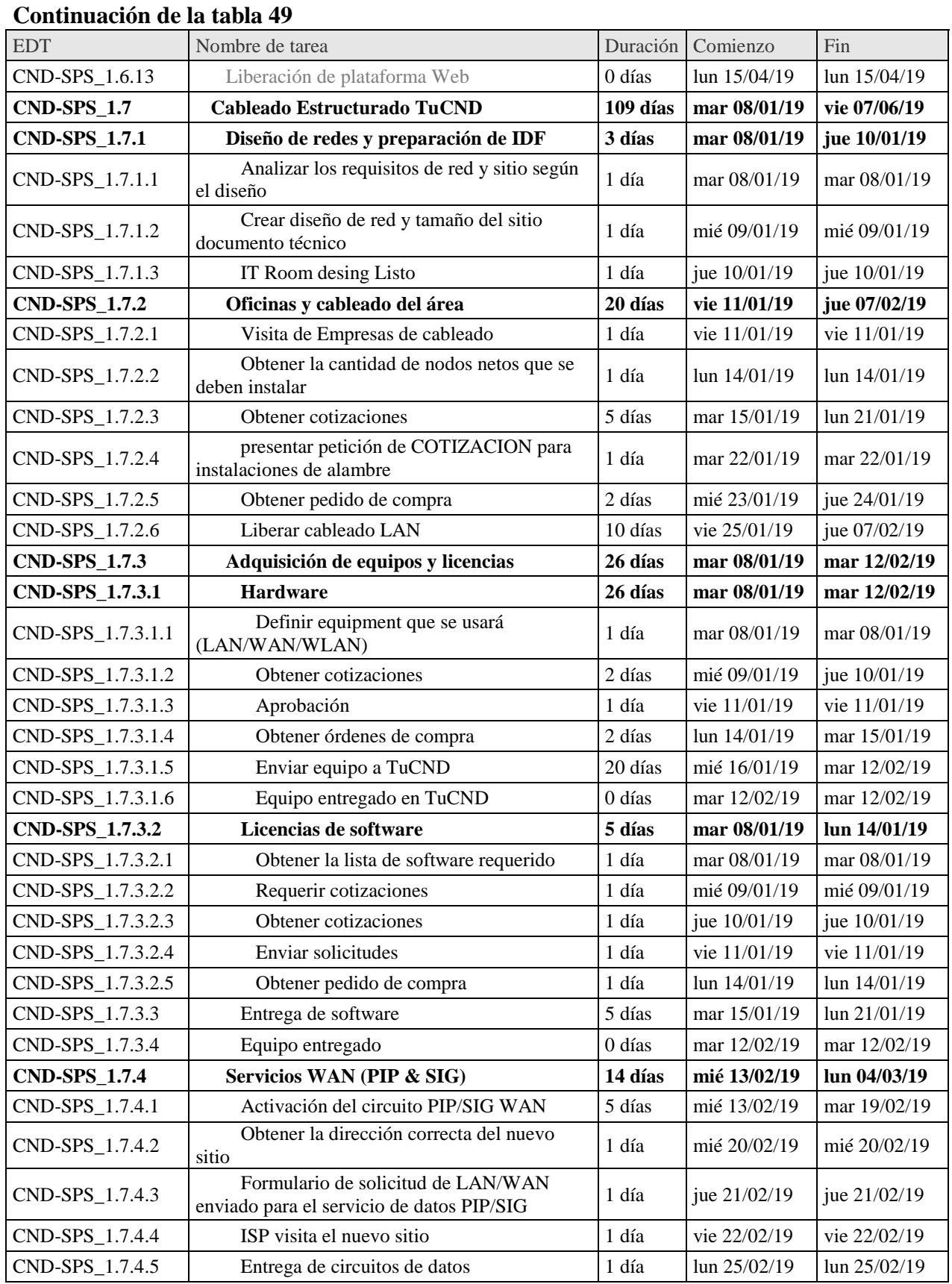

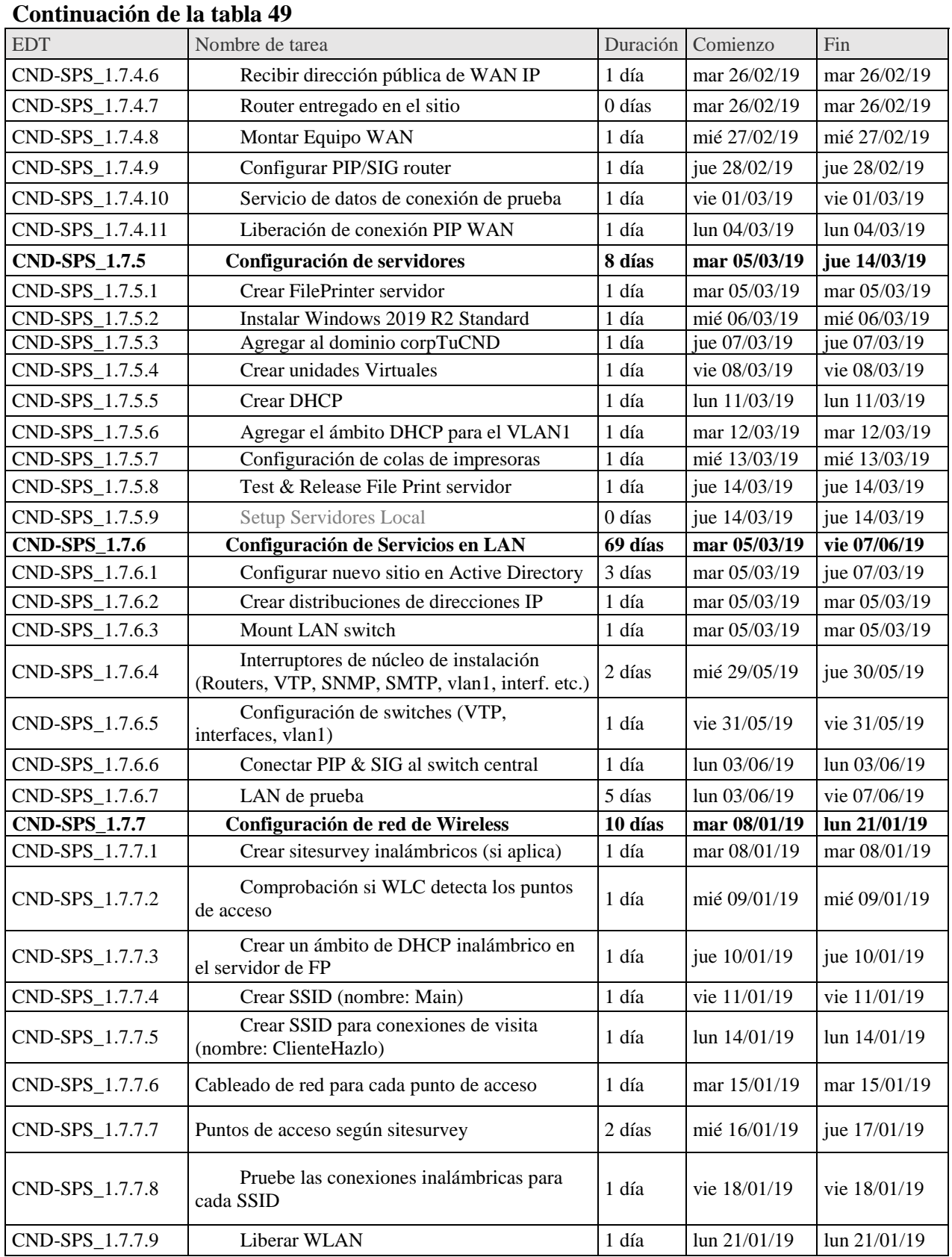

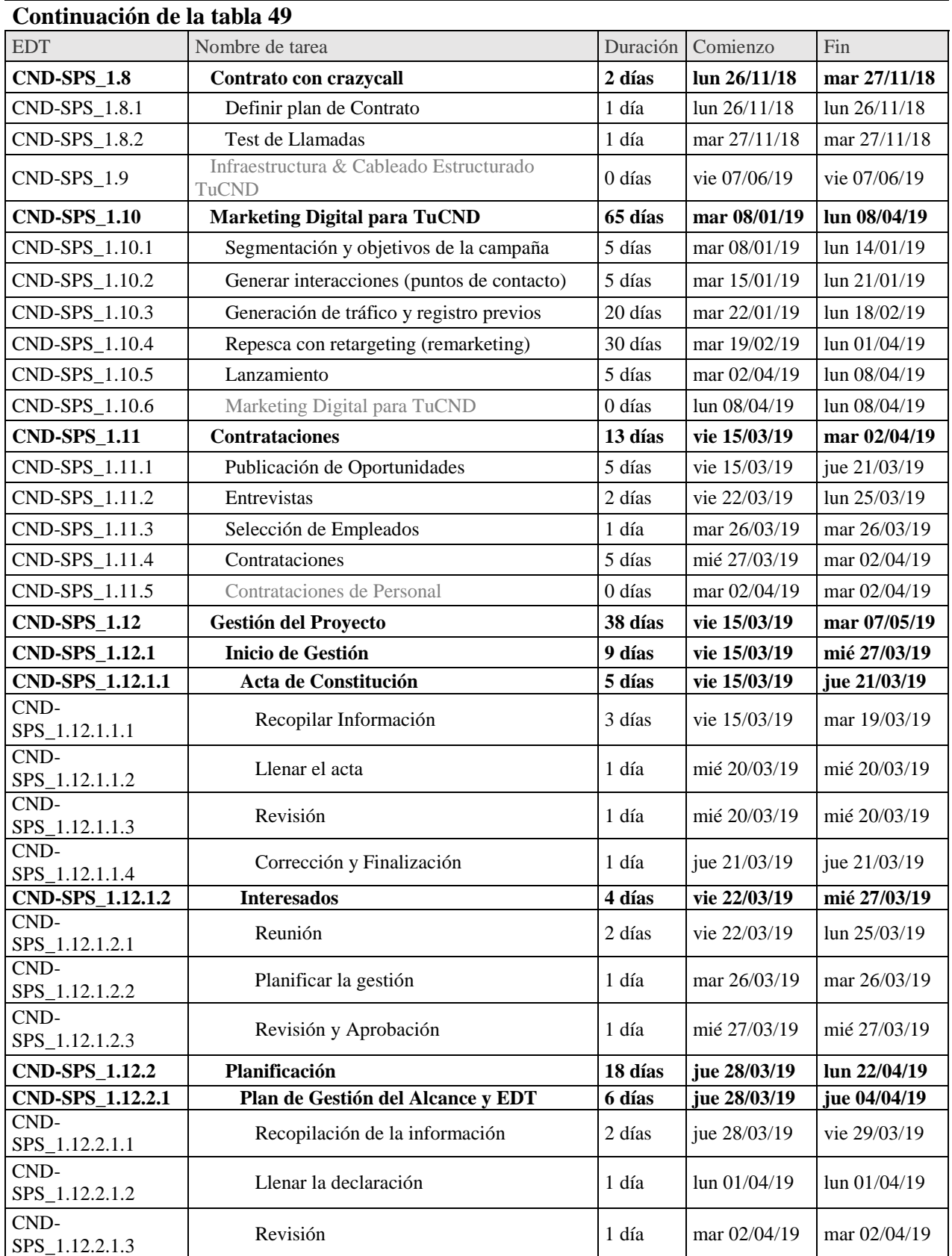

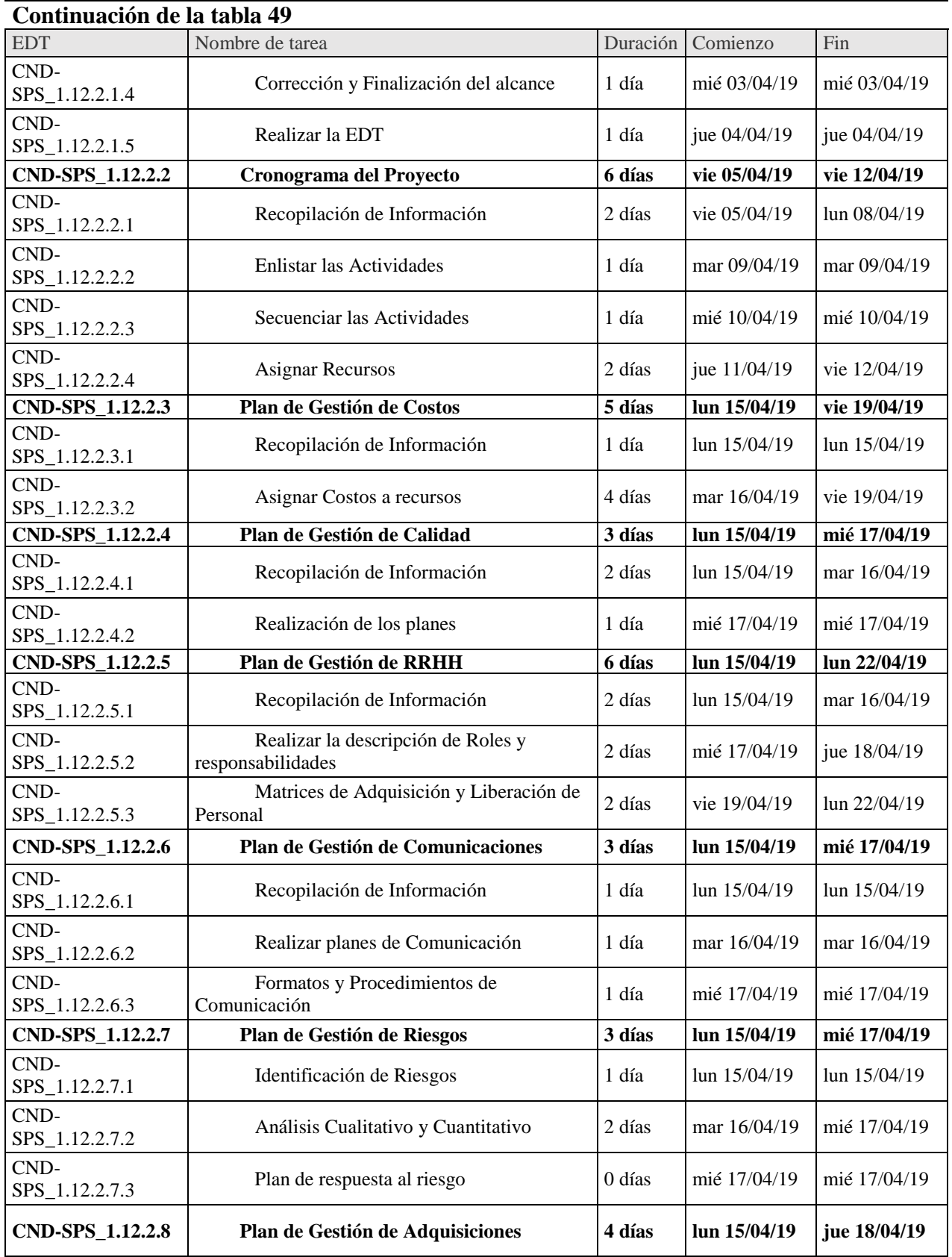

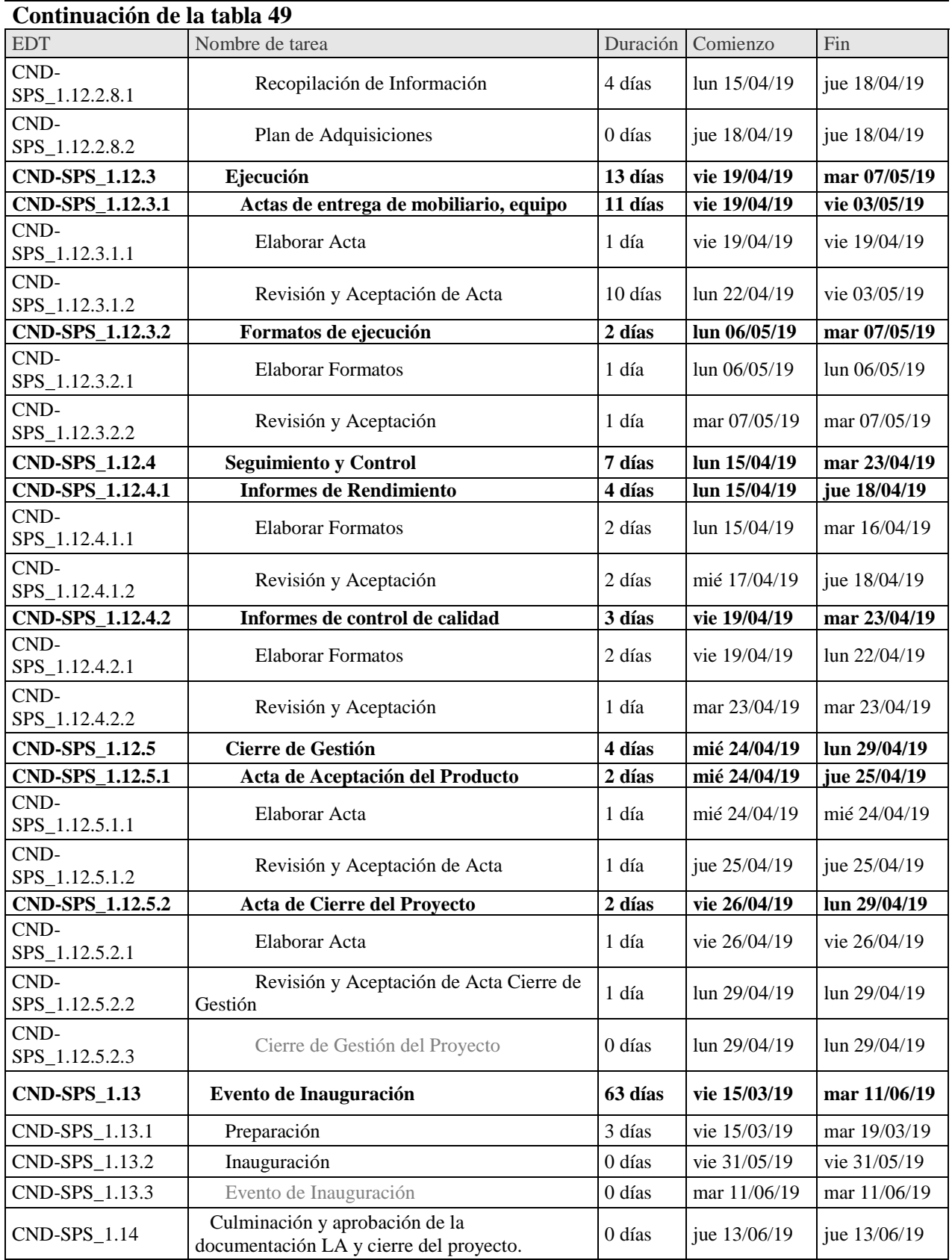

## 6.3.4. GESTIÓN DE COSTOS

En la gestión de los costos tiene como objetivo o finalidad detallar el presupuesto estimado del proyecto que sirve como base para poder controlar los costos del proyecto. En la tabla se detalla a nivel de actividades todos los costos del proyecto; así como la reserva de contingencia que es el monto estimado para hacerle frente a los riesgos, la línea base de los costos que es la suma de los costos del proyecto más la reserva de contingencia y la reserva de gestión equivalente a 5% de la línea base de los costos. La sumatoria de los costos del proyecto, las reservas de contingencia y de gestión resultan en el presupuesto final del proyecto.

|                         | Tabla 42. Costos estimados del proyecto.              |              |            |
|-------------------------|-------------------------------------------------------|--------------|------------|
| <b>EDT</b>              | <b>NOMBRE DE TAREA</b>                                | <b>COSTO</b> |            |
|                         | Apertura de un Centro de Negocios<br><b>Digitales</b> | L.           | 489,650.50 |
| 1                       | <b>Trámites y Permisos</b>                            | L.           | 35,000.00  |
| 1.1                     | Escritura de Constitución                             | L.           | 7,300.00   |
| 1.2                     | Registro Tributario Nacional                          | L.           | 1,200.00   |
| 1.3                     | Contrato de Arrendamiento                             | L.           | 5,500.00   |
| 1.4                     | Permisos de Operación                                 | L.           | 13,000.00  |
| 1.5                     | Autorización libros contables                         | L.           | 8,000.00   |
| $\overline{2}$          | Acondicionamiento del Local                           | L.           | 63,000.00  |
| 2.1                     | Readecuación del espacio                              | L.           | 40,000.00  |
| 2.2                     | Instalaciones Eléctricas                              | L.           | 23,000.00  |
| 3                       | Mobiliario, Equipo e Insumos                          | L.           | 190,650.50 |
| 3.1                     | Escritorio                                            | L.           | 17,500.00  |
| 3.2                     | Sillas                                                | L.           | 12,000.00  |
| 3.3                     | Televisión                                            | L.           | 16,000.00  |
| 3.4                     | Computadoras Portátiles                               | L.           | 48,000.00  |
| 3.5                     | Teléfono Fijo                                         | L.           | 1,500.00   |
| 3.6                     | Oasis                                                 | L.           | 9,000.00   |
| 3.7                     | Refrigeradora                                         | L.           | 16,900.50  |
| 3.8                     | Microondas                                            | L.           | 3,500.00   |
| 3.9                     | Cafetera                                              | L.           | 250.00     |
| 3.10                    | Mesas                                                 | L.           | 6,000.00   |
| 3.11                    | Equipo de telecomunicación                            | L.           | 60,000.00  |
| $\overline{\mathbf{4}}$ | Plataforma                                            | L.           | 38,000.00  |
| 4.1                     | Equipos de Servicios                                  | L.           | 38,000.00  |
| 5                       | <b>Contrataciones</b>                                 | L.           | 23,000.00  |
| 6                       | Evento de Inauguración                                | L.           | 20,000.00  |

**Tabla 49. Costos estimados del proyecto.**

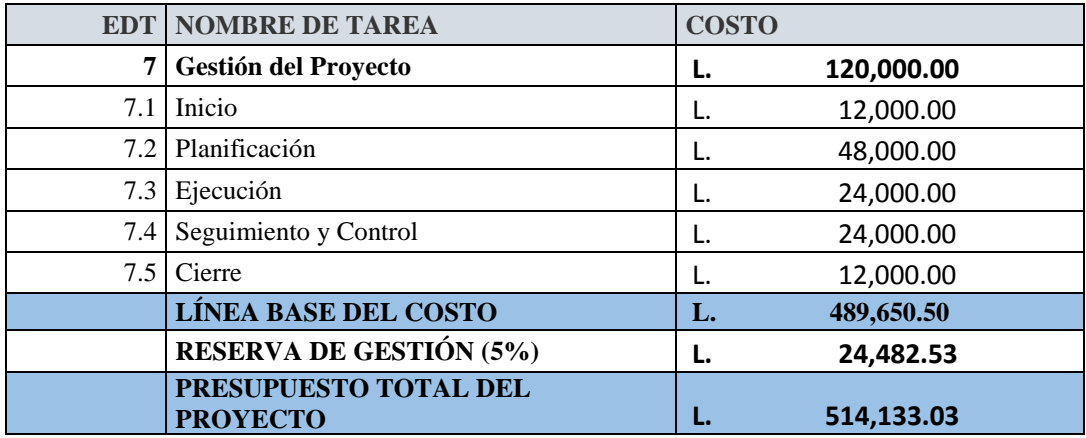

#### 6.3.4.1. CONTROL DE COSTOS

Para evaluar la gestión de costos del proyecto será medido a través de la técnica de valor ganado; para la cual se utilizarán las siguientes métricas:

- 1. Variación del Cronograma (SV)
- 2. Variación del Costo (CV)
- 3. Índice de desempeño de cronograma (SPI)
- 4. Índice de desempeño de costos (CPI)

# 6.3.5. GESTIÓN DE CALIDAD

Para asegurar y garantizar la calidad durante todo el proyecto, se determina la siguiente política de calidad: compromiso a desarrollar todas las actividades del proyecto cumpliendo con los estándares de calidad establecidos, respetar leyes aplicables, la mejora continua de los procesos y buscar la satisfacción constante de las necesidades del cliente mediante la entrega de un producto de calidad.

La plantilla de métrica de la calidad del producto garantiza las especificaciones del entregable final y se especifican en la tabla.

**Tabla 50. Métrica de la calidad del producto.**

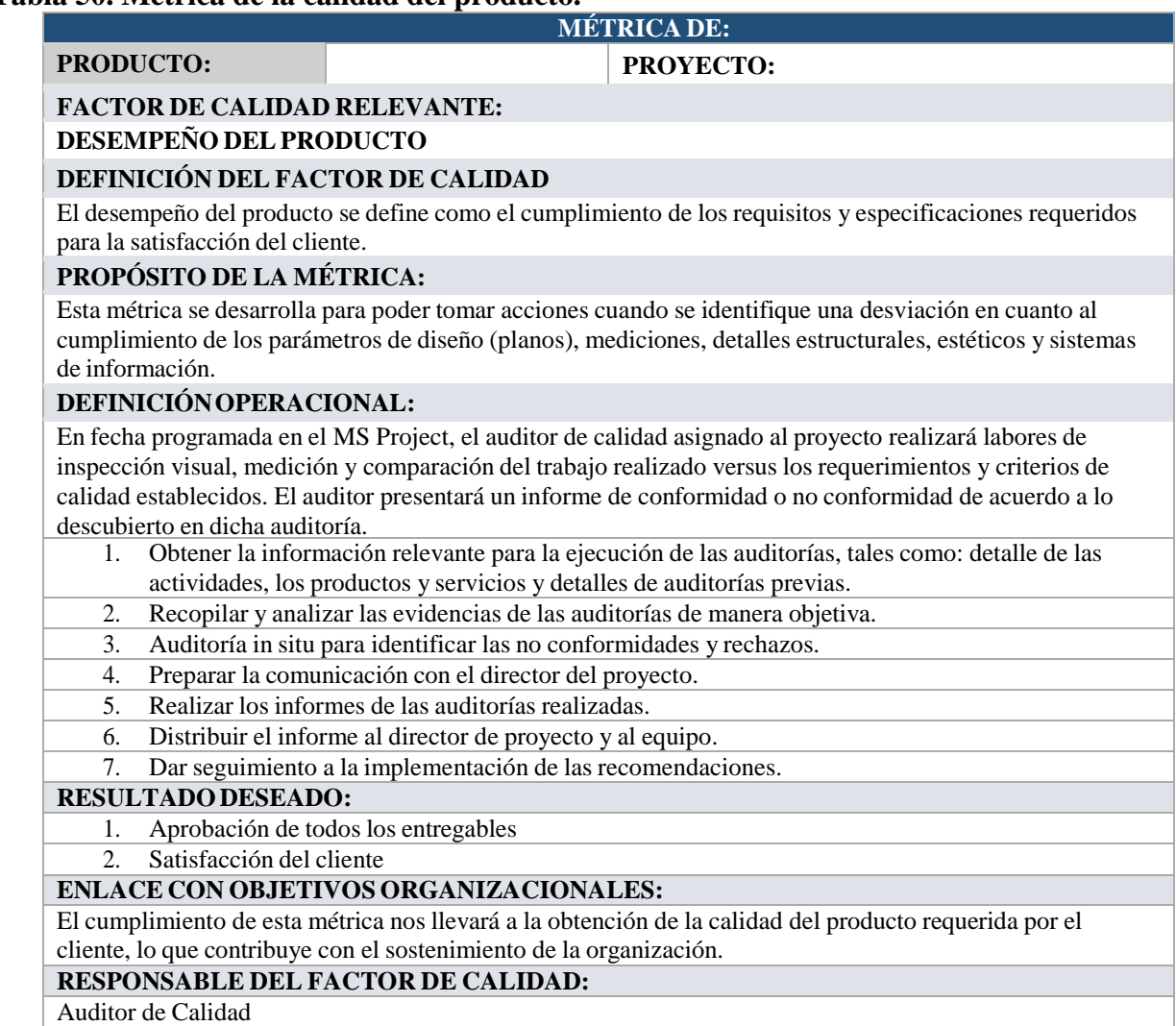

Fuente: PMI

Los estándares de calidad descritos en la tabla corresponden a los factores de medición con los cuales se comparará el desempeño a lo largo del proyecto.

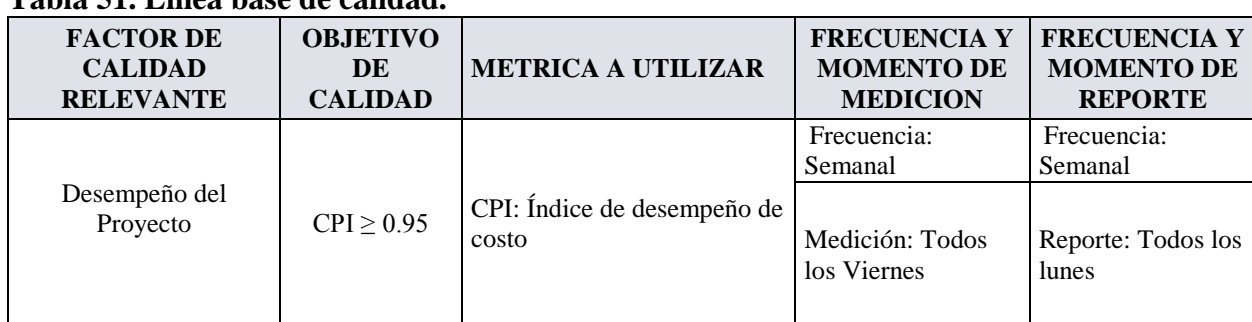

# **Tabla 51. Línea base de calidad.**

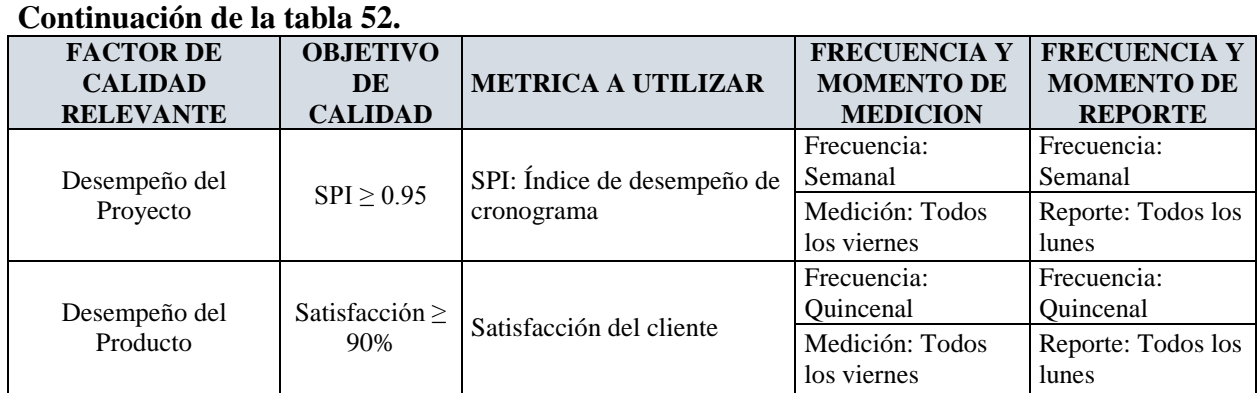

# 6.3.5.1. PLAN DE MEJORA DE PROCESOS

Para garantizar y asegurar que los procesos sean llevados a cabo considerando los estándares de calidad para cada entregable y sub entregable, se desarrolla una tabla donde se especifican las actividades tanto de prevención como de control.

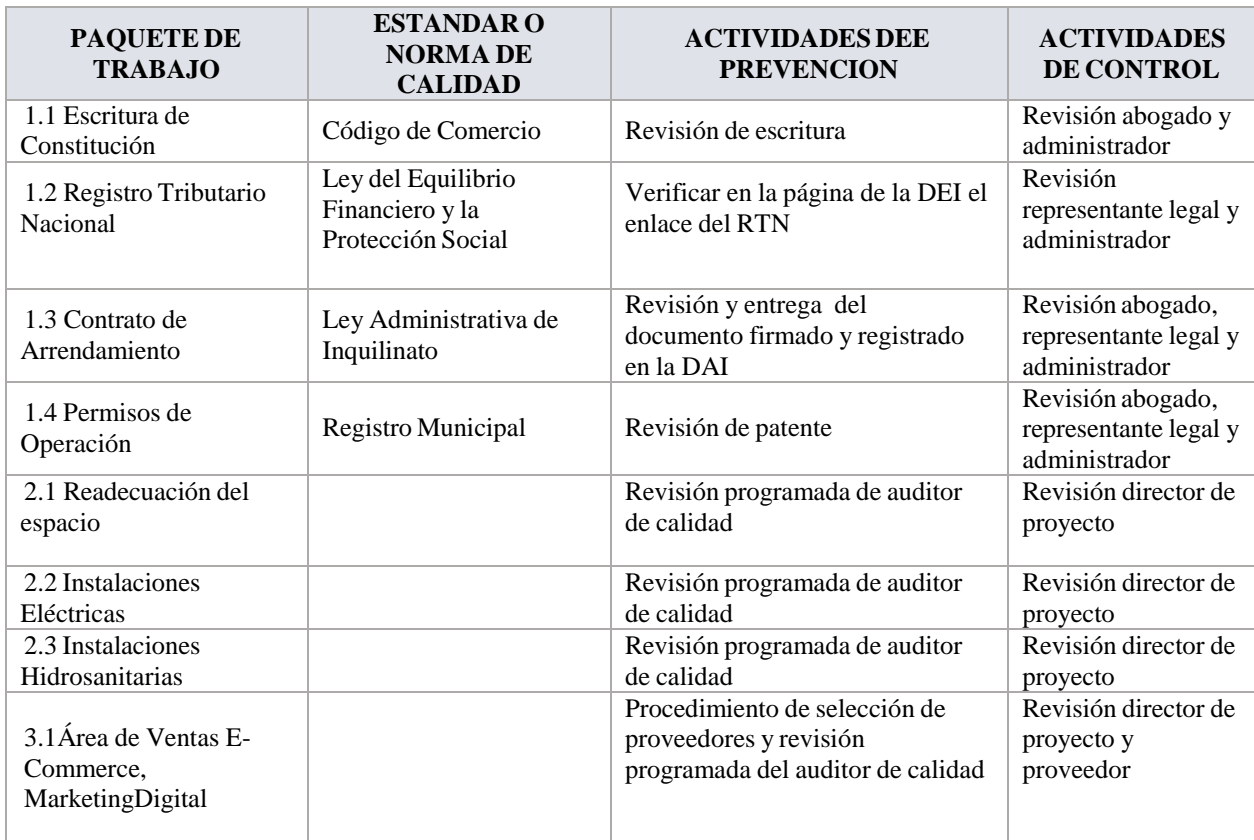

# **Tabla 52. Matriz de actividades de calidad.**

# **Continuación de Tabla 53.**

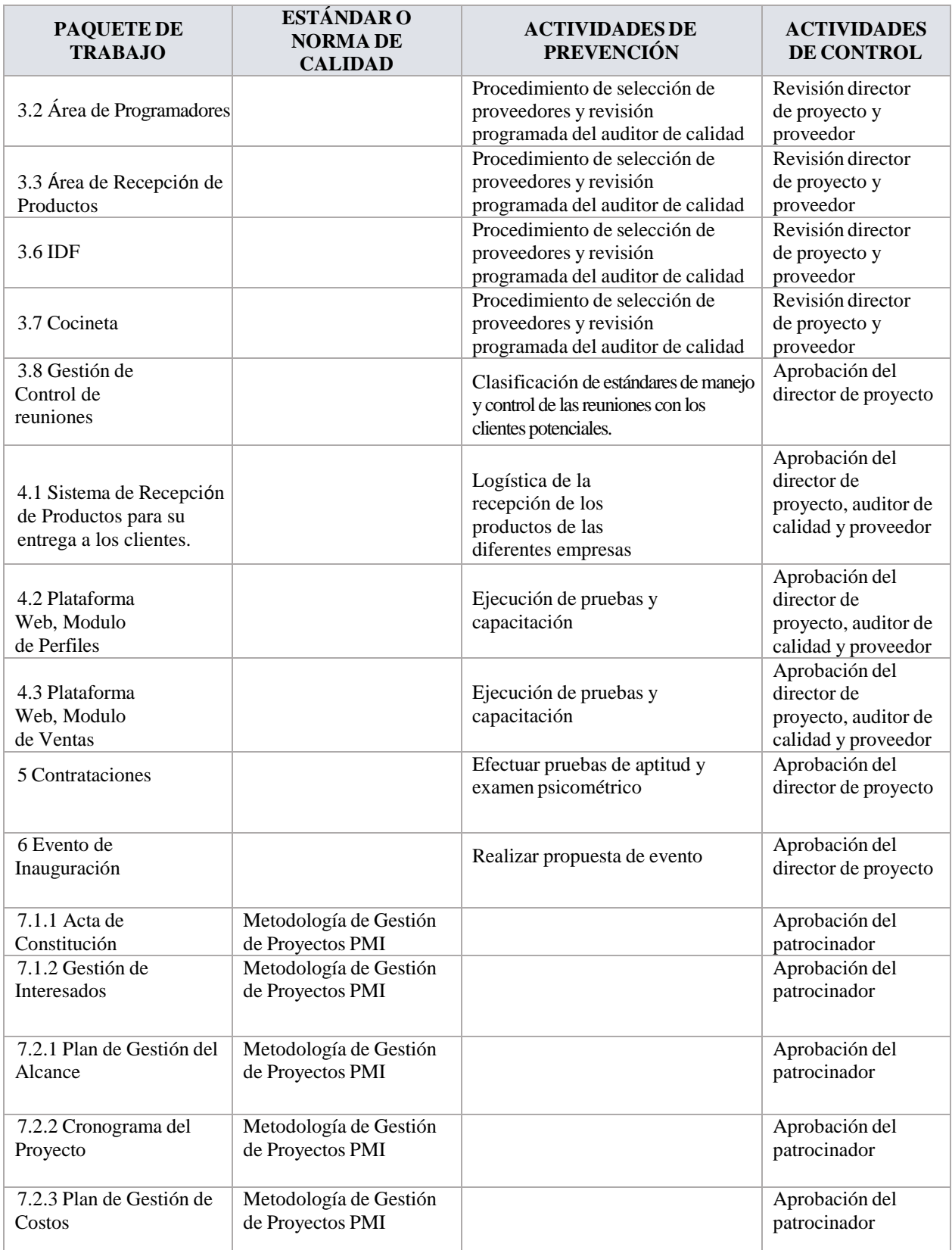

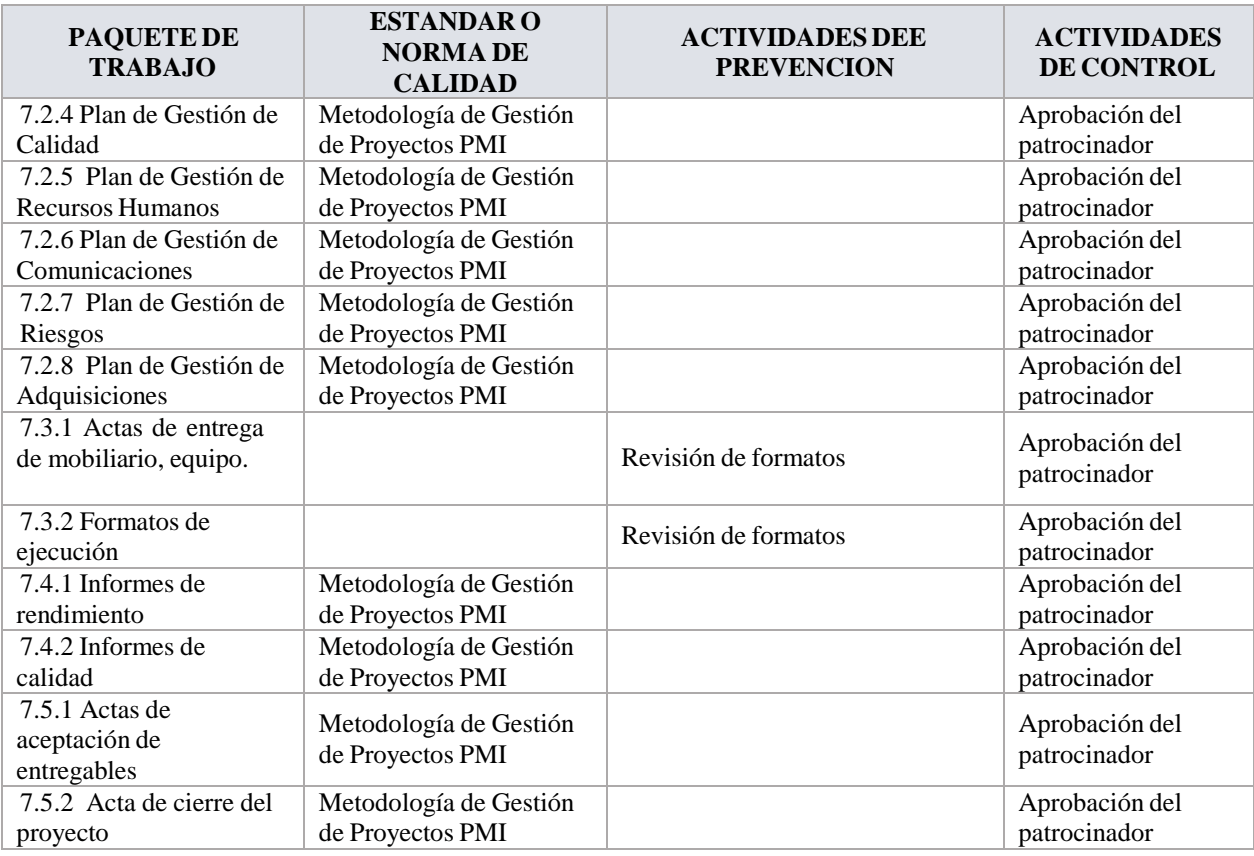

#### **Continuación de Tabla 53.**

# 6.3.5.1. PLAN DE MEJORA DE PROCESOS

En TuCND para garantizar la mejora continua, se llevarán a cabo pasos fundamentales para su correcta ejecución.

Los pasos son los siguientes:

- 1. Definir y analizar el problema para determinar su magnitud.
- 2. Analizar los datos para identificar lo que lo está causando.
- 3. Investigar cual es la causa que tiene mayor impacto.
- 4. Definir las acciones correctivas para mejorar.
- 5. Ejecución de las acciones correctivas.
- 6. Verificar que las acciones correctivas fueron efectivas.
- 7. Estandarizar las acciones logradas y hacerlas parte del proceso.
- 8. Conclusiones y recomendaciones.

## 6.3.5.2. ORGANIZACIÓN HUMANA PARA LA CALIDAD

Para la gestión de la calidad, se asignan roles a cada uno de los involucrados en el aseguramiento de la calidad del proyecto para que se responsabilicen por su parte. La organización humana dentro de la gestión de la calidad se observa en la figura.

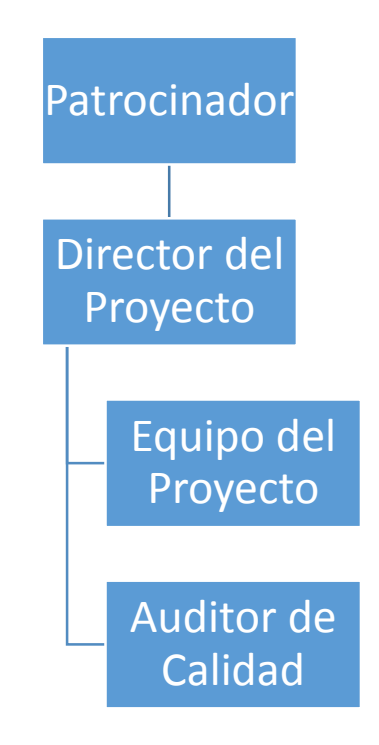

**Figura 52. Organización humana para la calidad del proyecto.**

Cada involucrado en la gestión de la calidad tiene sus actividades definidas dependiendo del rol que tengan asignado. Estos roles se observan en la siguiente tabla, en donde se definen los objetivos, funciones, niveles de autoridad y requisitos de conocimientos y habilidades.

| <b>ROL</b>             | DESCRIPCIÓN                                                                   |  |  |  |
|------------------------|-------------------------------------------------------------------------------|--|--|--|
|                        | Objetivos del rol: responsable principal de la calidad del proyecto           |  |  |  |
|                        | Funciones del rol: revisar, aprobar y tomar decisiones de las acciones        |  |  |  |
|                        | correctivas                                                                   |  |  |  |
|                        | Niveles de autoridad: reasignación de los recursos                            |  |  |  |
| Rol No. 1 Patrocinador | Reporta a:                                                                    |  |  |  |
|                        | Supervisa a: director de proyecto                                             |  |  |  |
|                        | Requisitos de conocimientos: gestión general                                  |  |  |  |
|                        | Requisitos de habilidades: liderazgo, toma de decisiones, negociación y       |  |  |  |
|                        | comunicación.                                                                 |  |  |  |
|                        | Requisitos de experiencia: al menos 5 años en cargos similares                |  |  |  |
| <b>ROL</b>             | <b>DESCRIPCIÓN</b>                                                            |  |  |  |
|                        | Objetivos del rol: responsable de gestionar y controlar la calidad del        |  |  |  |
|                        | proyecto                                                                      |  |  |  |
|                        | Funciones del rol: revisar métricas, estándares, revisar y aprobar            |  |  |  |
|                        | entregables, analizar y aplicar acciones correctivas y control de retrabajo   |  |  |  |
|                        | Niveles de autoridad: controlar el avance del proyecto y exigir el            |  |  |  |
|                        | cumplimiento de requisitos para cada entregable                               |  |  |  |
| Rol No. 2 Director de  | Reporta a: patrocinador                                                       |  |  |  |
| Proyecto               | Supervisa a: equipo de proyecto                                               |  |  |  |
|                        | Requisitos de conocimientos: gestión de proyectos bajo el estándar del PMI    |  |  |  |
|                        | Requisitos de habilidades: liderazgo, toma de decisiones, motivación,         |  |  |  |
|                        | comunicación y solución de conflictos                                         |  |  |  |
|                        | Requisitos de experiencia: al menos 5 años en desarrollo de proyectos         |  |  |  |
|                        | similares                                                                     |  |  |  |
|                        | Objetivos del rol: gestionar y controlar la ejecución de las actividades del  |  |  |  |
|                        | proyecto en base a los requerimientos, estándares y métricas establecidas     |  |  |  |
|                        | Funciones del rol: elaborar entregables                                       |  |  |  |
|                        | Niveles de autoridad: aplicar los recursos asignados                          |  |  |  |
| Rol No. 3 Equipo de    | Reporta a: director de proyecto                                               |  |  |  |
| Proyecto               | Supervisa a: contratistas, proveedores y otros miembros del equipo            |  |  |  |
|                        | Requisitos de conocimientos: gestión de proyectos y especialidad según        |  |  |  |
|                        | aplicación.                                                                   |  |  |  |
|                        | Requisitos de habilidades: de acuerdo a su asignación                         |  |  |  |
|                        | Requisitos de experiencia: 2 años en proyectos similares                      |  |  |  |
|                        | Objetivos del rol: evaluar la ejecución del proyecto                          |  |  |  |
|                        | Funciones del rol: auditar, recopilar, analizar y reportar todos los aspectos |  |  |  |
|                        | de la ejecución del proyecto                                                  |  |  |  |
| Rol No. 4 Auditor de   | Niveles de autoridad: monitorear la correcta ejecución de los entregables     |  |  |  |
| Calidad                | Reporta a: director de proyecto                                               |  |  |  |
|                        | Supervisa a:                                                                  |  |  |  |
|                        | Requisitos de conocimientos: gestión y supervisión de proyectos               |  |  |  |
|                        | Requisitos de habilidades: específicas según entregables                      |  |  |  |
|                        | Requisitos de experiencia: específicas según entregables                      |  |  |  |

**Tabla 53.Roles para la gestión de la calidad.**

Para TuCND es sumamente importante regir la calidad del proyecto bajo estándares o normativas ya establecidas y aprobadas como exitosas. En la siguiente tabla se identifican los documentos normativos para cumplir con la calidad de acuerdo a la clasificación específica de este proyecto.

| <b>CLASIFICACIÓN</b> | <b>DOCUMENTOS</b>                                               |  |  |
|----------------------|-----------------------------------------------------------------|--|--|
|                      | Procedimiento de control integrado de cambios                   |  |  |
|                      | Procedimiento de aceptación y aprobación de entregables         |  |  |
|                      | Procedimiento de actualización de los procesos de gestión       |  |  |
|                      | Procedimiento para realizar informes de rendimiento             |  |  |
| Procedimientos       | Procedimiento para selección de proveedores                     |  |  |
|                      | Instructivos de trabajo                                         |  |  |
|                      | Procedimiento de producto no conforme                           |  |  |
|                      | Procedimiento acciones correctivas, preventivas y de reparación |  |  |
|                      | Procedimiento de mejora de procesos                             |  |  |
|                      | Procedimiento para tratar polémicas                             |  |  |
|                      | Métricas de calidad                                             |  |  |
| Plantillas           | Plan de gestión de calidad                                      |  |  |
|                      | Auditoría de calidad                                            |  |  |
|                      | Métricas de calidad                                             |  |  |
|                      | Plan de gestión de calidad                                      |  |  |
| Formatos             | Auditoría de calidad del producto                               |  |  |
|                      | Auditoría de calidad del proyecto                               |  |  |
|                      | Fichas técnicas                                                 |  |  |
|                      | Métricas                                                        |  |  |
| Checklists           | Auditorías                                                      |  |  |
|                      | Acciones correctivas                                            |  |  |
|                      | Plan de aseguramiento de la calidad                             |  |  |
| Otros documentos     | Plan de control de calidad                                      |  |  |
|                      | Manual de calidad                                               |  |  |

**Tabla 54. Documentos normativos para la calidad.**

Fuente: Elaboración Propia.

La gestión de la calidad se realiza en base al aseguramiento, control y mejoramiento de los procesos especificados.

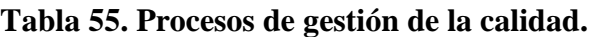

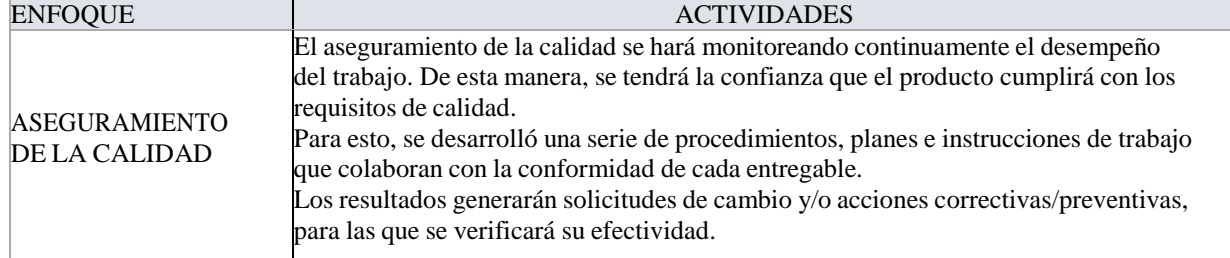

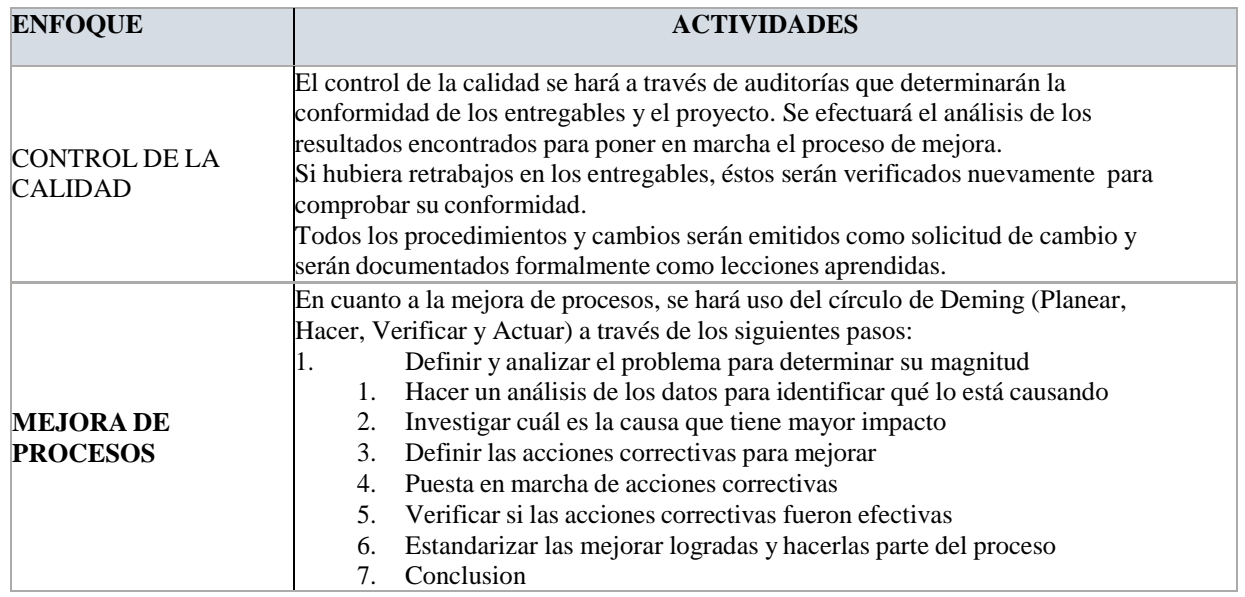

Fuente: Elaboración Propia.

# 6.3.5.3. FICHAS TÉCNICAS

Son las características de los elementos u objetos evaluados en el estudio Técnico de TuCND que serán detallados en la sección de Anexos del documento.

# 6.3.6. GESTIÓN DE RECURSOS HUMANOS

La gestión de los recursos humanos se refiere al personal que se encargará de desarrollar el proyecto, Los Contratistas como el FreeLancer serán gestionados directamente por conferencias y testing. Aquí se enfoca en el reacondicionamiento del Local.

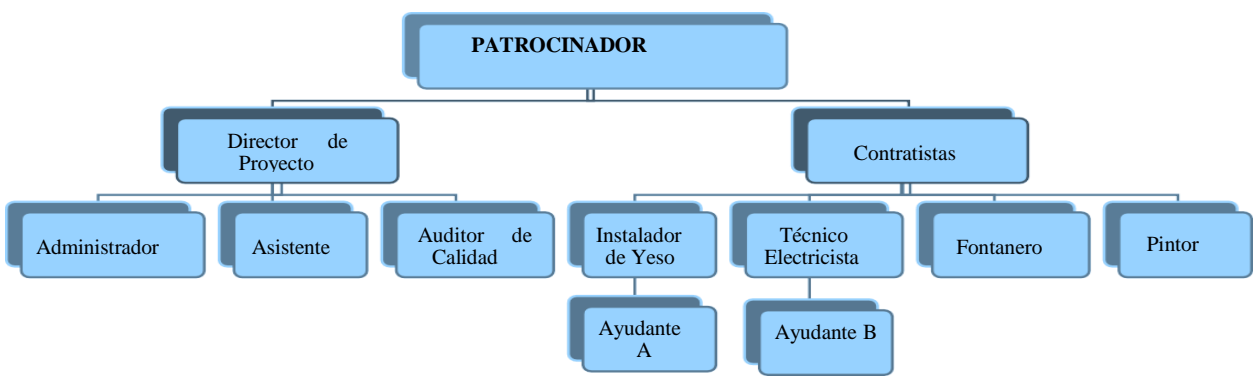

#### **Figura 53 Organigrama del proyecto.**

Fuente: Elaboración Propia.

Para la adquisición del personal, en la siguiente tabla se definen las fechas en las que se debe iniciar el reclutamiento, la fecha de disponibilidad del personal y otros detalles de importancia.

| <b>ROL</b>              | <b>TIPO DE</b><br><b>ADQUISI-</b><br><b>CION</b> | <b>FUENTE</b><br>DE<br><b>ADQUISI-</b><br><b>CIÓN</b> | <b>MODALIDAD DE</b><br><b>ADQUISICIÓN</b> | <b>LOCAL</b><br><b>DE</b><br><b>TRABAJO</b><br><b>ASIGNAD</b> | <b>INICIO DE</b><br><b>RECLUTA-</b><br><b>MIENTO</b> | <b>DISPONBIL</b><br><b>I-DADDE</b><br><b>PERSONA</b><br>L | <b>COSTO DE</b><br><b>RECLUTA-</b><br><b>MIENTO</b> | <b>APOYO</b><br>ÁREA DE<br><b>RRHH</b> |
|-------------------------|--------------------------------------------------|-------------------------------------------------------|-------------------------------------------|---------------------------------------------------------------|------------------------------------------------------|-----------------------------------------------------------|-----------------------------------------------------|----------------------------------------|
| Patrocinador            | Pre-<br>asignación                               |                                                       |                                           |                                                               |                                                      | 05 Enero.<br>2019                                         | Ninguno                                             | Ninguno                                |
| Director de<br>Proyecto | Asignación                                       | Empresa<br>consultora                                 | Decisión del<br>Patrocinador              | Local Nova<br>Prisa, SPS                                      |                                                      | 05 Enero.<br>2019                                         | Ninguno                                             | Ninguno                                |
| Administrador           | Asignación                                       | Empresa<br>consultora                                 | Decisión del Director<br>de Proyecto      | <b>Local Nova</b><br>Prisa, SPS                               | 08 Enero.2019                                        | 10 Enero.<br>2019                                         | Ninguno                                             | Ninguno                                |
| Asistente               | Asignación                                       | Empresa<br>consultora                                 | Decisión del Director<br>de Proyecto      | Local Nova<br>Prisa, SPS                                      | 08 Enero.2019                                        | 20 Enero,<br>2019                                         | Ninguno                                             | Ninguno                                |
| Auditor de<br>Calidad   | Asignación                                       | Empresa<br>consultora                                 | Decisión del Director<br>de Proyecto      | Local Nova<br>Prisa, SPS                                      | 12 Enero.2019                                        | 20 Enero,<br>2019                                         | Ninguno                                             | Ninguno                                |
| Técnico<br>Electricista | Contrato<br>fijo                                 | Empresa<br>consultora                                 | Decisión del Director<br>de Proyecto      | Local Nova<br>Prisa, SPS                                      | 13 Enero.2019                                        | 22 Enero,<br>2019                                         | Ninguno                                             | Ninguno                                |
| Fontanero               | Contrato<br>fijo                                 | Empresa<br>consultora                                 | Decisión del Director<br>de Proyecto      | <b>Local Nova</b><br>Prisa, SPS                               | 15 Enero.2019                                        | 25 Enero,<br>2019                                         | Ninguno                                             | Ninguno                                |
| Pintor                  | Contrato<br>fijo                                 | Empresa<br>consultora                                 | Decisión del Director<br>de Proyecto      | Local Nova<br>Prisa, SPS                                      | 15 Enero.2019                                        | 28 Enero,<br>2019                                         | Ninguno                                             | Ninguno                                |

**Tabla 56. Adquisición del recurso humano.**

# 6.3.6.1. CAPACITACIÓN, ENTRENAMIENTO Y MENTORING

Se debe implementar un sistema de capacitación para el uso de la plataforma Web módulo de perfiles, módulo de Ventas, Herramientas de Marketing Digital

- Manejo y administración del sistema
- Monitoreo en línea
- Markenting Digital
- E-Commerce

Estas charlas se llevarán a cabo por la empresa en el local, una vez que estén instalados, y se harán pruebas para determinar la comprensión de los mismos.

- 1. Se coordinarán capacitaciones a lo largo del desarrollo del proyecto de acuerdo a las necesidades del equipo.
- 2. El equipo de proyecto recibirá mentoring por parte del Director de Proyecto para apoyar su desarrollo a lo largo del proyecto.
- 3. Si alguien tuviera conocimientos que podrían mejorar el rendimiento de trabajos y procesos que un superior desconoce, éste deberá darle mentoring al superior y a sus compañeros.
- 4. Entrenamiento en las áreas de manejo de personal, relaciones interpersonales y liderazgo para los miembros del equipo.
- 5. Capacitación previa de los miembros del equipo en ética personal.

# 6.3.6.2. CUMPLIMIENTO DE REGULACIONES, PACTOS Y POLÍTICAS

Se deberá cumplir con las siguientes regulaciones:

- 1. Cumplimiento de la jornada de trabajo
- 2. Cumplimiento de normas de seguridad e higiene
- 3. Compromiso con el proyecto.
- 4. La innovación se debe dar a lo largo del desarrollo del proyecto
- 5. Cumplimiento de las normas de calidad establecidas
- 6. Cumplimiento de las regulaciones ambientales establecidas a lo largo de la ejecución del proyecto

Cumplimiento de la política de RSE establecida. Pactos y regulaciones a cumplir:

- 1. Todo equipo de trabajo que no forme parte de la empresa y que será parte de la ejecución del proyecto deberá ser aprobado previamente por el Director del Proyecto y el interesado del proyecto.
- 2. Todo personal de la empresa que forma parte del proyecto tendrá que pasar por una evaluación de desempeño al final del proyecto.
- 3. Cualquier cambio en el diseño o actividad que afecte el resultado final del proyecto debe ser autorizado por el Director del Proyecto, antes de realizarse la actividad que se modificará.
- 4. Las faltas o ausencias de personal durante días laborables hábiles deben ser notificado previamente al Director del Proyecto con su respectiva justificación.
- 5. La compra de materiales o recursos fuera de los planes del proyecto debe ser autorizada por la autoridad de compras, con firma del Director del Proyecto e interesados, antes de realizar la compra.
- 6. Las contrataciones de personal tienen que considerar la equidad de género.

#### 6.3.6.4. REQUERIMIENTOS DE SEGURIDAD

En TuCND se determinarán algunos requerimientos de seguridad que se dan a conocer a continuación.

- 1. El personal utilice el equipo de protección adecuado, según la actividad a realizar.
- 2. La correcta disposición de residuos sólidos.
- 3. El traslado de equipos, materiales y suministros de los proveedores que no puedan ser trasladados en vehículo de la empresa es responsabilidad de los mismos proveedores.
- 4. Todo traslado de equipo y materiales que pueden estar bajo riesgo de robo debe realizarse con un mínimo de dos personas y con autorización del Director del Proyecto por medio de documento firmado por el mismo.
- 5. Cualquier accidente laboral que se suscite durante la ejecución del proyecto será manejado bajo las normas de seguridad de la empresa.
- 6. En caso de asaltos, se contará con un guardia de seguridad que será autorizado por el Director del Proyecto e interesados, así como el reporte directo al 911
- 7. En caso de un siniestro (conato, terremotos, etc.), se realizará la evacuación de la zona en forma ordenada y conforme normas de seguridad de la empresa.

## 6.3.7. GESTIÓN DE COMUNICACIONES

La gestión de comunicaciones se refiere a todos los formatos, estándares y procedimientos para garantizar el correcto flujo de información hacia el personal que corresponda y por medio del canal adecuado.

# **Tabla 57. Plan de Gestión de Comunicaciones.**

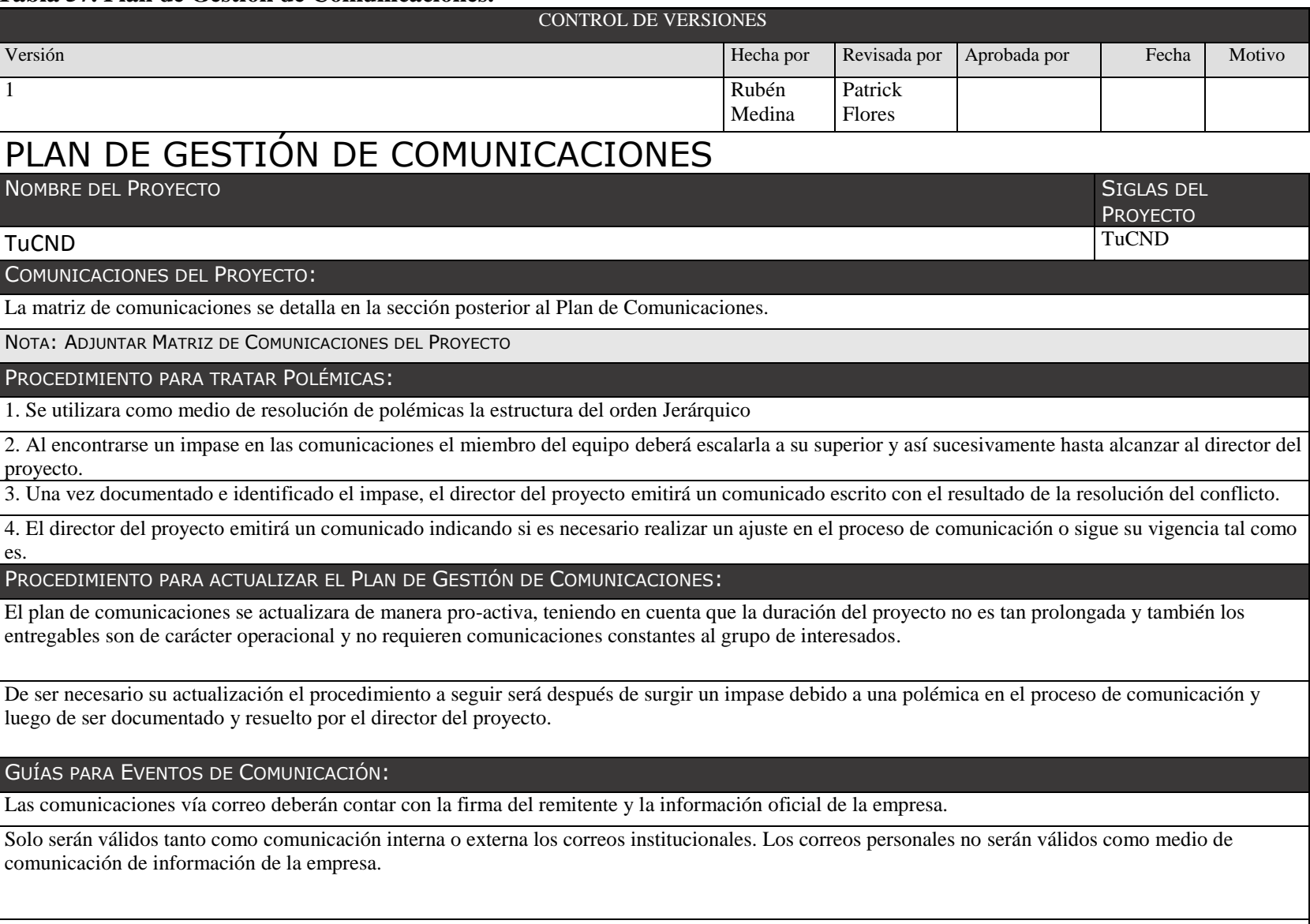

Las reuniones de verificación serán confirmadas vía Email.

GUÍAS PARA DOCUMENTACIÓN DEL PROYECTO:

Las comunicaciones vía escrita deberán ser presentadas con el membrete de la empresa.

Las comunicaciones deberán seguir una numeración por número correlativo lo cual será administrado por el director del proyecto.

La documentación del proyecto deberá contar con la firma de aprobación o visto bueno del director del proyecto y el encargado del área interesada.

GUÍAS PARA EL CONTROL DE VERSIONES:

Las versiones se llevaran por medio del informe de control de versiones manejado por el director del proyecto.

GLOSARIO DE TERMINOLOGÍA DEL PROYECTO:

Jerárquico: Estructura que se establece en orden a su criterio de subordinación entre personas

Impase: Punto muerto o situación a la que no se encuentra salida

Email: Es el diminutivo de la palabra de la palabra inglesa "electronic email"

Fuente: PMI

## 6.3.6.6. PROCEDIMIENTO PARA TRATAR POLÉMICAS

Las Polémicas en la mayoría de los proyectos tienen un patrón a seguir lo que conlleva a atrasos en los tiempos de entrega y generan malos entendidos con los integrantes del equipo del proyecto y sus interesados.

- 1. Las polémicas serán captadas a través de la observación o serán reportadas formalmente por otras personas.
- 2. Se realizará el registro de las polémicas en formato aprobado para su control, el cual incluirá los siguientes elementos que se observan en la siguiente tabla.
	- Descripción detallada de la situación
	- Involucrados en la situación
	- Alternativas para su solución
	- Responsable de la conciliación
	- Fecha tentativa de resolución
	- Selección de la mejor alternativa
	- Resultado

## **Tabla 58. Formato para el control de polémicas.**

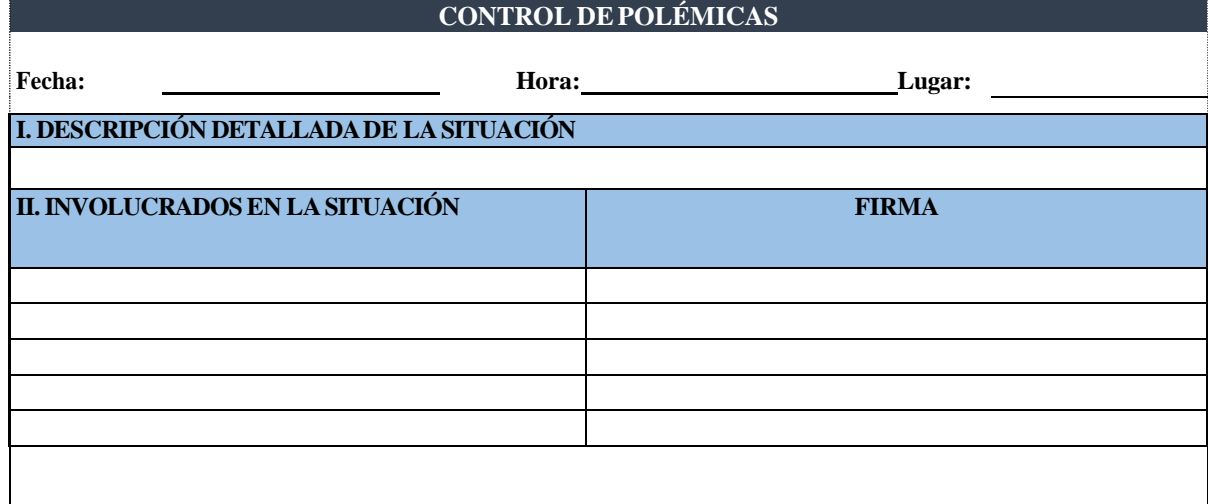

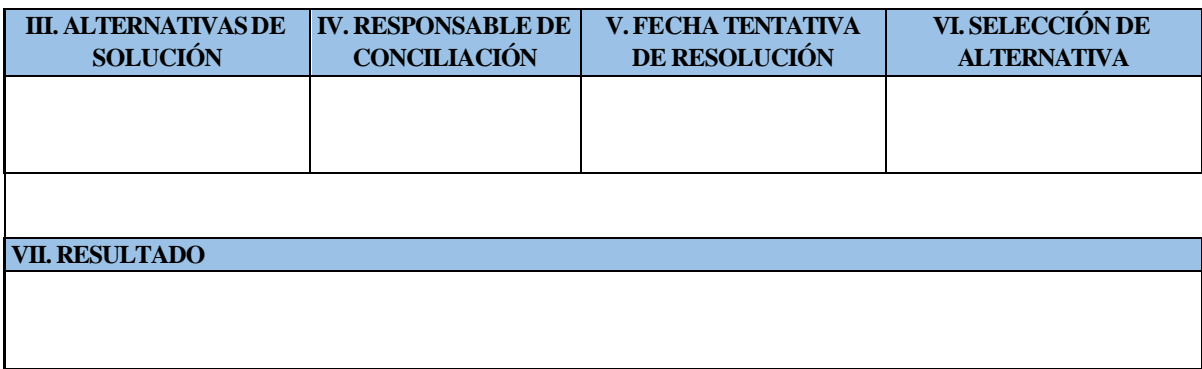

Fuente: PMI

Se realizarán reuniones semanales en donde se abordarán los siguientes puntos:

- 1. Compartir resultados de las polémicas cuyas fechas se han cumplido
- 2. Dar seguimiento y proporcionar avances de las que están en proceso
- 3. Identificar las que no han sido resueltas satisfactoriamente

Las que no han sido resueltas satisfactoriamente y representen una amenaza de conflicto fuera de control, serán sometidas al siguiente método de escalamiento:

Paso1, pasará a manos del Director del Proyecto y utilizará el método de mediación

Paso2, pasará a manos de Recursos Humanos o el homologo y utilizará el método de negociación.

# 6.3.6.7. PROCEDIMIENTO PARA ACTUALIZACIÓN

Se definió el siguiente procedimiento para la solicitud y actualización del plan de gestión de comunicaciones:

- 1. Hacer la solicitud al Director del Proyecto.
- 2. Buscar la documentación en archivos.
- 3. Entregar documentación "Plan de Gestión de Comunicación" a los interesados
- 4. Si se realiza cambios, notificar los mismos al Director del Proyecto para actualizarlo
- 5. Recibir documentación "Plan de Gestión de Comunicación".
- 6. Guardar documentación.

# 6.3.6.8. GUÍAS PARA EVENTOS DE COMUNICACIÓN

Para la realización de reuniones de trabajo, aplicarán las siguientes condiciones:

- 1. Toda reunión de trabajo debe realizarse antes o después de un día de jornada laboral.
- 2. Deben establecerse las metas y objetivos a alcanzar para cada actividad del proyecto.
- 3. Las fechas y horas para realizar reuniones deben plantearse con una semana de anticipación.
- 4. Todos los participantes deben de entender claramente la manera en que llevarán a cabo las actividades y sus roles dentro del proyecto deben cumplirse a cabalidad.
- 5. Todos los participantes convocados a participar en la reunión deben asistir con puntualidad para evitar atrasos en el comienzo de la jornada de trabajo.

El manejo de correos electrónicos se regirá bajo las siguientes condiciones:

- Todo correo correspondiente a la adquisición de materiales debe ser dirigido siempre con copia al Director del Proyecto y con previa autorización de él.
- Cualquier informe de avances o sucesos dentro del proyecto dirigido a los interesados del mismo debe ser manejado solamente por el Director del Proyecto.
- Todo correo dirigido a los miembros del equipo de trabajo que participan en el proyecto debe ser enviado con copia al Director del Proyecto para que esté al tanto de las actividades dentro del proyecto.

La realización de llamadas telefónicas se regirá bajo las siguientes condiciones:

 Toda llamada telefónica relacionada con dinero del presupuesto que afecte la ejecución del proyecto debe ser autorizada por el Director del Proyecto.

 Cualquier asunto que involucre a los interesados del proyecto será manejado por el Director del Proyecto.

# 6.3.6.9. GUÍAS PARA DOCUMENTACIÓN DEL PROYECTO

Conjunto de pautas que optimizan la documentación de proyectos, de acuerdo a la Guía de los Fundamentos de la Dirección de Proyectos (PMBOK®) elaborada por el Project Management Institute (PMI®). La Guía Metodológica está compuesta por una serie de documentos que servirán como base para la documentación de proyectos en general. Cada uno de ellos contiene los ítems requeridos por proyectos de mediano porte y deberán adaptarse al proyecto particular. Según se considere, podrán eliminarse los títulos que no sean aplicables.

# 6.3.6.9.1. ALMACENAMIENTO

- 1. El Director del Proyecto manejará la documentación original del proyecto; los demás miembros tendrán una copia en relación a su actividad asignada.
- 2. Cualquier archivo almacenado en una computadora por los miembros del equipo deberá ser entregado al Director del Proyecto junto con cualquier modificación hecha del mismo y luego ser borrada de la computadora una vez finalizada su participación dentro del proyecto.
- 3. Todo documento entregado a un miembro del equipo deberá ser autorizado previamente por el Director del Proyecto.
- 4. Cualquier correo electrónico que posea un documento adjunto sobre el proyecto deberá ser borrado una vez haya finalizado la participación del miembro del equipo.

# 6.3.6.9.2. RECUPERACIÓN

- Todo miembro que forma parte del proyecto debe entregar la documentación al Director del Proyecto una vez finalizado el mismo.
- Cualquier documento en posesión de personas que no forman parte del equipo de trabajo, y que fueron autorizados por el Director del Proyecto, debe ser entregado una vez finalizada su función dentro del proyecto.

#### 6.3.6.9.3. REPARTO

- 1. La distribución de cualquier documento referente al proyecto es responsabilidad del Director del Proyecto.
- 2. El responsable a cargo del proyecto, en ausencia del Director del Proyecto, tiene autorización de distribuir documentos referentes al proyecto; siempre y cuando lo respalde un documento de compromiso firmado por el solicitante (servirá con el fin de entregar al Director del Proyecto y hacerle de su conocimiento).

# 6.3.5.10. GUÍAS PARA EL CONTROL DE VERSIONES

Los documentos que se utilizarán en la gestión de proyectos van de la mano con el control de versiones. Después de realizar los cambios en el proyecto, se debe de configurar el número de versión de acuerdo al formato de la siguiente tabla.

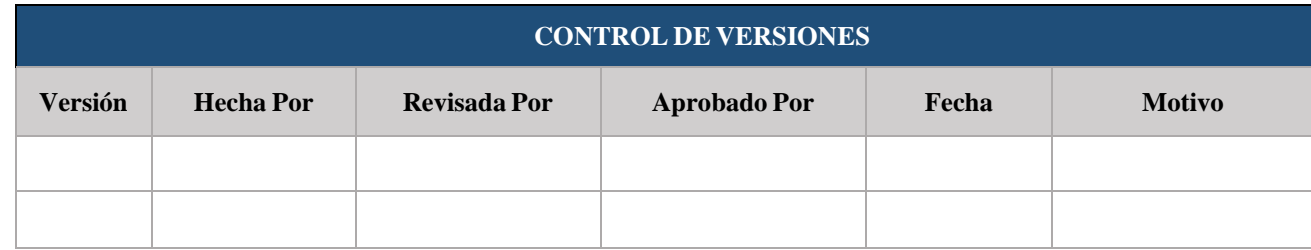

#### **Tabla 59. Control de versiones de documentación.**

Fuente: PMI

# 6.3.8. GESTIÓN DE RIESGOS

Planificar la gestión de los riesgos es la definición de las actividades para gestionar los sucesos que modifiquen el resultado planeado del proyecto. El beneficio clave de esta gestión es que realiza un control previo que permite adelantarse a los riesgos y así tener un plan de respuesta. Es de mucha importancia que el equipo de trabajo tenga pleno conocimiento de esto para que esté preparado ante la posible aparición del riesgo.

Luego de haber identificado los riesgos en el acta de constitución del proyecto, se evalúa de manera cualitativa y cuantitativa cada uno de ellos de acuerdo a los criterios de la tabla 61 la cual indica la guía para la ponderación cualitativa de los riesgos.

| <b>PROBABILIDAD</b>    | VALOR NUMÉRICO   IMPACTO |          | <b>VALOR NUMÉRICO</b> |
|------------------------|--------------------------|----------|-----------------------|
| Muy improbable         |                          | Muy bajo | 0.05                  |
| Relativamente probable | 0.3                      | Bajo     | 0.10                  |
| Probable               | 0.5                      | Moderado | 0.20                  |
| Muy probable           | 0.7                      | Alto     | 0.40                  |
| Casi certeza           | 0.9                      | Muy alto | 0.80                  |

**Tabla 60. Ponderación para la evaluación cualitativa de los riesgos.**

Luego de realizar la puntuación de los riesgos, se procede a clasificarlo según su nivel de probabilidad por impacto, como se indica en la figura.

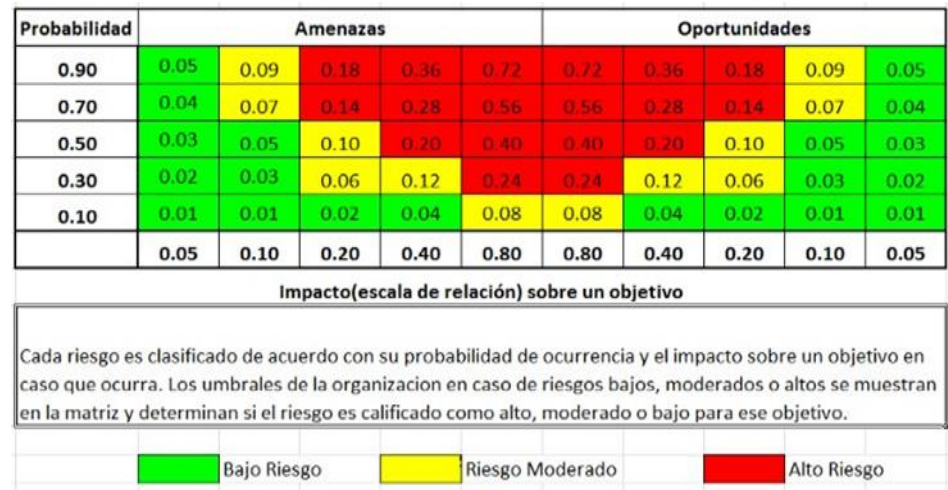

# **Figura 54. Matriz de Impactos.**

Fuente: Elaboración Propia.

Los resultados de la evaluación cualitativa de riesgos, como se observa en la tabla 62, indican que los riesgos altos son la solicitud frecuente de cambios por parte del cliente, los atrasos en trámites gubernamentales, obtención del préstamo a una alta tasa de interés, depreciación del lempira frente al dólar, consumo elevado de energía y la oportunidad (riesgo positivo) de culminar el proyecto antes de lo planificado.

# **Tabla 61.Evaluación cualitativa de los riesgos.**

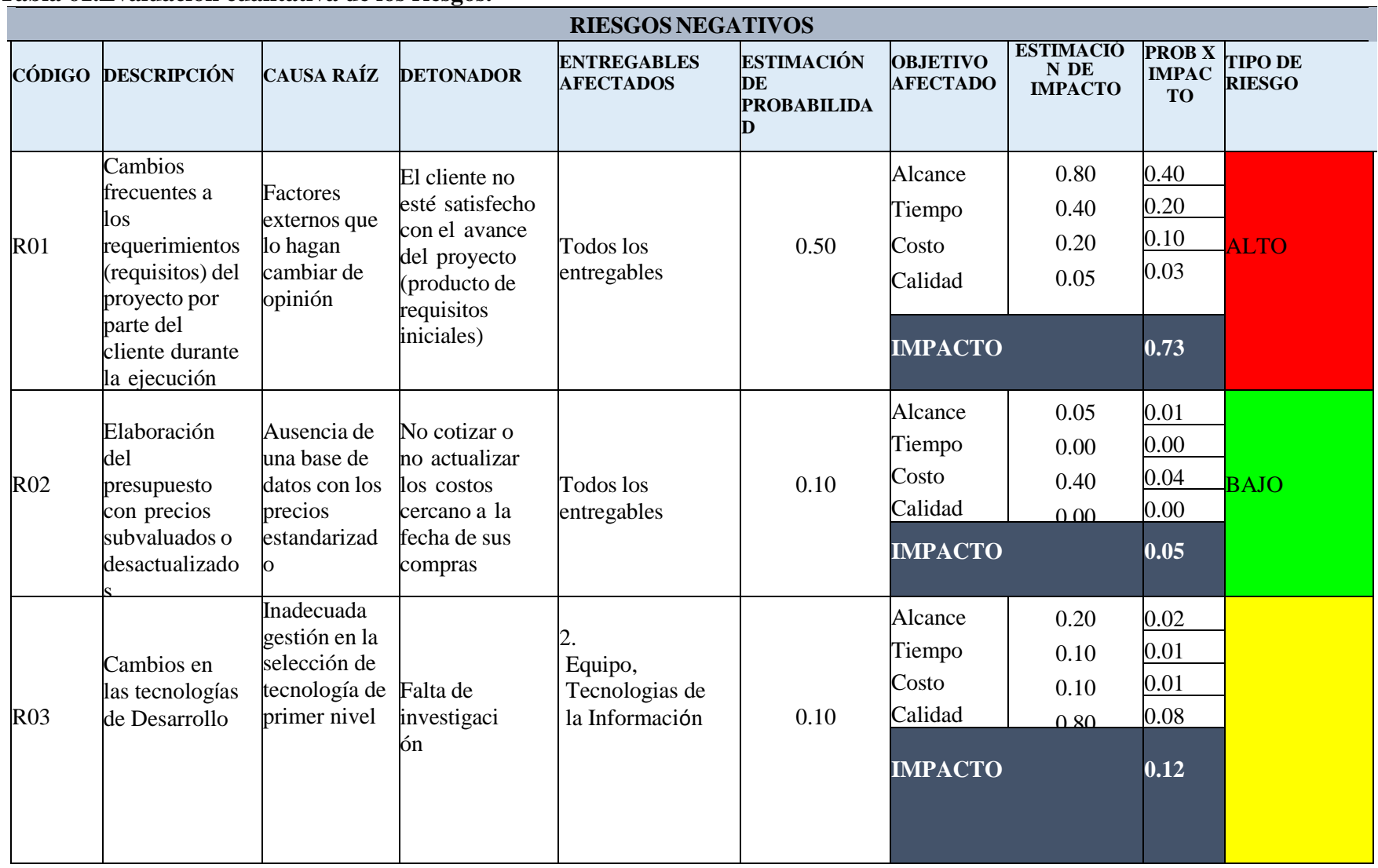
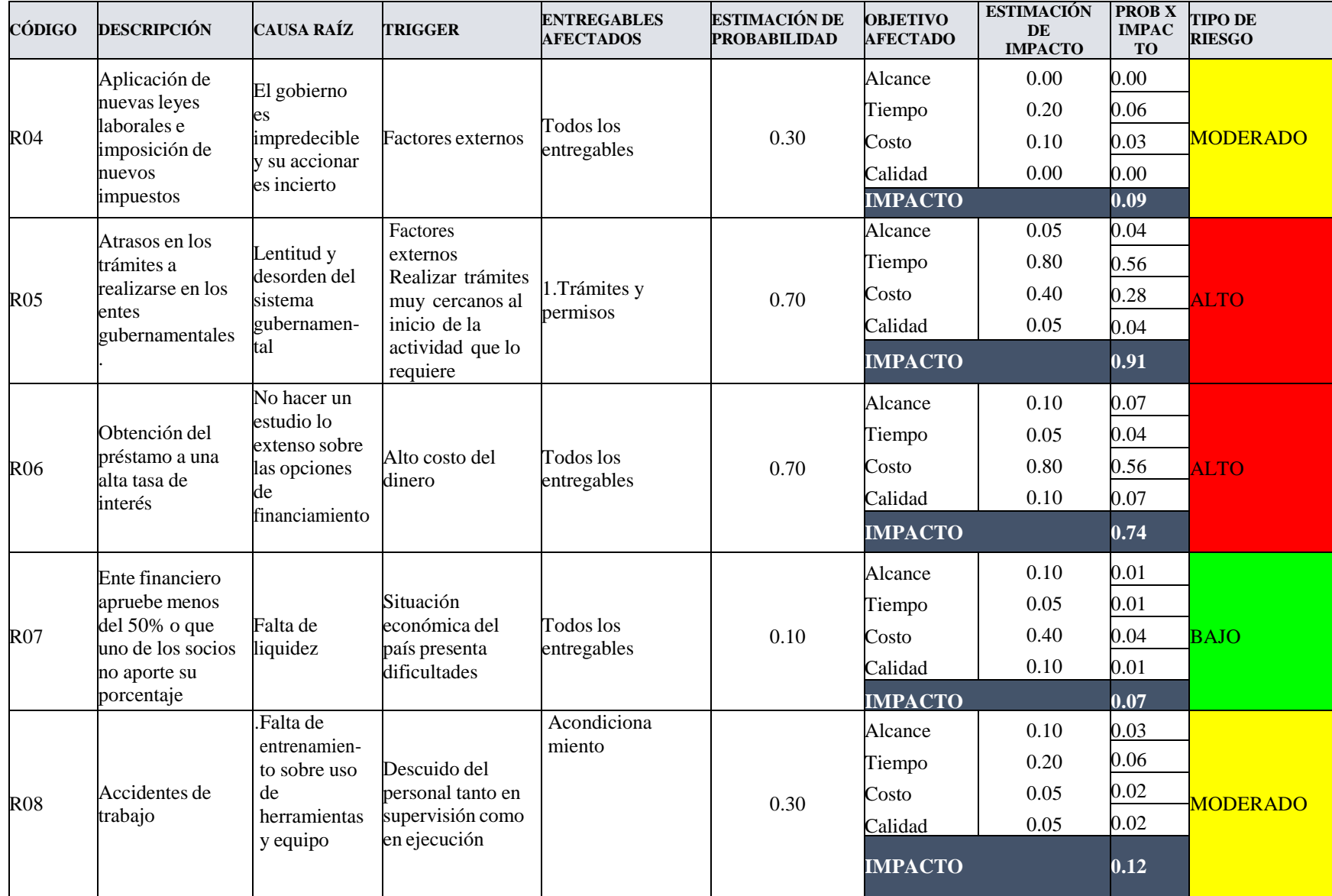

# **Continuación de la tabla 62.**

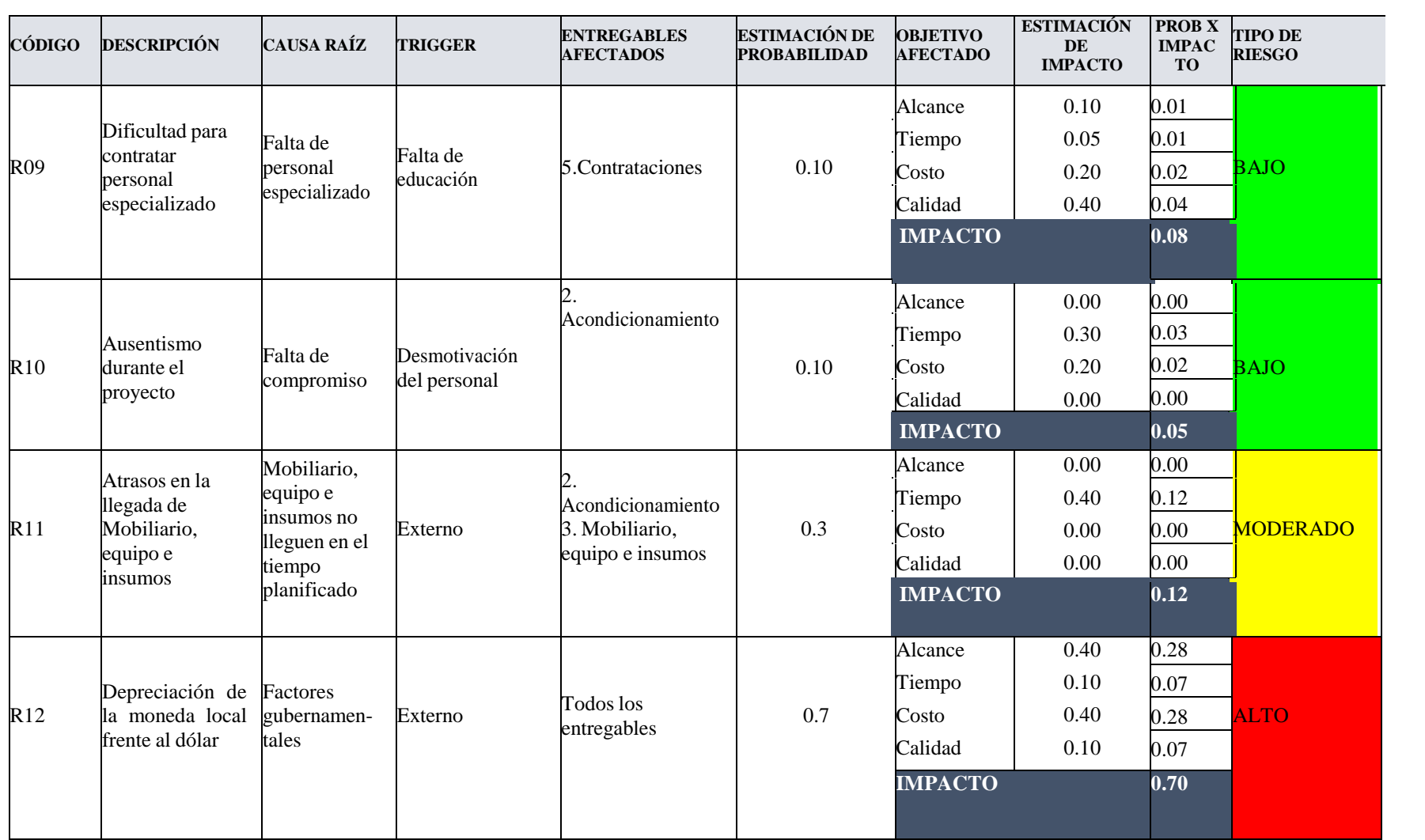

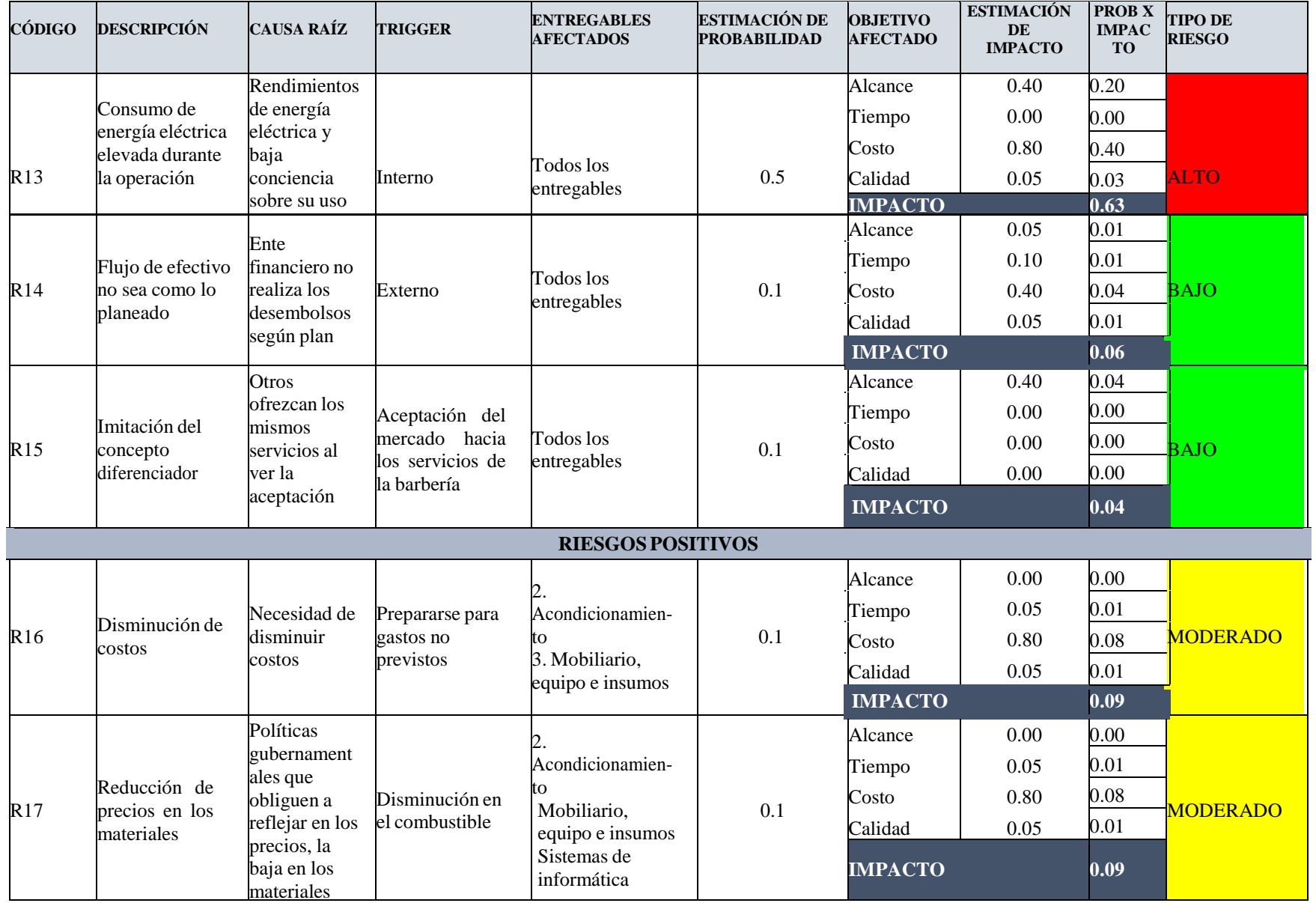

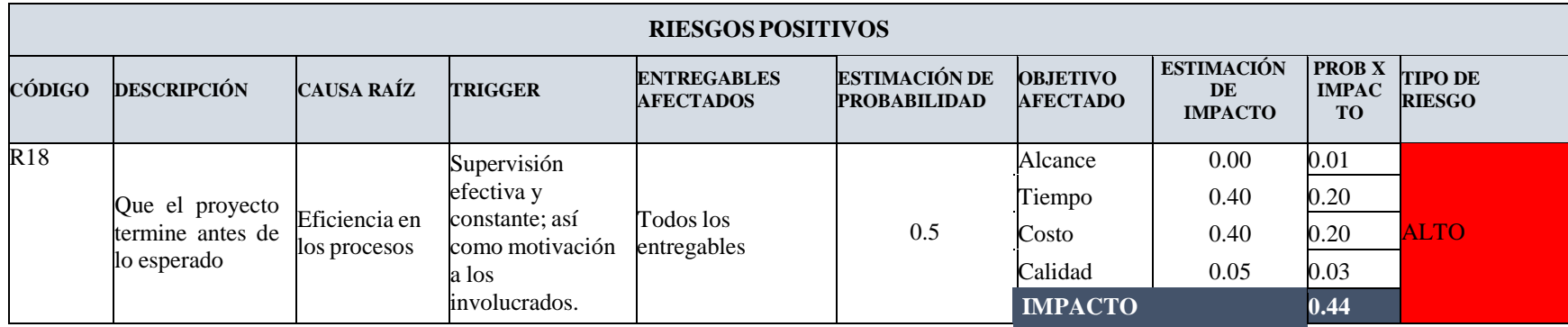

El análisis cuantitativo de los riesgos dá como resultado un análisis más exhaustivo que indica en términos monetarios el nivel de impacto que tendría un riesgo sobre el proyecto si se llegará a presentar. En la siguiente tabla se estima el análisis cuantitativo de estos riesgos.

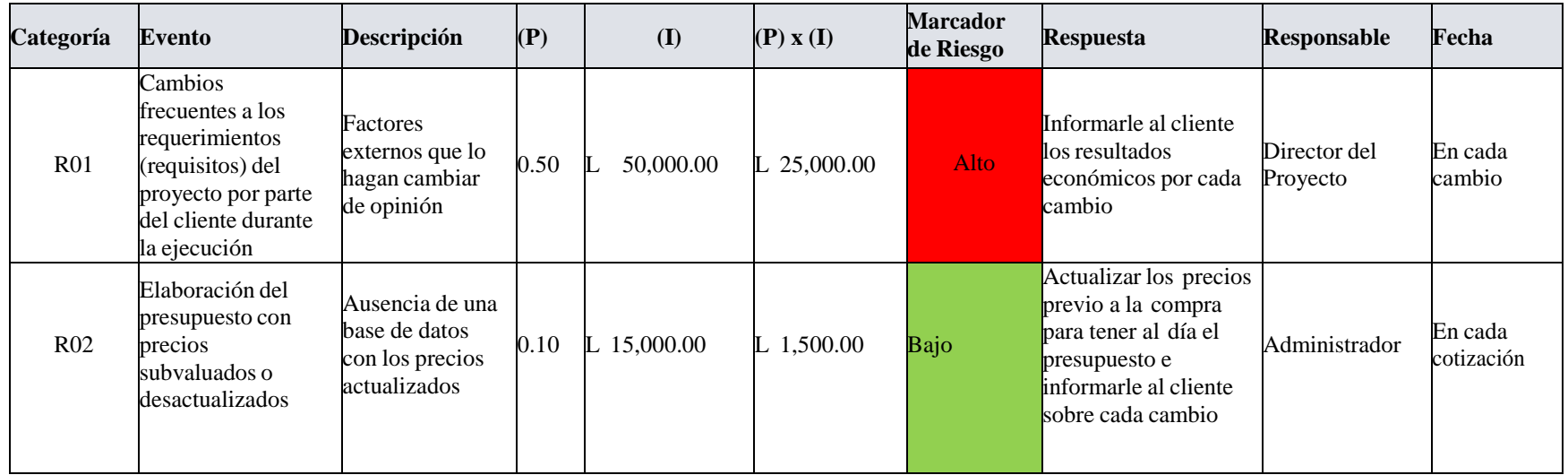

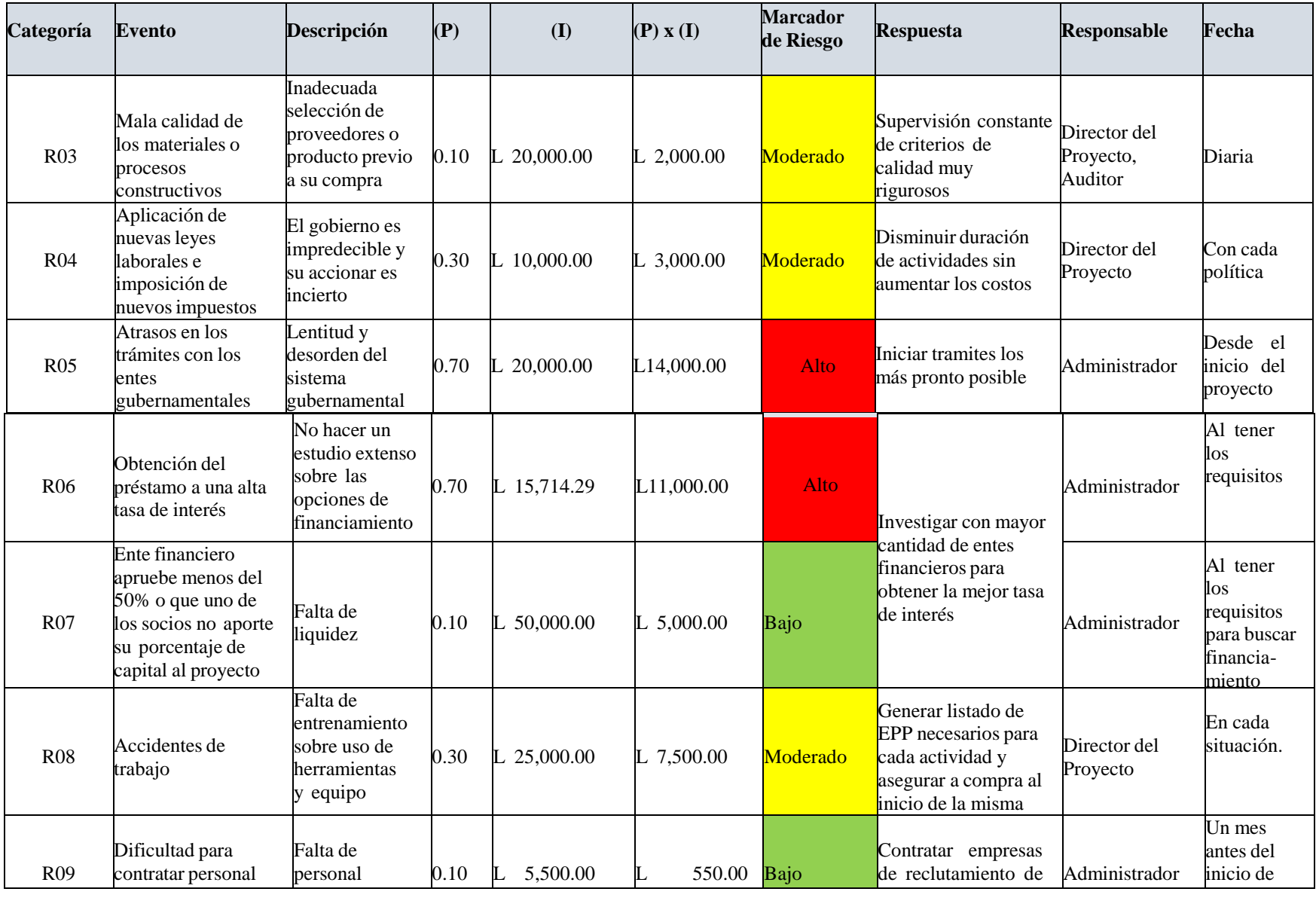

## 6.3.9. GESTIÓN DE LAS ADQUISICIONES

En esta etapa de elabora el plan de manejo de adquisiciones establece el marco para la contratación en este proyecto. El plan identifica y define los elementos a ser adquiridos y los criterios de selección para los proveedores. En la siguiente se observa la manera como se evaluará cada proveedor que pueda brindar los servicios y productos que sean necesarios durante el proyecto.

| <b>SELECCIÓN DE PROVEEDORES</b> |           |                    |                  |                    |                  |                    |                  |
|---------------------------------|-----------|--------------------|------------------|--------------------|------------------|--------------------|------------------|
| <b>Criterios</b>                | $%$ Pond. | <b>Proveedor A</b> |                  | <b>Proveedor B</b> |                  | <b>Proveedor C</b> |                  |
|                                 |           | Calificación       | <b>Resultado</b> | Calificación       | <b>Resultado</b> | Calificación       | <b>Resultado</b> |
| 1. Precio                       | 30%       |                    |                  |                    |                  |                    |                  |
| 2. Disponibilidad               | 20%       |                    |                  |                    |                  |                    |                  |
| 3. Calidad                      | 35%       |                    |                  |                    |                  |                    |                  |
| 4. Ubicación                    | 10%       |                    |                  |                    |                  |                    |                  |
| 5. Servicio                     | 5%        |                    |                  |                    |                  |                    |                  |
| Total                           | $100\%$   |                    |                  |                    |                  |                    |                  |

**Tabla 62. Matriz de selección de proveedores.**

Fuente: PMI

Los tipos de contratos de compras y adquisiciones son de precio fijo cerrado donde el procedimiento de contratación será por medio de una solicitud de cotización, revisión y análisis, negociación y selección de la mejor oferta para luego proceder a la firma del contrato.

# 6.3.10. GESTIÓN DE LOS INTERESADOS

La gestión de los interesados del proyecto se encarga de identificar las personas, grupos u organizaciones que puedan afectar o ser afectados por el proyecto para así poder analizar sus expectativas con respecto al proyecto y el impacto sobre el mismo. En la figura 55 se identifica de manera sencilla los interesados en el proyecto de la apertura de TuCND en la ciudad de San Pedro Sula.

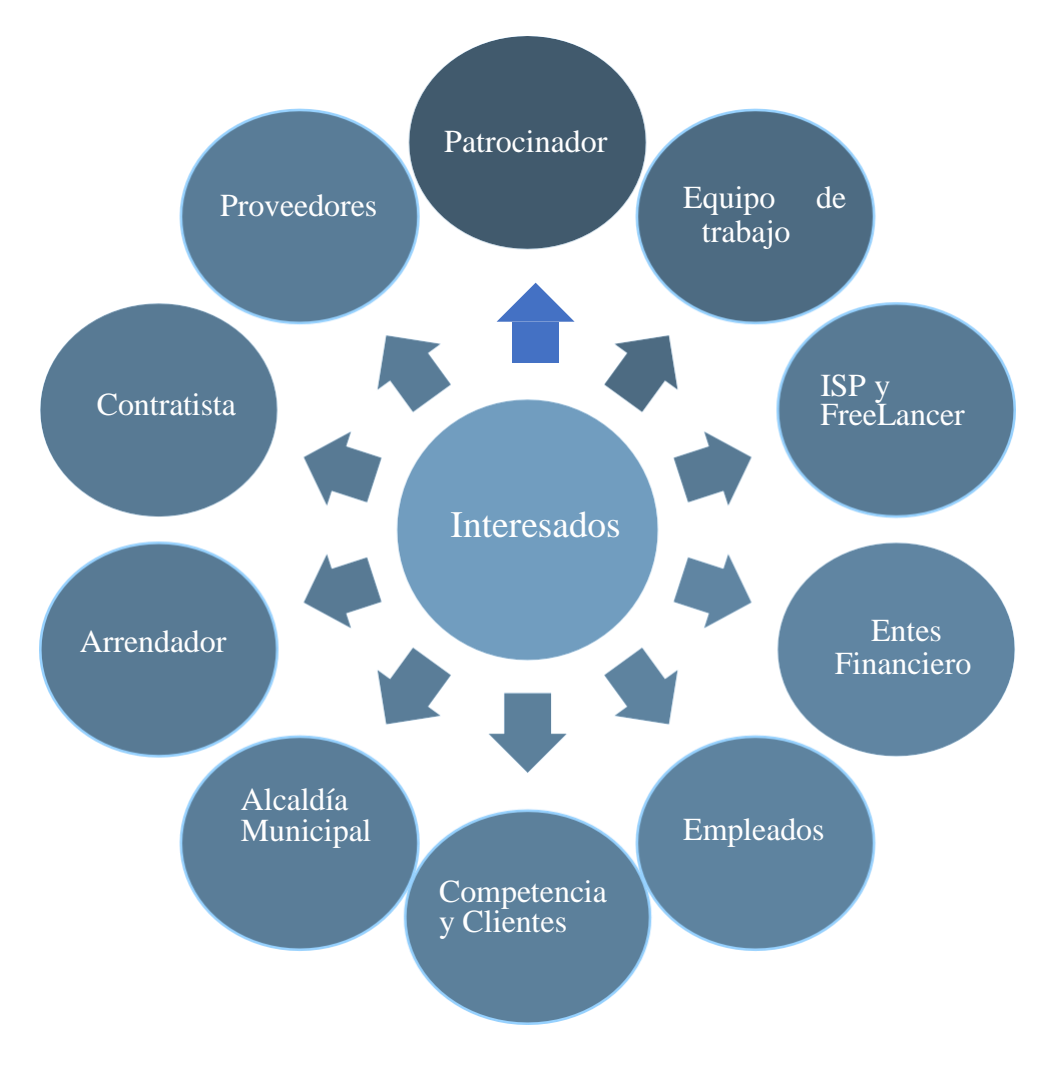

**Figura 55. Interesados.**

Fuente: Elaboración Propia.

Como parte complementaria a la evaluación de los interesados, se desarrolla un plan de acción establecido en la tabla x que indica las estrategias que se utilizarán para gestionar a los interesados y mantener siempre bajo control cualquier situación con ellos.

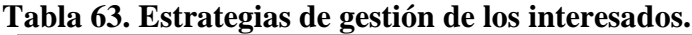

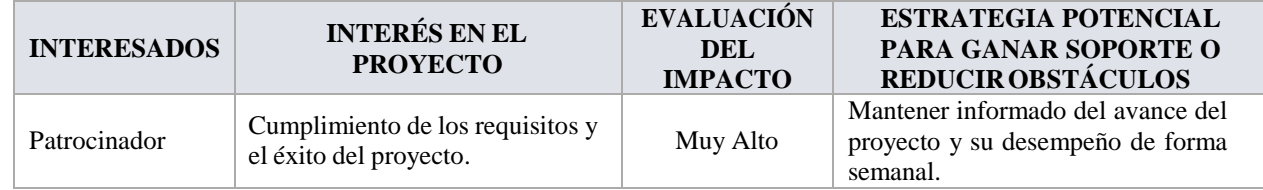

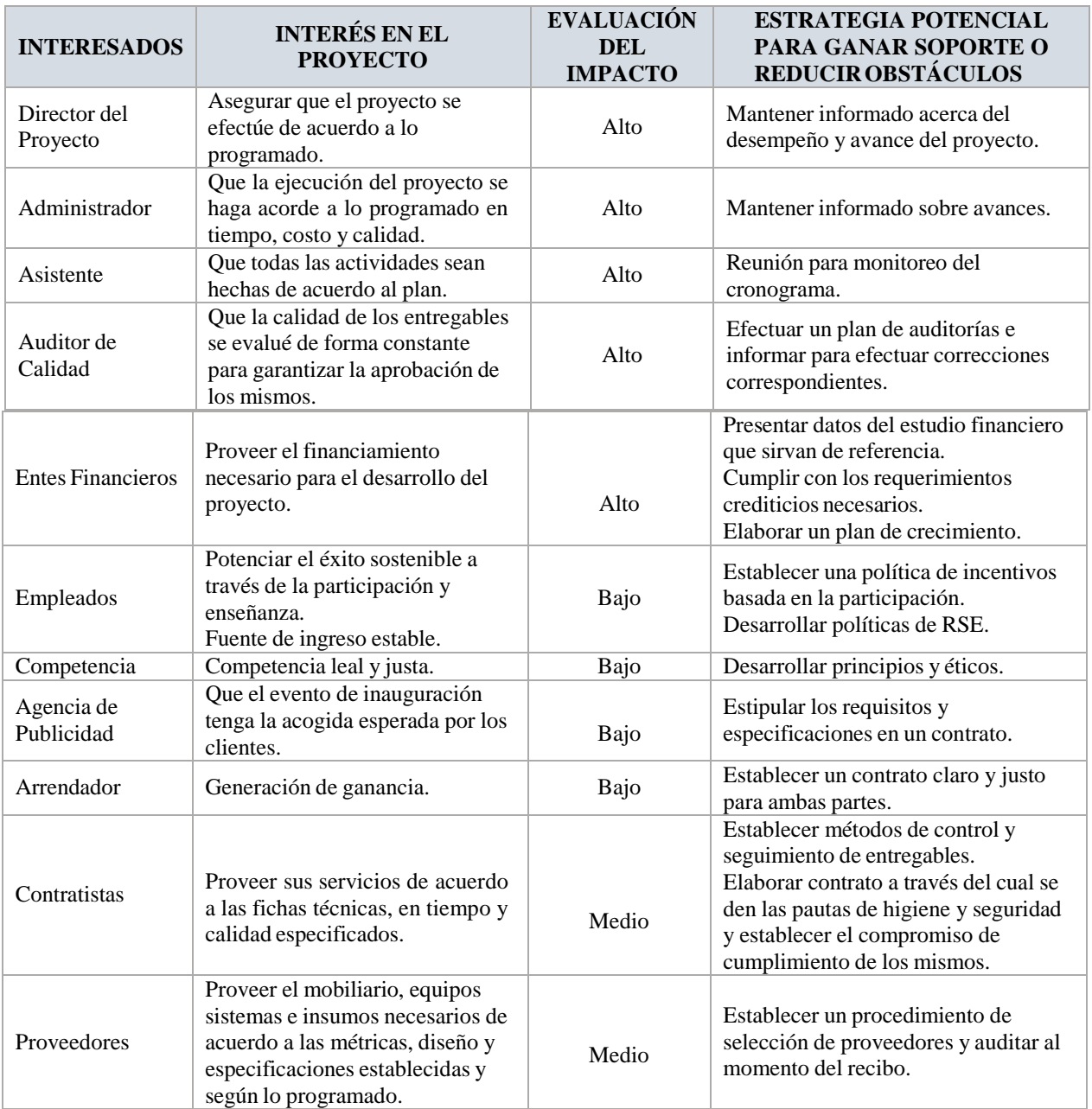

Fuente: Elaboración Propia.

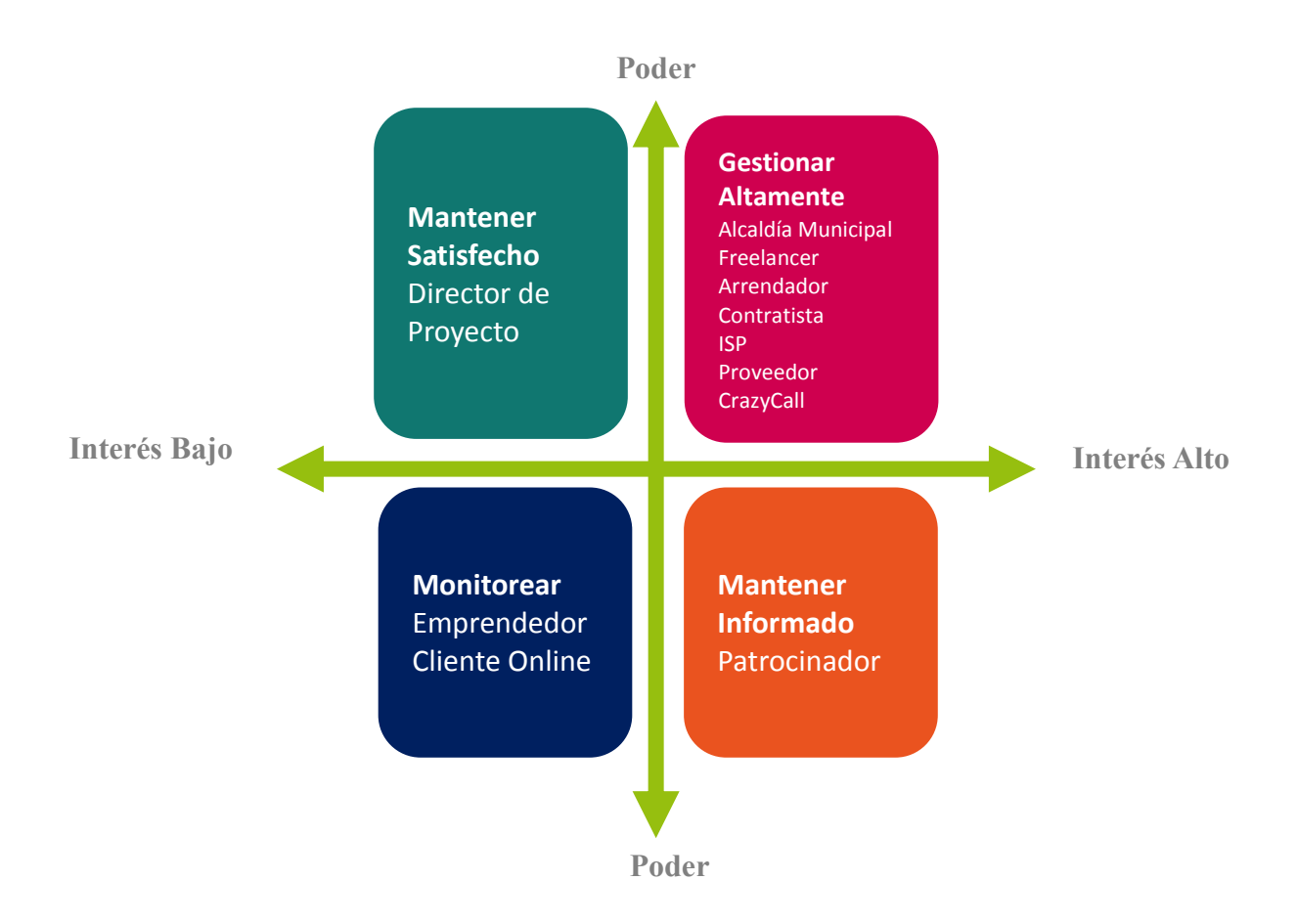

**Figura 56. Gestión de los Interesados.** Fuente: Elaboración Propia.

# **BIBLIOGRAFÍA**

- 2.0, M. (23 de 03 de 2017). *Marketing donde lo necesitas*. Obtenido de https://www.merca20.com/que-le-depara-al-marketing-digital-en-el-mundo/
- 40defiebre. (s.f.). *40defiebre*. Obtenido de https://www.40defiebre.com/que-es/link-building/
- Admin. (2018). *Hostpresto*. Obtenido de https://hostpresto.com/articles/ecommerce-builders-andthe-three-big-ss-to-consider/
- Canadell, M. (16 de Abril de 2018). *Cyberclick*. Obtenido de https://www.cyberclick.es/numericalblog/que-es-seo-sem-diferencias-significado-y-uso-combinado
- Casas, J. (2015). *Postcron*. Obtenido de https://postcron.com/es/blog/que-hace-un-social-mediamanager/
- Digital, A. M. (16 de 05 de 2017). *MAS Digital*. Obtenido de https://www.masdigital.net/nuestroblog/marketing-digital-en-honduras-con-mas-digital
- Digital, M. (s.f.). *Mas Digital*. Obtenido de https://www.masdigital.net/hubfs/El\_Lado\_Oscuro\_del\_Marketing\_Digital%20c.pdf?utm \_medium=email&\_hsenc=p2ANqtz-9NE91Jhbb313ZekTxvx3- Qhk7v7DXD58zN6Y8yyZIo3e10PcfKlye7n9iJP6NN2gKXVX6qaRwQMZOncNBzkHC a3nOsYWxShBYlOF7WB2OxpyD7OnU&\_hsmi=56641601&utm\_content=5664
- Elena, M. (s.f.). *Observatorio eCommerce & Transformacion Digital*. Obtenido de https://observatorioecommerce.com/como-crece-el-comercio-electronico-en-el-mundo/
- ElPais. (9 de Junio de 2018). *ElPaisHN*. Obtenido de http://www.elpais.hn/2018/06/09/marketingonline-una-estrategia-no-explotada-honduras/
- Expansion, E. A. (25 de 06 de 2017). *Expansion*. Obtenido de Expansion: http://www.expansion.com/economiadigital/innovacion/2017/06/25/594d2c87ca4741296a8b461d.html

*Facebook*. (2014). Obtenido de https://www.facebook.com/business/news/audience-insights

*Feedback Networks*. (2013). Obtenido de https://www.feedbacknetworks.com/cas/experiencia/solpreguntar-calcular.html

Honduras, C. (22 de 03 de 2018). Obtenido de https://www.creativehonduras.com/

- *Human Level*. (2017). Obtenido de https://www.humanlevel.com/diccionario-marketingonline/facebook-ads
- *Inbound Cycle*. (2018). Obtenido de https://www.inboundcycle.com/blog-de-inboundmarketing/bid/170336/qu-es-un-lead
- International, H. M. (27 de 03 de 2017). *Emprendedores*. Obtenido de http://www.emprendedores.es/crear-una-empresa/que-significa-modelo-de-negocio
- internetworldstats. (2012). *Internet World Stats - Usega and population Statistics*. Obtenido de https://www.internetworldstats.com/am/hn.htm
- Jarquín, E. (6 de 08 de 2018). *Medium*. Obtenido de https://medium.com/200codeblog/desarrolloweb-moderno-2018-3c92d0d68b07
- Julian Perez Porto, A. G. (28 de 04 de 2014). *Definicion.de*. Obtenido de https://definicion.de/cliente-potencial/

*Kolau*. (2018). Obtenido de https://www.kolau.es/adwords/como-funciona-google-adwords

- *La Prensa*. (23 de Octubre de 2015). Obtenido de laprensa.hn: http://www.laprensa.hn/honduras/893292-410/rutas-del-norte-son-las-que-m%C3%A1ssufren-asaltos-en-san-pedro
- Ley de Comercio Electronico. (27 de Abril de 2015). *La Gaceta*. Obtenido de https://www.ccichonduras.org/website/Descargas/LEYES/LEYES\_ADMINISTRATIVA S\_ESPECIALES/LEY\_DE\_COMERCIO\_ELECTRONICO.pdf
- Limia, S. D. (05 de 12 de 2017). *Inboundcycle*. Obtenido de https://www.inboundcycle.com/blogde-inbound-marketing/tendencias-marketing-digital-2018
- Lostale, E. (21 de Septiembre de 2017). *KANLLI*. Obtenido de https://www.kanlli.com/estrategiamarketing-digital/tendencias-de-marketing-digital-2018/
- Macro-Expansion, D. (2017). *Datos Macro*. Obtenido de https://datosmacro.expansion.com/demografia/poblacion/honduras

Malhotra. (2008).

Marketing, D. (2018). Obtenido de http://www.digitalmarketinghn.com/acerca-de-nosotros/

- MD. (s.f.). *MD - Marketing Digital*. Obtenido de https://www.mdmarketingdigital.com/que-es-elmarketing-digital.php
- *mdmarketingdigital*. (s.f.). Obtenido de MD Marketing Digital: https://www.mdmarketingdigital.com/que-es-el-marketing-digital.php
- Melgar, J. (10 de Febrero de 2016). *iLifebelt*. Obtenido de https://ilifebelt.com/comercioelectronico-crece-en-honduras/2016/02/
- Melgar, J. (17 de 12 de 2017). *Ilifebelt*. Obtenido de https://ilifebelt.com/crecimiento-marketingdigital-en-honduras/2017/12/
- Montes, J. N. (2014). *E-commerce.* Tlalnepantla: UNID.
- Moreno, G. (27 de 07 de 2018). *Statista*. Obtenido de https://es.statista.com/grafico/14889/amazonno-para-de-aumentar-sus-ventas/
- Newberry, C. (13 de Agosto de 2018). *Blog Hootsuite*. Obtenido de https://blog.hootsuite.com/linkedin-for-business/
- *PMP-SSI*. (2016). Obtenido de Blog especializado en Sistemas de Gestión : https://www.pmgssi.com/2016/06/la-norma-iso-27002-complemento-para-la-iso-27001/
- Pro, P. (23 de Agosto de 2016). *Packlink Pro*. Obtenido de https://becommerce.packlink.es/las-10 mejores-plataformas-venta-online/
- *Quality Marketing Contents*. (2017). Obtenido de https://www.qualitymarketingcontents.com/outsourcing-en-marketing-digital-unatendencia-al-alza/
- Redacc. (s.f.). *Genwords*. Obtenido de https://www.genwords.com/blog/que-es-marketing-mix
- Rivera, J. C. (25 de 08 de 2017). *LaPrensa*. Obtenido de http://www.laprensa.hn/honduras/1102307-410/aumenta-usuarios-internet-facebookhondure%C3%B1os-redes\_sociales
- Rodrigohm. (18 de 06 de 2017). *Rodrigohm*. Obtenido de http://rodrigohm.com/situacion-actualtendencias-marketing-contenidos-2017/
- Romero, D. (2015). *Inboundcycle*. Obtenido de https://www.inboundcycle.com/blog-de-inboundmarketing/que-son-las-serps
- Rouse, M. (2018). *Search Data Center*. Obtenido de https://searchdatacenter.techtarget.com/es/definicion/Gestion-de-TI
- Samsing, C. (2017). *Hubspot*. Obtenido de https://blog.hubspot.es/marketing/estadisticasmarketing-latinoamerica-2017
- Santillán, J. V. (2015). *Tecnologias de la Informacion.* Grupo Editorial Patria. Obtenido de https://ebookcentral.proquest.com/lib/bvunitecvirtualsp/detail.action?docID=4569624&qu ery=tecnologias+de+las+informacion#
- Segovia, A. J. (2018). *Advisera*. Obtenido de https://advisera.com/27001academy/es/que-es-iso-27001/
- Statista. (2015). *Pulso Social*. Obtenido de https://pulsosocial.com/2017/06/09/aumenta-usofinanciacion-alternativa-empresas-america-latina/
- *Super Clasificados*. (02 de Agosto de 2018). Obtenido de https://casas.superclasificados.hn/avisos/alquiler/oficinalocal?q=MywxLFNhbiBQZWRybyBTdWxh

*Top 10 ECommerce Site Builders*. (2018). Obtenido de https://www.top10ecommercesitebuilders.com/?utm\_source=google&kw=ecommerce&c =236999894560&t=search&p=&m=e&adpos=1t1&dev=c&devmod=&mobval=0&netwo rk=g&campaignid=98622303&adgroupid=7582349703&targetid=kwd-10961620&interest=&physical=9069970&feedid=&a=502&ts

Twitter. (2018). *Business Twitter*. Obtenido de https://business.twitter.com/es/analytics.html

Twitter. (2018). *Twitter for Business*. Obtenido de https://business.twitter.com/es/help/troubleshooting/how-twitter-ads-work.html

Wapp. (22 de 03 de 2018). *WAPP*. Obtenido de https://wapmania.es/noticias/marketing-digital/

# **ANEXOS**

# ANEXO 1. CARTA DE COMPROMISO PARA ASESORÍA TEMÁTICA

Señores Facultad de Postgrado UNITEC.

Por este medio yo Héctor Padilla Identidad No. xxxx, Licenciado en

\_\_\_\_\_\_\_\_\_\_\_\_\_\_\_\_\_\_\_\_\_\_\_\_\_\_\_\_\_\_\_\_\_\_\_\_\_\_\_\_\_\_\_\_\_\_\_\_\_\_\_\_\_\_\_\_\_\_\_\_\_

\_\_\_\_\_\_\_\_\_\_\_\_\_\_\_\_\_\_\_\_\_\_\_\_\_\_\_\_\_\_\_\_\_\_\_\_\_\_\_\_\_\_\_\_\_\_\_\_\_\_\_\_\_\_\_\_\_\_\_\_\_

\_\_\_\_\_\_\_\_\_\_\_\_\_\_\_\_\_\_\_\_\_\_Maestría en

\_\_\_\_\_\_\_\_\_\_\_\_\_\_\_\_\_\_\_\_\_\_\_\_\_\_\_\_\_\_\_\_\_\_\_\_\_\_\_\_\_\_\_\_\_\_\_\_\_\_

Doctorado en \_\_\_\_\_\_\_\_\_\_\_\_\_\_\_\_\_\_\_\_\_\_\_\_\_\_\_\_\_\_\_\_\_\_\_\_\_\_\_\_\_\_\_\_\_\_\_\_\_\_\_

Hago constar que asumo la responsabilidad de asesorar técnicamente el trabajo de Tesis de

Maestría denominado

a ser desarrollado por el (los) estudiante(s):

Para lo cual me comprometo a realizar de manera oportuna las revisiones y facilitar las observaciones que considere pertinentes a fin de que se logre finalizar el trabajo de tesis en el plazo establecido por la Facultad de Postgrado.

 $\overline{\phantom{a}}$  ,  $\overline{\phantom{a}}$  ,  $\overline{\phantom{a}}$ 

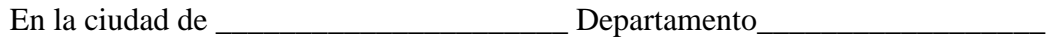

Fecha \_\_\_\_\_\_\_\_\_\_\_\_\_\_\_\_\_\_\_\_

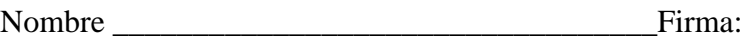

## ANEXO 2. LEY DE COMERCIO ELECTRONICO

### Sección A Acuerdos y Leyes

La Gaceta REPÚBLICA DE HONDURAS - TEGUCIGALPA, M. D. C., 27 DE ABRIL DEL 2015 No. 33,715

Al Poder Ejecutivo.

Por Tanto: Ejecútese.

Tegucigalpa, M.D.C., 27 de febrero de 2015.

JUAN ORLANDO HERNÁNDEZ ALVARADO PRESIDENTE DE LA REPÚBLICA

El Secretario de Estado en los Despachos de Derechos Humanos, Justicia, Gobernación y Descentralización.

RIGOBERTO CHANGCASTILLO

## Poder Legislativo

DECRETO No. 149-2014

EL CONGRESO NACIONAL,

CONSIDERANDO: Que la fuerte immeión de las tecnologías de la información y de la comunicación dentro del mundo industrial y empresarial y aún dentro del sector gubernamental, ha propiciado la aparición de nuevos modelos de contratos y por supuesto, de nuevas formas de contratación y de tramitación.

CONSIDERANDO: Que la contratación por medios electrónicos, es una incuestionable realidad y que la sustitución del papel por su equivalente funcional, el "mensaje de datos", es cada día más frecuente.

CONSIDERANDO: Que es procedente la creación de un marco legal que valide las nuevas formas de contratación relacionadas en los considerandos precedentes, dotándolas de la seguridad jurídica que las circunstancias imponen.

CONSIDERANDO: Que es atribución del Congreso Nacional, crear, derogar, reformar e interpretar las leves.

POR TANTO.

### **DECRETA**

**LA SIGUIENTE:** 

La Gaceta

DIARIO OFICIAL DE LA REPÚBLICA DE HONDURAS DECANO DE LA PRENSA HONDUREÑA PARA MEJOR SEGURIDAD DE SUS PUBLICACIONES LIC. MARTHA ALICIA GARCÍA Gerente General

JORGE ALBERTO RICO SALINAS Coordinador y Supervisor

EMPRESA NACIONAL DE ARTES GRÁFICAS E.N.A.G.

Colonia Minufores<br>Teléfono/Faz: Gerenda 2230-4956<br>Administración: 2230-3026<br>Planta: 2230-6767 CENTRO CÍVICO GUBERNAMENTAL

LEY SOBRE COMERCIO **ELECTRÓNICO** 

> **TÍTULO I GENERALIDADES**

# CAPÍTULO I **DISPOSICIONES GENERALES**

### ARTÍCULO L. ÁMBITO DE APLICACIÓN.

La presente Ley regula todo tipo de información en forma de mensaje de datos, utilizada en el contexto de actividades comerciales, con excepción de las obligaciones asumidas por el Estado en virtud de convenios o tratados internacionales y sin perjuicio de lo dispuesto en otras normas que tengan como finalidad la protección de la salud y seguridad pública, incluida la salvaguarda de la defensa nacional, los intereses del consumidor, el régimen tributario y complementa la normativa reguladora de defensa de la competencia.

ARTÍCULO 2.- INTERPRETACIÓN. En la interpretación de la presente Ley debe tenerse en cuenta su origen internacional, la necesidad de promover la uniformidad de su aplicación y la observancia de la buena fe.

Las cuestiones relativas a materias que se rijan por la presente Ley y que no estén expresamente resueltas, deben ser dirimidas de conformidad con los principios generales en que se inspira.

### ARTÍCULO 3.- MODIFICACIÓN MEDIAN-

TE ACUERDO. Salvo que se disponga otra cosa, en las relaciones entre las partes que generen, envien, reciban, archiven o procesen de alguna otra forma mensajes de datos, las disposiciones del Capítulo IV "DE LA COMUNICACIÓN DE LOS MENSAJES DE DATOS DE ESTE TÍTULO", pueden ser modificadas mediante acuerdo de las partes.

# CAPÍTULO II DEL COMERCIO ELECTRÓNICO EN **GENERAL**

ARTÍCULO 4 .- DEFINICIONES. Para los fines de la presente Ley se entiende por:

1) Mensaje de Datos: La información generada, enviada, recibida, archivada o comunicada por medios electrónicos, ópticos o similares, como pueden ser, entre otros, el Intercambio Electrónico

 $A = 3$ 

de Datos (EDI), el correo electrónico y cualquier otra que consista en transmisión de señales a través de redes de comunicaciones electrónicas.

- 2) Actividad Comercial: Abarca las cuestiones suscitadas por toda relación de índole comercial, sea o no contractual, estructurada a partir de la utilización de uno o más mensajes de datos o de cualquier otro medio similar. Las relaciones de índole comercial comprenden, sin limitarse a ellas: Toda operación comercial de suministro o intercambio de bienes o servicios; todo acuerdo de distribución; toda operación de representación o mandato comercial; de adquisición de créditos con anticipos o facturas de arrendamiento de bienes de equipo con opción de compra, de construcción de obra; de consultoría, de ingeniería, de concesión de licencias de inversión de financiación; de banca, de empresa conjunta y otras formas de cooperación industrial o comercial, de transporte de mercancías o de pasajeros por vía aérea, terrestre o marítima.
- 3) Intercambio Electrónico de Datos (EDI). La transmisión electrónica de información de una computadora a otra, estando estructurada la información conforme a alguna norma técnica convenida al efecto.
- 4) Iniciador de un Mensaje de Datos: Toda persona que, al tenor del mensaje, hava actuado por su cuenta o en cuyo nombre se haya actuado para enviar o generar ese mensaje antes de ser archivado, si éste es el caso, pero que no haya actuado a título de intermediario con respecto a ام
- 5) Destinatario de un Mensaje de Datos: La persona designada por el iniciador para recibir el mensaje, pero que no está actuando a título de intermediario con respecto a él.
- 6) Intermediario en Relación con un Determinado Mensaje de Datos: Toda persona que, actuando por cuenta de otra, envíe, reciba o archive dicho mensaje o preste algún otro servicio con respecto a él; y,
- 7) Sistema de Información: Todo sistema utilizado para generar, enviar, recibir, archivar o procesar de alguna otra forma Mensajes de Datos.

### CAPÍTULO III

APLICACIÓN DE LOS REQUISITOS JURÍDICOS A LOS MENSAJES DE DATOS

ARTÍCULO 5.- RECONOCIMIENTO JU-RIDICO DE LOS MENSAJES DE DATOS. Se

reconocen efectos jurídicos, validez o fuerza probatoria a la información que se envíe en forma de Mensaje de Datos, así como a la información que figure en el mensaje de datos en forma de remisión.

Los Mensajes de Datos, están sometidos a las disposiciones constitucionales y legales que garanticen el derecho a la privacidad de las comunicaciones y de acceso a la información personal.

### ARTÍCULO 6.- MENSAJE ESCRITO.

Cuando la Ley requiera que la información conste por escrito, ese requisito se puede satisfacer con un Mensaje de Datos, si la información que éste contiene es accesible para su ulterior consulta.

Lo dispuesto en el párrafo anterior, es aplicable tanto si el requisito previsto en la Ley constituye una obligación como si simplemente, prevé consecuencias, en el caso de que la información no conste por escrito.

ARTÍCULO 7.- FIRMA. Cuando la Ley requiera la firma de una persona, ese requisito se puede satisfacer en relación con un mensaje de datos:

1) Si se utiliza un método para identificar a esa persona y para indicar que esa persona aprueba la información que figura en el mensaje de datos; y,

2) Si ese método es fiable, como sea apropiado para los fines para los que se generó o comunicó el Mensaje de Datos, a la luz de todas las circunstancias del caso, incluido cualquier acuerdo pertinente.

Lo dispuesto en este Artículo es aplicable tanto si el requisito en el previsto, está expresado en forma de obligación, como si la Ley simplemente prevé consecuencias en el caso de que no exista una firma.

ARTÍCULO 8 .- ORIGINAL. Cuando la Ley requiera que la información sea presentada y conservada en su forma original, ese requisito se puede satisfacer con un Mensaje de Datos, sí:

- l) Existe alguna garantía fidedigna de que se ha conservado la integridad de la información a partir del momento en que se generó por primera vez en su forma definitiva, como Mensaje de Datos o en alguna otra forma; y,
- 2) De requerirse que la información sea presentada, si dicha información puede ser mostrada a la persona a la que se deba presentar.

Lo dispuesto en el presente Artículo es aplicable, tanto si el requisito previsto en la Ley está expresado en forma de obligación, como si simplemente prevé consecuencias en el caso de que la información no sea presentada o conservada en su forma original.

ARTICULO 9.- INTEGRIDAD. La integridad de la información debe ser evaluada conforme al criterio de que la misma haya permanecido completa e inalterada, salvo la adición de algún endoso o de algún cambio que sea inherente al proceso de su comunicación, archivo o presentación.

El grado de confiabilidad requerido, es determinado a la luz de los fines se generó la información y de todas las circunstancias del caso.

ARTÍCULO 10.- ADMISIBILIDAD Y FUERZA PROBATORIA. Los mensajes de datos son admisibles como medios de prueba y tienen la misma fuerza probatoria que el ordenamiento jurídico atribuye a cualquier medio probatorio escrito.

En toda actuación administrativa o judicial la información presentada en forma de Mensaje de Datos goza de eficacia, validez, fuerza probatoria y no es admisible el invocar su improcedencia, por el solo hecho de no haber sido presentado en su forma original.

Al valorar la fuerza probatoria de un Mensaje de Datos, se debe de tener presente la confiabilidad de la forma en la que se haya generado, archivado o comunicado el mensaje, la confiabilidad de la forma en que se haya conservado la integridad de la información, la forma en la que se identifique a su iniciador y cualquier otro factor pertinente.

ARTÍCULO IL - CONSERVACIÓN DE LOS MENSAJES DE DATOS. Cuando la Ley, requiera que ciertos documentos, registros o informaciones sean conservados, ese requisito queda satisfecho, siempre y cuando se cumplan las condiciones siguientes:

- 1) Oue la información que contengan sea accesible para su ulterior consulta:
- 2) Que el Mensaje de Datos, sea conservado en el formato en que se haya generado, enviado o recibido o en algún formato que sea demostrable que reproduce con exactitud la información generada, enviada o recibida: v.
- 3) Que se conserve, de haber alguno, todo dato o información que permita determinar el origen y el destino del mensaje y la fecha y la hora en que fue enviado o recibido.

La obligación de conservar ciertos documentos, registros o informaciones a que se refiere el presente Artículo, no es aplicable a aquellos datos que tengan por única finalidad facilitar el envío o recepción del mensaje.

A G

Los libros y papeles del comerciante pueden ser conservados en cualquier medio técnico, siempre que garanticen su integridad y reproducción exacta y por el término exigido por la Ley; para tal efecto, se puede recurrir a los servicios de un tercero.

# **CAPÍTULO IV COMUNICACIÓN DE LOS MENSAJES DE DATOS**

ARTÍCULO 12. FORMACIÓN Y VALIDEZ DE LOS CONTRATOS. En la formación de un contrato, salvo pacto en contrario, la oferta y su aceptación deben ser expresadas por medio de un Mensaje de Datos. Se reconoce la validez y fuerza probatoria de un contrato en cuya formación se haya utilizado uno o más mensajes de datos.

ARTÍCULO 13.- RECONOCIMIENTO DE LOS MENSAJES DE DATOS. En las relaciones entre el iniciador y el destinatario de un mensaje de datos, se reconoce efectos jurídicos, validez o fuerza obligatoria a toda manifestación de voluntad u otra declaración expresada en forma de Mensaje de Datos.

**ARTÍCULO 14.- ATRIBUCIÓN DE LOS** MENSAJES DE DATOS. Se debe entender que un Mensaje de Datos proviene del iniciador si ha sido enviado por:

- 1) El propio iniciador;
- 2) Por alguna persona facultada para actuar en nombre del iniciador respecto de ese mensaje; o,
- 3) Por un sistema de información programado por el iniciador o en su nombre para que opere automáticamente

ARTÍCULO 15.- PRESUNCIÓN DEL ORIGEN. En las relaciones entre el iniciador y el destinatario, el destinatario tiene derecho a considerar que un Mensaje de Datos proviene del iniciador y a actuar en consecuencia, cuando:

- 1) Haya aplicado adecuadamente un procedimiento aceptado previamente por el iniciador con ese fin; o,
- 2) El Mensaje de Datos que reciba el destinatario resulte de los actos de una persona cuya relación con el iniciador o con algún mandatario suyo, le haya dado acceso a algún método utilizado por el iniciador para identificar un mensaje de datos como propio.

Esta disposición no tiene aplicación cuando:

1) El destinatario haya sido informado por el iniciador, que el mensaje de datos no provenía de él y haya

dispuesto un plazo razonable para actuar en consecuencia: v.

2) Desde el momento en que el destinatario sepa o debería saber, de haber actuado con la debida diligencia o de haber aplicado algún método convenido, que el Mensaje de Datos no provenía del iniciador.

**ARTÍCULO 16.- CONCORDANCIA ENTRE** MENSAJES. Siempre que un Mensaje de Datos provenga del iniciador o que se entienda que proviene de él o siempre que el destinatario tenga derecho a actuar con arreglo a este supuesto, en las relaciones entre el iniciador y el destinatario tiene derecho a considerar que el Mensaje de Datos corresponde al que quería enviar el iniciador y puede actuar en consecuencia.

El destinatario no goza de este derecho si sabía o hubiere sabido, de haber actuado con la debida diligencia o de haber aplicado algún método convenido, que la transmisión había dado lugar a error en el mensaje de datos recibido.

ARTÍCULO 17.- MENSAJE DE DATOS DUPLICADO. El destinatario tiene derecho a considerar, que cada Mensaje de Datos recibido es un Mensaje de Datos diferente y a actuar en consecuencia, salvo en la medida en que duplique otro Mensaje de Datos y que el destinatario sepa, o debería saberlo, de haber actuado con la debida diligencia o de haber aplicado algún método convenido, que era un duplicado.

**ARTÍCULO 18.- ACUSE DE RECIBO. Cuando** al enviar o antes de enviar un Mensaje de Datos, el iniciador solicite o acuerde con el destinatario que acuse recibo del Mensaje de Datos, se puede acusar recibo mediante:

- l) Toda comunicación del destinatario, automatizada o no; o,
- 2) Todo acto del destinatario que baste para indicar al iniciador que se ha recibido el mensaje de datos.

Cuando el iniciador haya indicado que los efectos del mensaje de datos están expresamente condicionados a la recepción de un acuse de recibo, se considera que el Mensaje de Datos no ha sido enviado, en tanto que no se haya recibido el acuse de recibo.

Cuando el iniciador no haya indicado, que los efectos del mensaje de datos están condicionados a la recepción de un acuse de recibo, si no ha recibido acuse en el plazo fijado o convenido o no se ha fijado o convenido ningún plazo, en un plazo razonable el iniciador puede:

#### Sección A Acuerdos v Leves

### **La Gaceta**

#### REPÚBLICA DE HONDURAS - TEGUCIGALPA, M. D. C., 27 DE ABRIL DEL 2015 No. 33,715

- 1) Dar aviso al destinatario de que no ha recibido acuse de recibido y fijar un plazo razonable para su recepción; y,
- 2) De no recibirse acuse dentro del plazo fijado, puede, dando aviso de ello al destinatario, considerar que el mensaje de datos no ha sido enviado o ejercer cualquier otro derecho que pueda tener.

Cuando el iniciador reciba acuse de recibo del destinatario, se debe presumir que éste ha recibido el Mensaje de Datos correspondiente. Esa presunción no implica que el Mensaje de Datos corresponda al mensaje recibido

ARTÍCULO 19.- TIEMPO DE ENVÍO Y RECEPCIÓN. Salvo pacto en contrario entre el iniciador y el destinatario, el Mensaje de Datos se tiene por expedido cuando entre en un sistema de información, que no esté bajo el control del iniciador o de la persona que envió el Mensaje de Datos en nombre del iniciador.

Salvo pacto en contrario entre el iniciador y el destinatario, el momento de recepción del Mensaje de Datos se determina cuando la recepción se efectúa en el sistema designado o cuando no se ha designado un sistema de información, la recepción tiene lugar cuando entra al sistema del destinatario.

ARTÍCULO 20.- LUGAR DEL ENVÍO Y RECEPCIÓN. Salvo pacto en contrario entre el iniciador y el destinatario, el Mensaje de Datos se tiene por expedido en el lugar donde el iniciador tenga su establecimiento y por recibido en el lugar donde el destinatario tenga el suvo.

Si el iniciador o el destinatario tienen más de un establecimiento, éste es el que guarde una relación más estrecha con la operación subyacente o accesoria y de no existir ésta, con el establecimiento principal.

No teniendo el iniciador o el destinatario un establecimiento se debe tener como tal su residencia.

# TITULO II **COMERCIO ELECTRÓNICO EN MATERIAS ESPECIALES**

# CAPÍTULO I **TRANSPORTE DE MERCANCÍAS**

**ARTÍCULO 21.- ACTOS RELACIONADOS** CON LOS CONTRATOS DE TRANSPORTE DE MERCANCIAS. Sin perjuicio de lo dispuesto en el Título Primero de la presente Ley, este Capítulo es aplicable a cualquiera de los siguientes actos que guarden relación con un contrato de transporte de mercancías o con su cumplimiento, sin que la lista sea exhaustiva, así:

#### La Gaceta

#### REPÚBLICA DE HONDURAS - TEGUCIGALPA, M. D. C., 27 DE ABRIL DEL 2015 No. 33.715

- 1) Indicación de las marcas, el número, la cantidad o el peso de las mercancías: declaración de la índole el valor de las mercancías; emisión de un recibo por las mercancías; confirmación de haberse completado la carga de las mercancías;
- 2) Notificación a alguna persona de las cláusulas y condiciones del contrato que implica comunicación de instrucciones al portador;
- 3) Reclamación de la entrega de las mercancias que comprende la autorización para proceder a la entrega de y la notificación de la pérdida de las mercancías o de los daños que hayan sufrido;
- 4) Cualquier otra notificación o declaración relativa al cumplimiento del contrato;
- 5) Promesa de hacer entrega de las mercancías a la persona designada o a una persona autorizada para reclamar esa entrega;
- 6) Concesión, adquisición, renuncia, restitución, transferencia o negociación de algún derecho sobre mercancías:
- 7) Adquisición o transferencia de derechos y obligaciones con arreglo al contrato; y,
- 8) Cabe cualquier otro con normativa análoga.

ARTÍCULO 22.- DOCUMENTOS DE TRANSPORTE, Cuando la reclamación de la entrega de mercancías se lleve a cabo por escrito mediante un documento que conste en papel, ese requisito se satisface igualmente cuando se lleve a cabo por uno o más Mensajes de Datos.

Esta disposición es aplicable tanto si el requisito en el previsto está expresado en forma de obligación como si la Ley simplemente prevé consecuencias en el caso de que no se lleve a cabo el acto por escrito o mediante un documento.

**ARTÍCULO 23.- CONCESIÓN DE DERE-**

CHOS. Cuando se conceda algún derecho a una persona determinada y a ninguna otra, o ésta adquiera alguna obligación y la Ley requiera que, para que ese acto surta efecto, el derecho o la obligación hayan de transferirse a esa persona mediante el envío o la utilización, de un documento, ese requisito queda satisfecho si el derecho o la obligación se transfiere mediante la utilización de uno o más Mensajes de Datos, siempre que se emplee un método confiable para garantizar la singularidad de ese Mensaje de Datos.

ARTÍCULO 24.- NIVEL DE FIABILIDAD. En el caso de la concesión u obligación a que se refiere el Artículo anterior, el nivel de fiabilidad requerido es determinado a la luz de los fines para los que se transfirió

el derecho o la obligación y de todas las circunstancias del caso, incluido cualquier acuerdo pertinente.

ARTÍCULO 25.- SUSTITUCIÓN DE MENSAJES. Cuando se utilicen uno o más Mensajes de Datos para llevar a cabo alguno de los actos enunciados de concesión, adquisición, renuncia, restitución o negociación de algún derecho o mercancía a que se refiere el Artículo 21 de esta Ley, no es válido ningún documento utilizado para celebrar cualquiera de esos actos, a menos que se haya puesto fin al uso de Mensajes de Datos para sustituirlo por el de documentos.

Todo documento que se emita en esas circunstancias debe contener una declaración a tal efecto. La sustitución de Mensajes de Datos por documentos no afecta a los derechos ni a las obligaciones de las partes.

ARTÍCULO 26.- APLICACIÓN OBLIGATORIA AL CONTRATO EN DOCUMENTO. Cuando se aplique obligatoriamente una norma jurídica a un contrato de transporte de mercancías que esté consignado o del que se haya dejado constancia en un documento en papel, esa norma no deja de aplicarse a un contrato cuando conste en un Mensaje de Datos, por razón de que el contrato figure en el Mensaje de Datos en lugar del documento en papel.

# TÍTULO III **DISPOSICIONES FINALES**

ARTÍCULO 27.- PREMINENCIA DE LAS LEVES DE PROTECCIÓN AL CONSUMIDOR. La presente Ley se aplica a las normas vigentes en materia de protección al consumidor.

ARTÍCULO 28 .- VIGENCIA. La presente Ley entra en vigencia veinte (20) días después de su publicación en el Diario Oficial "La Gaceta".

Dado en la ciudad de Tegucigalpa, municipio del Distrito Central, en el Salón de Sesiones del Congreso Nacional, a los veinticuatro días del mes de enero del dos mil quince.

# MAURICIO OLIVA HERRERA **PRESIDENTE**

# **MARIO ALONSO PÉREZ LÓPEZ SECRETARIO**

ROMÁN VILLEDA AGUILAR **SECRETARIO** 

# ANEXO 3. DATOS DE LA LEY MARCO DE PROTECCIÓN SOCIAL

### Sección A Acuerdos y Leyes

### La Gaceta REPÚBLICA DE HONDURAS - TEGUCIGALPA, M. D. C., 10 DE NOVIEMBRE DEL 2015 No. 33,879

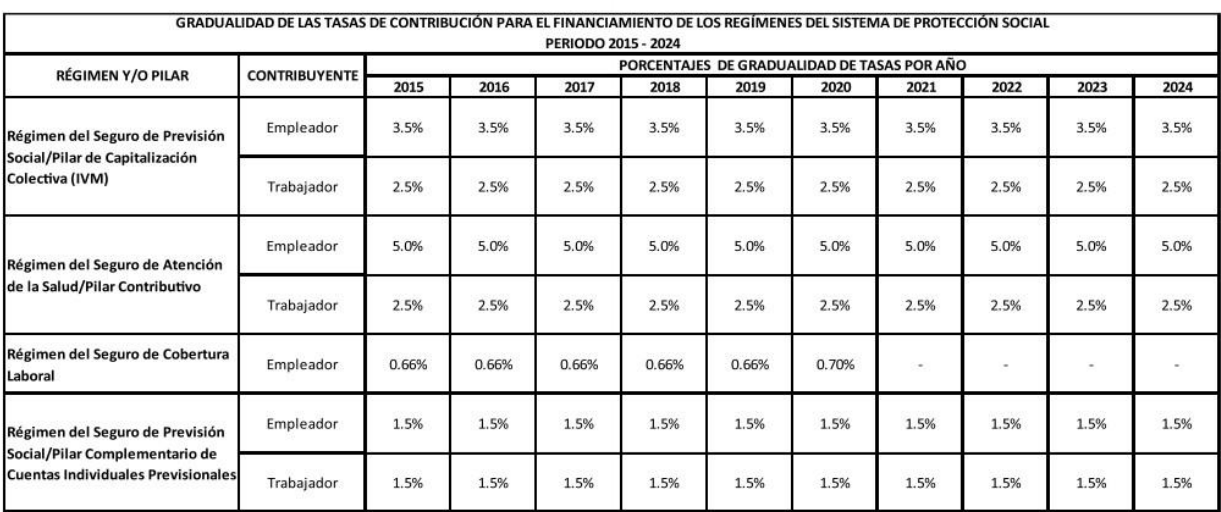

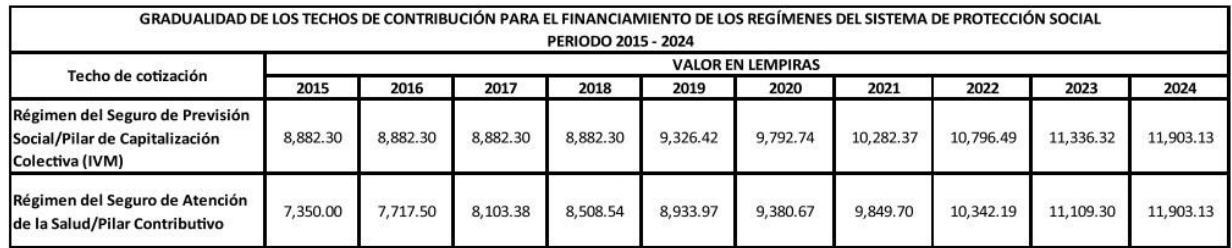

## ANEXO 4. DERECHOS ADQUIRIDOS DE LOS TRABAJADORES

### **VACACIONES**

#### Los derechos laborales adquiridos corresponden a la parte proporcional de vacaciones, décimo tercer y décimo cuarto mes y salarios devengados y no pagados si los hubiere. Estos valores deben pagarse al retirarse el empleado. También se les conocen como derechos irrenunciables.

El período de vacaciones remuneradas a que tiene derecho todo trabajador después de cada año de trabajo continuo tendrá como duración mínima lo que a continuación se expresa:

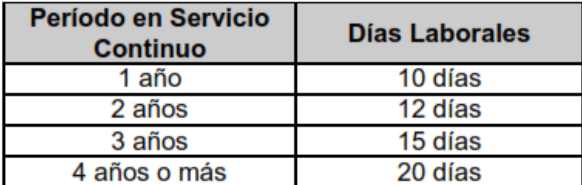

Las vacaciones se pagan según el promedio del sueldo ordinario de los últimos 6 meses.

# DÉCIMO TERCER Y DÉCIMO CUARTO MES

El décimo tercer mes o aquinaldo y el décimo cuarto mes por compensación social, son pagados proporcionalmente de acuerdo a la fracción de tiempo cumplida.

El período del décimo tercer mes es del 1 de enero al 31 de diciembre. El Período del décimo cuarto mes es del 1 de julio al 30 de junio. Ambos se calculan con base en el promedio del sueldo ordinario y extraordinario devengado en los últimos 6 meses.

### **PREAVISO**

Cuando el contrato laboral es por tiempo indeterminado cualquiera de las partes puede hacerlo terminar dando a la otra un preaviso.

Cuando se toma la decisión de finalizar la relación de trabajo sin causa justificada, según el Código de Trabajo, la parte que da por finalizada la relación puede pagar con dinero el período del preaviso.

El plazo depende del tiempo que haya durado la relación laboral:

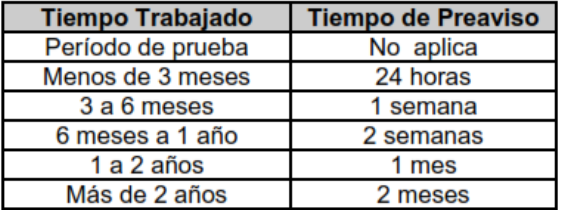

# ANEXO 5. PROYECCION DE SALARIOS CON BENEFICIO DE LEY

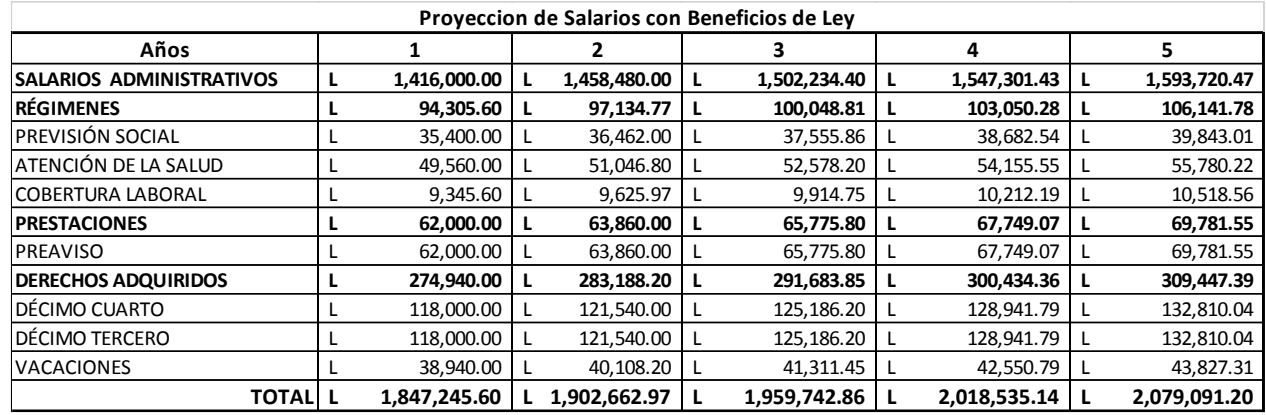

# ANEXO 6. ESCUESTAS DE ESTUDIO DE MERCADO

# ANEXO 6.1. CLIENTE CALIFICADO.

# **Cliente Calificado**

\* Required

1. Lugar de establecimiento. \*

- San Pedro Sula
	- Villanueva
	- $\big)$  La Lima
	- El Progreso
- Choloma
- Puerto Cortés n.
- Tegucigalpa
- Azacualpa
- Santa Bárbara
- Peña Blanca
- Siguatepeque
- Comayagua
- Other:

### 2. Estado civil \*

Mark only one oval.

Soltero Casado - Unión libre

## 3. ¿Cuál es su rango de edad? \*

Mark only one oval.

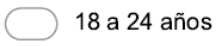

- 25 a 34 años
- 35 a 44 años
- 45 años o más

# **Ecommerce - Digital Marketing**

4. ¿Cree que son seguras las compras por Internet? \*

Mark only one oval.

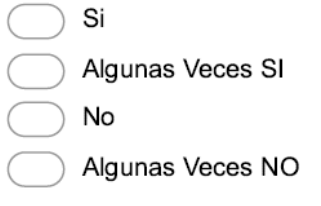

# 5. ¿Ha comprado alguna vez por Internet? \*

Mark only one oval.

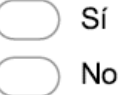

Skip to question 13.

## **Ecommerce**

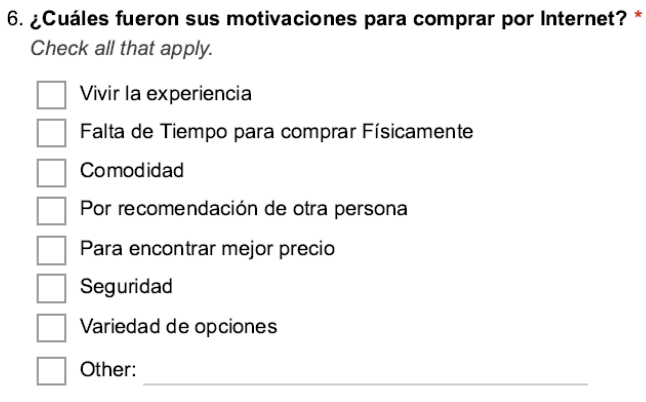

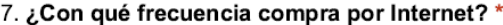

Mark only one oval.

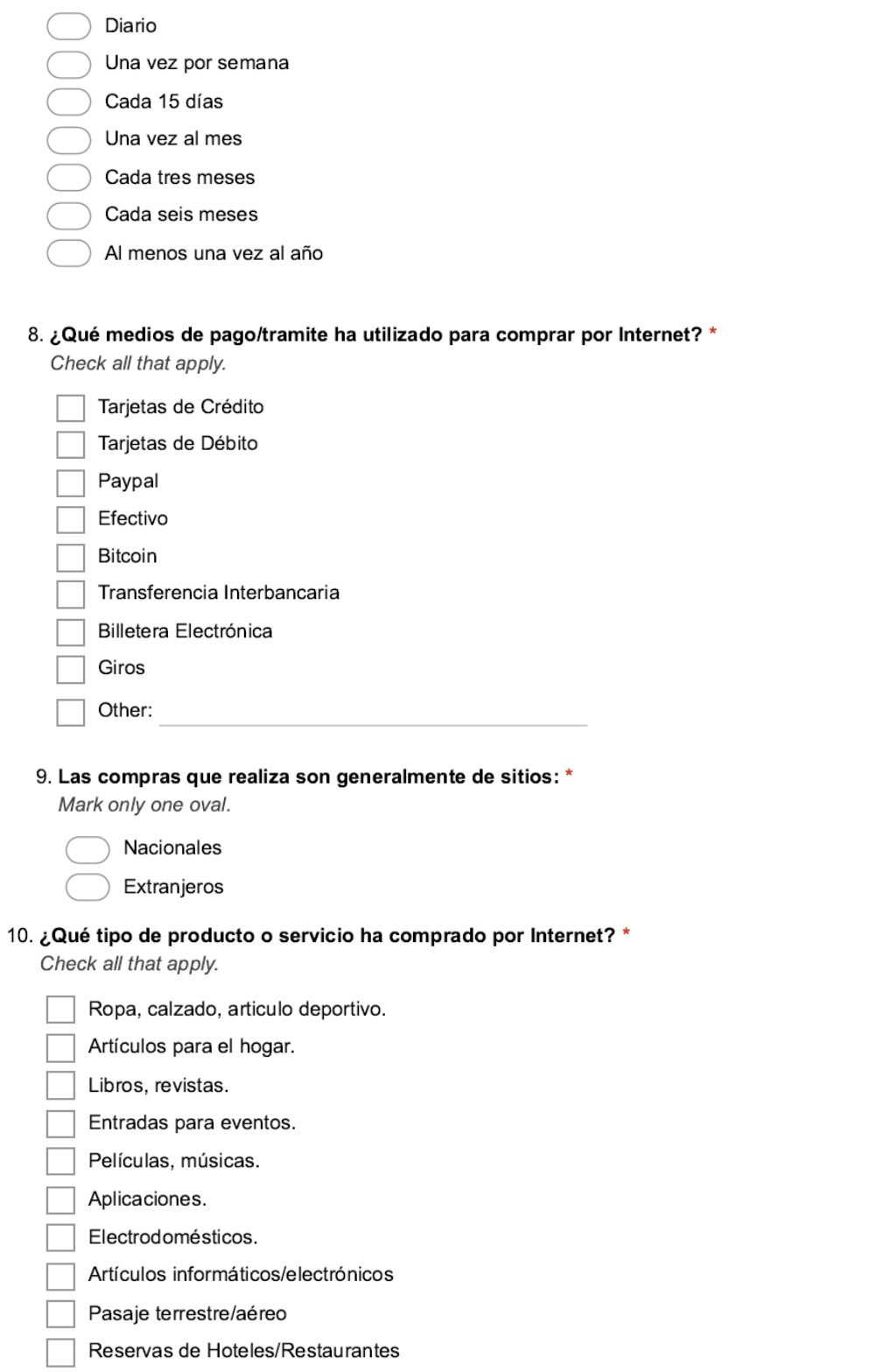

<u> 1980 - Johann Barn, mars an t-Amerikaansk kommunister (</u>

Other:

### 11. ¿Qué sitios web utiliza para realizar las compras por Internet?

Check all that apply.

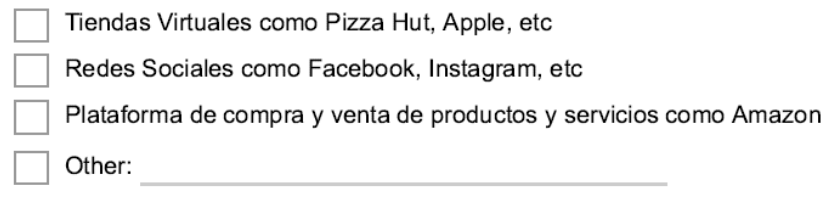

12. ¿Encuentra los productos o servicios que usted busca en las páginas web locales? \* Mark only one oval.

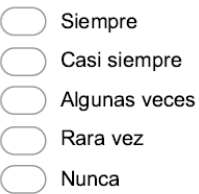

### **Ecommerce**

Consiste en la compra y venta de productos o de servicios a través de medios electrónicos, tales como redes sociales y otras paginas web

13. ¿Estaría interesado en visitar un sitio Web Local para compra y venta por Internet con un enfoque de seguridad, variedad y que ofrezca los productos/servicios y categorías de su interés?\*

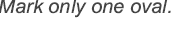

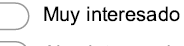

- Algo interesado
- Indiferente Stop filling out this form.
- Poco interesado
	- Nada interesado Stop filling out this form.

# Plataforma de Comercio Electrónico

14. ¿Cuáles son los medios de publicidad en los que preferiría encontrar Website local de Comercio electrónico? \*

Check all that apply.

- Redes sociales (Facebook, Instagram, etc.)
- Periódicos Virtuales
- Anuncios en banners
- 15. ¿Cuánto estaría dispuesto a gastar en la compra de productos/servicios en una pagina Web Local que ofrezca las Categorías de su interés?

Mark only one oval.

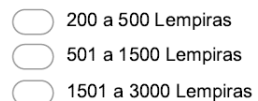

Más de 3000 Lempiras

## ANEXO 6.2. EMPRENDEDOR CALIFICADO.

### 1. Lugar de establecimiento. \*

Mark only one oval.

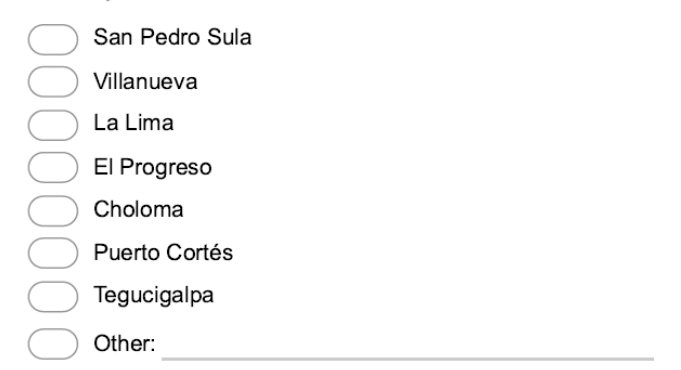

## **Ecommerce - Digital Marketing**

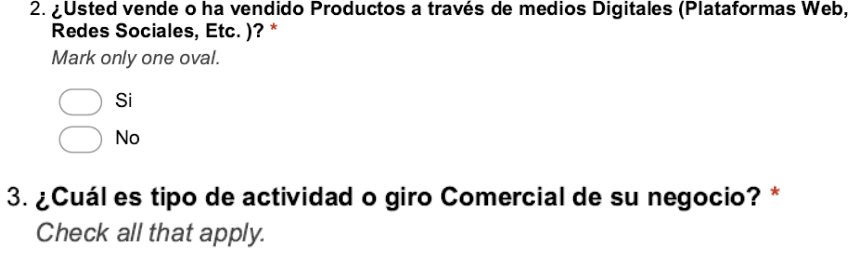

Mayoristas.

Minoristas o detallistas.

Comisionistas

4. ¿Cuál es el área a la cual esta dirigida el servicio de su negocio? \*

- Transporte Ventas (Comida) Entretenimiento Hogar Ventas (Electrodomesticos) Turismo Salud Cuidado Personal Educación Comunicación Gastronomía / Manualidades Ventas (Ropa, Calzado, Etc)
- Other:

#### 5. ¿Cuáles son los meses bajos en ventas en su negocio? \*

Check all that apply.

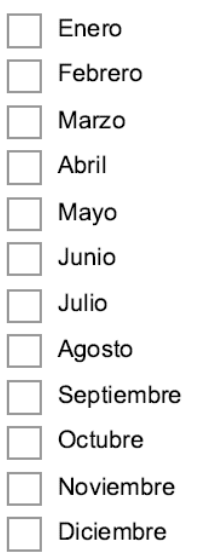

### 6. ¿Cuáles son las desventajas y/o limitaciones para la expansión de su negocio? \*

Check all that apply.

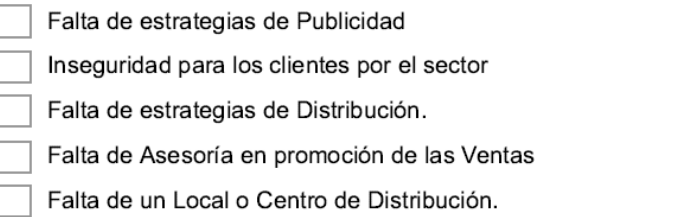

7. ¿Tiene algún conocimiento sobre Marketing Digital? (es la aplicación de las estrategias de comercialización llevadas a cabo en los medios digitales. Uso de Internet \* Mark only one oval.

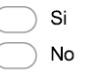

 $\left($  $\overline{(\overline{\ }}$ 

> C  $\overline{C}$

8. ¿Qué tan interesado estaría en establecer una estrategia de comercialización llevadas a cabo en los medios digitales (Marketing Digital) con un enfoque de seguridad, levantamiento de marca u ofrecimiento de productos y servicios? \* Mark only one oval.

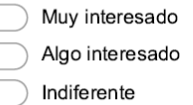

- Poco interesado
- Nada interesado

#### 9. ¿Tiene conocimiento de las estrategias Tecnológicas que usa la competencia?

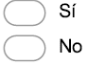

10. ¿Considera que se puede lograr un crecimiento de ventas muy alto al comercializar productos en una plataforma web especializada? \*

Mark only one oval.

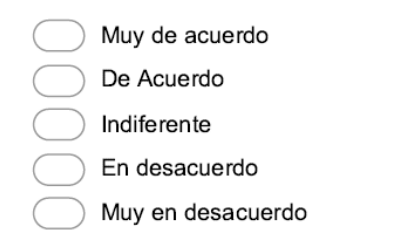

# Sello de Vendedor Seguro

### Ecommerce

11. ¿Qué tan interesado estaría en obtener un perfil o sello de garantía de vendedor en Medios Digitales que le asegure la confianza de clientes actuales y clientes potenciales mediante una inscripción en una plataforma Web y estudio de perfil? \*

Mark only one oval.

- Muy interesado Algo interesado
	- Indiferente Stop filling out this form.
	- Poco interesado
- Nada interesado Stop filling out this form.

### Inversión

12. ¿Cuánto estaría dispuesto a invertir en la publicación de sus productos/servicios en una pagina Web Local que le apoye a incrementar las ventas de su negocio? \*

- 100 499 Lempiras
- 500 1000 Lempiras
- 1001 3000 Lempiras
- 3001- 6000 Lempiras
- mas de 6000 Lempiras